DISEÑO DE UN SISTEMA DE INFORMACIÓN PARA LA INTEGRACIÓN DE DATOS Y OPTIMIZACIÓN DE LOS PROCESOS DE RESTITUCIÓN EN ETAPA ADMINISTRATIVA, JUDICIAL Y POST-FALLO DE LA UNIDAD DE RESTITUCIÓN DE TIERRAS, SEDE MEDELLÍN

> Estudiantes: JOSÉ RAFAEL CUADRADO QUIROZ XENIA PATRICIA HERNÁNDEZ CARDENAS

UNIVERSIDAD MINUTO DE DIOS PROGRAMA DE ESPECIALIZACIÓN GERENCIA DE PROYECTOS MEDELLÍN – ANTIOQUIA 2015

## DISEÑO DE UN SISTEMA DE INFORMACIÓN PARA LA INTEGRACIÓN DE DATOS Y OPTIMIZACIÓN DE LOS PROCESOS DE RESTITUCIÓN EN ETAPA ADMINISTRATIVA, JUDICIAL Y POST-FALLO DE LA UNIDAD DE RESTITUCIÓN DE TIERRAS, SEDE MEDELLÍN

# Estudiante: JOSÉ RAFAEL CUADRADO QUIROZ XENIA PATRICIA HERNÁNDEZ CARDENAS

# Asesora Metodológicca EDILMA RENTERIA

proyecto de Grado para optar el título de Especialista Gerencia de Proyectos

UNIVERSIDAD MINUTO DE DIOS PROGRAMA DE ESPECIALIZACIÓN GERENCIA DE PROYECTOS MEDELLÍN – ANTIOQUIA 2015

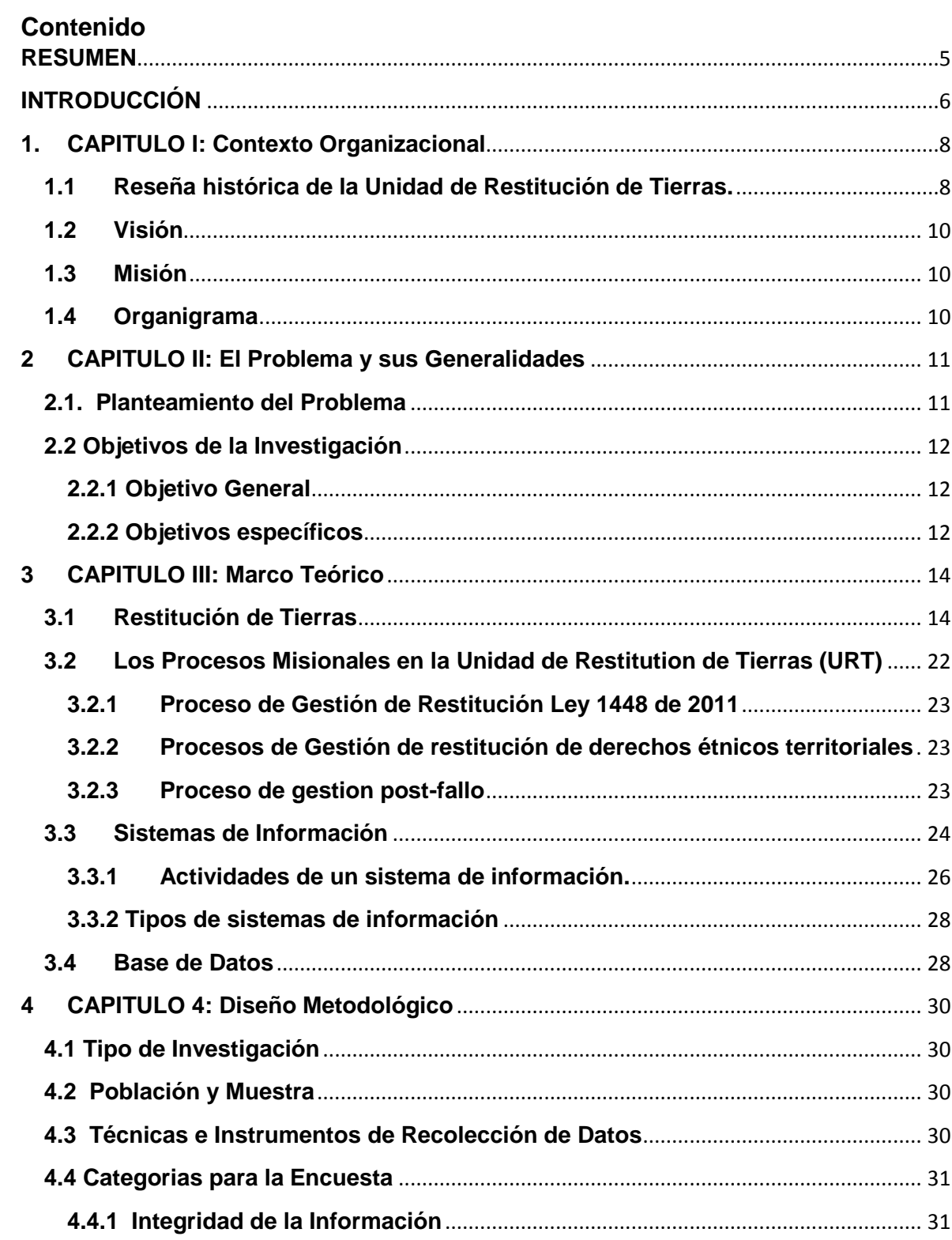

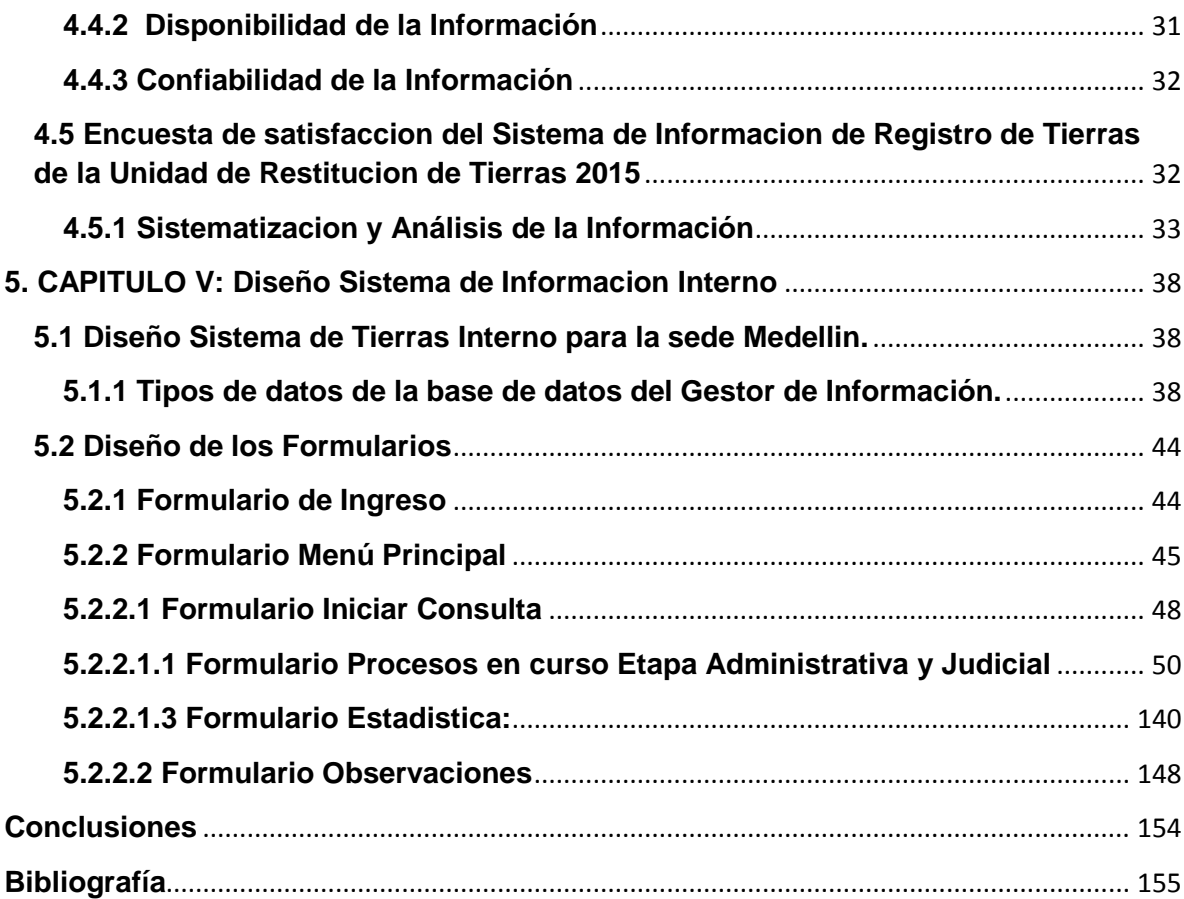

#### <span id="page-4-0"></span>**RESUMEN**

El presente trabajo de investigación tiene como propósito principal el diseño de un sistema de información que integre los datos y optimice la gestión de los procesos administrativo, judicial y post-fallo de la Unidad de Restitución de Tierras sede Medellín. Este sistema permite la consolidación y articulación de toda la información que la territorial Medellin genera en cada uno de los procesos, los cuales involucran*:* registro de nuevas solicitudes de restitución, actualización de datos, visualización de cada proceso y el estado en que se encuentra, consolidación de datos y generación de reportes. El sistema que se encuentra realizando este proceso no está cumpliendo con las políticas de seguridad de la información, dificultando las actividades que los colaboradores en la sede desempeñan, conllevando a reprocesos.

Con el sistema propuesto se automatizan los procesos y se suministra una plataforma de información necesaria para la toma de decisiones, aportando información precisa y adecuada que contribuye a minimizar los riesgos de inconsistencias de información y generar procesos más eficientes. El sistema permite tener un mejor control y manipulación de la información, así como también facilitar las actividades realizadas, disminuyendo tiempo y esfuerzo. Está desarrollado bajo la plataforma Visual studio y Excel con la creación de base de datos cliente servidor en MySQL.

El desarrollo de la investigación sigue un tipo de investigación descriptiva y en lo referente a las técnicas e instrumentos de análisis de datos utilizados, es la de análisis de contenido generado en las bases de datos individuales de cada proceso.

Palabras Claves: Sistema de información, Proceso Administrativo, judicial y postfallo, Unidad de Restitución de Tierras, Sentencia, propietario, Poseedor, Ocupante, Demanda, ID.

# <span id="page-5-0"></span>**INTRODUCCIÓN**

La constante evolución de las tecnologías de la información y el continuo interés de las organizaciones por alcanzar un desempeño más efectivo, ha incrementado el uso de los sistemas de información automatizados e integrados como mecanismos para enfrentar la competitividad de manera más eficiente. El manejo de la información a través de sistemas prácticos, integrales y automáticos le ha permitido a las organizaciones, el dominio de grandes cantidades de datos en forma centralizada y en línea, razones por las cuales en el mercado existen una gran variedad de software que da respuesta a estas necesidades de agilización y transmisión de información.

En el campo de los procesos administrativo, judicial y post-fallo dentro de la Unidad de Restitucion de Tierras sede Medellin, los sistemas de información están jugando un importante papel, como elemento clave para abordar muchos de los retos que afrontan en la consecución de cada etapa de los procesos. Hablar en el mismo lenguaje en cada una de estas etapas es un reto para el sistema de información a diseñar para la Unidad, el éxito del sistema depende en gran medida de su adaptación y aceptación por parte de los protagonistas del proceso.

El objetivo principal de esta investigacion es proponer un sistema de información que optimice los procesos y articule a las áreas misionales de la unidad de Restitucion sede Medellin, conservando las políticas de seguridad de la información para el manejo de los datos e información procesada en cada una de las etapas del proceso administrativo, judicial y post-fallo de la sede.

La primera parte del trabajo investigativo contiene información sobre el contexto organizacional de la Unidad de Restitución de Tierras, la misión, visión, estructura organizativa, objetivos, entre otros aspectos. Esto para dar una idea de lo que trata la Unidad de Restitucion y como está conformada.

La segunda parte contempla el planteamiento del problema, los objetivos de la investigación y la justificación.

La Tercera parte está constituido por los antecedentes que apoyan la investigación y bases teóricas que dan sustento al trabajo investigativo.

La cuarta parte detalla el Diseño Metodológico, el Tipo y Diseño de la Investigación, la determinación de la población, y las Técnicas e Instrumentos de Recolección de Datos. Se datallan los resultados obtenidos en las encuestas.

La quinta parte parte presenta el diseño del sistema de información, se ilustran los módulos del sistema con la codificación de cada uno. Se realiza la propuesta del Sistema y los beneficios que traería su implementación.

Por último se manifiestan los resultados alcanzados, partiendo de la aplicación de la propuesta de solución. Se plantean conclusiones y recomendaciones en general.

# <span id="page-7-0"></span>**1. CAPITULO I: Contexto Organizacional**

# <span id="page-7-1"></span>**1.1 Reseña histórica de la Unidad de Restitución de Tierras.**

# **La Ley 1448 de 2011**

Conocida como Ley de Víctimas y Restitución de Tierras, en su título IV capítulo II, crea un procedimiento legal para restituir y formalizar la tierra de las víctimas del despojo y abandono forzoso que se hubieren presentado desde el 1 de enero de 1991 con ocasión del conflicto armado interno. El procedimiento es mixto en cuanto se compone de una etapa administrativa (inscripción en el registro de tierras despojadas) y de un recurso judicial (acción de restitución).

Para lograr la restitución jurídica y material de las tierras despojadas, la Ley crea Unidad Administrativa Especial de Gestión de Restitución de Tierras Despojadas, entidad Adscrita al Ministerio de Agricultura y Desarrollo Rural, como instancia administrativa cuyo objetivo central es "servir de órgano administrativo del Gobierno Nacional para la restitución de tierras de los despojado" a que se refiere la Ley 1448 de 2011 y llevar el Registro Único de Tierras Despojadas. Esto significa que la Unidad será la encargada de diseñar y administrar el Registro de Tierras Despojadas y Abandonadas, en donde además del predio, se inscribirán las personas sujeto de restitución, su relación jurídica con la tierra y su núcleo familiar. Además de lo anterior, la Unidad llevará, a nombre de las víctimas, las solicitudes o demandas de restitución ante los Jueces y/o Magistrados de Restitución de Tierras y, en el caso que no sea posible la restitución, y previa orden judicial, compensará a la víctima y a los terceros de buena fe exenta de culpa. Para estos efectos, la Unidad contará con un Fondo a través del cual cumplirá sus funciones y las órdenes judiciales.

Para efectos de brindar las garantías procesales y permitir el debate jurídico ante el órgano que la propia Constitución Política establece para resolver en escenarios de justicia, la Ley también ordena la creación de cargos de Jueces Civiles del Circuito y Magistrados de los Tribunales Superiores de Distrito Judicial Sala Civil, especializados en restitución de tierras, que como se manifestó al inicio, tienen bajo su responsabilidad tomar las decisiones de fondo sobre las reclamaciones y pretensiones conexas en el marco de la reparación integral. Los mismos deciden los procesos en única instancia y de manera definitiva. Asimismo, conservan la competencia hasta tanto se garantice la restitución material del bien despojado, esto es, el goce efectivo del derecho restituido. La sentencia constituirá pleno título de propiedad.

El compromiso de las otra entidades, como la Superintendencia de Notariado y Registro, el INCODER, el IGAC, entre otras instituciones, es apoyar esta labor,

bandera en política pública del más alto nivel para la actual administración. Corresponde a la SNR, tal como lo define el Art. 76 de la Ley de Víctimas, poner a disposición de la Unidad de Restitución, las bases de datos sobre sobre las víctimas de despojo o abandono forzado, "mediante el servicio de intercambio de información en tiempo real con la Unidad Administrativa Especial de Gestión de Restitución de Tierras Despojadas, con base en los estándares de seguridad y políticas definidas en el Decreto 1151 de 2008 sobre la estrategia de Gobierno en Línea". En relación con la rama Judicial, la Superintendencia de Notariado y Registro debe facilitar las comunicaciones, el intercambio de información y responder a los requerimientos que estas autoridades le hagan en relación con los procesos de restitución. De acuerdo con lo anterior, la SNR viene colaborando con la documentación de casos y la información que reposa en sus bases de datos y en los archivos centrales y de sus regionales.

Este proceso de restitución de tierras despojadas y abandonadas se hace bajo los postulados de la justicia transicional, los cuales buscan que la sociedad colombiana pase de un contexto de violencia a uno de paz con una democracia vigorosa e incluyente. Generar las condiciones para el uso, goce y disposición de los derechos sobre la tierra es un buen paso para ello.

Los procesos de justicia transicional en el mundo han estado orientados a dejar atrás como sociedad, escenarios de violación masiva y sistemática de los derechos humanos, garantizando los derechos a la verdad, la justicia y la reparación. Por lo general, dicha transición se hace flexibilizando los criterios de justicia, por tanto muchos de los perpetradores o victimarios se ven beneficiados por disposiciones como indulto, amnistía o reducción de penas. Es decir, para lograr el tan anhelado tránsito hacia la paz, se sacrifica la justicia. Pero a su vez, también se generan mecanismos tales como: purgas al interior de los Estados, rendición de cuentas, instrumentos para conocer la verdad como procesos penales especiales, comisiones de la verdad, entre otras.

Empero, para la Ley de Víctimas y de Restitución de Tierras uno de los factores más importantes para lograr la transición es respetar y garantizar los derechos de las víctimas, pues ellas son las más afectadas por la violencia indiscriminada y generalizada. En efecto, se han diseñado mecanismos de flexibilización de las rigurosidades procesales y probatorias de la justicia civil, para que a la víctima le sea más fácil acreditar lo que ha perdido y lograr el restablecimiento de sus derechos.

Por último, la restitución jurídica y material de las tierras abandonadas y despojadas por el conflicto armado interno, permitirá no solo responder a la deuda histórica con las víctimas (justicia restaurativa y reparadora), sino lograr que Colombia transite de un contexto de violencia a uno de paz (justicia transicional), con desarrollo económico e inclusión social democrática (justicia social).

# **1.2Visión**

<span id="page-9-0"></span>"Conducir a las víctimas de abandono y despojo, a través de la gestión integral para la restitución sostenible de sus tierras y territorios, a la realización de sus derechos y a la construcción de la paz en Colombia"

#### **1.3Misión**

<span id="page-9-1"></span>"Para el año 2021, la población despojada por el conflicto armado ha recuperado sus derechos sobre las tierras y territorios gracias a una acción articulada, legítima e irreversible liderada por la Unidad, Entidad pionera en procesos de restitución a nivel mundial"

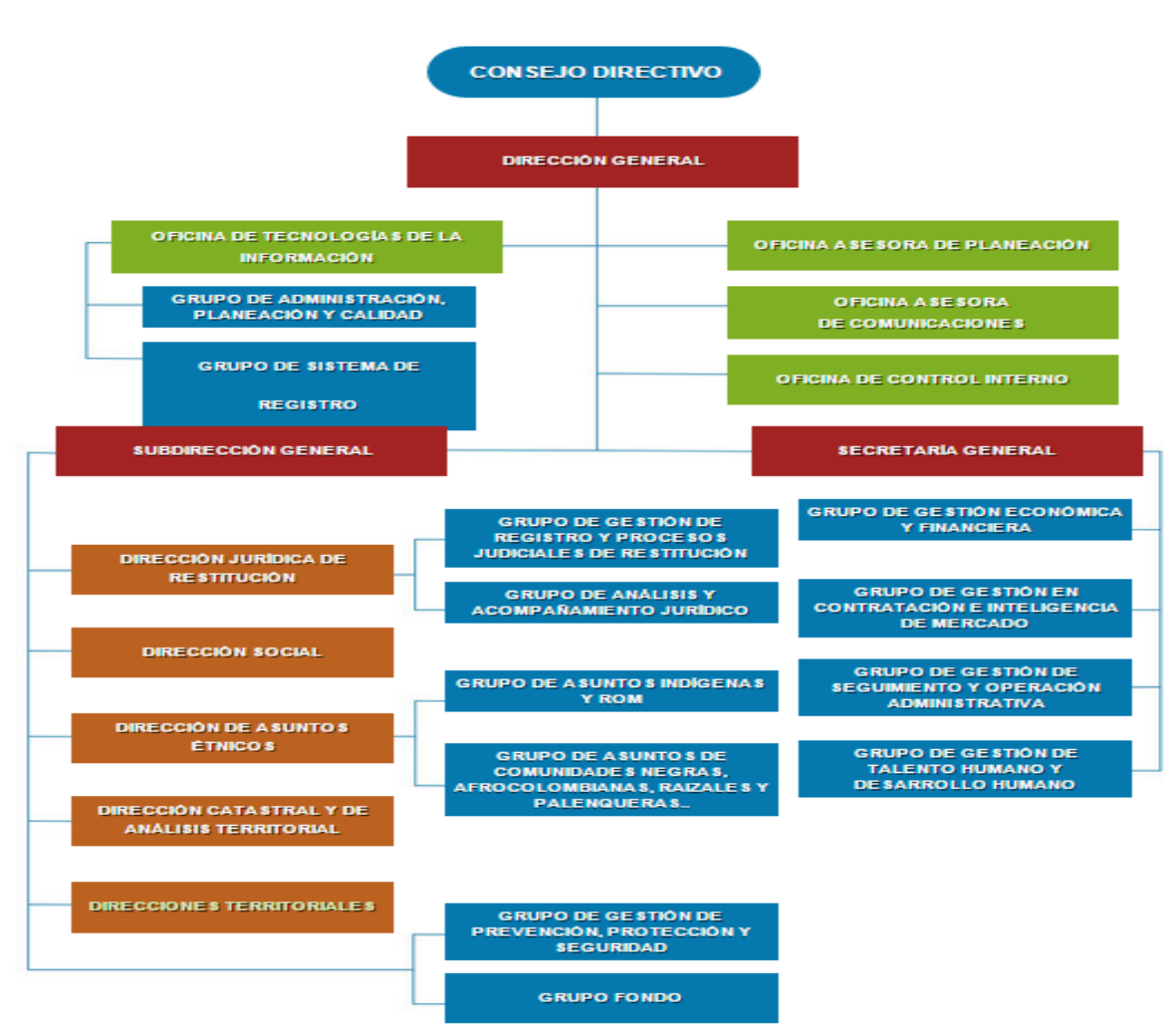

# <span id="page-9-2"></span>**1.4Organigrama**

Figura No 1 Organigrama Unidad de Restitución de Tierras

# <span id="page-10-0"></span>**2 CAPITULO II: El Problema y sus Generalidades**

# <span id="page-10-1"></span>**2.1. Planteamiento del Problema**

Un Sistema de Información es un conjunto de procedimientos y manuales dirigidos a la recogida, elaboración, evaluación, almacenamiento, recuperación, condensación y distribución de informaciones dentro de una organización, orientado a promover el flujo de las mismas desde el punto en el que se generan hasta el destinatario final (Rodriguez & Daureo, 2003). Los sistemas de información se han convertido en una herramienta funcional y crítica de una organización, casi todas las empresas alrededor del mundo dependen de la tecnología digital para procesar información. Su papel principal es apoyar la coordinación de las distintas unidades, sectores o áreas de una organización. La manera en que la información está distribuida, compartida y analizada dentro de una empresa puede ser un factor muy importante para el éxito de la misma, consecuentemente los sistemas de información desempeñan un rol esencial en una organización (Cano, 2010). La obtención de una información inmediata y eficaz dentro de la organización determina el éxito y el alcance de los objetivos con mayor eficacia dentro de la empresa (Saroka, 2002).

Para las organizaciones es vital la existencia de una gran comunicación interna entre sus departamentos y externa entre sus clientes, además es importante que el flujo de información cada vez sea más rápido para que se puedan identificar los problemas en el menor tiempo posible y se puedan tomar decisiones oportunas para resolverlos (Rodriguez & Daureo, 2003). Los sistemas de información de la Unidad de Restitución de Tierras, están diseñados para tramite de los procesos de manera ágil, confiable, centralizados con todos los protocolos de seguridad que se requieren para el trámite de los procesos de restitución, pero dentro de la Territorial Antioquia no se tiene diseñado un Sistema de información que integre todas las dependencias responsables del trámite de dichos procesos. Cada dependencia tiene su propia base de datos que solo es administrada por el líder de la dependencia, el conocimiento está en cada área y no es compartido en un repositorio de información para su consulta y actualización de todos los responsables del proceso de restitución. Esto hace que la consolidación de información para reportes estadísticos sea tediosa debido a que la información está distribuida entre las áreas misionales y no está centralizada.

Debido a esta problemática se plantea la siguiente investigación para dar seguimiento al trabajo investigativo realizado por Rincón, Giovanni & Cuadrado, José (2014) titulado: "Gestor de Información basado en software libre para la consolidación de datos y optimización de los procesos administrativos, judicial y posfallo de la URT Antioquia", en este trabajo se determinó un alcance hasta la fase del prototipo del diseño, sin llegar a terminarlo.

Por las razones expuestas, se hace pertinente retomar el proyecto, culminar la fase de construcción del sistema, con la finalidad de brindarle a la URT Antioquia una aplicación completa que optimice la totalidad de los procesos administrativos, judicial y postfallo. A pesar que se cuenta con una parte del diseño del sistema, es necesario realizar la incorporación de nuevos módulos funcionales incluyendo nuevos protocolos de seguridad, para la privacidad y confiabilidad de la información. La propuesta beneficia a todos los protagonistas del Procesos de Restitución de tierras, en las etapas administrativa, judicial y posfallo, lo cual permite la consolidación de todos los datos de los procesos protagonistas en la Restitución de forma rápida, automatizada, confiable y actualizada, contribuyendo a reducir tareas en la ejecución de cada proceso mejorando la integridad, confiabilidad y disponibilidad de la información. Es un mecanismo moderno que permitirá la optimización de los procesos acorde a los fundamentos del uso del Software libre, el cual atiende a los lineamientos estratégicos de las políticas nacionales, en relación al uso de sistemas de información dentro de instituciones públicas.

Teniendo en cuenta la idea de crear un sistema de información para la integración de datos y optimización de los procesos en la unidad de Restitución de tierras territorial Antioquia **¿Cómo diseñar un sistema de información para la integración de datos y optimización de los procesos de etapa administrativa, judicial y post-fallo de la Unidad de Restitución de tierras Territorial Antioquia, sede Medellín?**

## <span id="page-11-0"></span>**2.2 Objetivos de la Investigación**

## <span id="page-11-1"></span>**2.2.1 Objetivo General**

Diseñar un sistema de información para la integración de datos y optimización de los procesos de etapa administrativa, judicial y post-fallo de la Unidad de Restitución de tierras Territorial Antioquia, sede Medellín.

## <span id="page-11-2"></span>**2.2.2 Objetivos específicos**

- $\checkmark$  Analizar el sistema de información que utiliza la unidad de restitución de tierras a nivel nacional para integración de datos y la optimización de los procesos administrativo, judicial y posfallo y su interoperabilidad con otros sistemas.
- $\checkmark$  Realizar un seguimiento a la metodología utilizada en la recopilación de información para los procesos que se llevan dentro de la Unidad de Restitución de Tierras Territorial Antioquia sede Medellín, en las etapas administrativa, judicial y pos-fallo

 $\checkmark$  Diseñar un sistema de información para la integración de datos y optimización de los procesos de etapa administrativa, judicial y pos-fallo de la Unidad de Restitución de tierras Territorial Antioquia, sede Medellín.

# <span id="page-13-0"></span>**3 CAPITULO III: Marco Teórico**

## <span id="page-13-1"></span>**3.1 Restitución de Tierras**

La intensificación del despojo de tierras a los campesinos por parte de los actores armados ilegales en diversas zonas del país, no sólo causaron que sus víctimas engrosaran los cinturones de marginalidad de las medianas y grandes ciudades, sino también que se repitiera una cadena de odios, reforzando el conflicto social y armado en el país. En respuesta el gobierno ha impulsado diversas instituciones y herramientas jurídicas que son cruciales tanto en las condiciones actuales para la construcción justicia social como para un eventual exitoso posconflicto. Entre ellas, cabe resaltar la expedición de la *Ley 1448 de 2011 que en su artículo 103 creó la Unidad de Restitución de Tierras*, entidad encargada de entre otros aspectos de "Tramitar ante las autoridades competentes los procesos de restitución de predios de los despojados o de formalización de predios abandonados en nombre de los titulares de la acción, en los casos previstos en esta ley". (Tierras, 2015)

Para lograr la restitución jurídica y material de las tierras despojadas, la Ley crea Unidad Administrativa Especial de Gestión de Restitución de Tierras Despojadas, entidad Adscrita al Ministerio de Agricultura y Desarrollo Rural, como instancia administrativa cuyo objetivo central es "servir de órgano administrativo del Gobierno Nacional para la restitución de tierras de los despojado" a que se refiere la Ley 1448 de 2011 y llevar el Registro Único de Tierras Despojadas. Esto significa que la Unidad será la encargada de diseñar y administrar el Registro de Tierras Despojadas y Abandonadas, en donde además del predio, se inscribirán las personas sujeto de restitución, su relación jurídica con la tierra y su núcleo familiar. (Tierras, 2015)

Además de lo anterior, la Unidad llevará, a nombre de las víctimas, las solicitudes o demandas de restitución ante los Jueces y/o Magistrados de Restitución de Tierras y, en el caso que no sea posible la restitución, y previa orden judicial, compensará a la víctima y a los terceros de buena fe exenta de culpa. Para estos efectos, la Unidad contará con un Fondo a través del cual cumplirá sus funciones y las órdenes judiciales. Para efectos de brindar las garantías procesales y permitir el debate jurídico ante el órgano que la propia Constitución Política establece para resolver en escenarios de justicia, la Ley también ordena la creación de cargos de Jueces Civiles del Circuito y Magistrados de los Tribunales Superiores de Distrito Judicial Sala Civil, especializados en restitución de tierras, que como se manifestó al inicio, tienen bajo su responsabilidad tomar las decisiones de fondo sobre las reclamaciones y pretensiones conexas en el marco de la reparación integral. Los mismos deciden los procesos en única instancia y de manera definitiva. Asimismo conservan la competencia hasta tanto se garantice la restitución material del bien despojado, esto es, el goce efectivo del derecho restituido. La sentencia constituirá pleno título de propiedad.

El compromiso de las otra entidades, como la Superintendencia de Notariado y Registro (SNR), el INCODER, el IGAC, entre otras instituciones, es apoyar esta labor, bandera en política pública del más alto nivel para la actual administración. Corresponde a la SNR, tal como lo define el Art. 76 de la Ley de Víctimas, poner a disposición de la Unidad de Restitución, las bases de datos sobre sobre las víctimas de despojo o abandono forzado, "mediante el servicio de intercambio de información en tiempo real con la Unidad Administrativa Especial de Gestión de Restitución de Tierras Despojadas, con base en los estándares de seguridad y políticas definidas en el Decreto 1151 de 2008 sobre la estrategia de Gobierno en Línea". En relación con la rama Judicial, la Superintendencia de Notariado y Registro debe facilitar las comunicaciones, el intercambio de información y responder a los requerimientos que estas autoridades le hagan en relación con los procesos de restitución. De acuerdo con lo anterior, la SNR viene colaborando con la documentación de casos y la información que reposa en sus bases de datos y en los archivos central y de sus regionales. (Tierras, 2015)

Este proceso de restitución de tierras despojadas y abandonadas se hace bajo los postulados de la justicia transicional, los cuales buscan que la sociedad colombiana pase de un contexto de violencia a uno de paz con una democracia vigorosa e incluyente. Generar las condiciones para el uso, goce y disposición de los derechos sobre la tierra es un buen paso para ello. Los procesos de justicia transicional en el mundo han estado orientados a dejar atrás como sociedad, escenarios de violación masiva y sistemática de los derechos humanos, garantizando los derechos a la verdad, la justicia y la reparación. Por lo general, dicha transición se hace flexibilizando los criterios de justicia, por tanto muchos de los perpetradores o victimarios se ven beneficiados por disposiciones como indulto, amnistía o reducción de penas. Es decir, para lograr el tan anhelado tránsito hacia la paz, se sacrifica la justicia. Pero a su vez, también se generan mecanismos tales como: purgas al interior de los estados, rendición de cuentas, instrumentos para conocer la verdad como procesos penales especiales, comisiones de la verdad, entre otras. Empero, para la Ley de Víctimas y de Restitución de Tierras uno de los factores más importantes para lograr la transición es respetar y garantizar los derechos de las víctimas, pues ellas son las más afectadas por la violencia indiscriminada y generalizada. En efecto, se han diseñado mecanismos de flexibilización de las rigurosidades procesales y probatorias de la justicia civil, para que a la víctima le sea más fácil acreditar lo que ha perdido y lograr el restablecimiento de sus derechos. Por último, la restitución jurídica y material de las tierras abandonadas y despojadas por el conflicto armado interno, permitirá no solo responder a la deuda histórica con las víctimas (justicia restaurativa y reparadora), sino lograr que Colombia transite de un contexto de violencia a uno de paz (justicia transicional), con desarrollo económico e inclusión social democrática (justicia social). (Tierras, 2015)

## **¿Qué es la Restitución de Tierras?**

Es el derecho que tienen las víctimas a que se les devuelva su predio cuando éste fue despojado o abandonado a causa del conflicto armado. La restitución no depende de si quien reclama tiene títulos o no. La ley de Víctimas no sólo busca devolver la tierra con su respectivo título de propiedad, sino también mejorar sus condiciones socioeconómicas para una vida más digna. La restitución de tierras es una parte de la reparación integral de la Ley de Víctimas, por lo cual si una persona fue afectada por otro tipo de delitos podrá reclamar la indemnización, la rehabilitación, garantías de satisfacción y garantías de no repetición. (Tierras, 2015)

# **¿Qué es el despojo?**

Es una acción que emplean los grupos armados, sus representantes o incluso oportunistas para lograr que los legítimos propietarios, poseedores u ocupantes de los predios vendan, entreguen o desocupen la tierra aprovechando el contexto y vulnerabilidad de las víctimas. El despojo de la tierra se logró a través de negocios jurídicos, actos administrativos, sentencias y la ocurrencia de delitos. Sin embargo, esto no es obstáculo para que los jueces a través de los nuevos mecanismos que les da la ley de víctimas les devuelvan a sus verdaderos dueños los predios que perdieron. Casos frecuentes de despojo ocurren cuando las personas se ven obligadas a vender a precios muy bajos debido a las circunstancias de violencia o por presiones, o cuando para lograr la trasferencia del bien se falsifican firmas o documentos, incluso con la participación de funcionarios corruptos.

Otro caso de despojo ocurre cuando el Incoder, antes Incora, le adjudicó o le dio un terreno a una persona y presumiendo que ésta dejó abandonado el predio, se lo quitó mediante la figura de caducidad administrativa y lo adjudicó a otro.

## **¿Qué es el abandono forzado?**

Es la situación en la cual la víctima se ve obligada a dejar sus tierras para proteger su derecho la vida, libertad e integridad suya y la de su familia, razón por la cual se ve impedida para usar y explotar su predio. Es importante tener en cuenta que el despojo y el abandono forzado se utilizan de manera conjunta para quitarles la tierra a las personas que fueran propietarias, poseedoras de predios, o explotadoras de baldíos, y que la Ley en materia de Restitución de tierras contempla tanto a víctimas de despojo como de abandono.

## **¿Quiénes tienen derecho a la restitución de tierras?**

Las personas propietarias o poseedoras de predios o explotadoras de baldíos que hayan sido o sean víctimas del despojo o abandono forzado de sus tierras a causa del conflicto armado, desde el 1 de enero de 1991 hasta el 10 de junio de 2021.

# **¿Quiénes son propietario(a)s y cómo se acredita dicha condición?**

Son aquellas personas que tienen una escritura pública, una resolución del Incoder o del Incora o una sentencia de un juez que luego fue registrada ante las Oficinas de Registro de Instrumentos Públicos. Es decir para que una persona sea propietaria debe cumplir dos requisitos: tener un título y registrarlo.

# **¿La carta-venta o el contrato de compraventa son títulos de propiedad?**

No. La sola carta-venta o el contrato de compraventa únicamente son pruebas de posesión u ocupación de la tierra, pero no acreditan al comprador como legítimo dueño. Para ser propietario, en el caso de predios privados, se debe llevar la cartaventa a la notaría, convertirla en escritura pública y posteriormente registrarla en la Oficina de Registro de Instrumentos Públicos. En el caso de terrenos baldíos se debe acudir al Incoder para iniciar el proceso de adjudicación en donde la cartaventa servirá como prueba de la ocupación. Una vez adjudicado el predio se debe llevar el título a la Oficina de Registro de Instrumentos Públicos.

## **¿Quiénes son poseedore(a)s y cómo se acredita dicha condición?**

Son las personas que se creen y actúan como dueñas de un predio, y por tanto lo usan, explotan o incluso arriendan a otros, pero no tienen el título de propiedad y/o el registro del título ante la Oficina de Registro de Instrumentos Públicos. Para demostrar la posesión son útiles la carta-venta, el contrato de compraventa, los vecinos que han sido testigos del tiempo de la posesión del predio, así como los recibos de pago de servicios públicos, de impuestos prediales, los contratos de arrendamiento en que el poseedor obre como arrendador, o cualquier otro que sirva para demostrar la vinculación directa con el bien.

## **¿Quiénes son ocupantes y cómo se acredita dicha condición?**

Son las personas que viven o explotan directamente un terreno baldío. Los terrenos baldíos son aquellos que pertenecen a la Nación, razón por la cual el Estado a través de Incoder puede adjudicarlos. Para que una persona tenga derecho a que se le adjudique un terreno baldío debe haber trabajado la tierra por lo menos durante cinco años. La ocupación se puede demostrar con recibos de pago de servicios, facturas de compra de insumos, carta-ventas o en general otras pruebas dirigidas a

indicar la explotación del terreno. También son útiles testimonios de testigos y documentos que pueden servir para demostrar la ocupación. La ocupación debe hacerse de manera personal, no vale la explotación que se hace por medio de otras personas.

## **¿Es posible solicitar la restitución si no se tienen los papeles del predio?**

Si. La ley permite que la restitución sea también para quien no tiene documentos que acrediten su relación de propietario, poseedor u ocupante. En estos casos, el Estado a través de la Unidad de Gestión de Restitución de Tierras, con la ayuda de la víctima, se encargará de buscar las pruebas que acrediten su relación con el predio. Lo anterior se hace porque en las zonas rurales es común que los negocios se hagan "de palabra" o que durante el desplazamiento se extravíen los documentos. Además, porque los campesinos, muchas veces, desconocen cuáles son los trámites necesarios para llegar a ser propietarios, lo cual ha contribuido a aumentar la vulnerabilidad de las víctimas y ha facilitado los despojos.

## **¿Si en los papeles del predio aparece solamente uno de los cónyuges o compañero o compañera permanente, el otro puede solicitar la restitución?**

Sí, siempre y cuando el solicitante de la restitución fuese la persona con quien se convivía al momento en que ocurrieron los hechos o amenazas que ocasionaron el despojo o el abandono forzado, y si el predio fue adquirido por la pareja durante el matrimonio o la unión libre (unión marital de hecho), porque se entiende que tienen igual derecho sobre el predio.

## **¿Es posible la restitución si otra persona se encuentra en el predio?**

Si es posible, siempre y cuando quien solicita la restitución sea el verdadero propietario, poseedor u ocupante, y así quede probado ante el juez. En este caso la sentencia obligará a quien está en el predio a desocuparlo para proceder a la restitución. Durante el proceso se establecerá si quien está en el predio actuó de buena fe exento de culpa o si por el contrario hace parte de los victimarios y se procederá según el caso.

# **¿Qué pasa con aquellas personas que actuaron de buena fe exenta de culpa?**

Aquellos que compraron de buena fe exenta de culpa, tendrán que entregar el bien a ser restituido y serán compensados. Se dice que una persona actuó de buena fe, exenta de culpa, si tuvo conciencia de obrar con honestidad, lealtad y rectitud en un negocio y con la seguridad de haber empleado todos los medios para saber si a quien le compraba era el legítimo dueño, que pagaba el precio justo, y que el predio no había sido despojado o abandonado por la violencia.

## **¿Qué pasa con aquellas personas que se quieran hacer pasar por víctimas de abandono o despojo?**

Los tramposos o avivatos que pretendan hacerse pasar como víctimas y engañar al Estado con falsas pruebas, podrían ir a prisión entre 5 a 8 años. Los funcionarios que apoyen el registro fraudulento y las personas que se opongan dentro del proceso de restitución mediante medios o pruebas falsas también tendrán las mismas sanciones penales.

## **¿La restitución de tierras es una medida creada exclusivamente para que la población desplazada por el conflicto haga efectivos sus derechos sobre la tierra?**

No. Todos los que han sido víctimas de despojo o abandono forzado, incluyendo a la población desplazada, tienen derecho a que se les restituyan sus tierras. Hay muchas víctimas que no fueron desplazadas de sus predios, pero que por acciones tramposas sus tierras se encuentran a nombre de otras personas. En estos casos también procede la restitución.

#### **¿Si una víctima es desplazada y quiere hacer efectivo su derecho a la restitución, debe estar inscrita en el registro único de población desplazada?**

No. No es obligatorio que la víctima esté inscrita en el registro de desplazados. Ello apenas es una prueba del despojo o abandono forzado. Lo que sí es un requisito para la restitución es que el predio se encuentre inscrito en el "Registro de tierras presuntamente despojadas y abandonadas forzosamente".

#### **¿Pueden acogerse al proceso de restitución las personas desplazadas que han podido retornar a sus predios pero que aún no tienen los títulos que las acreditan como propietarias?**

Sí, porque la Ley de Víctimas persigue que todo aquel que cumpla con los requisitos para ser propietario, pueda acceder a tener un título de propiedad con el fin de evitar nuevos procesos de despojo o abandono forzado.

#### **¿Tendrán preferencias las mujeres desplazadas y despojadas en los procesos de restitución de tierras?**

La Ley de Víctimas establece que las mujeres gozarán de especial protección del Estado en los trámites relacionados con la restitución de tierras. Para ello, una vez creada la Unidad Especial de Gestión de Restitución, se pondrán en marcha diversos mecanismos que garanticen atención diferencial, como por ejemplo:

Prelación para la atención de las solicitudes de restitución ante la Unidad Especial de Gestión de Restitución de Tierras y las demandas llevadas ante los jueces y magistrados.

Colaboración especial de la fuerza pública para que la entrega de predios a mujeres víctimas se realice de manera oportuna y eficaz.

Acceso preferente a programas de créditos, formación y seguridad social, entre otros.

# **¿Si los padres ya fallecieron y ellos abandonaron o les fue despojado un predio, pueden los hijos acceder a la restitución?**

Sí. Los herederos de personas que hayan muerto o se encuentren desaparecidas y que fueron despojadas o tuvieron que abandonar sus predios tienen derecho y por lo tanto pueden iniciar la acción de restitución.

# **¿A partir de cuándo se reciben las solicitudes de restitución?**

La Unidad de Restitución de Tierras, adscrita al Ministerio de Agricultura y Desarrollo Rural entró en funcionamiento el 1 de enero de 2012. Desde ese momento la Institución recibe las solicitudes en las diferentes Direcciones Territoriales con el fin de gestionar cada uno de los casos presentados por la población víctima del conflicto armado en Colombia.

# **¿Cuál es el procedimiento actual para atender las solicitudes de restitución?**

Solicite la inscripción del predio en el registro de Tierras Despojadas y Abandonadas de la Unidad de Restitución de Tierras. Si el predio se encuentra en una zona microfocalizada, la Unidad de Restitución de Tierras iniciará el estudio de la solicitud de inscripción y decidirá sobre la inclusión o no del predio en el registro. Si su predio no se encuentra aún en una zona microfocalizada, Usted puede solicitar la protección del mismo, dirigiéndose a las oficinas de la Personería y Defensoría. Si su solicitud de inscripción fue aceptada, presente la demanda ante el Juez de Restitución de Tierras. Si desea, solicite a la Unidad de Restitución que lo represente en el proceso ante el Juez de Restitución de Tierras. Si no hay oposición, el caso será tramitado por el juez. El juez dictará sentencia sobre su solicitud. Cuando el fallo sea definitivo, se entregará el predio a la persona restituida. Si hay oposición, el caso pasará al Tribunal Superior del Distrito Judicial. Si la sentencia no es favorable al solicitante se enviará al Tribunal Superior del Distrito Judicial para su consulta En casos específicos, la sentencia podrá ser revisada por la Corte Suprema.

## **¿Cuáles son los pasos para acceder a la Restitución?**

Realizar la SOLICITUD DE INSCRIPCIÓN DEL PREDIO DESPOJADO o abandonado en el Registro de Tierras ante la Unidad Administrativa Especial de Restitución de tierras. En 60 días (prorrogables por 30 días más) la Unidad Especial de Restitución decidirá sobre la INCLUSIÓN O NO DEL PREDIO EN EL REGISTRO. Una vez incluido e inscrito el predio en el Registro, la Unidad (o la víctima a través de un abogado) presentan la SOLICITUD DE RESTITUCIÓN ante el Juez Civil de Circuito especializado en restitución de tierras donde esté ubicado el bien. El juez (civil de circuito) admitirá la solicitud, y si se reúnen los requisitos se adelantará el PROCESO JUDICIAL. Si no hay personas que se opongan a la reclamación el juez dictará sentencia. Si se presentan, dentro del proceso, personas que se oponen a la solicitud de restitución, éstos tendrán la oportunidad de presentar pruebas. En este caso el Juez no decidirá sino que tramitará el proceso y lo remitirá al Magistrado del Tribunal Superior de Distrito Judicial Sala Civil, especializado en restitución de tierras para que éste dicte la sentencia. El Juez o Tribunal, según corresponda, dictará SENTENCIA JUDICIAL dentro de los cuatro meses siguientes a la presentación de la solicitud. Cuando el fallo sea definitivo, dentro de los tres días siguientes se hará la ENTREGA MATERIAL del predio a la persona restituida. Si hay terceros en el predio, el Juez o Magistrado realizará la diligencia de desalojo en un término de 5 días. Si la sentencia dictada por el Juez de Circuito no es favorable al demandante despojado, se consultará ante el Tribunal Superior de Distrito Judicial Sala Civil. La sentencia podrá ser objeto del recurso de revisión ante la Sala de Casación Civil de la Corte Suprema de Justicia.

#### **¿Si no se tenían legalizados los documentos del predio, al restituirse se entrega en las mismas condiciones?**

Preferiblemente no. La Ley de Víctimas busca que las personas a las que se les restituya un predio tengan la seguridad que estos no les van a ser nuevamente arrebatados (garantía de no repetición), por esto se buscará siempre que sea posible que las personas al final del proceso tengan los títulos de propiedad a su nombre.

#### **¿Qué pasará con las personas que se aprovecharon del desplazamiento forzado, o que actuaron de mala fe y que aún se encuentren en el predio?**

Deberán devolverlo y podrán tener sanciones. Además no se les reconocerá compensación.

## **¿Qué es el enfoque diferencial en la restitución de tierras?**

Son las medidas especiales que se toman teniendo en cuenta que la violencia no afecta de la misma manera a todas las víctimas y que por el contrario, la violencia por causa del conflicto armado ocasiona ciertos daños a cada población dependiendo si son mujeres, niños, niñas, adultos mayores o población étnica.

## **¿Cómo se contempla la Restitución para los grupos étnicos?**

La Ley de Víctimas concede facultades extraordinarias al Presidente de la República, por un término de 6 meses contados a partir de la expedición de la Ley, para expedir las normas que regulen los derechos y garantías de las víctimas pertenecientes a pueblos y comunidades indígenas, ROM negras, afrocolombianas, raizales y palenqueras.

#### **¿Qué pasa con las cuentas pendientes de servicios públicos, los impuestos prediales, créditos y préstamos en relación a los predios que van a ser restituidos?**

La Ley señala que las entidades territoriales establecerán mecanismos para aliviar o, incluso, exonerar deudas relacionadas con impuesto predial, tasas, contribuciones y otros impuestos que cobran los municipios y distritos. Igualmente, la ley ordena la creación de un programa de condonación o perdón de deudas de servicios públicos domiciliarios relacionadas con la prestación de servicios y deudas con el sector financiero existentes al momento del despojo o abandono forzado. Este programa estará a cargo del Plan Nacional para la Atención y Reparación Integral a las Víctimas. Tanto los mecanismos de alivio y exoneración de impuestos, como el programa de condonación de deudas por servicios públicos o por créditos con entidades financieras están en proceso de creación.

## **¿Qué sucederá con los proyectos productivos que funcionan en las tierras que van a ser restituidas?**

Si en el predio que va a ser restituido se están adelantando proyectos agroindustriales o productivos, el juez podrá autorizar la celebración de contratos (por ejemplo, de arrendamiento) entre los beneficiarios de la restitución y quien estuviera desarrollando el proyecto productivo, siempre y cuando éste último pruebe la buena fe exenta de culpa en el proceso y reconozca la plena propiedad de la víctima sobre el terreno. Cuando quien esté desarrollando el proyecto productivo, no pruebe la buena fe exenta de culpa, el Magistrado entregará el proyecto a la Unidad Administrativa Especial de Gestión de Restitución de Tierras Despojadas para que lo administre a través de terceros. Las ganancias ocasionadas por la administración del predio se destinarán a programas de reparación colectiva para víctimas vecinas del predio, incluyendo a quien se beneficie por la restitución. El Magistrado velará para que todo sea justo, trasparente y equitativo.

# <span id="page-21-0"></span>**3.2Los Procesos Misionales en la Unidad de Restitution de Tierras (URT)**

Para lograr la gestion dentro del desarrallo de la politica, a !a Unidad le corresponde e! tramite de las solicitudes de ingreso al Registro de Tierras Despojadas para vfctimas individuals y para comunidades etnicas y afrodescendientes. De la misma manera, es de competencia de la entidad la formación de las solicitudes de restitución ante los jueces especializados, al igual que acatar las ordenes de los jueces y magistrados de la republica contenidas en los fallos de restitución, principalmente aquellos que disponen la compensación, alivios de pasivos o administración de proyectos productivos agroindustriales.

En consecuencia, los procesos misionales establecidos parta la URT son: gestión de restitución Ley 1448 de 2011 (con los subprocesos de registro y etapa judicial), gestión de restitución de derechos étnicos territoriales (con los subprocesos de medidas de prevención, caracterizaciones y registro, etapa judicial) y Gestion

posfallo (con los subprocesos de cumplimiento de órdenes URT y articulación para el cumplimiento de órdenes) A continuación, se presentan los objetivos y alcances definidos para estos procesos en los documentos de caracterización. (Tierras, 2015)

# <span id="page-22-0"></span>**3.2.1 Proceso de Gestión de Restitución Ley 1448 de 2011**

**Registro:** Su objetivo es decidir sobre ia solicitud de inscripci6n del predio en el RTDAF que administra la Unidad de Restitucion de Tierras.

**Etapa judicial:** Su objetivo es procurar el ejercicio de una representación tecnica de calidad, dirigida a la proteccidn y garantfa del derecho a la restitución de tierras de las personas vlctimas de despojo y abandono forzado, a través del cumplimiento del proceso legal establecido en la Ley 1448 de 2011.

# <span id="page-22-1"></span>**3.2.2 Procesos de Gestión de restitución de derechos étnicos territoriales**

**Medidas de prevention:** El objetivo es proporcionar las herramientas necesarias y suficientes, tanto juridicas como administrates, para garantizar la protection de los derechos de los grupos etnicos existentes en Colombia.

**Caracterizaciones y registro:** Su objetivo es identificar ios hechos de violencia, el contexto de conflicto armado interno en el que se desarrollaron y los factores subyacentes y vinculados al mismo. Adicionaimente, deben identificarse los dafios y afectaciones territoriales sobre las comunidades etnicas y sus territorios colectivos, con el fin de realizar un informe de caracterizacion de las afectaciones territoriales e inscribir en el sistema de registro el territorio colectivo afectado.

**Etapa judicial**: El objetivo es reconocer juridicamente las afectaciones territoriales y darios ocasionados por el conflicto armado interno a las comunidades etnicas, con el fin de poder restituir sus derechos territoriales. (Tierras, 2015)

# <span id="page-22-2"></span>**3.2.3 Proceso de gestion post-fallo**

**Cumplimiento de ordenes por parte de la URT:** El objetivo es dar cumplimiento a las ordenes impartidas en fallos judiciales dirigidas a la Unidad, en el marco del proceso de restitucion de tierras.

**Articulacion para el cumplimiento de ordenes:** El objetivo es realizar acciones de articulacion y monitoreo a las ordenes dadas por los jueces en las sentencias de restituci6n.

Estos tres procesos son la razon de ser de la URT, dado que son aquellos en los que se especializa. Llevar un registro de ellos dentro del SIG, permite el trabajo de mejoramiento continue a traves del segutmiento a lo que se hace y la manera en que se desarrolia. La identificaci6n de los problemas, los obstaculos y las oportunidades de mejora aportan a fortaiecer el trabajo en restitucion, facilitando la interaccion entre el usuario y la Unidad.

La entidad ha procurado mejorar continuamente en los aspectos gerenciales, contractuales, financieros, operativos, humanos y de atencion al ciudadano victima del conflicto en el territorio y en el exterior, de una manera innovadora entre las instituciones del Estado, pero bajo los parametros de la Constitution y la ley. El comun denominador de las acciones Ilevadas a cabo por la URT es el interes genuine por la construction de una paz sostenible y duradera a traves de su labor.

No obstante, entre los retos que tiene la entidad se encuentra consolidar y asimilar una cuttura organizacional propia, que apunte hacia una polftica de servicio a las vfctimas y de cumplimiento con los objetivos trazados por la Ley de Victimas y Restitucion de Tierras. (Tierras, 2015)

#### **3.3Sistemas de Información**

<span id="page-23-0"></span>Nuestra sociedad se encuentra repleta de ejemplos de sistemas, tales como una máquina expendedora de café, una fábrica de productos manufacturados, un vehículo, un archivo para documentos, nuestra columna vertebral, etc. En el caso de las máquinas de café o bebidas, podemos analizar su funcionamiento para comprender mejor el concepto de sistema. Las monedas entran en el sistema, se compara su valor con el de la bebida seleccionada (objetivo del sistema) y si ambos valores son iguales, se expide la bebida. (Laudon, 2000)

En lo que respecta a los sistemas propiamente dichos hay un amplio consenso en cuanto a las características que deben tener y maneras de obrar, sin embargo no ocurre lo mismo con el concepto de sistema de información, del cual existen muchas definiciones, matices y escuelas. De todas formas, hablando en términos generales, podemos decir que un sistema de información es un conjunto de componentes que interaccionan entre sí para alcanzar un fin determinado, el cual es satisfacer las necesidades de información de dicha organización. Estos componentes pueden ser personas, datos, actividades o recursos materiales en general, los cuales procesan la información y la distribuyen de manera adecuada, buscando satisfacer las necesidades de la organización.

El objetivo primordial de un sistema de información es apoyar la toma de decisiones y controlar todo lo que en ella ocurre. Es importante señalar que existen dos tipos de sistema de información, los formales y los informales; los primeros utilizan como

medio para llevarse a cabo estructuras sólidas como ordenadores, los segundos son más artesanales y usan medios más antiguos como el papel y el lápiz o el boca a boca. El estudio de los sistemas de información surgió como una sub-disciplina de las ciencias de la computación, con el objetivo de racionalizar la administración de la tecnología dentro de las organizaciones. El campo de estudio fue avanzando hasta pasar a ser parte de los estudios superiores dentro de la administración. (Laudon, 2000)

Desde un punto de vista empresarial, los sistemas de información pueden clasificarse de diversas formas. Existen, por ejemplo, sistemas de información gerencial (con el fin de resolver conflictos en empresas), sistemas de procesamiento de transacciones (que se encargan de manejar la información en el contexto de los intercambios comerciales), sistemas de información ejecutiva (para los directivos), sistemas de soporte a decisiones (analizan los distintos factores que hacen al negocio para decidir qué rumbo tomar), sistemas de automatización de oficinas (aplicaciones que ayudan en el trabajo administrativo) y sistemas expertos (que emulan el comportamiento de un especialista en un dominio concreto). Según los autores Laudon y Laudon, profesores de Administración de Empresas, un sistema de información es un organismo que recolecta, procesa, almacena y distribuye información. Son indispensables para ayudar a los gerentes a mantener ordenada su compañía, a analizar todo lo que por ella pasa y a crear nuevos productos que coloquen en un buen lugar a la organización. Esta definición es una de las únicas que manifiesta la exigencia de que un sistema de información tenga componentes, aunque no especifica cuáles deban ser, posiblemente porque intenta englobar todas las posibles variantes de este concepto.

Cabe resaltar que el concepto de sistema de información suele ser utilizado como sinónimo de sistema de información informático, aunque no son lo mismo. Este último pertenece al campo de estudio de la tecnología de la información y puede formar parte de un sistema de información como recurso material. De todas formas, se dice que los sistemas de información tratan el desarrollo y la administración de la infraestructura tecnológica de una organización.

Un sistema de información hace referencia a un concepto genérico que tiene diferentes significados según el campo del conocimiento al que se aplique dicho concepto, a continuación se enumeran algunos de dichos campos y el sentido concreto que un Sistema de Información tiene en ese campo. En informática, un sistema de información es cualquier sistema computacional que se utilice para obtener, almacenar, manipular, administrar, controlar, procesar, transmitir o recibir datos, para satisfacer una necesidad de información. En teoría de sistemas, un sistema de información es un sistema, automatizado o manual, que abarca personas, máquinas, y/o métodos organizados de recolección de datos, procesamiento, transmisión y diseminación de datos que representa información para el usuario. Es un conjunto de elementos orientados al tratamiento y administración de datos e información, organizados y listos para su uso posterior,

generados para cubrir una necesidad o un objetivo. Dichos elementos formarán parte de alguna de las siguientes categorías:

- $\checkmark$  Personas.
- $\checkmark$  Datos.
- $\checkmark$  Actividades o técnicas de trabajo.

Recursos materiales en general (generalmente recursos informáticos y de comunicación, aunque no necesariamente).

Todos estos elementos interactúan para procesar los datos (incluidos los procesos manuales y automáticos) y dan lugar a información más elaborada, que se distribuye de la manera más adecuada posible en una determinada organización, en función de sus objetivos. Si bien la existencia de la mayor parte de sistemas de información son de conocimiento público, recientemente se ha revelado que desde finales del siglo XX diversos gobiernos han instaurado sistemas de información para el espionaje de carácter secreto.

Habitualmente el término se usa de manera errónea como sinónimo de sistema de información informático, en parte porque en la mayoría de los casos los recursos materiales de un sistema de información están constituidos casi en su totalidad por sistemas informáticos. Estrictamente hablando, un sistema de información no tiene por qué disponer de dichos recursos (aunque en la práctica esto no suela ocurrir). Se podría decir entonces que los sistemas de información informáticos son una subclase o un subconjunto de los sistemas de información en general.

## <span id="page-25-0"></span>**3.3.1 Actividades de un sistema de información.**

Hay tres actividades en un sistema de información que producen la información que esas organizaciones necesitan para tomar decisiones, controlar operaciones, analizar problemas y crear nuevos productos o servicios. Estas actividades son: Entrada: captura o recolecta datos en bruto tanto del interior de la organización como de su entorno externo.

Procesamiento: convierte esa entrada de datos en una forma más significativa. Salida: transfiere la información procesada a la gente que la usará o a las actividades para las que se utilizará.

Los sistemas de información también requieren retroalimentación, que es la salida que se devuelve al personal adecuado de la organización para ayudarle a evaluar o corregir la etapa de entrada. (Laudon, 2000) Existen pautas básicas para el desarrollo de un SI para una organización:

**Conocimiento de la Organización**. Analizar y conocer todos los sistemas que forman parte de la organización, así como los futuros usuarios del SI. En las empresas (fin de lucro presente), se analiza el proceso de negocio y los procesos transaccionales a los que dará soporte el SI.

**Identificación de problemas y oportunidades**. El segundo paso es relevar las situaciones que tiene la organización y de las cuales se puede sacar una ventaja competitiva (Por ejemplo: una empresa con un personal capacitado en manejo informático reduce el costo de capacitación de los usuarios), así como las situaciones desventajosas o limitaciones que hay que sortear o que tomar en cuenta (Por ejemplo: el edificio de una empresa que cuenta con un espacio muy reducido y no permitirá instalar más de dos computadoras).

**Determinar las necesidades**. Este proceso también se denomina elicitación de requerimientos. En el mismo, se procede identificar a través de algún método de recolección de información (el que más se ajuste a cada caso) la información relevante para el SI que se propondrá.

**Diagnóstico**. En este paso se elabora un informe resaltando los aspectos positivos y negativos de la organización. Este informe formará parte de la propuesta del SI y, también, será tomado en cuenta a la hora del diseño.

**Propuesta**. Contando ya con toda la información necesaria acerca de la organización, es posible elaborar una propuesta formal dirigida hacia la organización donde se detalle: el presupuesto, la relación costo-beneficio y la presentación del proyecto de desarrollo del SI.

**Diseño del sistema**. Una vez aprobado el proyecto, se comienza con la elaboración del diseño lógico del SI; la misma incluye: el diseño del flujo de la información dentro del sistema, los procesos que se realizarán dentro del sistema, el diccionario de datos, los reportes de salida, etc. En este paso es importante seleccionar la plataforma donde se apoyará el SI y el lenguaje de programación a utilizar.

**Codificación**. Con el algoritmo ya diseñado, se procede a su reescritura en un lenguaje de programación establecido (programación) en la etapa anterior, es decir, en códigos que la máquina pueda interpretar y ejecutar.

**Implementación**. Este paso consta de todas las actividades requeridas para la instalación de los equipos informáticos, redes y la instalación de la aplicación(programa) generada en la etapa de Codificación.

**Mantenimiento**. Proceso de retroalimentación, a través del cual se puede solicitar la corrección, el mejoramiento o la adaptación del SI ya creado a otro entorno de trabajo o plataforma. Este paso incluye el soporte técnico acordado anteriormente.

# <span id="page-27-0"></span>**3.3.2 Tipos de sistemas de información**

Debido a que el principal uso que se da a los SI es el de optimizar el desarrollo de las actividades de una organización con el fin de ser más productivos y obtener ventajas competitivas, en primer término, se puede clasificar a los sistemas de información en:

- $\checkmark$  Sistemas competitivos.
- $\checkmark$  Sistemas cooperativos.
- $\checkmark$  Sistemas que modifican el estilo de operación del negocio.

Esta clasificación es muy genérica, y en la práctica no obedece a una diferenciación real de sistemas de información reales, ya que en la práctica podríamos encontrar alguno que cumpla varias (dos o las tres) de las características anteriores. En los sub-apartados siguientes se hacen unas clasificaciones más concretas (y reales) de sistemas de información.

# **3.4Base de Datos**

<span id="page-27-1"></span>Una base de datos es un sistema informático a modo de almacén. En este almacén se guardan grandes volúmenes de información. La antigua gestión de datos se basaba en archivos informáticos, pero para las necesidades de hoy en día hacen falta sistemas más perfeccionados que son precisamente lo que se denomina sistema de base de datos. Llegamos a la conclusión de que necesitaríamos una base de datos para automatizar el acceso a la información y poder acceder a ella de manera rápida y fácil además de poder realizar cambios de una manera más eficiente. Toda base de datos debe tener una serie de características tales como seguridad (sólo personas autorizadas podrán acceder a la información), integridad (la información se mantendrá sin pérdidas de datos), e independencia (esta característica es fundamental ya que una buena base de datos debería ser independiente del sistema operativo o programas que interactúen con ella). (sierra, s.f.)

Hay más características que debe reunir una base de datos como ser consistente (es decir, que la información se guarde sin duplicidades y de manera correcta). Y finalmente, las bases de datos actuales permiten el manejo correcto de transacciones. Esto significa que se ha de permitir efectuar varias operaciones sobre la base de datos pero tratadas a modo de una sola. Es decir, si en el conjunto de las operaciones de una transacción se produce un error, entonces se deshacen todas las operaciones realizadas anteriormente y se cancela la transacción. Otro factor importante en las bases de datos es el tiempo de respuesta, que evidentemente debe ser lo más rápido posible en devolver o anotar las informaciones. Los inicios de las base de datos modernas se deben sobre todo al desarrollo realizado por el inglés Edgar Frank Codd, que propuso el primer modelo teórico relacional, es decir, definió cómo se debían relacionar los datos pertenecientes a una base de datos. Por otro lado IBM desarrolló la primera definición de lenguaje para base de datos (que definía cómo añadir y extraer información de una base de datos) llamado SEQUEL. Más tarde SEQUEL acabaría convirtiéndose en el lenguaje más utilizado hoy en día con bases de datos, el SQL. SQL se ha convertido en un lenguaje estándar para todas las bases de datos. Hoy día es empleado por prácticamente todas las bases de datos existentes. Como en todo lenguaje ha habido mejoras y por tanto nuevas versiones a lo largo del tiempo, pero aunque cada sistema de base de datos tenga sus propias particularidades, todos comparten muchas características comunes.

# <span id="page-29-0"></span>**4 CAPITULO 4: Diseño Metodológico**

# **4.1 Tipo de Investigación**

<span id="page-29-1"></span>Tipo de investigación Interactiva, de la cual (Hurtado, 2007) expresa que: "va dirigida a modificar situaciones concretas a través de la aplicación de proyectos previamente diseñados". La misma autora señala: la investigación Interactiva implica la realización de acciones por parte del investigador, ya sea solo o conjuntamente con algún grupo o comunidad, con el propósito de modificar una situación o evento. Para llevar a cabo una investigación Interactiva es necesario partir de un proceso de indagación y explicación, visualizar posibilidades futuras, planificar un conjunto de actividades o diseñar alguna propuesta, y posteriormente llevarla a cabo.

El trabajo que se desarrolla, corresponde con la definición de Investigación Interactiva anteriormente señalado, esto si se toma en cuenta que permitirá crear una solución, apoyada en el uso de métodos y herramientas teóricamente sustentadas para modificar una situación y que la misma se basará en el desarrollo de un diseño que será llevado a cabo.

# <span id="page-29-2"></span>**4.2 Población y Muestra**

De acuerdo con el criterio de (Hurtado, 2007), la población es "el conjunto de todos los casos que concuerdan con una serie de especificaciones". En relación a lo expuesto este conjunto de elementos pueden ser personas, casos, objetos, instituciones y otros, se seleccionan de acuerdo a la naturaleza del problema y los objetivos de la investigación.

Para este estudio la población está constituida por 45 funcionarios relacionados con las actividades en los procesos de etapa administrativa, judicial y postfallo que se realizan en la Unidad de Restitución de Tierras Territorial Antioquia Sede Medellin, dado que son las personas que manejan los procedimientos y que conocen la realidad y por lo tanto los requerimientos para elaborar un nuevo sistema.

Debido a que la población no es cuantiosa, no es necesario aplicar algún procedimiento estadístico para el cálculo de la muestra, por lo tanto la misma está representada por el total de la población manejada, esto tomando en consideración la afirmación expuesta por (Hurtado, 2007) donde señala que "La población, además de ser conocida es accesible, es decir, es posible ubicar a todos los miembros. No vale la pena hacer un muestreo para poblaciones de menos de 100 integrantes."

## <span id="page-29-3"></span>**4.3 Técnicas e Instrumentos de Recolección de Datos**

Las técnicas e instrumentos de recolección son las estrategias que adopta el investigador para responder así al problema planteado. Se refiere al dónde y cuándo se recopiló la información, así como la amplitud de la información recopilada (Moreno, 2009).

Para la recopilación de datos se emplearan las siguientes técnicas:

La observación, (Moreno, 2009) "es la acción de utilizar los sentidos para estudiar un problema de investigación". Esta técnica es utilizada con el propósito de conocer y analizar la manera cómo son realizadas las actividades dentro de una organización. A través de esta técnica se logró obtener una visión más clara y amplia de los procesos en las etapas administrativa, judicial y postfallo.

Se recolectarán datos de fuentes primarias y secundarias, tales como libros, revistas, documentos y consultas en línea. Una vez efectuada la recolección, la información debe ser objeto de revisión para su clasificación.

La Encuesta, basándose en el cuestionario como instrumento, se realizará durante la ejecución del trabajo con la finalidad de obtener la información necesaria para el desarrollo de las variables. El cuestionario es definido por (Moreno, 2009) como un "Instrumento que consiste en una serie de preguntas previamente ordenadas y relacionadas con los aspectos más relevantes de la investigación, ya que de no ser así, pierde el sentido de utilidad".

Una vez obtenida la información, se organiza y se analiza el material para la elaboración del informe, el cual indicará los pasos e interpretación de los datos para determinar su validez y precisión dentro del estudio, para emitir una información en el desarrollo de la investigación. Se utilizarán fichas de trabajo para una mejor organización de la información obtenida de las fuentes consultadas.

## <span id="page-30-0"></span>**4.4 Categorias para la Encuesta**

## <span id="page-30-1"></span>**4.4.1 Integridad de la Información**

El contenido de los activos de la información debe permanecer inalterado y completo, se debe velar por el mantenimiento de la exactitud y completitud de la información y sus métodos de proceso. En la Integridad se manejan los procedimientos y protocolos que se utilizan para las correciones de información dentro del sistema, la satisfacción del usuario frente a la información alojada en el sistema y las contingencias en la caída del mismo.

## <span id="page-30-2"></span>**4.4.2 Disponibilidad de la Información**

Se garantiza el acceso y utilización de la información y los sistemas de tratamiento de la misma por parte de los individuos, entidades o procesos autorizados cuando lo requieran.

# <span id="page-31-0"></span>**4.4.3 Confiabilidad de la Información**

Los activos de la información solo pueden ser accedidos por aquellas personas a tener acceso a la misma. La información no se pone a disposición ni se revela a individuos, entidades o procesos no autorizados..

# <span id="page-31-1"></span>**4.5 Encuesta de satisfaccion del Sistema de Informacion de Registro de Tierras de la Unidad de Restitucion de Tierras 2015**

*El área de Tecnologias de la Informacion lo invita a diligenciar el formulario de encuesta de percepción del sistema de información utilizado en la Unidad para el registro de tierras, con el fin de priorizar nuevas alternativas en procura de mejorar procesos para el acceso y tratamiento de la información. Agradecemos su objetividad, solicitamos su colaboración en diligenciarla. Garantizamos completa discreción respecto a sus respuestas.*

*La información que usted suministre es absolutamente confidencial. Los datos suministrador serán utilizados para fines específicos de gestión del estudio en mención.* 

- 1) *En una escala de 1 a 5, donde 1 es totalmente insatisfecho y 5 es totalmente satisfecho. ¿Cuál es su grado de satisfacción con el sistema de información utilizado en la URT para el registro de tierras?*
- 2) *En una escala de 1 a 5, donde 1 es poco confiable y 5 es totalmente confiable, ¿cómo considera los controles que se tienen para que la información ingresada al sistema de registro de tierras?*
- 3) *En una escala de 1 a 5, donde 1 es muy malo y 5 es muy bueno. ¿Còmo considera usted el acceso al SRTDA para realizar estas actividades de consulta e ingreso?*
- 4) *En una escala de 1 a 5, donde 1 es deficiente y 5 es excelente, ¿Cómo califica la estabilidad de la conexión de la red?*
- 5) *En una escala de 1 a 5, donde 1 muy frecuente y 5 poco frecuente, ¿Con qué frecuencia se presentan caídas en el Sistema de Registro de Tierras?*
- 6) *En una escala de 1 a 5, donde 1 es demorado y 5 es inmediato, Cómo considera el acompañamiento por parte de los administradores de Sistema,*

*a la solución de las fallas que se presenten en el acceso al Sistema de Registro de Tierras?*

- 7) *Conoce el plan de contigencia que tiene la Unidad para las caídas del Sistema de Registro de Tierras?Si / No*
- 8) *la Unidad le brinda las herramientas tecnológicas necesarias para el desarrollo de sus actividades en el Sistema de Registro de Tierras?Si / No*
- 9) *Conoce los procedimientos a seguir para las correcciones de información que se encuentra ingresada en el Sistema de Registro de Tierras de la Unidad?Si / No*
- 10)*Tienen en cuenta sus sugerencias y recomendaciones en el desarrollo de nuevos modulos del Sistema de Registro de Tierras de la Unidad?Si / No*

## <span id="page-32-0"></span>**4.5.1 Sistematizacion y Análisis de la Información**

#### **4.5.1.1 Resultados Obtenidos**

La encuesta fue realizada a treinta y dos (32) usuarios del Sistema de Tierras de la Unidad de Restitución sede Medellín, con preguntas que dan a conocer la percepción que tienen del sistema para el ejercicio de sus actividades laborales. A continuación detallamos los resultados obtenidos en cada una de las preguntas planteadas.

En la pregunta, En una escala de 1 a 5, donde 1 es totalmente insatisfecho y 5 es totalmente satisfecho. ¿Cuál es su grado de satisfacción con el sistema de información utilizado en la URT para el registro de tierras?, se obtuvo como resultado que el 43,8% de los encuestados no se encuentra satisfecho con el Sistema de Tierras, el 25% poco satisfecho, el 18.8% regularmente satisfecho y solo el 12.5 % se siente satisfecho con el actual Sistema de Tierras. (ver figura 2)

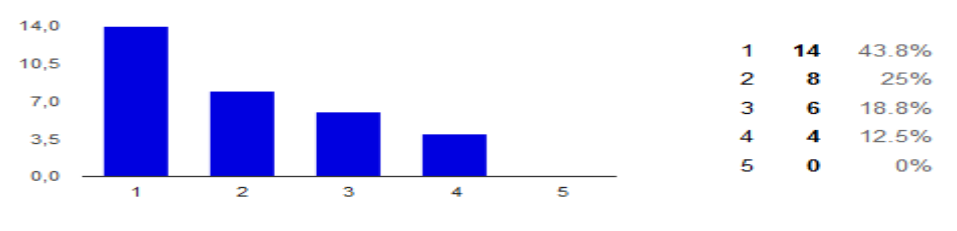

Figura 2: Resultados pregunta No 1

En la pregunta, En una escala de 1 a 5, donde 1 es poco confiable y 5 es totalmente confiable, ¿cómo considera los controles que se tienen para que la información ingresada al sistema de registro de tierras?, se obtuvo como resultado que el 43,8% de los encuestados considera que los controles utilizados para el ingreso de información en el Sistema de Tierras son regularmente confiables, un 28.1% los considera poco confiables. (Ver figura 3)

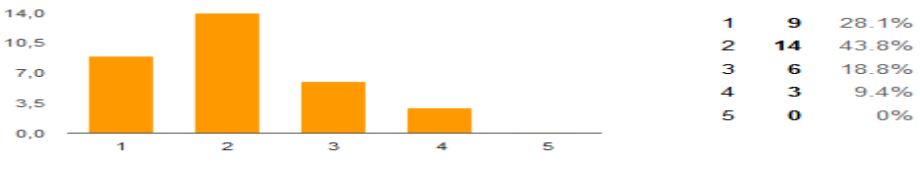

Figura 3: Resultados pregunta No 2

En la pregunta, en una escala de 1 a 5, donde 1 es muy malo y 5 es muy bueno. ¿Còmo considera usted el acceso al Sistema de Tierras para realizar estas actividades de consulta e ingreso?, para el 37,5% de los encuestados el acceso al Sistema de Tierras lo considera regularmente malo y un 28,1% lo considera muy malo. (Ver figura 4)

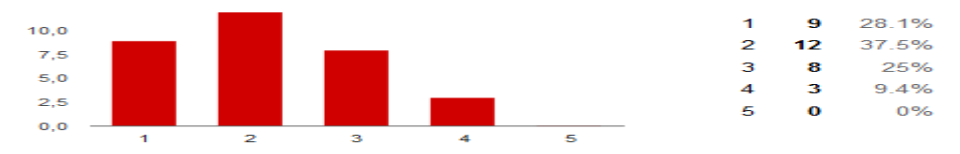

Figura 4: Resultados pregunta No 3

En la pregunta, en una escala de 1 a 5, donde 1 es deficiente y 5 es excelente, ¿Cómo califica la estabilidad de la conexión de la red?, para el 35,5% de los encuestados la estabilidad en la conexión la clasifica como muy rugular, el 32,3% deficiente y el 19.4% la clasifica como regular. (Ver figura 5)

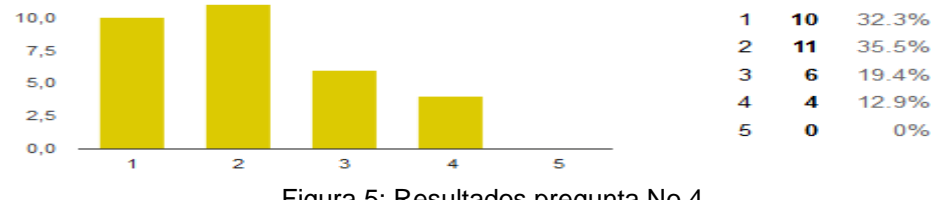

Figura 5: Resultados pregunta No 4

En la pregunta, en una escala de 1 a 5, donde 1 muy frecuente y 5 poco frecuente, ¿Con qué frecuencia se presentan caídas en el Sistema de Registro de Tierras?, el 37.5% de los encuestados considera las caídas del Sistema de Tierras frecuentes, el 34,4% cosidera las caídas del Sistema de Tierras muy frecuentes y solo el 21,9% percibe las caídas del sistema con regular frecuencia. (Ver figura 6)

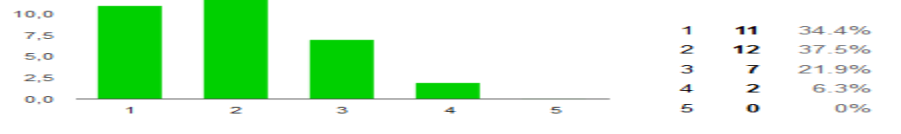

Figura 6: Resultados pregunta No 5

En la pregunta, en una escala de 1 a 5, donde 1 es muy demorado y 5 es inmediato, como considera el acompañamiento por parte de los administradores de Sistema, a la solución de las fallas que se presenten en el acceso al Sistema de Registro de Tierras?, para el 37,5% de los encuestados el acompañamiento para dar solución a las fallas es demorado, para el 28,1% es muy demorado el acompañamiento a la solución de fallas. (Ver figura 7)

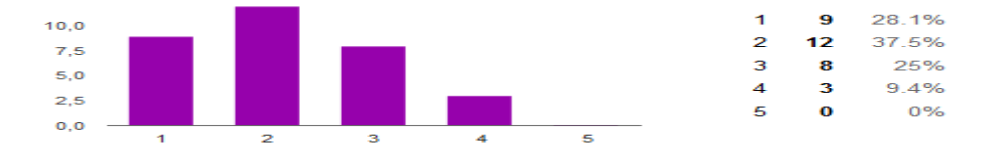

Figura 7: Resultados pregunta No 6

En la pregunta, conoce el plan de contigencia que tiene la Unidad para las caídas del Sistema de Registro de Tierras?, el 68,8% de los encuestados NO conoce el plan de contingencia, solo el 31.3% lo conoce. (Ver figura 8)

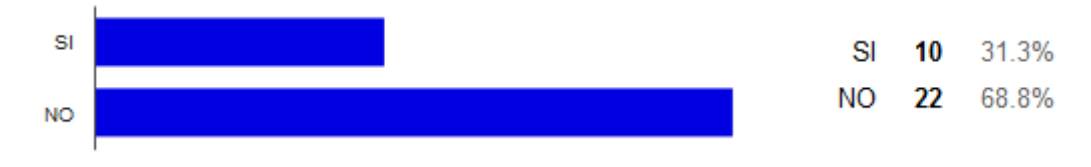

Figura 8: Resultados pregunta No 7

En la pregunta si la Unidad de restitución le brinda las herramientas tecnológicas necesarias para el desarrollo de sus actividades en el Sistema de Registro de Tierras?, el 53,1% considera que la Unidad de Restitucion NO le brinda las herramientas necesarias para sus actividades en el Sistema de Tierras, y solo el 46,9% considera que la unidad le brinda las herramientas necesarias para su labor. (Ver figura 9)

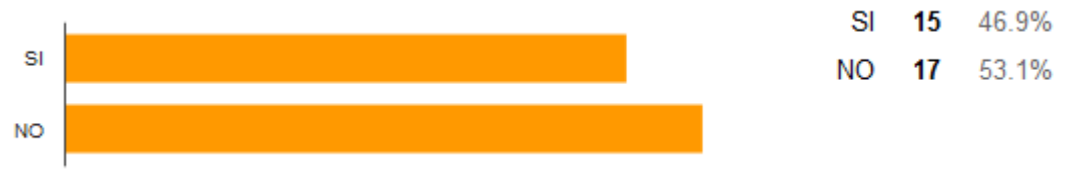

Figura 9: Resultados pregunta No 8

En la pregunta, si conoce los procedimientos a seguir para las correcciones de información que se encuentra ingresada en el Sistema de Registro de Tierras de la Unidad?, solo el 40,6% de los encuestados conoce los procedimientos, mientras que el 59,4% los desconoce completamente. (Ver figura 10)

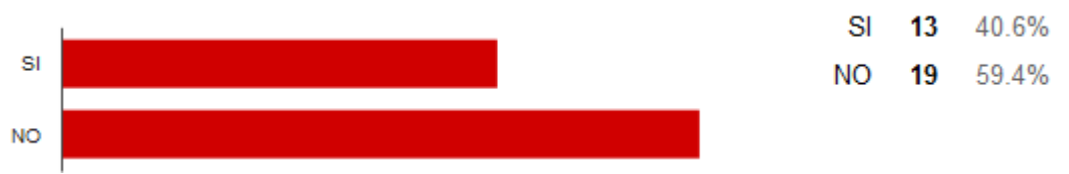

Figura 10: Resultados pregunta No 9

Finalmente, en la pregunta si tienen en cuenta sus sugerencias y recomendaciones en el desarrollo de nuevos modulos del Sistema de Registro de Tierras de la Unidad?, al 78,1% de los encuestados NO tienen en cuenta las observaciones y/o recomendaciones en el desarrollo de nuevos modulos, solo al 21,9% les escuchan sus observaciones. (Ver figura 11)

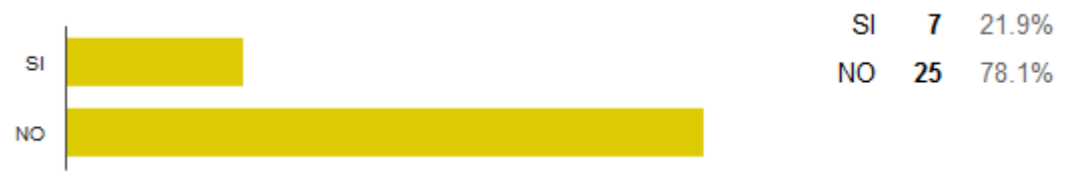

Figura 11: Resultados pregunta No 10

# **4.5.1.2 Resultados obtenidos según Categoria**

Considerando que la integridad de la informacion en el Sistema de Tierras debe mantener con exactitud la información tal cual fue generada, sin ser manipulada o alterada por personas o procesos no autorizados, considera que el Sistema de Tierras de la Unidad de Restitucion de Tierras cumple con la política de Integridad de la Información? (Ver figura 12)

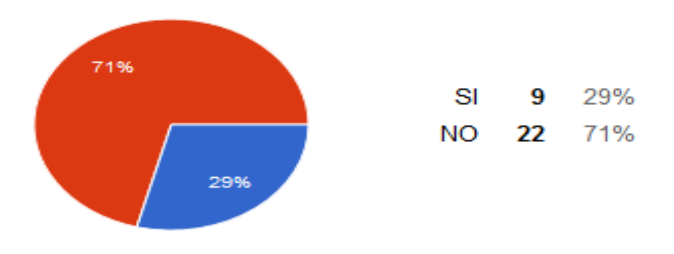

Figura 12: Resultados categoria de Integridad

La disponibilidad de la información se define como la característica, cualidad o condición de la información de encontrarse a disposición de quienes deben acceder a ella, ya sean personas, procesos o aplicaciones, considera que el Sistema de Tierras se encuentra disponible siempre que lo necesite? (Ver figura 13)
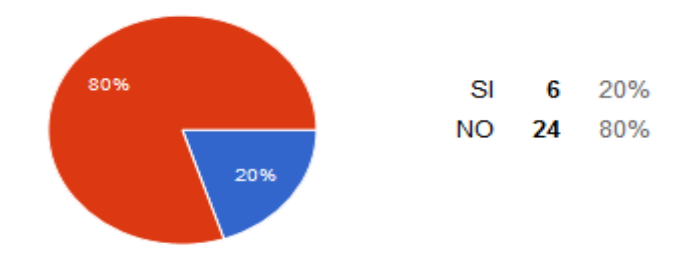

Figura 13: Resultados categoría Disponibilidad

Considerando la Confiabilidad de la información Los activos de la información solo pueden ser accedidos por aquellas personas a tener acceso a la misma. La información no se pone a disposición ni se revela a individuos, entidades o procesos no autorizados. En este sentido, considera que la información ingresada en el Sistema de Tierras es confiable? (Ver figura 14)

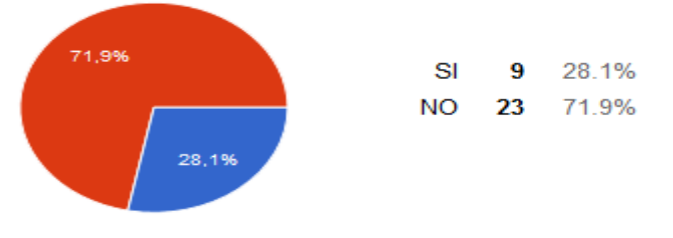

Figura 14: Resultados categoría Confiabilidad

Los pilares para que cualquier sistema de información funcione adecuadamente es que se cumplan las políticas de seguridad de la información a cabalidad y como observamos en los resultados obtenidos, el Sistema de Tierras no cumple con estas características, inculcando en los usuarios sentimientos de insatisfacción, poca credibilidad y seriedad del sistema. El sistema de Tierras no está cumpliendo con las necesidades de los usuarios, no se adecua a los procedimientos pertinentes en cada proceso misional, haciendo que las actividades laborales de los colaboradores se vean afectados para el cumolimiento de metas.

Los resultados obtenidos en las encuestas, nos permitió determinar la factibilidad de diseñar un sistema que cumpla las necesidades que se tienen en la sede Medellin en cuanto a la seguridad de la información, por cuanto el trabajo misional en la oficina depende significativamente en el acceso, disponibilidad, y eficiencia de un sistema que permita la optimización de sus procesos y la integración de las áreas misionales protagonistas del proceso de restitución.

Se ha diseñado el siguiente sistema de información que reduciría notablemente los inconvenientes presentados con el actual sistema de tierras en cuanto a las políticas de seguridad y manejo de la información.

# **5. CAPITULO V: Diseño Sistema de Informacion Interno**

### **5.1 Diseño Sistema de Tierras Interno para la sede Medellin.**

El sistema de tierras interno lleva como nombre Gestor de Información de Antioquia, desarrollado en plataforma Visual Studio con el Motor de Base de Datos SQL Server; la plantilla del sistema será una interfaz entre Microsoft Excel y Visual para mayor familiaridad con el usuario. El sistema que se diseña no intenta reemplazar el sistema de Tierras actual que se maneja en todas las oficinas de restitución a nivel nacional, trata de suplir las necesidades que se tienen en la oficina territorial Medellin en cuanto a la unificación de procesos misionales, la integración de datos y a la articulación de los procesos en las diferentes etapas.

Los datos que se ingresan en el sistema propuesto serán analizados en compañia con los responsables en cada proceso de restitución, de esta manera se garantiza la integridad y calidad de la informacion suministrada y digitalizada, de igual manera los líderes de cada área misional facilitan la información completa y actualizada que va ser ingresada. Este acompañamiento es importante para el diseño del sistema, ya que son ellos los que conocen lo verdaderamente necesario que dedebe tener el sistema y como se debe presentar.

Como se mencionó anteriormente, el Gestor de Informacion está diseñado con herramientas de la familia Microsoft,como lo es Excel y Word, que son herramientas que los colaboradores en la sede manejan constantemente. Se quizo hacer el diseño de esta manera pensando en la facilidad para el usuario final, porque un cambio de tecnología bruscamente, podría acometer resultados negatrivos para el sistema.

El sistema estará alojado en un servidor virtual que provee la Unidad de Restitucion, bajo las políticas de seguridad en la red, protocolos de internet y licenciamientos necesarios para su puesta en marcha.

Los códigos utilizados para el sistema se describe a continuación:

## **5.1.1 Tipos de datos de la base de datos del Gestor de Información.**

A continuación se hace referencia a los tipos de datos que la base de datos ("BASE" en SQL) recibe en cada uno de los campos de sus tablas. Esta base de datos está conformada por 6 tablas que se relacionan en la aplicación.

- $\checkmark$  Sentencias
- $\checkmark$  Procesos
- $\checkmark$  Total Sentencias
- $\checkmark$  Nombre\_Sentencia
- $\checkmark$  Vivienda
- $\checkmark$  Propyectos
- Observaciones

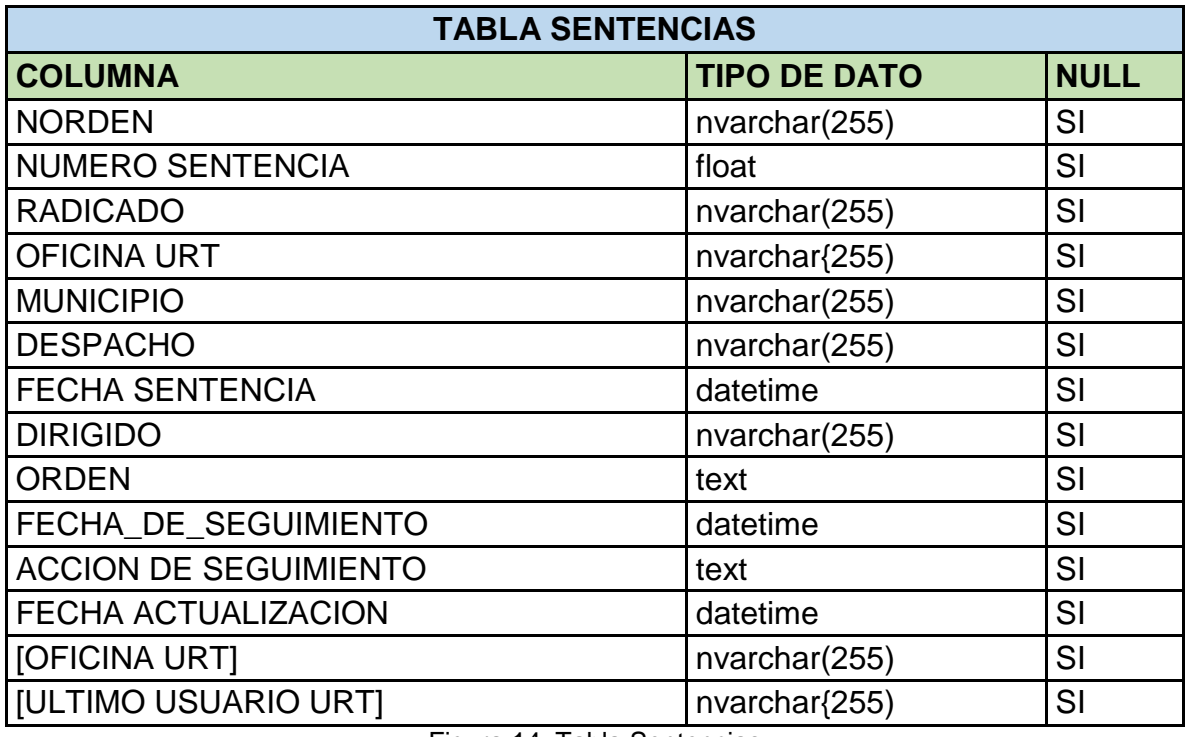

Figura 14: Tabla Sentencias

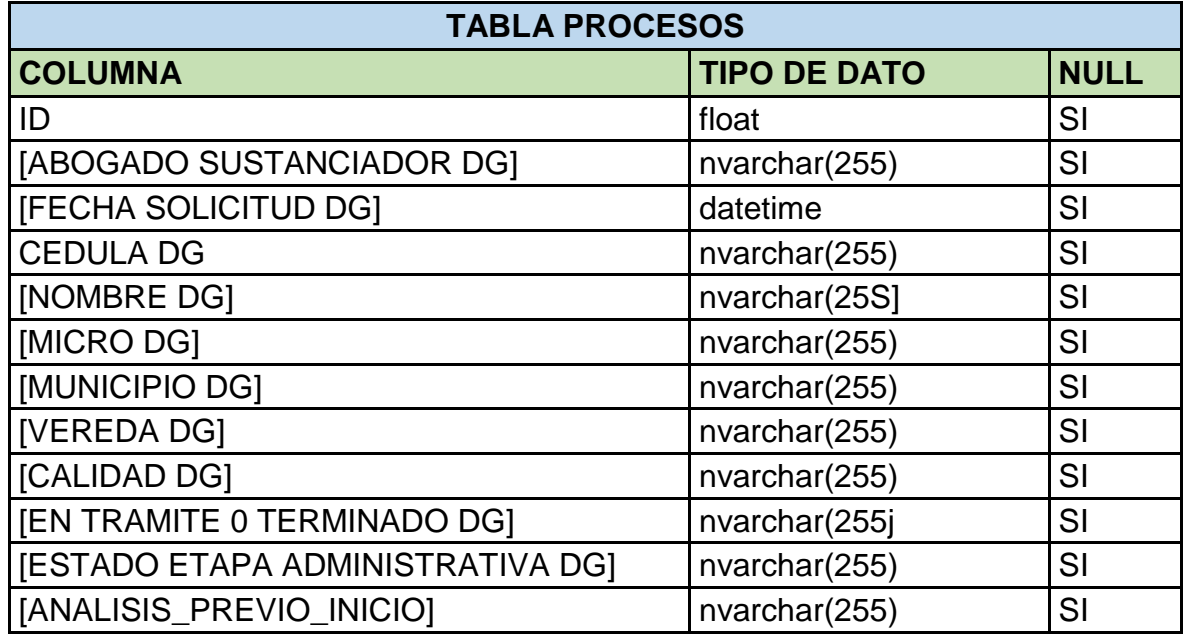

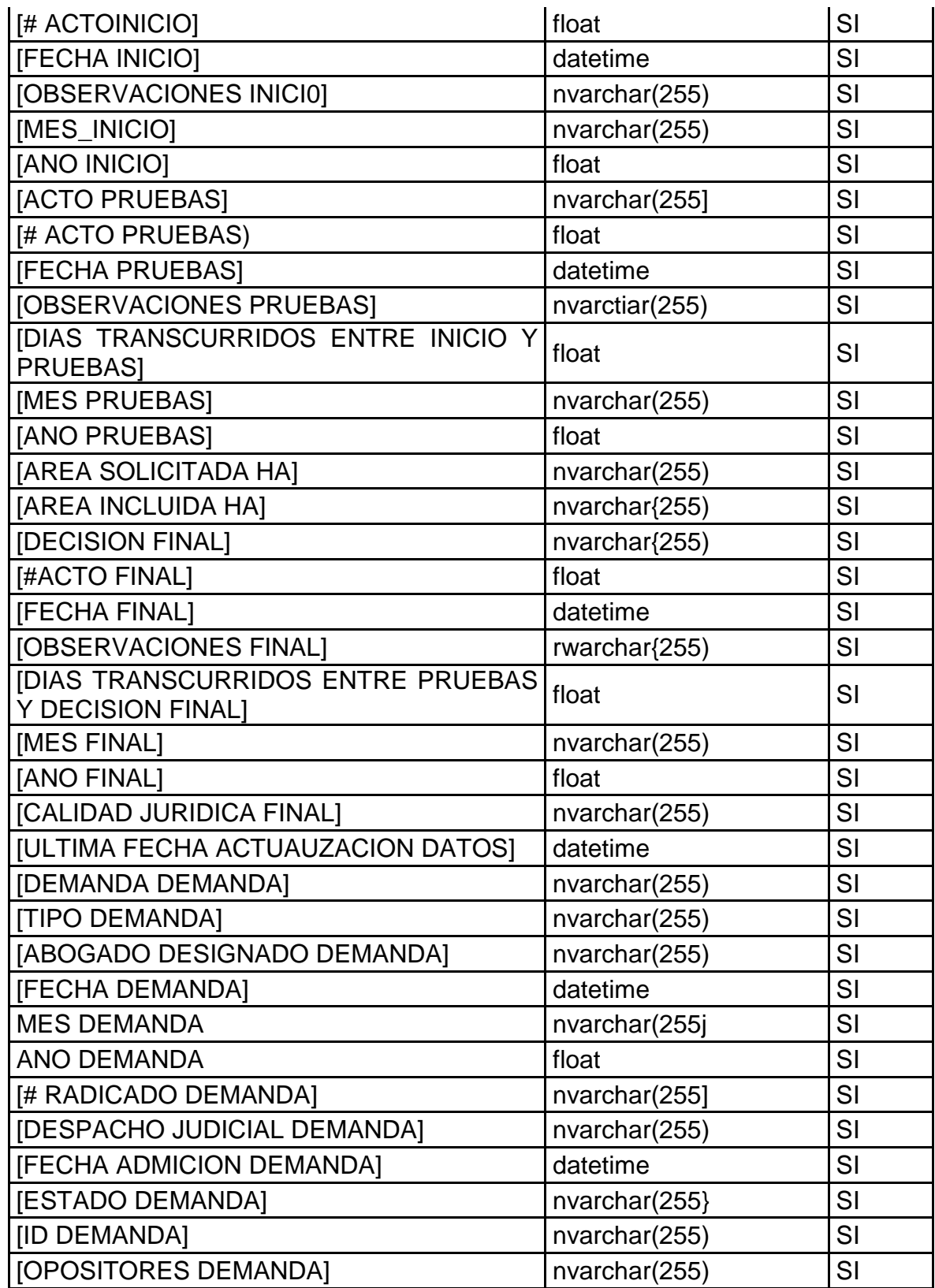

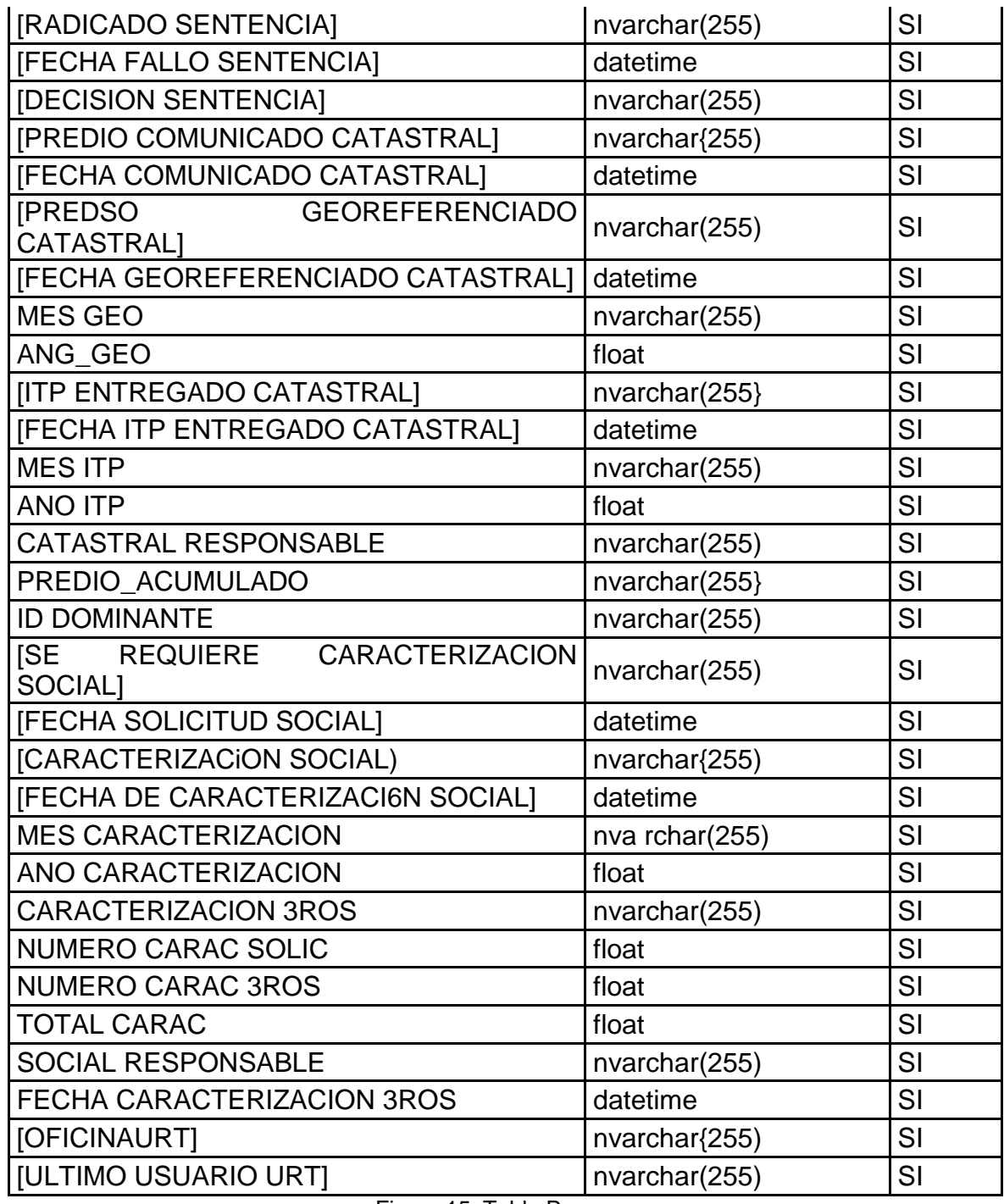

Figura 15: Tabla Procesos

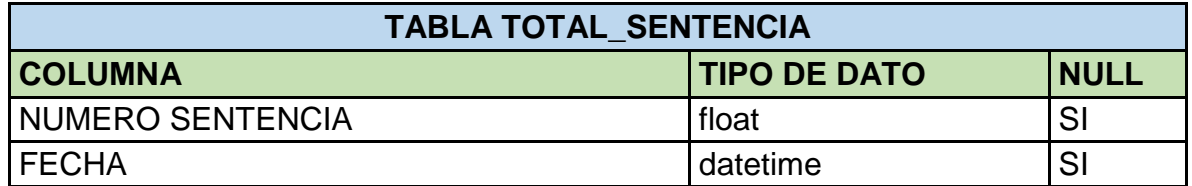

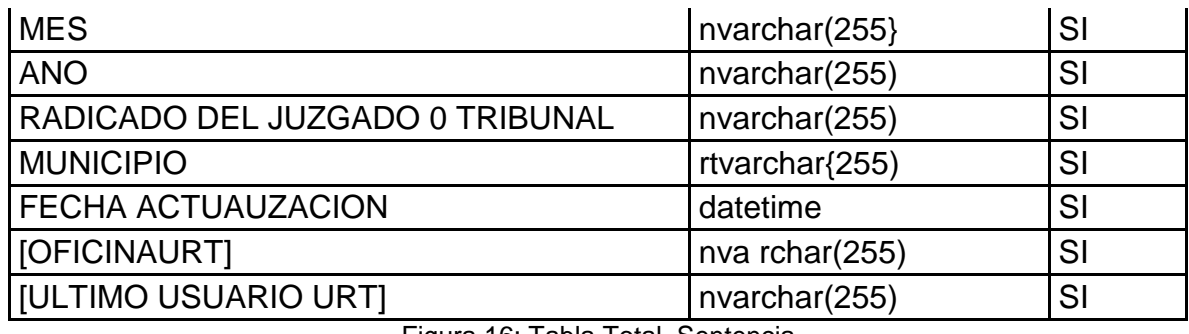

Figura 16: Tabla Total\_Sentencia

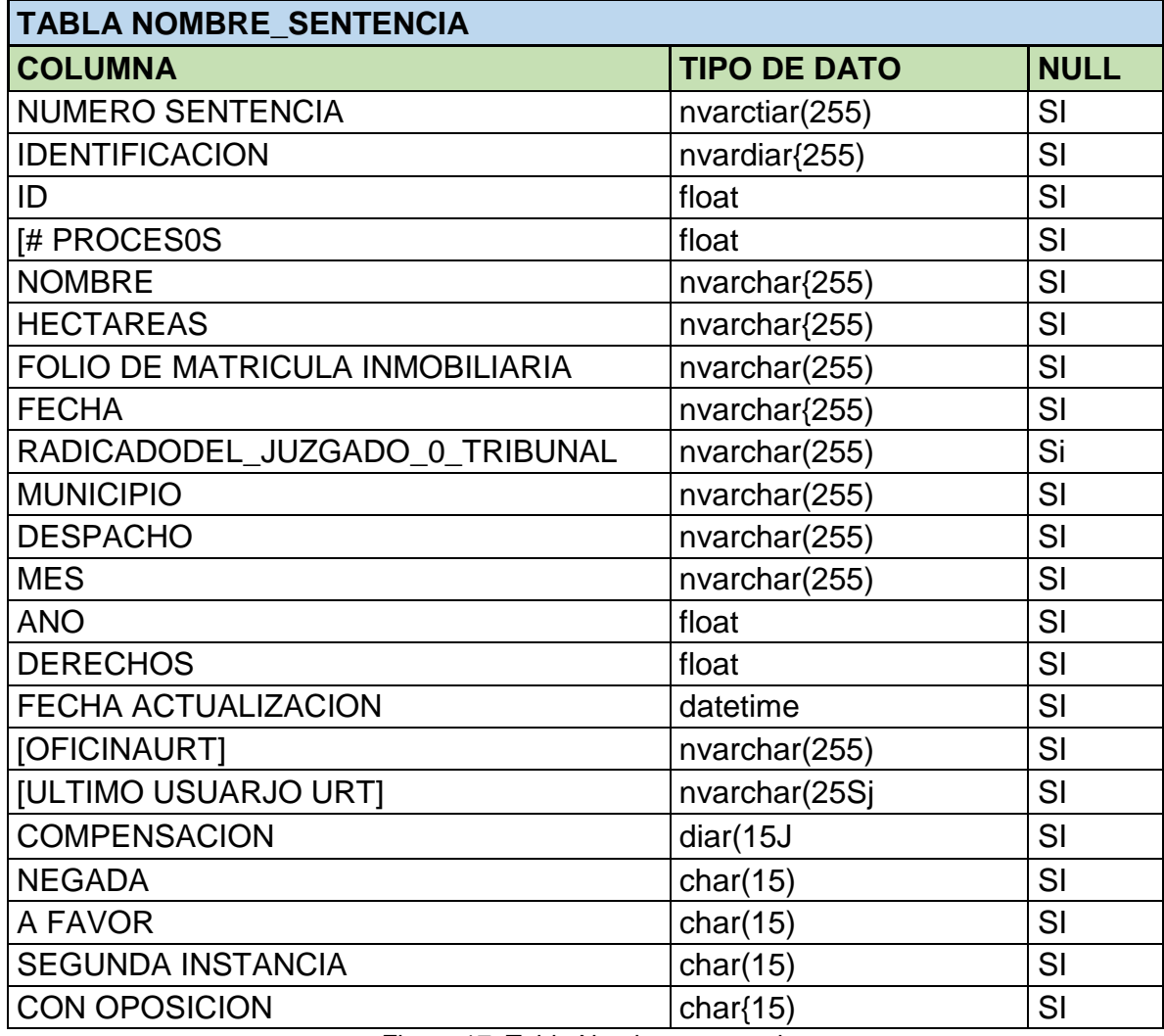

Figura 17: Tabla Nombre\_sentencia

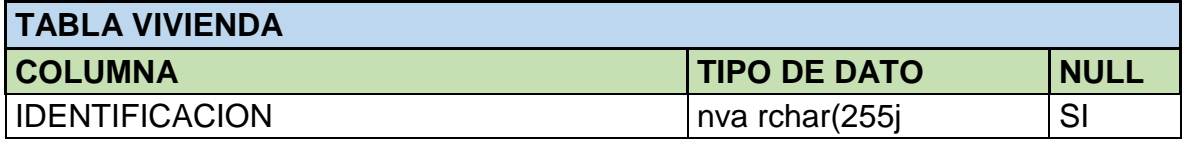

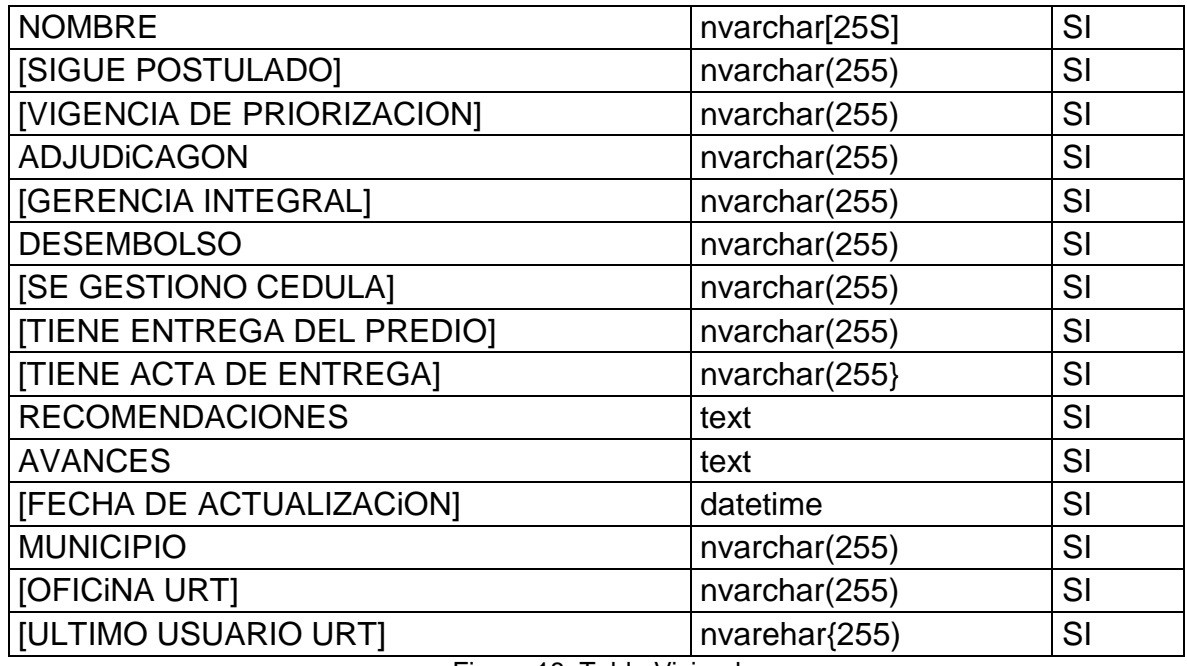

Figura 18: Tabla Vivienda

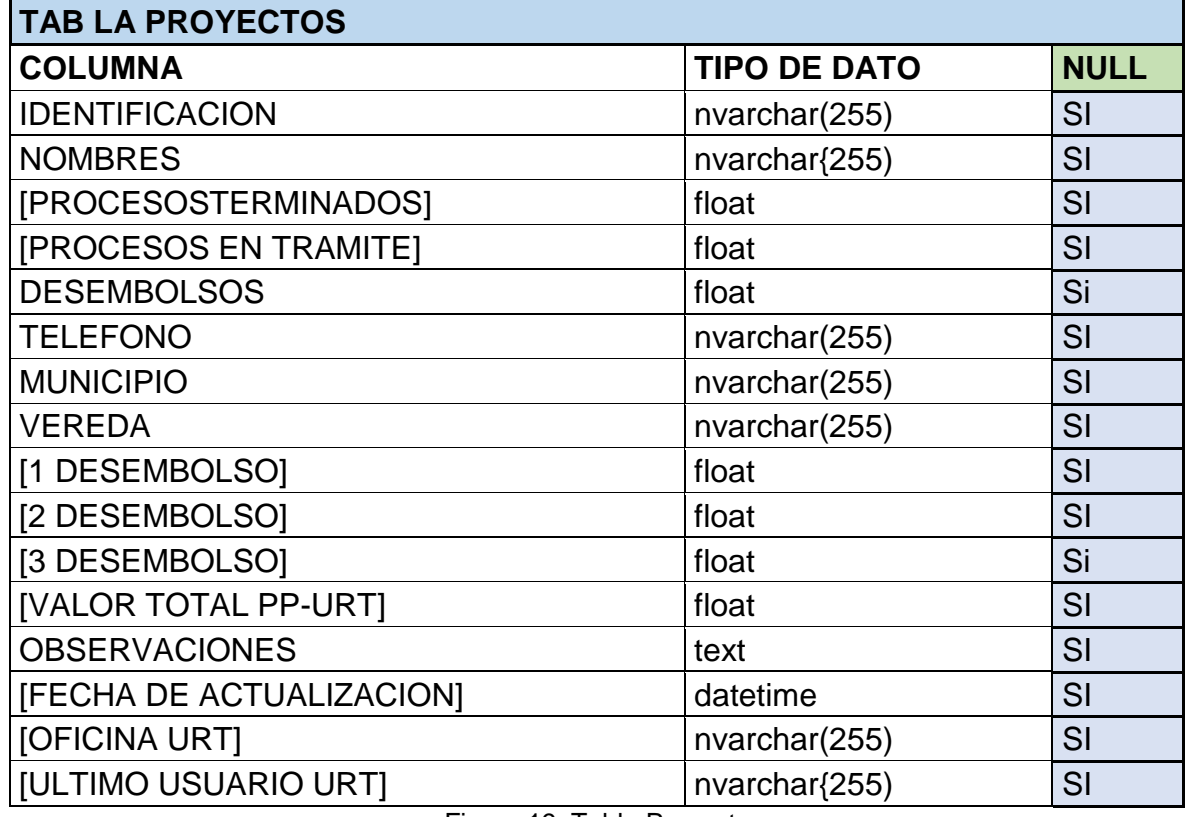

Figura 19: Tabla Proyectos

**TABLA OBSERVACIONES**

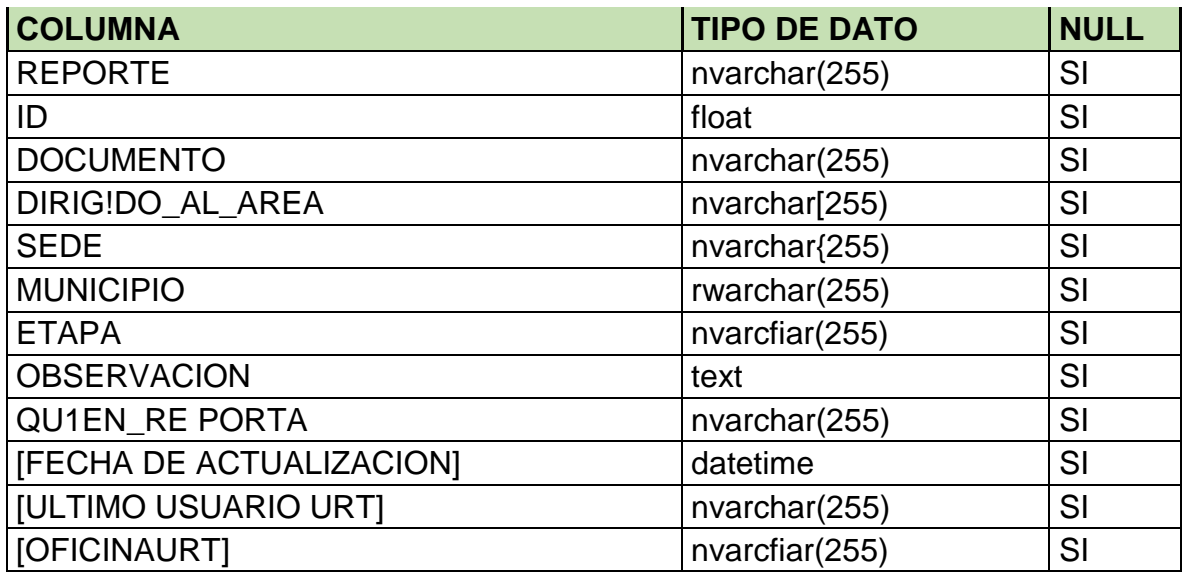

Figura 20: Tabla Observaciones

### **5.2 Diseño de los Formularios**

### **5.2.1 Formulario de Ingreso**

Para el ingreso al Sitema se han creado tres tipos de usuarios:

**Super-administrador**, quien es el administrador del sistema, con permisos especiales y acceso a todas las aplicaciones del sistema.

**Administrador**, que son los jefes o líderes de las áreas funcionales o a quienes se designe con permisos especiales para actualizar la informacion en el sistema y permisos para ingresar a ciertas aplicaciones dentro den sistema.

**Consultor**, que son los usuarios en general que solo podran ver la información y consultarla.

Para el ingreso se debe contar con usuario y contraseña de acceso, la cual es personal e instransferible. Si no se cuenta con credenciales de acceso, no podrá ingresar o si ingresa usuario y claves incorrectas. El sistema cuenta con 5 intentos permitidos para ingresar, despues de estos intentos y no puede ingresar por credenciales incorrectas, el sistema se bloquea automaticamente y luego de 10 minutos puede volver a intentar ingresar. Además el sistema se bloquea luego de 15 minutos por inactividad.

Al ingresar al sistema se presenta un cuadro de diálogo, donde se evidencian tres consideraciones a tener en cuenta para el buen uso y responsabilidad con la herramienta de consulta.

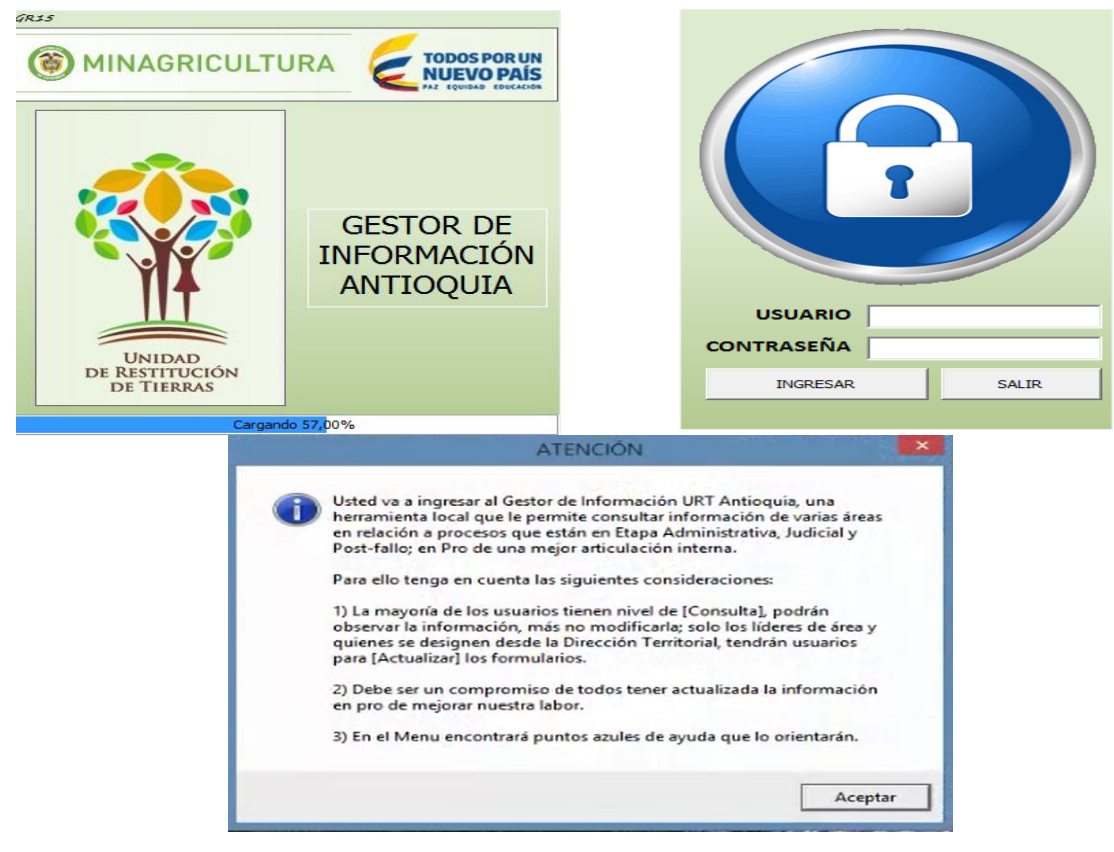

Figura 20: Modulo Ingreso

### **5.2.2 Formulario Menú Principal**

En en menú principal se encuentran las siguientes opciones:

**Iniciar Consulta**: Esta opción está habilitada para todos los usuarios. Como su nombre lo indica esta opción permite la consulta de los procesos en cada una de las etapas del proceso administrativo, judicial y post-fallo de la sede Medellin.

**Observaciones y Novedades**: Esta opción se encuentra habilitada para todos los usuarios con rol de Administrador. Como su nombre lo indica con esta opción se pueden realizar observaciones y/o novedades frente a cualquier proceso en las diferentes etapas.

**Administrador Gestor de Informacion**: Esta opción está habiliutada únicamente para el rol super-administrador. Con esta opción se puede acceder a la base de datos, bitácora de acceso y creación y eliminación de usuarios.

**Salir para cambiar de usuario**: Opcion habilitada para todos los usuarios y permite salir de directamente del sistema.

La opciones se activan de acuerdo al rol que se da a cada usuario para el ingreso al sistema.

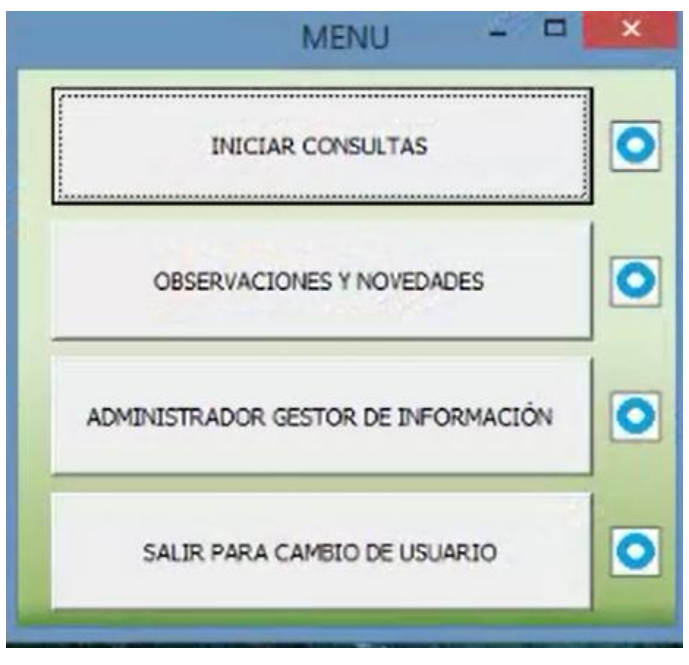

Figura 21: Modulo Menú Principal

#### **Códigos formulario Menú**

Option Explicit ' ACTIVA LOS BOTONES DE MINIMIZAR O MAXIMIZAR DEL FORMULARIO NECESITAMOS CUATRO FUNCIONES API Private Const WS\_MINIMIZEBOX As Long = &H20000 Private Const WS\_MAXIMIZEBOX As Long = &H10000 Private Const GWL\_STYLE As Long = (-16)

#If VBA7 Then

Private Declare PtrSafe Function FindWindow Lib "user32" Alias "FindWindowA" (ByVal lpClassName As String, ByVal lpWindowName As String) As Long

Private Declare PtrSafe Function DrawMenuBar Lib "user32" (ByVal hwnd As Long) As Long

Private Declare PtrSafe Function SetWindowLong Lib "user32" Alias "SetWindowLongA" (ByVal hwnd As Long, ByVal nIndex As Long, ByVal dwNewLong As Long) As Long

Private Declare PtrSafe Function GetWindowLong Lib "user32" Alias "GetWindowLongA" (ByVal hwnd As Long, ByVal nIndex As Long) As Long

#Else

Private Declare Function FindWindow Lib "user32" Alias "FindWindowA" (ByVal lpClassName As String, ByVal lpWindowName As String) As Long

Private Declare Function DrawMenuBar Lib "user32" (ByVal hwnd As Long) As Long Private Declare Function SetWindowLong Lib "user32" Alias "SetWindowLongA" (ByVal hwnd As Long, ByVal nIndex As Long, ByVal dwNewLong As Long) As Long Private Declare Function GetWindowLong Lib "user32" Alias "GetWindowLongA" (ByVal hwnd As Long, ByVal nIndex As Long) As Long #End If Private Sub UserForm\_Initialize() ' ACTIVA LOS BOTONES DE MINIMIZAR O MAXIMIZAR DEL FORMULARIO Dim lngMyHandle As Long, lngCurrentStyle As Long, lngNewStyle As Long If Application.Version < 9 Then lngMyHandle = FindWindow("THUNDERXFRAME", Me.Caption) Else lngMyHandle = FindWindow("THUNDERDFRAME", Me.Caption) End If lngCurrentStyle = GetWindowLong(lngMyHandle, GWL\_STYLE) lngNewStyle = lngCurrentStyle Or WS\_MINIMIZEBOX Or WS\_MAXIMIZEBOX SetWindowLong lngMyHandle, GWL\_STYLE, lngNewStyle MsgBox ("Conexión exitosa..."), vbInformation, "ATENCIÓN" End Sub Private Sub Cmd\_Administrador\_Click() ' ESTE EL EL BOTON ADMINISTRADOR DE LA HOJA 1 Load frm\_Admin frm\_Admin.Show End Sub Private Sub Cmd\_cambiousuario\_Click() 'ESTE BOTON CARGA EL CAMBIO DE USUARIO Application.Quit End Sub Private Sub Cmd\_Inicio\_Click() ' CARGA EL FORMULARIO DE INICIO DE CONSULTA Load Frminicio Frminicio.Show Frminicio.Label3.Visible = True Sede = Hoja6.Range("I1").Value If Sede = "ANTIOQUIA - ASESORES ESPECIALES" Then Frminicio.Label3 = "Menu - Gestor de Información." & Chr(13) & Chr(10) & Chr(13) & Chr(10) & "Su consulta se va a realizar sobre la información de toda la territorial, tiene acceso por ser del grupo de " & Sede Else Frminicio.Label3 = "Menu - Gestor de Información." & Chr(13) & Chr(10) & Chr(13) & Chr(10) & "Su consulta se va a realizar sobre la información de la " & Sede End If End Sub Private Sub Cmd\_Observaciones\_Click() Load Frm\_Observaciones Frm\_Observaciones.Show End Sub Private Sub Image1\_Click() MsgBox ("Este botón permite realizar consultas en los siguientes aspectos: " & Chr(13) & Chr(10) & Chr(13) & Chr(10) & "1) Procesos en etapa administrativa y judicial. Información provista por el área jurídica, social y catastral." & Chr(13) & Chr(10) & Chr(13) & Chr(10) & "2)Vivienda. Personas postuladas al proceso de vivienda rural en postfallo." & Chr(13) & Chr(10) & Chr(13) & Chr(10) & "3)Proyectos Productivos. Personas que están incluidas al programa de proyectos productivos y los respectivos desembolsos." & Chr(13) & Chr(10) & Chr(13) & Chr(10) & "4)Postfallo. Avances en el cumplimiento de las ordenes de las sentencias." & Chr(13) & Chr(10) & Chr(13) & Chr(10) & "5) Estadística de la sede Territorial Antioquia."), vbInformation, "ATENCIÓN" End Sub Private Sub Image2\_Click() MsgBox ("Este botón le permite realizar observaciones dirigidas a áreas específicas de la URT en pro de mejorar el proceso."), vbInformation, "ATENCIÓN" End Sub Private Sub Image3\_Click() MsgBox ("Este botón le permite tener acceso al administrador de la aplicación."), vbInformation, "ATENCIÓN" End Sub

Private Sub Image4\_Click() MsgBox ("Con este botón sale de la aplicación pero recuerde grabar."), vbInformation, "ATENCIÓN" End Sub

### **5.2.2.1 Formulario Iniciar Consulta**

Cuando se ingresa a la opción iniciar consulta, se despliega el siguiente cuadro de opciones:

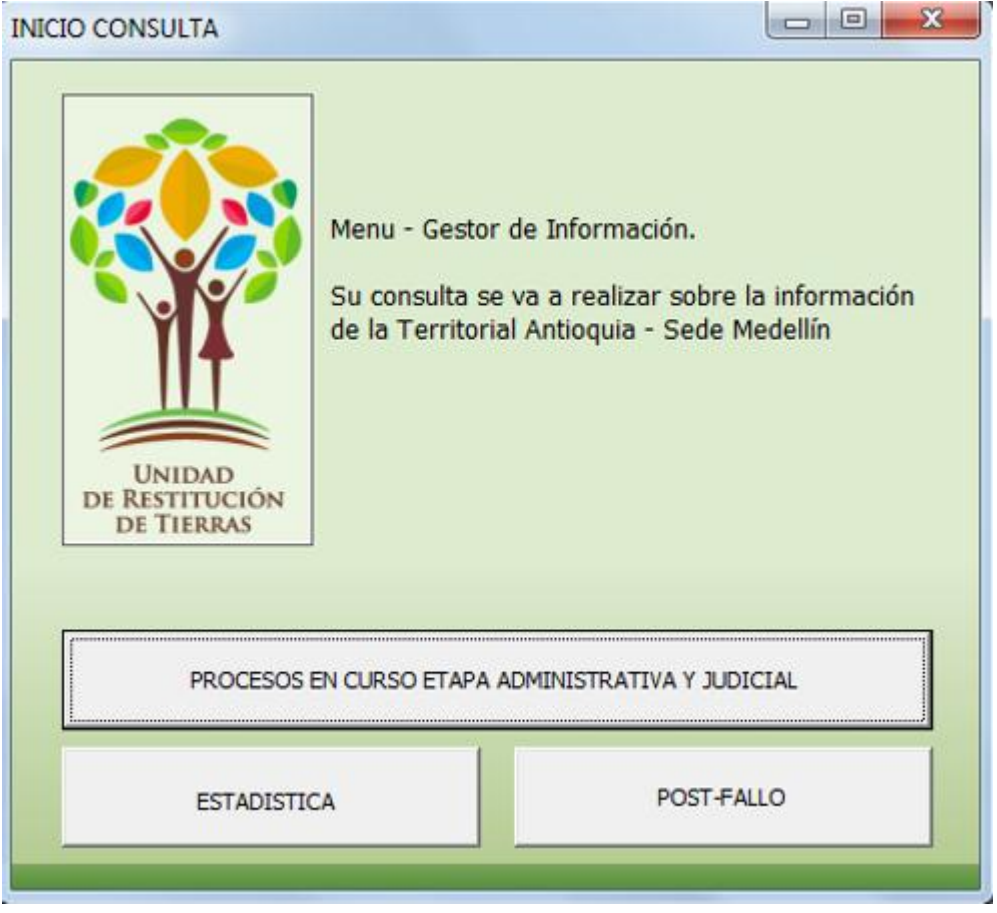

Figura 22: Opcion Iniciar Consulta

### **Codigos Formulario Iniciar Consulta**

' ACTIVA LOS BOTONES DE MINIMIZAR O MAXIMIZAR DEL FORMULARIO NECESITAMOS CUATRO FUNCIONES API Private Const WS\_MINIMIZEBOX As Long = &H20000 Private Const WS\_MAXIMIZEBOX As Long = &H10000 Private Const GWL\_STYLE As Long = (-16) #If VBA7 Then Private Declare PtrSafe Function FindWindow Lib "user32" Alias "FindWindowA" (ByVal lpClassName As String, ByVal lpWindowName As String) As Long Private Declare PtrSafe Function DrawMenuBar Lib "user32" (ByVal hwnd As Long) As Long Private Declare PtrSafe Function SetWindowLong Lib "user32" Alias "SetWindowLongA" (ByVal hwnd As Long, ByVal nIndex As Long, ByVal dwNewLong As Long) As Long

Private Declare PtrSafe Function GetWindowLong Lib "user32" Alias "GetWindowLongA" (ByVal hwnd As Long, ByVal nIndex As Long) As Long #Else Private Declare Function FindWindow Lib "user32" Alias "FindWindowA" (ByVal lpClassName As String, ByVal lpWindowName As String) As Long Private Declare Function DrawMenuBar Lib "user32" (ByVal hwnd As Long) As Long Private Declare Function SetWindowLong Lib "user32" Alias "SetWindowLongA" (ByVal hwnd As Long, ByVal nIndex As Long, ByVal dwNewLong As Long) As Long Private Declare Function GetWindowLong Lib "user32" Alias "GetWindowLongA" (ByVal hwnd As Long, ByVal nIndex As Long) As Long #End If Private Sub UserForm\_Initialize() ' ACTIVA LOS BOTONES DE MINIMIZAR O MAXIMIZAR DEL FORMULARIO Dim lngMyHandle As Long, lngCurrentStyle As Long, lngNewStyle As Long If Application.Version < 9 Then lngMyHandle = FindWindow("THUNDERXFRAME", Me.Caption) Else lngMyHandle = FindWindow("THUNDERDFRAME", Me.Caption) End If lngCurrentStyle = GetWindowLong(lngMyHandle, GWL\_STYLE) lngNewStyle = lngCurrentStyle Or WS\_MINIMIZEBOX Or WS\_MAXIMIZEBOX SetWindowLong lngMyHandle, GWL\_STYLE, lngNewStyle Call Estadistica\_Principal End Sub Private Sub Cmd\_procesos1\_Click() Load Frm\_procesos1 Frm\_procesos1.Show Call SedeUsuario If Hoja6.Range("H1") = "Administrador" Then Call procesos1\_Principal ElseIf Hoja6.Range("H1") = "Super Admin" Then Call procesos1\_Principal2 End If End Sub Private Sub Cmd\_postfallo5\_Click() Load Frm\_postfallo5 Frm\_postfallo5.Show Call SedeUsuario2 If Hoja6.Range("H1") = "Administrador" Then Call postfallo5\_Principal ' llama a la funcion postfallo5\_principal que hay en el modulo para activar los botones bloqueados ElseIf Hoja6.Range("H1") = "Super Admin" Then Call postfallo5\_Principal2 End If If Hoja6.Range("H1") = "Administrador" Then Call Sentencias\_Principal ' ACTIVA LOS BOTONES BLOQUEADOS ElseIf Hoja6.Range("H1") = "Super Admin" Then Call Sentencias\_Principal2 End If End Sub Private Sub Cmd\_Estadistica\_Click() Load Frm\_Estadistica Frm\_Estadistica.Show End Sub

### **5.2.2.1.1 Formulario Procesos en curso Etapa Administrativa y Judicial**

Esta opción está habilitada para todos los usuarios del sistema y como su nombre lo indica da acceso a la información de los procesos en etapa administrativa y judicial.

Cuando se accede a esta opción, dependiendo del rol se habilitan diferentes opciones de consulta:

**BUSCAR CC**: permite hacer la consulta por el numero de cedula del solicitante de restitución

BUSCAR ID<sup>1</sup>: Permite la búsqueda por el código interno asignado por la Unidad de restitución de tierras al solicitante de restitución.

**LIMPIAR**: permite limpiar todos los campos del formulario de consulta.

**ACTUALIZAR:** Opcion habilitada dependiendo del rol del usuario quein ingresa al sistema. Como su nombre lo indica, permita la actualización de información del solicitante y del proceso en que se encuentre en la etapa administrativa y judicial.

**NUEVO REGISTRO**: Opcion habilitada dependiendo del rol del usuario. Permite la creación de un nuevo registro dentro de la base de datos interna que maneja la oficina territorial.

**BORRAR**: opción habilitada solo para el super-administrador. Permite borrar registros de solicitantes dentro de la base de datos internas de la oficina territorial. Los criterios de busquedad en esta opción son por "# Documento" y por "ID".

 $\ddot{\phantom{a}}$ 

<sup>1</sup> ID:código de identificación interna del solicitante de restitución en la Unidad de restitución de Tierras.

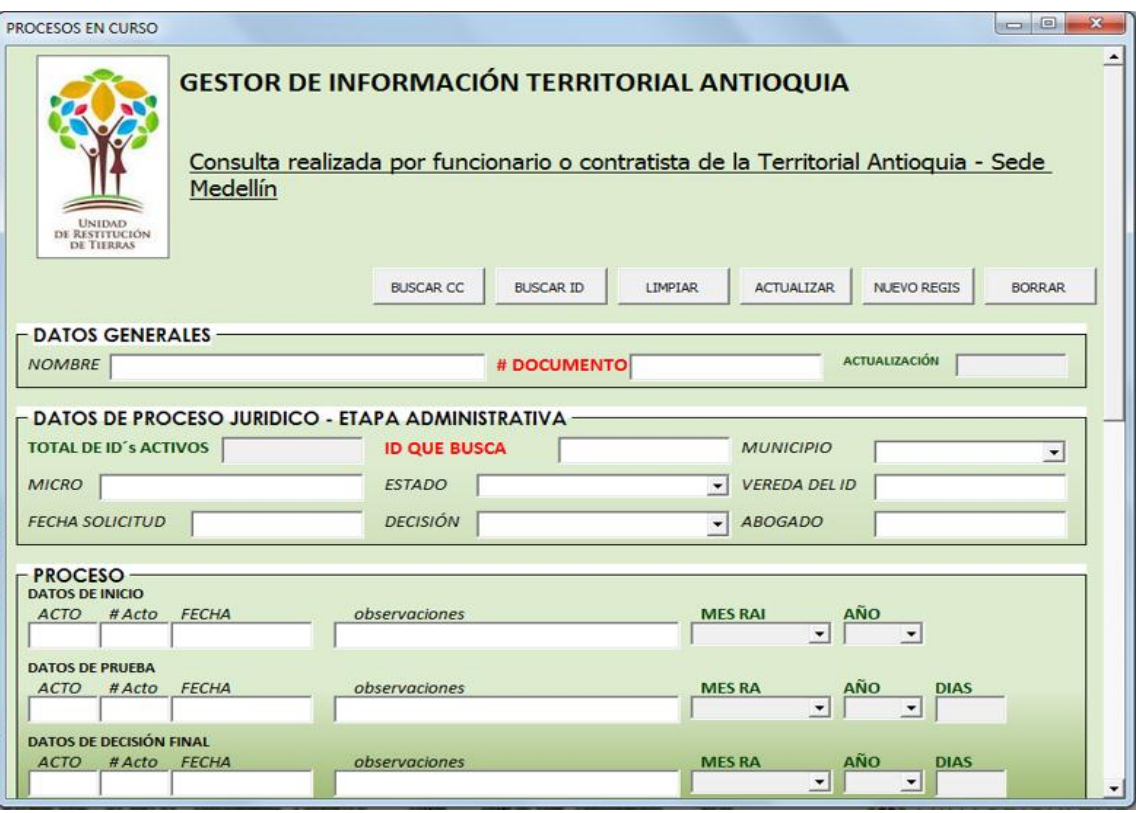

Figura 23: Opcion Procesos en Curso Etapa Administrativa y Judicial

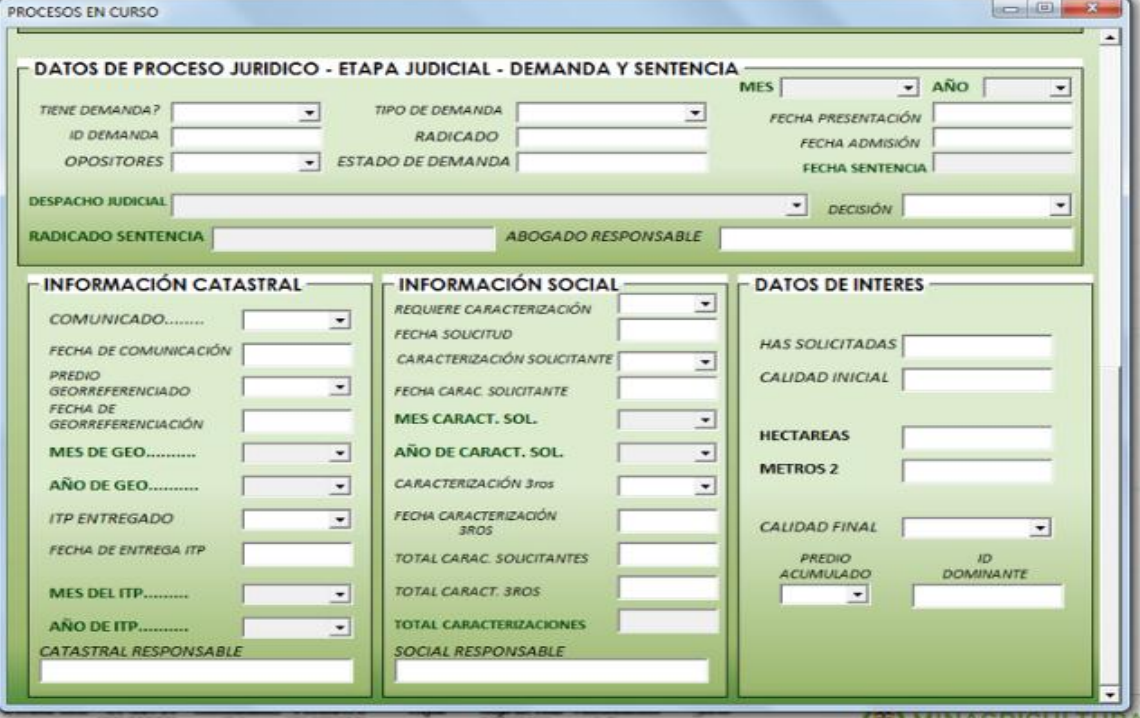

Figura 24: Opcion Procesos en Curso Etapa Administrativa y Judicial

#### **Códigos Formulario Procesos en Curso Etapa Administrativa y Judicial** Option Explicit

Dim Cn As New ADODB.Connection Private WithEvents Rs As ADODB.Recordset ' ACTIVA LOS BOTONES DE MINIMIZAR O MAXIMIZAR DEL FORMULARIO NECESITAMOS CUATRO FUNCIONES API Private Const WS\_MINIMIZEBOX As Long = &H20000 Private Const WS\_MAXIMIZEBOX As Long = &H10000 Private Const GWL\_STYLE As Long = (-16) #If VBA7 Then Private Declare PtrSafe Function FindWindow Lib "user32" Alias "FindWindowA" (ByVal lpClassName As String, ByVal lpWindowName As String) As Long Private Declare PtrSafe Function DrawMenuBar Lib "user32" (ByVal hwnd As Long) As Long Private Declare PtrSafe Function SetWindowLong Lib "user32" Alias "SetWindowLongA" (ByVal hwnd As Long, ByVal nIndex As Long, ByVal dwNewLong As Long) As Long Private Declare PtrSafe Function GetWindowLong Lib "user32" Alias "GetWindowLongA" (ByVal hwnd As Long, ByVal nIndex As Long) As Long #Else Private Declare Function FindWindow Lib "user32" Alias "FindWindowA" (ByVal lpClassName As String, ByVal lpWindowName As String) As Long Private Declare Function DrawMenuBar Lib "user32" (ByVal hwnd As Long) As Long Private Declare Function SetWindowLong Lib "user32" Alias "SetWindowLongA" (ByVal hwnd As Long, ByVal nIndex As Long, ByVal dwNewLong As Long) As Long Private Declare Function GetWindowLong Lib "user32" Alias "GetWindowLongA" (ByVal hwnd As Long, ByVal nIndex As Long) As Long #End If Private Sub UserForm\_Initialize() 'On Error GoTo ErrorHandler Set Rs = New ADODB.Recordset 'ABRIMOS la Conexión a la Base de Datos Cn.Open "Provider=SQLOLEDB.1;" & \_ "Password=12345;" & \_ "Persist Security Info=True;" & \_ "User ID=URT;" & "Initial Catalog=BASE;" & "Data Source=192.168.109.61" 'Ejecutamos el SQL para llamar al RecordSet Rs.Source = "PROCESOS" Rs.CursorType = adOpenKeyset Rs.LockType = adLockOptimistic Rs.Open "Select \* from PROCESOS", Cn Rs.MoveFirst Dim lngMyHandle As Long, lngCurrentStyle As Long, lngNewStyle As Long ' ACTIVA LOS BOTONES DE MINIMIZAR O MAXIMIZAR DEL FORMULARIO If Application.Version < 9 Then lngMyHandle = FindWindow("THUNDERXFRAME", Me.Caption) Else lngMyHandle = FindWindow("THUNDERDFRAME", Me.Caption) End If lngCurrentStyle = GetWindowLong(lngMyHandle, GWL\_STYLE) lngNewStyle = lngCurrentStyle Or WS\_MINIMIZEBOX Or WS\_MAXIMIZEBOX SetWindowLong lngMyHandle, GWL\_STYLE, lngNewStyle TextBox6.SetFocus Me.ScrollBars = fmScrollBarsVertical ' confirguro la barra de desplazamiento Me.ScrollHeight = Me.InsideHeight \* 2 'ErrorHandler:

'MsgBox "ERROR: " & Err.Description, vbExclamation, "Gestor SQLServer" End Sub Private Sub Cmd\_Buscar\_CC\_Click() 'BUSCA CON CEDULA 'On Error GoTo ErrorHandler Rs.MoveFirst 'MsgBox ("Verificador: Estamos en el inicio del procedimiento el valor de Rs.BOF = " & Rs.BOF & " y de Rs.EOF  $=$  " & Rs.EOF) 'Comprobamos que la caja combinada de la búsqueda no se este vacía. If  $Trim(TextBox2.Text) = 0$  Or (TextBox2.Text) = "" Then MsgBox ("Su consulta no tuvo resultados de busqueda..." & Chr(13) & Chr(10) & Chr(13) & Chr(10) & "1) No se encontraron datos con ID = 0 o vacío."), vbInformation, "ATENCIÓN" TextBox2.SetFocus 'MsgBox ("Verificador: Estamos en el [si] del primer If el valor de Rs.BOF = " & Rs.BOF & " y de Rs.EOF = " & Rs.EOF) Else ' MsgBox ("Verificador: Estamos en el [no] del primer If el valor de Rs.BOF = " & Rs.BOF & " y de Rs.EOF = " & Rs.EOF) 'Verificamos el tipo de búsqueda. ' MsgBox ("Verificador: Estamos en el inicio de la verificación [Tx6<>ID] el valor de Rs.BOF = " & Rs.BOF & " y de Rs.EOF = " & Rs.EOF & "y el valor de TextBox6 es " & TextBox6 & " y el valor de Rs.Fields ID es " & Rs.Fields("ID")) If TextBox2.Text <> Rs.Fields("CEDULA\_DG") Then Rs.Find "CEDULA\_DG = '" & TextBox2.Text & "'", , , 1 'Buscamos por el ID ' MsgBox ("Verificador solo se utiliza si el numero buscado esta en la BD, sino da error por este mensaje: Estamos en el [si] verificación [Tx6<>ID] el valor de Rs.BOF = " & Rs.BOF & " y de Rs.EOF = " & Rs.EOF & "y el valor de TextBox6 es " & TextBox6 & " y el valor de Rs.Fields ID es " & Rs.Fields("ID")) 'Verificamos que si el ID es Null se reporte una revisión de la BD End If 'Verificamos si la búsqueda tiene éxito y ponemos los datos en las cajas de texto. If Rs.BOF = False And Rs.EOF = False Then ' MsgBox ("Verificador: Estemos en el si de [Rs.BOF = False And Rs.EOF = False] es el valor de  $Rs.BOF = " & Rs.BOF & " y de Rs.EOF = " & Rs.EOF)$  If IsNull(Rs.Fields("ABOGADO SUSTANCIADOR DG")) Then TextBox9 = "" Else: TextBox9.Text = Rs.Fields("ABOGADO SUSTANCIADOR DG") End If If IsNull(Rs.Fields("FECHA SOLICITUD DG")) Then  $TextBox5 = "$  Else: TextBox5.Text = Rs.Fields("FECHA SOLICITUD DG") End If If IsNull(Rs.Fields("ID")) Then  $TextBox6 = "$  Else: TextBox6.Text = Rs.Fields("ID") End If If IsNull(Rs.Fields("NOMBRE DG")) Then  $TextBox1 = "$  Else: TextBox1.Text = Rs.Fields("NOMBRE DG") End If If IsNull(Rs.Fields("MICRO DG")) Then  $TextBox4 = "$  Else: TextBox4.Text = Rs.Fields("MICRO DG") End If If IsNull(Rs.Fields("MUNICIPIO DG")) Then ComboBox1 = "" Else: ComboBox1.Text = Rs.Fields("MUNICIPIO DG") End If If IsNull(Rs.Fields("VEREDA DG")) Then  $TextBox8 = "$  Else: TextBox8.Text = Rs.Fields("VEREDA DG") End If

```
 If IsNull(Rs.Fields("CALIDAD DG")) Then
TextBox26 = " Else: TextBox26.Text = Rs.Fields("CALIDAD DG")
 End If
            If IsNull(Rs.Fields("EN TRAMITE O TERMINADO DG")) Then
 ComboBox2 = ""
 Else: ComboBox2.Text = Rs.Fields("EN TRAMITE O TERMINADO DG")
 End If
            If IsNull(Rs.Fields("ESTADO ETAPA ADMINISTRATIVA DG")) Then
 ComboBox30 = ""
 Else: ComboBox30.Text = Rs.Fields("ESTADO ETAPA ADMINISTRATIVA DG")
 End If
            If IsNull(Rs.Fields("ANALISIS PREVIO INICIO")) Then
TextBox48 = "" Else: TextBox48.Text = Rs.Fields("ANALISIS PREVIO INICIO")
 End If
            If IsNull(Rs.Fields("# ACTO INICIO")) Then
TextBox47 = "" Else: TextBox47.Text = Rs.Fields("# ACTO INICIO")
 End If
            Dim fecha1 As Date
 If IsNull(Rs.Fields("FECHA INICIO")) Then
TextBox46 = ""fecha1 = 0 Else
 TextBox46.Text = Rs.Fields("FECHA INICIO")
 fecha1 = Rs.Fields("FECHA INICIO")
 End If
            If IsNull(Rs.Fields("OBSERVACIONES INICIO")) Then
TextBox13 = " Else: TextBox13.Text = Rs.Fields("OBSERVACIONES INICIO")
 End If
            If IsNull(Rs.Fields("MES INICIO")) Then
 ComboBox3 = ""
 Else: ComboBox3.Text = Rs.Fields("MES INICIO")
 End If
            If IsNull(Rs.Fields("AÑO INICIO")) Then
ComboBox4 = " Else: ComboBox4.Text = Rs.Fields("AÑO INICIO")
 End If
            If IsNull(Rs.Fields("ACTO PRUEBAS")) Then
TextBox17 = " Else: TextBox17.Text = Rs.Fields("ACTO PRUEBAS")
 End If
            If IsNull(Rs.Fields("# ACTO PRUEBAS")) Then
TextBox16 = " Else: TextBox16.Text = Rs.Fields("# ACTO PRUEBAS")
 End If
            Dim fecha2 As Date
 If IsNull(Rs.Fields("FECHA PRUEBAS")) Then
TextBox15 = "fecha2 = 0 Else
 TextBox15.Text = Rs.Fields("FECHA PRUEBAS")
 fecha2 = Rs.Fields("FECHA PRUEBAS")
 End If 
 If IsNull(Rs.Fields("OBSERVACIONES PRUEBAS")) Then
TextBox14 = "" Else: TextBox14.Text = Rs.Fields("OBSERVACIONES PRUEBAS")
 End If
```

```
 If IsNull(Rs.Fields("MES PRUEBAS")) Then
ComboBox6 = " Else: ComboBox6.Text = Rs.Fields("MES PRUEBAS")
 End If
            If IsNull(Rs.Fields("AÑO PRUEBAS")) Then
 ComboBox5 = ""
 Else: ComboBox5.Text = Rs.Fields("AÑO PRUEBAS")
 End If
            If IsNull(Rs.Fields("AREA SOLICITADA HA")) Then
TextBox24 = " Else
 Hectareas = Rs.Fields("AREA SOLICITADA HA")
 TextBox24.Text = Format(Hectareas, "######### Has. #### Mts2")
 End If
            If IsNull(Rs.Fields("AREA INCLUIDA HA")) Then
TextBox25 = "" Else
 TextBox25.Value = Rs.Fields("AREA INCLUIDA HA")
 End If
            If IsNull(Rs.Fields("METROS2")) Then
TextBox45 = " Else
 TextBox45.Value = Rs.Fields("METROS2")
 End If
 If IsNull(Rs.Fields("DECISION FINAL")) Then
TextBox18 = " Else: TextBox18.Text = Rs.Fields("DECISION FINAL")
 End If
            If IsNull(Rs.Fields("# ACTO FINAL")) Then
TextBox21 = " Else: TextBox21.Text = Rs.Fields("# ACTO FINAL")
 End If
            Dim fecha3 As Date
 If IsNull(Rs.Fields("FECHA FINAL")) Then
TextBox20 = ""fecha3 = 0 Else
 TextBox20.Text = Rs.Fields("FECHA FINAL")
 fecha3 = Rs.Fields("FECHA FINAL")
 End If
            If IsNull(Rs.Fields("OBSERVACIONES FINAL")) Then
TextBox19 = " Else: TextBox19.Text = Rs.Fields("OBSERVACIONES FINAL")
 End If
            If IsNull(Rs.Fields("MES FINAL")) Then
 ComboBox7 = ""
 Else: ComboBox7.Text = Rs.Fields("MES FINAL")
 End If
            If IsNull(Rs.Fields("AÑO FINAL")) Then
 ComboBox8 = ""
 Else: ComboBox8.Text = Rs.Fields("AÑO FINAL")
 End If
            If IsNull(Rs.Fields("CALIDAD JURIDICA FINAL")) Then
 ComboBox9 = ""
 Else: ComboBox9.Text = Rs.Fields("CALIDAD JURIDICA FINAL")
 End If
            If IsNull(Rs.Fields("ULTIMA FECHA ACTUALIZACIÓN DATOS")) Then
 TextBox27 = ""
 Else: TextBox27.Text = Rs.Fields("ULTIMA FECHA ACTUALIZACIÓN DATOS")
```

```
 End If
            If IsNull(Rs.Fields("DEMANDA DEMANDA")) Then
 ComboBox15 = ""
 Else: ComboBox15.Text = Rs.Fields("DEMANDA DEMANDA")
 End If
            If IsNull(Rs.Fields("TIPO DEMANDA")) Then
ComboBox16 = " Else: ComboBox16.Text = Rs.Fields("TIPO DEMANDA")
 End If 
 If IsNull(Rs.Fields("ABOGADO DESIGNADO DEMANDA")) Then
TextBox29 = "" Else: TextBox29.Text = Rs.Fields("ABOGADO DESIGNADO DEMANDA")
 End If
            If IsNull(Rs.Fields("FECHA DEMANDA")) Then
TextBox31 = "" Else: TextBox31.Text = Rs.Fields("FECHA DEMANDA")
 End If
            If IsNull(Rs.Fields("# RADICADO DEMANDA")) Then
TextBox30 = " Else: TextBox30.Text = Rs.Fields("# RADICADO DEMANDA")
 End If
            If IsNull(Rs.Fields("DESPACHO JUDICIAL DEMANDA")) Then
CombosA29 = " Else: ComboBox19.Text = Rs.Fields("DESPACHO JUDICIAL DEMANDA")
 End If
            If IsNull(Rs.Fields("FECHA ADMICION DEMANDA")) Then
TextBox32 = " Else: TextBox32.Text = Rs.Fields("FECHA ADMICION DEMANDA")
 End If
            If IsNull(Rs.Fields("ESTADO DEMANDA")) Then
TextBox36 = " Else: TextBox36.Text = Rs.Fields("ESTADO DEMANDA")
 End If
            If IsNull(Rs.Fields("ID DEMANDA")) Then
TextBox28 = " Else: TextBox28.Text = Rs.Fields("ID DEMANDA")
 End If
            If IsNull(Rs.Fields("OPOSITORES DEMANDA")) Then
 ComboBox18 = ""
 Else: ComboBox18.Text = Rs.Fields("OPOSITORES DEMANDA")
 End If
            If IsNull(Rs.Fields("RADICADO SENTENCIA")) Then
TextBox43 = " Else: TextBox43.Value = Rs.Fields("RADICADO SENTENCIA")
 End If
            If IsNull(Rs.Fields("FECHA FALLO SENTENCIA")) Then
TextBox44 = " Else: TextBox44.Text = Rs.Fields("FECHA FALLO SENTENCIA")
 End If
            If IsNull(Rs.Fields("DECISIÓN SENTENCIA")) Then
 ComboBox17 = ""
 Else: ComboBox17.Text = Rs.Fields("DECISIÓN SENTENCIA")
 End If
            If IsNull(Rs.Fields("PREDIO COMUNICADO CATASTRAL")) Then
 ComboBox10 = ""
 Else: ComboBox10.Text = Rs.Fields("PREDIO COMUNICADO CATASTRAL")
 End If
            If IsNull(Rs.Fields("FECHA COMUNICADO CATASTRAL")) Then
TextBox38 = " Else: TextBox38.Text = Rs.Fields("FECHA COMUNICADO CATASTRAL")
```
 End If If IsNull(Rs.Fields("PREDIO GEOREFERENCIADO CATASTRAL")) Then  $ComboBox11 = "$  Else: ComboBox11.Text = Rs.Fields("PREDIO GEOREFERENCIADO CATASTRAL") End If If IsNull(Rs.Fields("FECHA GEOREFERENCIADO CATASTRAL")) Then  $TextBox39 = "$  Else: TextBox39.Text = Rs.Fields("FECHA GEOREFERENCIADO CATASTRAL") End If If IsNull(Rs.Fields("ITP ENTREGADO CATASTRAL")) Then ComboBox12 = "" Else: ComboBox12.Text = Rs.Fields("ITP ENTREGADO CATASTRAL") End If If IsNull(Rs.Fields("FECHA ITP ENTREGADO CATASTRAL")) Then  $TextBox40 = ""$  Else: TextBox40.Text = Rs.Fields("FECHA ITP ENTREGADO CATASTRAL") End If If IsNull(Rs.Fields("PREDIO\_ACUMULADO")) Then ComboBox21 = "" Else: ComboBox21.Text = Rs.Fields("PREDIO\_ACUMULADO") End If If IsNull(Rs.Fields("ID\_DOMINANTE")) Then  $TextBox50 = "$  Else: TextBox50.Text = Rs.Fields("ID\_DOMINANTE") End If If IsNull(Rs.Fields("SE REQUIERE CARACTERIZACIÓN SOCIAL")) Then  $ComboBox14 = "$  Else: ComboBox14.Text = Rs.Fields("SE REQUIERE CARACTERIZACIÓN SOCIAL") End If If IsNull(Rs.Fields("FECHA SOLICITUD SOCIAL")) Then  $TextBox42 = "$  Else: TextBox42.Text = Rs.Fields("FECHA SOLICITUD SOCIAL") End If If IsNull(Rs.Fields("CARACTERIZACIÓN SOCIAL")) Then ComboBox13 = "" Else: ComboBox13.Text = Rs.Fields("CARACTERIZACIÓN SOCIAL") End If If IsNull(Rs.Fields("FECHA DE CARACTERIZACIÓN SOCIAL")) Then  $TextBox41 = ""$  Else: TextBox41.Text = Rs.Fields("FECHA DE CARACTERIZACIÓN SOCIAL") End If If IsNull(Rs.Fields("CARACTERIZACION\_3ROS")) Then  $Combobox20 = "$  Else: ComboBox20.Text = Rs.Fields("CARACTERIZACION\_3ROS") End If If IsNull(Rs.Fields("FECHA\_CARACTERIZACION\_3ROS")) Then  $TextBox49 = "$  Else: TextBox49.Text = Rs.Fields("FECHA\_CARACTERIZACION\_3ROS") End If If IsNull(Rs.Fields("MES\_DEMANDA")) Then ComboBox23 = "" Else: ComboBox23.Text = Rs.Fields("MES\_DEMANDA") End If If IsNull(Rs.Fields("AÑO\_DEMANDA")) Then ComboBox22 = "" Else: ComboBox22.Text = Rs.Fields("AÑO\_DEMANDA") End If If IsNull(Rs.Fields("MES\_GEO")) Then ComboBox26 = "" Else: ComboBox26.Text = Rs.Fields("MES\_GEO")

```
 End If
            If IsNull(Rs.Fields("AÑO_GEO")) Then
 ComboBox27 = ""
 Else: ComboBox27.Text = Rs.Fields("AÑO_GEO")
 End If
            If IsNull(Rs.Fields("MES_ITP")) Then
ComboBox28 = " Else: ComboBox28.Text = Rs.Fields("MES_ITP")
 End If
            If IsNull(Rs.Fields("AÑO_ITP")) Then
 ComboBox29 = ""
 Else: ComboBox29.Text = Rs.Fields("AÑO_ITP")
 End If
            If IsNull(Rs.Fields("CATASTRAL_RESPONSABLE")) Then
TextBox54 = "" Else: TextBox54.Text = Rs.Fields("CATASTRAL_RESPONSABLE")
 End If
            If IsNull(Rs.Fields("AÑO_CARACTERIZACION")) Then
 ComboBox24 = ""
 Else: ComboBox24.Text = Rs.Fields("AÑO_CARACTERIZACION")
 End If
            If IsNull(Rs.Fields("MES_CARACTERIZACION")) Then
Comb_0Box25 ="
 Else: ComboBox25.Text = Rs.Fields("MES_CARACTERIZACION")
 End If
            If IsNull(Rs.Fields("NUMERO_CARAC_SOLIC")) Then
TextBox51 = 0 Else: TextBox51.Text = Rs.Fields("NUMERO_CARAC_SOLIC")
 End If
            If IsNull(Rs.Fields("NUMERO_CARAC_3ROS")) Then
TextBox52 = 0 Else: TextBox52.Text = Rs.Fields("NUMERO_CARAC_3ROS")
 End If
            Dim carac As Integer
 Dim carac1 As Integer
            carac = TextBox51.Text
 carac1 = TextBox52.Text
TextBox53 = (carac + carac1) If IsNull(Rs.Fields("SOCIAL_RESPONSABLE")) Then
TextBox55 = "" Else: TextBox55.Text = Rs.Fields("SOCIAL_RESPONSABLE")
 End If
Dias1 = 0Dias2 = 0 Dim fecha As Date
 fecha = Date
            If IsNull(Rs.Fields("FECHA INICIO")) Or IsNull(Rs.Fields("FECHA PRUEBAS")) Or
```
IsNull(Rs.Fields("FECHA PRUEBAS")) Then ' calcula los días que han pasado desde el inicio hasta las pruebas MsgBox ("Faltan fechas de los actos administrativos... " & Chr(13) & Chr(10) & Chr(13) & Chr(10) & " Sí usted tiene la fechas de este proceso reportelas al coordinador jurídico para su actualización..."), vbInformation, "ATENCIÓN"

 $TextBox22 = "$ 

 ElseIf Not IsNull(Rs.Fields("FECHA INICIO")) And IsNull(Rs.Fields("FECHA PRUEBAS")) Then  $Dias1 = (fecha - fecha1)$ 

 MsgBox ("Los días transcurridos desde Acto Administrativo de Inicio hasta hoy son:" & Dias1 & "días." & Chr(13) & Chr(10) & Chr(13) & Chr(10) & "Sí tiene la fecha del acto de pruebas por favor reportela al coordinador jurídico, la información de este mensaje es temporal."), vbInformation, "ATENCIÓN"

 $TextBox22 = "$ 

ElseIf IsNull(Rs.Fields("FECHA INICIO")) And Not IsNull(Rs.Fields("FECHA PRUEBAS")) Then

 MsgBox ("No hay fecha del Acto Administrativo de Inicio reporte la información al coordinador del área jurídica para que actualice el campo."), vbInformation, "ATENCIÓN"  $TextBox22 = ""$  ElseIf Not IsNull(Rs.Fields("FECHA INICIO")) And Not IsNull(Rs.Fields("FECHA PRUEBAS")) Then  $Dias1 = (fecha2 - fecha1)$  TextBox22 = Dias1 End If If Not IsNull(Rs.Fields("FECHA PRUEBAS")) And IsNull(Rs.Fields("FECHA FINAL")) Then MsgBox ("No hay datos en la fecha de pruebas, sí tiene los datos reportelos al coordinador del área jurídica para que actualice estos campos."), vbInformation, "ATENCIÓN"  $TextBox23 = "$  ElseIf IsNull(Rs.Fields("FECHA PRUEBAS")) And Not IsNull(Rs.Fields("FECHA FINAL")) Then Dias2 = (fecha - fecha2) MsgBox ("Los días transcurridos desde Acto Administrativo de Inicio hasta hoy son:" & Dias2 & "dias." & Chr(13) & Chr(10) & Chr(13) & Chr(10) & "Si tiene la fecha reportela al coordinador del área jurídica para que actualice el campo."), vbInformation, "ATENCIÓN"  $TextBox23 = "$  ElseIf Not IsNull(Rs.Fields("FECHA PRUEBAS")) And Not IsNull(Rs.Fields("FECHA FINAL")) Then Dias2 = (fecha3 - fecha2) TextBox23 = Dias2 End If If IsNull(Rs.Fields("CEDULA\_DG")) Then MsgBox ("No tiene cedula por lo que no se puede contar el número de procesos que tiene..." & Chr(13) & Chr(10) & Chr(13) & Chr(10) & "Se sugiere confirmar sí el solicitante no tiene cédula.."), vbInformation, "ATENCIÓN" Else Dato\_buscado = TextBox2 Contar  $= 0$  Rs.MoveFirst Do Until Rs.EOF If Rs.Fields("CEDULA\_DG") = Dato\_buscado Then Contar =  $Content + 1$  End If Rs.MoveNext Loop TextBox3\_procesos = Contar End If Else ' MsgBox ("Verificador: Estemos en el [No] de [Rs.BOF = False And Rs.EOF = False] es el valor de Rs.BOF  $=$  " & Rs.BOF & " y de Rs.EOF = " & Rs.EOF) MsgBox ("Su consulta no tuvo resultados de busqueda..." & Chr(13) & Chr(10) & Chr(13) & Chr(10) & "1) El ID digitado no esta en la base de datos, comuniquese con el coordinador jurídico."), vbInformation, "ATENCIÓN" Rs.MoveFirst ' MsgBox ("Verificador: Estemos en el [No] de [Rs.BOF = False And Rs.EOF = False] es el valor de Rs.BOF = " & Rs.BOF & " y de Rs.EOF = " & Rs.EOF) End If End If 'MsgBox ("Verificador: Estamos en el final del procedimiento es el valor de Rs.BOF = " & Rs.BOF & " y de  $Rs.EOF = " & Rs.EOF)$ 'ErrorHandler: 'MsgBox "ERROR: " & Err.Description, vbExclamation, "Gestor SQLServer" End Sub Private Sub Cmd\_Buscar\_Click() ' BUSQUEDA CON ID 'On Error GoTo ErrorHandler Rs.MoveFirst

'MsgBox ("Verificador: Estamos en el inicio del procedimiento el valor de Rs.BOF = " & Rs.BOF & " y de Rs.EOF  $=$  " & Rs.EOF) 'Comprobamos que la caja combinada de la búsqueda no se este vacía. If  $Trim(TextBox6.Text) = 0$  Or (TextBox6.Text) = "" Then MsgBox ("Su consulta no tuvo resultados de busqueda..." & Chr(13) & Chr(10) & Chr(13) & Chr(10) & "1) No se encontraron datos con ID = 0 o vacío."), vbInformation, "ATENCIÓN" TextBox6.SetFocus 'MsgBox ("Verificador: Estamos en el [si] del primer If el valor de Rs.BOF = " & Rs.BOF & " y de Rs.EOF = " & Rs.EOF) Else ' MsgBox ("Verificador: Estamos en el [no] del primer If el valor de Rs.BOF = " & Rs.BOF & " y de Rs.EOF = " & Rs.EOF) 'Verificamos el tipo de búsqueda. ' MsgBox ("Verificador: Estamos en el inicio de la verificación [Tx6<>ID] el valor de Rs.BOF = " & Rs.BOF & " y de Rs.EOF = " & Rs.EOF & "y el valor de TextBox6 es " & TextBox6 & " y el valor de Rs.Fields ID es " & Rs.Fields("ID")) If TextBox6.Text <> Rs.Fields("ID") Then Rs.Find "ID = '" & TextBox6.Text & "'", , , 1 'Buscamos por el ID ' MsgBox ("Verificador solo se utiliza si el numero buscado esta en la BD, sino da error por este mensaje: Estamos en el [si] verificación [Tx6<>ID] el valor de Rs.BOF = " & Rs.BOF & " y de Rs.EOF = " & Rs.EOF & "y el valor de TextBox6 es " & TextBox6 & " y el valor de Rs.Fields ID es " & Rs.Fields("ID")) 'Verificamos que si el ID es Null se reporte una revisión de la BD End If 'Verificamos si la búsqueda tiene éxito y ponemos los datos en las cajas de texto. If Rs.BOF = False And Rs.EOF = False Then ' MsgBox ("Verificador: Estemos en el si de [Rs.BOF = False And Rs.EOF = False] es el valor de  $Rs.BOF = " & Rs.BOF & "y de Rs.EOF = " & Rs.EOF)$  If IsNull(Rs.Fields("ABOGADO SUSTANCIADOR DG")) Then  $TextBox9 = "$  Else: TextBox9.Text = Rs.Fields("ABOGADO SUSTANCIADOR DG") End If If IsNull(Rs.Fields("FECHA SOLICITUD DG")) Then  $TextBox5 = ""$  Else: TextBox5.Text = Rs.Fields("FECHA SOLICITUD DG") End If If IsNull(Rs.Fields("CEDULA\_DG")) Then  $TextBox2 = "$  Else: TextBox2.Text = Rs.Fields("CEDULA\_DG") End If If IsNull(Rs.Fields("NOMBRE DG")) Then  $TextBox1 = "$  Else: TextBox1.Text = Rs.Fields("NOMBRE DG") End If If IsNull(Rs.Fields("MICRO DG")) Then TextBox4 = "" Else: TextBox4.Text = Rs.Fields("MICRO DG") End If If IsNull(Rs.Fields("MUNICIPIO DG")) Then ComboBox1 = "" Else: ComboBox1.Text = Rs.Fields("MUNICIPIO DG") End If If IsNull(Rs.Fields("VEREDA DG")) Then  $TextBox8 = "$  Else: TextBox8.Text = Rs.Fields("VEREDA DG") End If If IsNull(Rs.Fields("CALIDAD DG")) Then  $TextBox26 = "$  Else: TextBox26.Text = Rs.Fields("CALIDAD DG") End If If IsNull(Rs.Fields("EN TRAMITE O TERMINADO DG")) Then

```
 ComboBox2 = ""
 Else: ComboBox2.Text = Rs.Fields("EN TRAMITE O TERMINADO DG")
 End If
            If IsNull(Rs.Fields("ESTADO ETAPA ADMINISTRATIVA DG")) Then
 ComboBox30 = ""
 Else: ComboBox30.Text = Rs.Fields("ESTADO ETAPA ADMINISTRATIVA DG")
 End If
            If IsNull(Rs.Fields("ANALISIS PREVIO INICIO")) Then
TextBox48 = "" Else: TextBox48.Text = Rs.Fields("ANALISIS PREVIO INICIO")
 End If
            If IsNull(Rs.Fields("# ACTO INICIO")) Then
TextBox47 = "" Else: TextBox47.Text = Rs.Fields("# ACTO INICIO")
 End If
            Dim fecha1 As Date
 If IsNull(Rs.Fields("FECHA INICIO")) Then
TextBox46 = ""fecha1 = 0 Else
 TextBox46.Text = Rs.Fields("FECHA INICIO")
 fecha1 = Rs.Fields("FECHA INICIO")
 End If
            If IsNull(Rs.Fields("OBSERVACIONES INICIO")) Then
TextBox13 = " Else: TextBox13.Text = Rs.Fields("OBSERVACIONES INICIO")
 End If
            If IsNull(Rs.Fields("MES INICIO")) Then
 ComboBox3 = ""
 Else: ComboBox3.Text = Rs.Fields("MES INICIO")
 End If
            If IsNull(Rs.Fields("AÑO INICIO")) Then
 ComboBox4 = ""
 Else: ComboBox4.Text = Rs.Fields("AÑO INICIO")
 End If
            If IsNull(Rs.Fields("ACTO PRUEBAS")) Then
TextBox17 = "" Else: TextBox17.Text = Rs.Fields("ACTO PRUEBAS")
 End If
            If IsNull(Rs.Fields("# ACTO PRUEBAS")) Then
TextBox16 = "" Else: TextBox16.Text = Rs.Fields("# ACTO PRUEBAS")
 End If
            Dim fecha2 As Date
 If IsNull(Rs.Fields("FECHA PRUEBAS")) Then
TextBox15 = "fecha2 = 0 Else
 TextBox15.Text = Rs.Fields("FECHA PRUEBAS")
 fecha2 = Rs.Fields("FECHA PRUEBAS")
 End If
            If IsNull(Rs.Fields("OBSERVACIONES PRUEBAS")) Then
TextBox14 = " Else: TextBox14.Text = Rs.Fields("OBSERVACIONES PRUEBAS")
 End If
            If IsNull(Rs.Fields("MES PRUEBAS")) Then
 ComboBox6 = ""
 Else: ComboBox6.Text = Rs.Fields("MES PRUEBAS")
 End If
            If IsNull(Rs.Fields("AÑO PRUEBAS")) Then
```

```
ComboBox5 = " Else: ComboBox5.Text = Rs.Fields("AÑO PRUEBAS")
 End If
            If IsNull(Rs.Fields("AREA SOLICITADA HA")) Then
 TextBox24 = ""
 Else
 Hectareas = Rs.Fields("AREA SOLICITADA HA")
 TextBox24.Text = Format(Hectareas, "######### Has. #### Mts2")
 End If
            If IsNull(Rs.Fields("AREA INCLUIDA HA")) Then
TextBox25 = "" Else
 TextBox25.Value = Rs.Fields("AREA INCLUIDA HA")
 End If
            If IsNull(Rs.Fields("METROS2")) Then
TextBox45 = " Else
 TextBox45.Value = Rs.Fields("METROS2")
 End If 
 If IsNull(Rs.Fields("DECISION FINAL")) Then
TextBox18 = " Else: TextBox18.Text = Rs.Fields("DECISION FINAL")
 End If
            If IsNull(Rs.Fields("# ACTO FINAL")) Then
TextBox21 = " Else: TextBox21.Text = Rs.Fields("# ACTO FINAL")
 End If
            Dim fecha3 As Date
 If IsNull(Rs.Fields("FECHA FINAL")) Then
TextBox20 = "fecha3 = 0 Else
 TextBox20.Text = Rs.Fields("FECHA FINAL")
 fecha3 = Rs.Fields("FECHA FINAL")
 End If
            If IsNull(Rs.Fields("OBSERVACIONES FINAL")) Then
TextBox19 = "" Else: TextBox19.Text = Rs.Fields("OBSERVACIONES FINAL")
 End If
            If IsNull(Rs.Fields("MES FINAL")) Then
 ComboBox7 = ""
 Else: ComboBox7.Text = Rs.Fields("MES FINAL")
 End If
            If IsNull(Rs.Fields("AÑO FINAL")) Then
 ComboBox8 = ""
 Else: ComboBox8.Text = Rs.Fields("AÑO FINAL")
 End If
            If IsNull(Rs.Fields("CALIDAD JURIDICA FINAL")) Then
 ComboBox9 = ""
 Else: ComboBox9.Text = Rs.Fields("CALIDAD JURIDICA FINAL")
 End If
            If IsNull(Rs.Fields("ULTIMA FECHA ACTUALIZACIÓN DATOS")) Then
TextBox27 = " Else: TextBox27.Text = Rs.Fields("ULTIMA FECHA ACTUALIZACIÓN DATOS")
 End If
            If IsNull(Rs.Fields("DEMANDA DEMANDA")) Then
 ComboBox15 = ""
 Else: ComboBox15.Text = Rs.Fields("DEMANDA DEMANDA")
 End If
            If IsNull(Rs.Fields("TIPO DEMANDA")) Then
```

```
 ComboBox16 = ""
 Else: ComboBox16.Text = Rs.Fields("TIPO DEMANDA")
 End If
            If IsNull(Rs.Fields("ABOGADO DESIGNADO DEMANDA")) Then
TextBox29 = " Else: TextBox29.Text = Rs.Fields("ABOGADO DESIGNADO DEMANDA")
 End If
            If IsNull(Rs.Fields("FECHA DEMANDA")) Then
TextBox31 = "" Else: TextBox31.Text = Rs.Fields("FECHA DEMANDA")
 End If
            If IsNull(Rs.Fields("# RADICADO DEMANDA")) Then
TextBox30 = "" Else: TextBox30.Text = Rs.Fields("# RADICADO DEMANDA")
 End If
            If IsNull(Rs.Fields("DESPACHO JUDICIAL DEMANDA")) Then
ComboBox19 ="
 Else: ComboBox19.Text = Rs.Fields("DESPACHO JUDICIAL DEMANDA")
 End If
            If IsNull(Rs.Fields("FECHA ADMICION DEMANDA")) Then
TextBox32 = " Else: TextBox32.Text = Rs.Fields("FECHA ADMICION DEMANDA")
 End If
            If IsNull(Rs.Fields("ESTADO DEMANDA")) Then
TextBox36 = " Else: TextBox36.Text = Rs.Fields("ESTADO DEMANDA")
 End If
            If IsNull(Rs.Fields("ID DEMANDA")) Then
TextBox28 = " Else: TextBox28.Text = Rs.Fields("ID DEMANDA")
 End If
            If IsNull(Rs.Fields("OPOSITORES DEMANDA")) Then
ComboBox18 = " Else: ComboBox18.Text = Rs.Fields("OPOSITORES DEMANDA")
 End If
            If IsNull(Rs.Fields("RADICADO SENTENCIA")) Then
TextBox43 = "" Else: TextBox43.Value = Rs.Fields("RADICADO SENTENCIA")
 End If
            If IsNull(Rs.Fields("FECHA FALLO SENTENCIA")) Then
TextBox44 = "" Else: TextBox44.Text = Rs.Fields("FECHA FALLO SENTENCIA")
 End If
            If IsNull(Rs.Fields("DECISIÓN SENTENCIA")) Then
 ComboBox17 = ""
 Else: ComboBox17.Text = Rs.Fields("DECISIÓN SENTENCIA")
 End If
            If IsNull(Rs.Fields("PREDIO COMUNICADO CATASTRAL")) Then
 ComboBox10 = ""
 Else: ComboBox10.Text = Rs.Fields("PREDIO COMUNICADO CATASTRAL")
 End If
 If IsNull(Rs.Fields("FECHA COMUNICADO CATASTRAL")) Then
TextBox38 = " Else: TextBox38.Text = Rs.Fields("FECHA COMUNICADO CATASTRAL")
 End If
            If IsNull(Rs.Fields("PREDIO GEOREFERENCIADO CATASTRAL")) Then
Combobox11 = " Else: ComboBox11.Text = Rs.Fields("PREDIO GEOREFERENCIADO CATASTRAL")
 End If
```

```
 If IsNull(Rs.Fields("FECHA GEOREFERENCIADO CATASTRAL")) Then
TextBox39 = " Else: TextBox39.Text = Rs.Fields("FECHA GEOREFERENCIADO CATASTRAL")
 End If
            If IsNull(Rs.Fields("ITP ENTREGADO CATASTRAL")) Then
 ComboBox12 = ""
 Else: ComboBox12.Text = Rs.Fields("ITP ENTREGADO CATASTRAL")
 End If
            If IsNull(Rs.Fields("FECHA ITP ENTREGADO CATASTRAL")) Then
TextBox40 = "" Else: TextBox40.Text = Rs.Fields("FECHA ITP ENTREGADO CATASTRAL")
 End If
            If IsNull(Rs.Fields("PREDIO_ACUMULADO")) Then
 ComboBox21 = ""
 Else: ComboBox21.Text = Rs.Fields("PREDIO_ACUMULADO")
 End If
            If IsNull(Rs.Fields("ID_DOMINANTE")) Then
TextBox50 = "" Else: TextBox50.Text = Rs.Fields("ID_DOMINANTE")
 End If
            If IsNull(Rs.Fields("SE REQUIERE CARACTERIZACIÓN SOCIAL")) Then
ComboBox14 = " Else: ComboBox14.Text = Rs.Fields("SE REQUIERE CARACTERIZACIÓN SOCIAL")
 End If
            If IsNull(Rs.Fields("FECHA SOLICITUD SOCIAL")) Then
TextBox42 = " Else: TextBox42.Text = Rs.Fields("FECHA SOLICITUD SOCIAL")
 End If
            If IsNull(Rs.Fields("CARACTERIZACIÓN SOCIAL")) Then
 ComboBox13 = ""
 Else: ComboBox13.Text = Rs.Fields("CARACTERIZACIÓN SOCIAL")
 End If
            If IsNull(Rs.Fields("FECHA DE CARACTERIZACIÓN SOCIAL")) Then
TextBox41 = "" Else: TextBox41.Text = Rs.Fields("FECHA DE CARACTERIZACIÓN SOCIAL")
 End If
            If IsNull(Rs.Fields("CARACTERIZACION_3ROS")) Then
Combobox20 = " Else: ComboBox20.Text = Rs.Fields("CARACTERIZACION_3ROS")
 End If
            If IsNull(Rs.Fields("FECHA_CARACTERIZACION_3ROS")) Then
TextBox49 = " Else: TextBox49.Text = Rs.Fields("FECHA_CARACTERIZACION_3ROS")
 End If
            If IsNull(Rs.Fields("MES_DEMANDA")) Then
 ComboBox23 = ""
 Else: ComboBox23.Text = Rs.Fields("MES_DEMANDA")
 End If
            If IsNull(Rs.Fields("AÑO_DEMANDA")) Then
Comb_0Box22 = "'
 Else: ComboBox22.Text = Rs.Fields("AÑO_DEMANDA")
 End If
            If IsNull(Rs.Fields("MES_GEO")) Then
 ComboBox26 = ""
 Else: ComboBox26.Text = Rs.Fields("MES_GEO")
 End If
            If IsNull(Rs.Fields("AÑO_GEO")) Then
 ComboBox27 = ""
 Else: ComboBox27.Text = Rs.Fields("AÑO_GEO")
 End If
```

```
 If IsNull(Rs.Fields("MES_ITP")) Then
            ComboBox28 = ""
            Else: ComboBox28.Text = Rs.Fields("MES_ITP")
            End If
                        If IsNull(Rs.Fields("AÑO_ITP")) Then
            ComboBox29 = ""
            Else: ComboBox29.Text = Rs.Fields("AÑO_ITP")
            End If
                        If IsNull(Rs.Fields("CATASTRAL_RESPONSABLE")) Then
           TextBox54 = " Else: TextBox54.Text = Rs.Fields("CATASTRAL_RESPONSABLE")
            End If
                        If IsNull(Rs.Fields("AÑO_CARACTERIZACION")) Then
            ComboBox24 = ""
            Else: ComboBox24.Text = Rs.Fields("AÑO_CARACTERIZACION")
            End If
                        If IsNull(Rs.Fields("MES_CARACTERIZACION")) Then
            ComboBox25 = ""
            Else: ComboBox25.Text = Rs.Fields("MES_CARACTERIZACION")
            End If
                        If IsNull(Rs.Fields("NUMERO_CARAC_SOLIC")) Then
           TextBox51 = 0 Else: TextBox51.Text = Rs.Fields("NUMERO_CARAC_SOLIC")
            End If
                        If IsNull(Rs.Fields("NUMERO_CARAC_3ROS")) Then
           TextBox52 = 0 Else: TextBox52.Text = Rs.Fields("NUMERO_CARAC_3ROS")
            End If
                        Dim carac As Integer
            Dim carac1 As Integer
            carac = TextBox51.Text
            carac1 = TextBox52.Text
           TextBox53 = (carac + carac1) If IsNull(Rs.Fields("SOCIAL_RESPONSABLE")) Then
           TextBox55 = "" Else: TextBox55.Text = Rs.Fields("SOCIAL_RESPONSABLE")
            End If
              Dias1 = 0Dias2 = 0 Dim fecha As Date
            fecha = Date
                        If IsNull(Rs.Fields("FECHA INICIO")) Or IsNull(Rs.Fields("FECHA PRUEBAS")) Or 
IsNull(Rs.Fields("FECHA PRUEBAS")) Then ' calcula los días que han pasado desde el inicio hasta las pruebas
               MsgBox ("Faltan fechas de los actos administrativos... " & Chr(13) & Chr(10) & Chr(13) & Chr(10) 
& " Sí usted tiene la fechas de este proceso reportelas al coordinador jurídico para su actualización..."), 
vbInformation, "ATENCIÓN"
              TextBox22 = " ElseIf Not IsNull(Rs.Fields("FECHA INICIO")) And IsNull(Rs.Fields("FECHA PRUEBAS")) Then
              Dias1 = (fecha - fecha1)
```
 MsgBox ("Los días transcurridos desde Acto Administrativo de Inicio hasta hoy son:" & Dias1 & "días." & Chr(13) & Chr(10) & Chr(13) & Chr(10) & "Sí tiene la fecha del acto de pruebas por favor reportela al coordinador jurídico, la información de este mensaje es temporal."), vbInformation, "ATENCIÓN"

 $TextBox22 = ""$ 

ElseIf IsNull(Rs.Fields("FECHA INICIO")) And Not IsNull(Rs.Fields("FECHA PRUEBAS"))

Then

 MsgBox ("No hay fecha del Acto Administrativo de Inicio reporte la información al coordinador del área jurídica para que actualice el campo."), vbInformation, "ATENCIÓN"

 $TextBox22 = ""$ 

 ElseIf Not IsNull(Rs.Fields("FECHA INICIO")) And Not IsNull(Rs.Fields("FECHA PRUEBAS")) Then Dias1 = (fecha2 - fecha1) TextBox22 = Dias1 End If If Not IsNull(Rs.Fields("FECHA PRUEBAS")) And IsNull(Rs.Fields("FECHA FINAL")) Then MsgBox ("No hay datos en la fecha de pruebas, sí tiene los datos reportelos al coordinador del área jurídica para que actualice estos campos."), vbInformation, "ATENCIÓN"  $TextBox23 = ""$  ElseIf IsNull(Rs.Fields("FECHA PRUEBAS")) And Not IsNull(Rs.Fields("FECHA FINAL")) Then MsgBox ("No hay fecha en pruebas por lo que no se puede calcular los días, reporte al coordinador del área jurídica para que actualice el campo."), vbInformation, "ATENCIÓN"  $TextBox23 = ""$  ElseIf Not IsNull(Rs.Fields("FECHA PRUEBAS")) And Not IsNull(Rs.Fields("FECHA FINAL")) Then Dias2 = (fecha3 - fecha2) TextBox23 = Dias2 End If If IsNull(Rs.Fields("CEDULA\_DG")) Then MsgBox ("No tiene cedula por lo que no se puede contar el número de procesos que tiene..." & Chr(13) & Chr(10) & Chr(13) & Chr(10) & "Se sugiere confirmar sí el solicitante no tiene cédula.."), vbInformation, "ATENCIÓN" Else Dato\_buscado = TextBox2  $\text{Contr} = 0$  Rs.MoveFirst Do Until Rs.EOF If Rs.Fields("CEDULA\_DG") = Dato\_buscado Then Contar  $=$  Contar  $+1$  End If Rs.MoveNext Loop TextBox3\_procesos = Contar End If Else ' MsgBox ("Verificador: Estemos en el [No] de [Rs.BOF = False And Rs.EOF = False] es el valor de Rs.BOF = " & Rs.BOF & " y de Rs.EOF = " & Rs.EOF) MsgBox ("Su consulta no tuvo resultados de busqueda..." & Chr(13) & Chr(10) & Chr(13) & Chr(10) & "1) El ID digitado no esta en la base de datos, comuniquese con el coordinador jurídico."), vbInformation, "ATENCIÓN" Rs.MoveFirst ' MsgBox ("Verificador: Estemos en el [No] de [Rs.BOF = False And Rs.EOF = False] es el valor de Rs.BOF  $=$  " & Rs.BOF & " y de Rs.EOF  $=$  " & Rs.EOF) End If End If 'MsgBox ("Verificador: Estamos en el final del procedimiento es el valor de Rs.BOF = " & Rs.BOF & " y de  $Rs.EOF = " & Rs.EOF)$ 'ErrorHandler: 'MsgBox "ERROR: " & Err.Description, vbExclamation, "Gestor SQLServer" End Sub Private Sub Cmd\_Actualizar\_Click() ' PARA ACTUALIZAR 'On Error GoTo ErrorHandler 'MsgBox ("Verificador: Estamos en el inicio del procedimiento actualizar es el valor de Rs.BOF = " & Rs.BOF & " y de  $Rs.EOF = " & Rs.EOF)$ Rs.MoveFirst 'Comprobamos que la caja combinada de la búsqueda no se este vacía. If Trim(TextBox6.Text) = 0 Or (TextBox6.Text) = "" Then MsgBox ("Su actualización no se puedo realizar..." & Chr(13) & Chr(10) & Chr(13) & Chr(10) & "1) No se puede actualizar si el ID es = 0 o está vacío."), vbInformation, "ATENCIÓN" TextBox6.SetFocus

'MsgBox ("Verificador: Estamos en el [si] del primer If el valor de Rs.BOF = " & Rs.BOF & " y de Rs.EOF = " & Rs.EOF)

Else

 ' MsgBox ("Verificador: Estamos en el [no] del primer If el valor de Rs.BOF = " & Rs.BOF & " y de Rs.EOF = " & Rs.EOF)

'Verificamos el tipo de búsqueda.

If TextBox6.Text <> Rs.Fields("ID") Then

Rs.Find "ID = '" & TextBox6.Text & "'", , , 1 'Buscamos por el ID

' MsgBox ("Verificador: Estamos en la 1er verificación [<>] el valor de Rs.BOF = " & Rs.BOF & " y de Rs.EOF  $=$  " & Rs.EOF)

End If

'Verificamos si la búsqueda tiene éxito y ponemos los datos en las cajas de texto.

If  $Rs.BOF = False$  And  $Rs.EOF = False$  Then

' MsgBox ("Verificador: Estemos en el si de [Rs.BOF = False And Rs.EOF = False] es el valor de Rs.BOF = " & Rs.BOF & " y de Rs.EOF = " & Rs.EOF)

 'MsgBox ("Verificador: Estamos antes de la asignacion de valor a las variables del procedimiento actualizar es el valor de Rs.BOF = " & Rs.BOF & " y de Rs.EOF = " & Rs.EOF & " el valor Sede= " & Sede & " y el valor de Sede2= " & Sede2)

Sede = Rs.Fields("OFICINA URT")

Sede2 = Hoja6.Range("I1")

Dim status As String

status = Hoja6.Range("H1")

 'MsgBox ("Verificador: Estamos despues de la asignacion de valor a las variables del procedimiento actualizar es el valor de Rs.BOF = " & Rs.BOF & " y de Rs.EOF = " & Rs.EOF & " el valor Sede= " & Sede & " y el valor de Sede2= " & Sede2)

 If Sede = Sede2 Or Sede2 = "ANTIOQUIA - ASESORES ESPECIALES" Or status = "Super Admin" Then ' verifica que la información consultada pertenezca a la sede

Dim Respuesta

Respuesta = MsgBox("¿Desea guardar los cambios realizados?", vbYesNo)

If Respuesta = vbYes Then

 ' MsgBox ("Verificador: Estamos en el [si] del if de [Desea guardar los cambios] del procedimiento actualizar es el valor de Rs.BOF = " & Rs.BOF & " y de Rs.EOF = " & Rs.EOF & " el valor Sede= " & Sede & " y el valor de Sede2= " & Sede2)

 If TextBox9 = "" Then Rs.Update "ABOGADO SUSTANCIADOR DG", Null Else: Rs.Update "ABOGADO SUSTANCIADOR DG", TextBox9 Rs.Update End If If TextBox5 = "" Then Rs.Update "FECHA SOLICITUD DG", Null Else: Rs.Update "FECHA SOLICITUD DG", TextBox5 Rs.Update End If If TextBox2 = "" Then Rs.Update "CEDULA\_DG", Null

 Else: Rs.Update "CEDULA\_DG", Trim(TextBox2) Rs.Update

End If

 If TextBox1 = "" Then Rs.Update "NOMBRE DG", Null Else: Rs.Update "NOMBRE DG", Trim(TextBox1) Rs.Update

 End If If TextBox4 = "" Then Rs.Update "MICRO DG", Null Else: Rs.Update "MICRO DG", TextBox4 Rs.Update End If

 If ComboBox1 = "" Then Rs.Update "MUNICIPIO DG", Null

 Else: Rs.Update "MUNICIPIO DG", ComboBox1 Rs.Update End If If TextBox8 = "" Then Rs.Update "VEREDA DG", Null Else: Rs.Update "VEREDA DG", TextBox8 Rs.Update End If If  $TextBox26 = "" Then$  Rs.Update "CALIDAD DG", Null Else: Rs.Update "CALIDAD DG", TextBox26 Rs.Update End If If ComboBox2 = "" Then Rs.Update "EN TRAMITE O TERMINADO DG", Null Else: Rs.Update "EN TRAMITE O TERMINADO DG", ComboBox2 Rs.Update End If If ComboBox30 = "" Then Rs.Update "ESTADO ETAPA ADMINISTRATIVA DG", Null Else: Rs.Update "ESTADO ETAPA ADMINISTRATIVA DG", ComboBox30 Rs.Update End If If TextBox48 = "" Then Rs.Update "ANALISIS PREVIO INICIO", Null Else: Rs.Update "ANALISIS PREVIO INICIO", TextBox48 Rs.Update End If If TextBox47 = "" Then Rs.Update "# ACTO INICIO", Null Else: Rs.Update "# ACTO INICIO", TextBox47 Rs.Update End If If TextBox46 = "" Then Rs.Update "FECHA INICIO", Null Else: Rs.Update "FECHA INICIO", TextBox46 Rs.Update End If If TextBox13 = "" Then Rs.Update "OBSERVACIONES INICIO", Null Else: Rs.Update "OBSERVACIONES INICIO", TextBox13 Rs.Update End If If ComboBox3 = "" Then Rs.Update "MES INICIO", Null Else: Rs.Update "MES INICIO", ComboBox3 Rs.Update End If If ComboBox4 = "" Then Rs.Update "AÑO INICIO", Null Else: Rs.Update "AÑO INICIO", ComboBox4 Rs.Update End If If TextBox17 = "" Then Rs.Update "ACTO PRUEBAS", Null Else: Rs.Update "ACTO PRUEBAS", TextBox17 Rs.Update End If If TextBox16 = "" Then Rs.Update "# ACTO PRUEBAS", Null

 Else: Rs.Update "# ACTO PRUEBAS", TextBox16 Rs.Update End If If TextBox15 = "" Then Rs.Update "FECHA PRUEBAS", Null Else: Rs.Update "FECHA PRUEBAS", TextBox15 Rs.Update End If If TextBox14 = "" Then Rs.Update "OBSERVACIONES PRUEBAS", Null Else: Rs.Update "OBSERVACIONES PRUEBAS", TextBox14 Rs.Update End If If TextBox22 = "" Then Rs.Update "DIAS TRANSCURRIDOS ENTRE INICIO Y PRUEBAS", Null Else: Rs.Update "DIAS TRANSCURRIDOS ENTRE INICIO Y PRUEBAS", TextBox22 Rs.Update End If If ComboBox6 = "" Then Rs.Update "MES PRUEBAS", Null Else: Rs.Update "MES PRUEBAS", ComboBox6 Rs.Update End If If ComboBox5 = "" Then Rs.Update "AÑO PRUEBAS", Null Else: Rs.Update "AÑO PRUEBAS", ComboBox5 Rs.Update End If If TextBox24 = "" Then Rs.Update "AREA SOLICITADA HA", Null Else: Rs.Update "AREA SOLICITADA HA", TextBox24.Text Rs.Update End If If TextBox25 = "" Then Rs.Update "AREA INCLUIDA HA", Null Else: Rs.Update "AREA INCLUIDA HA", Trim(TextBox25.Text) Rs.Update End If If  $TextBox45 = "" Then$  Rs.Update "METROS2", Null Else: Rs.Update "METROS2", Trim(TextBox45.Text) Rs.Update End If If TextBox18 = "" Then Rs.Update "DECISION FINAL", Null Else: Rs.Update "DECISION FINAL", TextBox18 Rs.Update End If If  $TextBox21 = "" Then$  Rs.Update "# ACTO FINAL", Null Else: Rs.Update "# ACTO FINAL", TextBox21 Rs.Update End If If TextBox20 = "" Then Rs.Update "FECHA FINAL", Null Else: Rs.Update "FECHA FINAL", TextBox20 Rs.Update End If If TextBox19 = "" Then Rs.Update "OBSERVACIONES FINAL", Null

```
 Else: Rs.Update "OBSERVACIONES FINAL", TextBox19
 Rs.Update
 End If
            If TextBox23 = "" Then
 Rs.Update "DIAS TRANSCURRIDOS ENTRE PRUEBAS Y DECISION FINAL", Null
 Else: Rs.Update "DIAS TRANSCURRIDOS ENTRE PRUEBAS Y DECISION FINAL", TextBox23
 Rs.Update
 End If
            If ComboBox7 = "" Then
 Rs.Update "MES FINAL", Null
 Else: Rs.Update "MES FINAL", ComboBox7
 Rs.Update
 End If
            If ComboBox8 = "" Then
 Rs.Update "AÑO FINAL", Null
 Else: Rs.Update "AÑO FINAL", ComboBox8
 Rs.Update
 End If
            If ComboBox9 = "" Then
 Rs.Update "CALIDAD JURIDICA FINAL", Null
 Else: Rs.Update "CALIDAD JURIDICA FINAL", ComboBox9
 Rs.Update
 End If
            If TextBox27 = "" Then
 Rs.Update "ULTIMA FECHA ACTUALIZACIÓN DATOS", Date
 Rs.Update
 End If
            If ComboBox15 = "" Then
 Rs.Update "DEMANDA DEMANDA", Null
 Else: Rs.Update "DEMANDA DEMANDA", ComboBox15
 Rs.Update
 End If
           If ComboBox16 = "" Then Rs.Update "TIPO DEMANDA", Null
 Else: Rs.Update "TIPO DEMANDA", ComboBox16
 Rs.Update
 End If 
If TextBox29 = "" Then Rs.Update "ABOGADO DESIGNADO DEMANDA", Null
 Else: Rs.Update "ABOGADO DESIGNADO DEMANDA", TextBox29
 Rs.Update
 End If
            If TextBox31 = "" Then
 Rs.Update "FECHA DEMANDA", Null
 Else: Rs.Update "FECHA DEMANDA", TextBox31
 Rs.Update
 End If
            If TextBox30 = "" Then
 Rs.Update "# RADICADO DEMANDA", Null
 Else: Rs.Update "# RADICADO DEMANDA", TextBox30
 Rs.Update
 End If
            If ComboBox19 = "" Then
 Rs.Update "DESPACHO JUDICIAL DEMANDA", Null
 Else: Rs.Update "DESPACHO JUDICIAL DEMANDA", ComboBox19
 Rs.Update
 End If
            If TextBox32 = "" Then
 Rs.Update "FECHA ADMICION DEMANDA", Null
 Else: Rs.Update "FECHA ADMICION DEMANDA", TextBox32
```
 Rs.Update End If If TextBox36 = "" Then Rs.Update "ESTADO DEMANDA", Null Else: Rs.Update "ESTADO DEMANDA", TextBox36 Rs.Update End If If TextBox28 = "" Then Rs.Update "ID DEMANDA", Null Else: Rs.Update "ID DEMANDA", TextBox28 Rs.Update End If If  $ComboBox18 = "" Then$  Rs.Update "OPOSITORES DEMANDA", Null Else: Rs.Update "OPOSITORES DEMANDA", ComboBox18 Rs.Update End If If TextBox43 = "" Then Rs.Update "RADICADO SENTENCIA", Null Else: Rs.Update "RADICADO SENTENCIA", TextBox43 Rs.Update End If If TextBox44 = "" Then Rs.Update "FECHA FALLO SENTENCIA", Null Else: Rs.Update "FECHA FALLO SENTENCIA", TextBox44 Rs.Update End If If ComboBox17 = "" Then Rs.Update "DECISIÓN SENTENCIA", Null Else: Rs.Update "DECISIÓN SENTENCIA", ComboBox17 Rs.Update End If If  $ComboBox10 = "" Then$  Rs.Update "PREDIO COMUNICADO CATASTRAL", Null Else: Rs.Update "PREDIO COMUNICADO CATASTRAL", ComboBox10 Rs.Update End If If TextBox38 = "" Then Rs.Update "FECHA COMUNICADO CATASTRAL", Null Else: Rs.Update "FECHA COMUNICADO CATASTRAL", TextBox38 Rs.Update End If If  $ComboBox11 = ""$  Then Rs.Update "PREDIO GEOREFERENCIADO CATASTRAL", Null Else: Rs.Update "PREDIO GEOREFERENCIADO CATASTRAL", ComboBox11 Rs.Update End If If TextBox39 = "" Then Rs.Update "FECHA GEOREFERENCIADO CATASTRAL", Null Else: Rs.Update "FECHA GEOREFERENCIADO CATASTRAL", TextBox39 Rs.Update End If If ComboBox12 = "" Then Rs.Update "ITP ENTREGADO CATASTRAL", Null Else: Rs.Update "ITP ENTREGADO CATASTRAL", ComboBox12 Rs.Update End If If TextBox40 = "" Then

 Rs.Update "FECHA ITP ENTREGADO CATASTRAL", Null Else: Rs.Update "FECHA ITP ENTREGADO CATASTRAL", TextBox40 Rs.Update End If If ComboBox21 = "" Then Rs.Update "PREDIO\_ACUMULADO", Null Else: Rs.Update "PREDIO\_ACUMULADO", ComboBox21 Rs.Update End If If TextBox50 = "" Then Rs.Update "ID\_DOMINANTE", Null Else: Rs.Update "ID\_DOMINANTE", TextBox50 Rs.Update End If If ComboBox14  $=$  "" Then Rs.Update "SE REQUIERE CARACTERIZACIÓN SOCIAL", Null Else: Rs.Update "SE REQUIERE CARACTERIZACIÓN SOCIAL", ComboBox14 Rs.Update End If If TextBox42 = "" Then Rs.Update "FECHA SOLICITUD SOCIAL", Null Else: Rs.Update "FECHA SOLICITUD SOCIAL", TextBox42 Rs.Update End If If ComboBox13 = "" Then Rs.Update "CARACTERIZACIÓN SOCIAL", Null Else: Rs.Update "CARACTERIZACIÓN SOCIAL", ComboBox13 Rs.Update End If If TextBox41 = "" Then Rs.Update "FECHA DE CARACTERIZACIÓN SOCIAL", Null Else: Rs.Update "FECHA DE CARACTERIZACIÓN SOCIAL", TextBox41 Rs.Update End If If ComboBox20 = "" Then Rs.Update "CARACTERIZACION\_3ROS", Null Else: Rs.Update "CARACTERIZACION\_3ROS", ComboBox20 Rs.Update End If If  $TextBox49 = "" Then$  Rs.Update "FECHA\_CARACTERIZACION\_3ROS", Null Else: Rs.Update "FECHA\_CARACTERIZACION\_3ROS", TextBox49 Rs.Update End If If ComboBox23 = "" Then Rs.Update "MES\_DEMANDA", Null Else: Rs.Update "MES\_DEMANDA", ComboBox23 Rs.Update End If If ComboBox22 = "" Then Rs.Update "AÑO\_DEMANDA", Null Else: Rs.Update "AÑO\_DEMANDA", ComboBox22 Rs.Update End If If ComboBox26 = "" Then Rs.Update "MES\_GEO", Null Else: Rs.Update "MES\_GEO", ComboBox26 Rs.Update End If
If ComboBox27 = "" Then Rs.Update "AÑO\_GEO", Null Else: Rs.Update "AÑO\_GEO", ComboBox27 Rs.Update End If If ComboBox28 = "" Then Rs.Update "MES\_ITP", Null Else: Rs.Update "MES\_ITP", ComboBox28 Rs.Update End If If ComboBox29 = "" Then Rs.Update "AÑO\_ITP", Null Else: Rs.Update "AÑO\_ITP", ComboBox29 Rs.Update End If If TextBox54 = "" Then Rs.Update "CATASTRAL\_RESPONSABLE", Null Else: Rs.Update "CATASTRAL\_RESPONSABLE", TextBox54 Rs.Update End If If ComboBox24 = "" Then Rs.Update "AÑO\_CARACTERIZACION", Null Else: Rs.Update "AÑO\_CARACTERIZACION", ComboBox24 Rs.Update End If If ComboBox25 = "" Then Rs.Update "MES\_CARACTERIZACION", Null Else: Rs.Update "MES\_CARACTERIZACION", ComboBox25 Rs.Update End If If TextBox51 = "" Then Rs.Update "NUMERO\_CARAC\_SOLIC", Null Else: Rs.Update "NUMERO\_CARAC\_SOLIC", TextBox51 Rs.Update End If If TextBox52 = "" Then Rs.Update "NUMERO\_CARAC\_3ROS", Null Else: Rs.Update "NUMERO\_CARAC\_3ROS", TextBox52 Rs.Update End If If  $TextBox51 = "$ " And  $TextBox52 = "$ " Then Rs.Update "TOTAL\_CARAC", Null Else valor1 = TextBox51 valor2 = TextBox52 Rs.Update "TOTAL\_CARAC", (valor1 + valor2) Rs.Update End If If TextBox55 = "" Then Rs.Update "SOCIAL\_RESPONSABLE", Null Else: Rs.Update "SOCIAL\_RESPONSABLE", TextBox55 Rs.Update End If If Sede = Sede2 Then If  $Sede2 = ""$  Or  $Sede2 \ll "$  Then Rs.Update "OFICINA URT", Sede2 Rs.Update End If End If

```
 usuario = Hoja6.Range("G1")
     If usuario = "" Or usuario \lt > "" Then
 Rs.Update "ULTIMO USUARIO URT", usuario
 Rs.Update
 End If
```
Else

 ' MsgBox ("Verificador: Estamos en el [si] del if de [Desea guardar los cambios] del procedimiento actualizar es el valor de Rs.BOF = " & Rs.BOF & " y de Rs.EOF = " & Rs.EOF & " el valor Sede= " & Sede & " y el valor de Sede2= " & Sede2)

Rs.CancelUpdate

 ' MsgBox ("Verificador: Estamos en el [si] del if de [Desea guardar los cambios] del procedimiento actualizar es el valor de Rs.BOF = " & Rs.BOF & " y de Rs.EOF = " & Rs.EOF & " el valor Sede= " & Sede & " y el valor de Sede2= " & Sede2)

End If

Else

 MsgBox ("La actualización no se realizo... " & Chr(13) & Chr(10) & Chr(13) & Chr(10) & "1) Su actualización es sobre datos de otra sede de la territorial."), vbInformation, "ATENCIÓN" End If

Else

' MsgBox ("Verificador: Estemos en el [No] de [Rs.BOF = False And Rs.EOF = False] es el valor de Rs.BOF = " & Rs.BOF & " y de Rs.EOF = " & Rs.EOF)

 MsgBox ("Su actualización no se puedo realizar..." & Chr(13) & Chr(10) & Chr(13) & Chr(10) & "1) El ID digitado no esta en la base de datos, comuniquese con el coordinador jurídico."), vbInformation, "ATENCIÓN" Rs.MoveFirst

' MsgBox ("Verificador: Estemos en el [No] de [Rs.BOF = False And Rs.EOF = False] es el valor de Rs.BOF  $=$  " & Rs.BOF & " y de Rs.EOF = " & Rs.EOF)

End If

End If

'MsgBox ("Verificador: Estamos en el final del procedimiento actualizar es el valor de Rs.BOF = " & Rs.BOF & "  $y$  de Rs.EOF = " & Rs.EOF)

'ErrorHandler:

'MsgBox "ERROR: " & Err.Description, vbExclamation, "Gestor SQLServer"

End Sub

Private Sub Cmd\_NuevoRegistro\_Click()

'On Error GoTo ErrorHandler

Rs.MoveFirst

'MsgBox ("Verificador: Estamos en el inicio del procedimiento Nuevo Registro, el valor de Rs.BOF = " & Rs.BOF  $&$  "  $y$  de Rs.EOF = "  $&$  Rs.EOF)

'Comprobamos que la caja combinada de la búsqueda no se este vacía.

If  $Trim(TextBox6.Text) = 0$  Or (TextBox6.Text) = "" Then

'MsgBox ("Verificador: el primer If [tx6 = 0 o vacio] es verdad, el valor de Rs.BOF = " & Rs.BOF & " y de Rs.EOF = " & Rs.EOF)

MsgBox ("No se puede incluir este registro..." & Chr(13) & Chr(10) & Chr(13) & Chr(10) & "1) No se pueden ingresar registros con ID = 0 o vacío."), vbInformation, "ATENCIÓN" TextBox6.SetFocus

Else

MsgBox ("Verificador: el primer If  $[tx6 = 0$  o vacio] es Falso, el valor de Rs.BOF = " & Rs.BOF & " y de  $Rs.EOF = " & Rs.EOF)$ 

' MsgBox ("Verificador: Estamos en el inicio del procedimiento [TextBox6.Text <> Rs.FieldsID] el valor de Rs.BOF = " & Rs.BOF & " y de Rs.EOF = " & Rs.EOF & " y el valor de TextBox6 es " & TextBox6 & " y el valor de Rs.Fields ID es " & Rs.Fields("ID"))

If TextBox6.Text <> Rs.Fields("ID") Then

Rs.Find "ID = '" & TextBox6.Text & "'", , , 1 'Buscamos por el ID

End If

 ' MsgBox ("Verificador: Estamos en el final del procedimiento [TextBox6.Text <> Rs.FieldsID] el valor de  $Rs.BOF = " & Rs.BOF & "y de Rs.EOF = " & Rs.EOF)$ 

If  $Rs.BOF = False$  And  $Rs.EOF = False$  Then

' MsgBox ("Verificador: el procedimiento [Rs.BOF = False And Rs.EOF = False] es verdadero, por lo q se encontro el registro, el valor de Rs.BOF = " & Rs.BOF & " y de Rs.EOF = " & Rs.EOF & " y el valor de TextBox6 es " & TextBox6 & " y el valor de Rs.Fields ID es " & Rs.Fields("ID"))

 MsgBox ("Este registro ya existe, por lo que no se puede incluir nuevamente..."), vbInformation, "ATENCIÓN"

Else

Rs.MoveLast

' MsgBox ("Verificador: el procedimiento [Rs.BOF = False And Rs.EOF = False] es falso, por lo q NO se encontro el registro, el valor de Rs.BOF = " & Rs.BOF & " y de Rs.EOF = " & Rs.EOF & " y el valor de TextBox6 es " & TextBox6 & " y el valor de Rs.Fields ID es " & Rs.Fields("ID"))

 Dim usuario As String If TextBox6 <> "" And TextBox2 <> "" And TextBox1 <> "" Then

' MsgBox ("Verificador: el procedimiento [TextBox6 <> "" And TextBox2 <> "" And TextBox1 <> ""] es verdadera, y SI se puede incluir el registro, el valor de Rs.BOF = " & Rs.BOF & " y de Rs.EOF = " & Rs.EOF & " y el valor de TextBox6 es " & TextBox6 & " y el valor de TextBox2 es " & TextBox2 & " y el valor de TextBox1 es " & TextBox1)

> Rs.AddNew Rs.Fields("ID") = Trim(TextBox6.Text) Rs.Fields("CEDULA\_DG") = Trim(TextBox2) Rs.Fields("NOMBRE DG") = Trim(TextBox1) If  $TextBox9 = "" Then$  Rs.Fields("ABOGADO SUSTANCIADOR DG") = Null Else: Rs.Fields("ABOGADO SUSTANCIADOR DG") = TextBox9 End If If  $TextBox5 = "" Then$  Rs.Fields("FECHA SOLICITUD DG") = Null Else: Rs.Fields("FECHA SOLICITUD DG") = TextBox5 End If If TextBox4 = "" Then Rs.Fields("MICRO DG") = Null Else: Rs.Fields("MICRO DG") = TextBox4 End If If ComboBox1 = "" Then Rs.Fields("MUNICIPIO DG") = Null Else: Rs.Fields("MUNICIPIO DG") = ComboBox1 End If If  $TextBox8 = "" Then$  Rs.Fields("VEREDA DG") = Null Else: Rs.Fields("VEREDA DG") = TextBox8 End If If TextBox26 = "" Then Rs.Fields("CALIDAD DG") = Null Else: Rs.Fields("CALIDAD DG") = TextBox26 End If If ComboBox2 = "" Then Rs.Fields("EN TRAMITE O TERMINADO DG") = Null Else: Rs.Fields("EN TRAMITE O TERMINADO DG") = ComboBox2 End If If ComboBox30 = "" Then Rs.Fields("ESTADO ETAPA ADMINISTRATIVA DG") = Null Else: Rs.Fields("ESTADO ETAPA ADMINISTRATIVA DG") = ComboBox30 End If If TextBox48 = "" Then Rs.Fields("ANALISIS PREVIO INICIO") = Null Else: Rs.Fields("ANALISIS PREVIO INICIO") = TextBox48 End If If TextBox47 = "" Then Rs.Fields("# ACTO INICIO") = Null

 Else: Rs.Fields("# ACTO INICIO") = TextBox47 End If If TextBox46 = "" Then Rs.Fields("FECHA INICIO") = Null Else: Rs.Fields("FECHA INICIO") = TextBox46 End If If  $TextBox13 = "" Then$  Rs.Fields("OBSERVACIONES INICIO") = Null Else: Rs.Fields("OBSERVACIONES INICIO") = TextBox13 End If If ComboBox3 = "" Then Rs.Fields("MES INICIO") = Null Else: Rs.Fields("MES INICIO") = ComboBox3 End If If ComboBox4 = "" Then Rs.Fields("AÑO INICIO") = Null Else: Rs.Fields("AÑO INICIO") = ComboBox4 End If If TextBox17 = "" Then Rs.Fields("ACTO PRUEBAS") = Null Else: Rs.Fields("ACTO PRUEBAS") = TextBox17 End If If TextBox16 = "" Then Rs.Fields("# ACTO PRUEBAS") = Null Else: Rs.Fields("# ACTO PRUEBAS") = TextBox16 End If If  $TextBox15 = "" Then$  Rs.Fields("FECHA PRUEBAS") = Null Else: Rs.Fields("FECHA PRUEBAS") = TextBox15 End If If  $TextBox14 = "" Then$  Rs.Fields("OBSERVACIONES PRUEBAS") = Null Else: Rs.Fields("OBSERVACIONES PRUEBAS") = TextBox14 End If If TextBox22 = "" Then Rs.Fields("DIAS TRANSCURRIDOS ENTRE INICIO Y PRUEBAS") = Null Else: Rs.Fields("DIAS TRANSCURRIDOS ENTRE INICIO Y PRUEBAS") = TextBox22 End If If ComboBox6 = "" Then Rs.Fields("MES PRUEBAS") = Null Else: Rs.Fields("MES PRUEBAS") = ComboBox6 End If If ComboBox5 = "" Then Rs.Fields("AÑO PRUEBAS") = Null Else: Rs.Fields("AÑO PRUEBAS") = ComboBox5 End If If TextBox24 = "" Then Rs.Fields("AREA SOLICITADA HA") = Null Else: Rs.Fields("AREA SOLICITADA HA") = TextBox24 End If If TextBox25 = "" Then Rs.Fields("AREA INCLUIDA HA") = Null Else: Rs.Fields("AREA INCLUIDA HA") = TextBox25 End If If TextBox45 = "" Then Rs.Fields("METROS2") = Null Else: Rs.Fields("METROS2") = TextBox45 End If If  $TextBox18 = "" Then$ 

 Rs.Fields("DECISION FINAL") = Null Else: Rs.Fields("DECISION FINAL") = TextBox18 End If If TextBox21 = "" Then Rs.Fields("# ACTO FINAL") = Null Else: Rs.Fields("# ACTO FINAL") = TextBox21 End If If  $TextBox20 = ""$  Then Rs.Fields("FECHA FINAL") = Null Else: Rs.Fields("FECHA FINAL") = TextBox20 End If If  $TextBox19 = "" Then$  Rs.Fields("OBSERVACIONES FINAL") = Null Else: Rs.Fields("OBSERVACIONES FINAL") = TextBox19 End If If TextBox23 = "" Then Rs.Fields("DIAS TRANSCURRIDOS ENTRE PRUEBAS Y DECISION FINAL") = Null Else: Rs.Fields("DIAS TRANSCURRIDOS ENTRE PRUEBAS Y DECISION FINAL") = TextBox23 End If If ComboBox7 = "" Then Rs.Fields("MES FINAL") = Null Else: Rs.Fields("MES FINAL") = ComboBox7 End If If ComboBox8 = "" Then Rs.Fields("AÑO FINAL") = Null Else: Rs.Fields("AÑO FINAL") = ComboBox8 End If If ComboBox9 = "" Then Rs.Fields("CALIDAD JURIDICA FINAL") = Null Else: Rs.Fields("CALIDAD JURIDICA FINAL") = ComboBox9 End If Rs.Fields("ULTIMA FECHA ACTUALIZACIÓN DATOS") = Date If ComboBox15 = "" Then Rs.Fields("DEMANDA DEMANDA") = Null Else: Rs.Fields("DEMANDA DEMANDA") = ComboBox15 End If If  $ComboBox16 = "" Then$  Rs.Fields("TIPO DEMANDA") = Null Else: Rs.Fields("TIPO DEMANDA") = ComboBox16 End If If TextBox29 = "" Then Rs.Fields("ABOGADO DESIGNADO DEMANDA") = Null Else: Rs.Fields("ABOGADO DESIGNADO DEMANDA") = TextBox29 End If If TextBox31 = "" Then Rs.Fields("FECHA DEMANDA") = Null Else: Rs.Fields("FECHA DEMANDA") = TextBox31 End If If TextBox30 = "" Then Rs.Fields("# RADICADO DEMANDA") = Null Else: Rs.Fields("# RADICADO DEMANDA") = TextBox30 End If If ComboBox19 = "" Then Rs.Fields("DESPACHO JUDICIAL DEMANDA") = Null Else: Rs.Fields("DESPACHO JUDICIAL DEMANDA") = ComboBox19 End If If TextBox32 = "" Then Rs.Fields("FECHA ADMICION DEMANDA") = Null Else: Rs.Fields("FECHA ADMICION DEMANDA") = TextBox32

 End If If TextBox36 = "" Then Rs.Fields("ESTADO DEMANDA") = Null Else: Rs.Fields("ESTADO DEMANDA") = TextBox36 End If If TextBox28 = "" Then Rs.Fields("ID DEMANDA") = Null Else: Rs.Fields("ID DEMANDA") = TextBox28 End If If ComboBox18  $=$  "" Then Rs.Fields("OPOSITORES DEMANDA") = Null Else: Rs.Fields("OPOSITORES DEMANDA") = ComboBox18 End If If TextBox43 = "" Then Rs.Fields("RADICADO SENTENCIA") = Null Else: Rs.Fields("RADICADO SENTENCIA") = TextBox43 End If If TextBox44 = "" Then Rs.Fields("FECHA FALLO SENTENCIA") = Null Else: Rs.Fields("FECHA FALLO SENTENCIA") = TextBox44 End If If ComboBox17 = "" Then Rs.Fields("DECISIÓN SENTENCIA") = Null Else: Rs.Fields("DECISIÓN SENTENCIA") = ComboBox17 End If If ComboBox10 = "" Then Rs.Fields("PREDIO COMUNICADO CATASTRAL") = Null Else: Rs.Fields("PREDIO COMUNICADO CATASTRAL") = ComboBox10 End If If TextBox38 = "" Then Rs.Fields("FECHA COMUNICADO CATASTRAL") = Null Else: Rs.Fields("FECHA COMUNICADO CATASTRAL") = TextBox38 End If If ComboBox11 = "" Then Rs.Fields("PREDIO GEOREFERENCIADO CATASTRAL") = Null Else: Rs.Fields("PREDIO GEOREFERENCIADO CATASTRAL") = ComboBox11 End If If  $TextBox39 = "" Then$  Rs.Fields("FECHA GEOREFERENCIADO CATASTRAL") = Null Else: Rs.Fields("FECHA GEOREFERENCIADO CATASTRAL") = TextBox39 End If If  $ComboBox12 = "" Then$  Rs.Fields("ITP ENTREGADO CATASTRAL") = Null Else: Rs.Fields("ITP ENTREGADO CATASTRAL") = ComboBox12 End If If TextBox40 = "" Then Rs.Fields("FECHA ITP ENTREGADO CATASTRAL") = Null Else: Rs.Fields("FECHA ITP ENTREGADO CATASTRAL") = TextBox40 End If If ComboBox21 = "" Then Rs.Fields("PREDIO\_ACUMULADO") = Null Else: Rs.Fields("PREDIO\_ACUMULADO") = ComboBox21 End If If TextBox50 = "" Then Rs.Fields("ID\_DOMINANTE") = Null Else: Rs.Fields("ID\_DOMINANTE") = TextBox50 End If If ComboBox14 = "" Then Rs.Fields("SE REQUIERE CARACTERIZACIÓN SOCIAL") = Null

 Else: Rs.Fields("SE REQUIERE CARACTERIZACIÓN SOCIAL") = ComboBox14 End If If TextBox42 = "" Then Rs.Fields("FECHA SOLICITUD SOCIAL") = Null Else: Rs.Fields("FECHA SOLICITUD SOCIAL") = TextBox42 End If If  $ComboBox13 = "" Then$  Rs.Fields("CARACTERIZACIÓN SOCIAL") = Null Else: Rs.Fields("CARACTERIZACIÓN SOCIAL") = ComboBox13 End If If  $TextBox41 = "" Then$  Rs.Fields("FECHA DE CARACTERIZACIÓN SOCIAL") = Null Else: Rs.Fields("FECHA DE CARACTERIZACIÓN SOCIAL") = TextBox41 End If If  $ComboBox20 = "" Then$  Rs.Fields("CARACTERIZACION\_3ROS") = Null Else: Rs.Fields("CARACTERIZACION\_3ROS") = ComboBox20 End If If  $TextBox49 = ""$  Then Rs.Fields("FECHA\_CARACTERIZACION\_3ROS") = Null Else: Rs.Fields("FECHA\_CARACTERIZACION\_3ROS") = TextBox49 End If If ComboBox23 = "" Then Rs.Fields("MES\_DEMANDA") = Null Else: Rs.Fields("MES\_DEMANDA") = ComboBox23 End If If ComboBox22 = "" Then Rs.Fields("AÑO\_DEMANDA") = Null Else: Rs.Fields("AÑO\_DEMANDA") = ComboBox22 End If If ComboBox26 = "" Then Rs.Fields("MES\_GEO") = Null Else: Rs.Fields("MES\_GEO") = ComboBox26 End If If ComboBox27 = "" Then Rs.Fields("AÑO\_GEO") = Null Else: Rs.Fields("AÑO\_GEO") = ComboBox27 End If If ComboBox28 = "" Then Rs.Fields("MES\_ITP") = Null Else: Rs.Fields("MES\_ITP") = ComboBox28 End If If ComboBox29 = "" Then Rs.Fields("AÑO\_ITP") = Null Else: Rs.Fields("AÑO\_ITP") = ComboBox29 End If If TextBox54 = "" Then Rs.Fields("CATASTRAL\_RESPONSABLE") = Null Else: Rs.Fields("CATASTRAL\_RESPONSABLE") = TextBox54 End If If ComboBox24 = "" Then Rs.Fields("AÑO\_CARACTERIZACION") = Null Else: Rs.Fields("AÑO\_CARACTERIZACION") = ComboBox24 End If If ComboBox25 = "" Then Rs.Fields("MES\_CARACTERIZACION") = Null Else: Rs.Fields("MES\_CARACTERIZACION") = ComboBox25 End If

If  $TextBox51 = "" Then$  Rs.Fields("NUMERO\_CARAC\_SOLIC") = Null Else: Rs.Fields("NUMERO\_CARAC\_SOLIC") = TextBox51 End If If TextBox52 = "" Then Rs.Fields("NUMERO\_CARAC\_3ROS") = Null Else: Rs.Fields("NUMERO\_CARAC\_3ROS") = TextBox52 End If If TextBox51 = "" And TextBox52 = "" Then Rs.Fields("TOTAL\_CARAC") = Null Else valor1 = TextBox51 valor2 = TextBox52 Rs.Fields("TOTAL\_CARAC") = (valor1 + valor2) End If If  $TextBox5 = "" Then$  Rs.Fields("SOCIAL\_RESPONSABLE") = Null Else: Rs.Fields("SOCIAL\_RESPONSABLE") = TextBox55 End If ' MsgBox ("Verificador: Estamos en el inicio del procedimiento actualizar es el valor de Rs.BOF = " & Rs.BOF & " y de Rs.EOF = " & Rs.EOF & " y los valores de Usuario= " & usuario & " lo valores de Sede= " & Sede) Sede = Hoja6.Range("I1").Value usuario = Hoja6.Range("G1").Value ' MsgBox ("Verificador: Estamos en el inicio del procedimiento actualizar es el valor de Rs.BOF = " & Rs.BOF & " y de Rs.EOF = " & Rs.EOF & " y los valores de Usuario= " & usuario & " lo valores de Sede= " & Sede) Rs.Fields("OFICINA URT") = Sede Rs.Fields("ULTIMO USUARIO URT") = usuario 'MsgBox ("Verificador: Estamos en el inicio del procedimiento actualizar es el valor de Rs.BOF = " & Rs.BOF & " y de Rs.EOF = " & Rs.EOF & " y los valores de Usuario= " & usuario & " lo valores de Sede= " & Sede) Dim Respuesta Respuesta = MsgBox("¿Desea guardar el nuevo registro?", vbYesNo) ' MsgBox ("Verificador: Estamos en el inicio [si desea guardar?] del procedimiento actualizar es el valor de Rs.BOF = " & Rs.BOF & " y de Rs.EOF = " & Rs.EOF & " y los valores de la Respuesta= " & Respuesta) If Respuesta = vbYes Then Rs.Update Else Rs.CancelUpdate End If ' MsgBox ("Verificador: Estamos en el final [si desea guardar?] del procedimiento actualizar es el valor de Rs.BOF = " & Rs.BOF & " y de Rs.EOF = " & Rs.EOF) Else ' MsgBox ("Verificador: la verificación [TextBox6 <> "" And TextBox2 <> "" And TextBox1 <> ""] es falsa, y NO se puede incluir el registro, el valor de Rs.BOF = " & Rs.BOF & " y de Rs.EOF = " & Rs.EOF & " y el valor de TextBox6 es " & TextBox6 & " y el valor de TextBox2 es " & TextBox2 & " y el valor de TextBox1 es " & TextBox1) MsgBox ("No se puede ingresar un nuevo registro sin el ID, sin # de documento de identidad y sin el nombre del solicitante."), vbInformation, "ATENCIÓN" End If End If End If 'MsgBox ("Verificador: Estamos en el final del procedimiento Nuevo Registro es el valor de Rs.BOF = " & Rs.BOF  $&$  " y de Rs.EOF = "  $&$  Rs.EOF) 'ErrorHandler: 'MsgBox "ERROR: " & Err.Description, vbExclamation, "Gestor SQLServer" End Sub Private Sub Cmd\_Limpiar\_Click() 'comando para limpiar el formulario

TextBox3\_procesos = Empty TextBox9 = Empty TextBox5 = Empty TextBox6 = Empty TextBox1 = Empty TextBox2 = Empty TextBox4 = Empty  $ComboBox1 = Empty$ TextBox8 = Empty TextBox26 = Empty ComboBox2 = Empty ComboBox30 = Empty  $TextBox48 = Empty$  $TextBox45 = Empty$ TextBox47 = Empty  $TextBox46 = Empty$  $TextBox13 = Empty$ ComboBox3 = Empty ComboBox4 = Empty TextBox17 = Empty  $TextBox16 = Empty$  $TextBox15 = Empty$  $TextBox14 = Empty$ TextBox22 = Empty ComboBox6 = Empty ComboBox5 = Empty TextBox24 = Empty TextBox25 = Empty TextBox18 = Empty  $TextBox21 = Empty$  $TextBox20 = Empty$ TextBox19 = Empty  $TextBox23 = Empty$ ComboBox7 = Empty ComboBox8 = Empty  $ComboBox9 = Empty$  $TextBox28 = Empty$  $Combobox16 = Empty$  $TextBox36 = Empty$  $Combobox15 = Empty$  $TextBox30 = Empty$  $TextBox31 = Empty$  $TextBox32 = Empty$ ComboBox18 = Empty ComboBox19 = Empty  $TextBox29 = Empty$ ComboBox10 = Empty  $TextBox38 = Empty$  $Combobox11 = Empty$ TextBox39 = Empty ComboBox12 = Empty TextBox40 = Empty ComboBox14 = Empty TextBox42 = Empty ComboBox13 = Empty  $TextBox41 = Empty$ TextBox43 = Empty  $TextBox44 = Empty$ ComboBox17 = Empty TextBox27 = Empty

ComboBox20 = Empty TextBox49 = Empty ComboBox21 = Empty  $TextBox50 = Empty$ ComboBox23 = Empty ComboBox22 = Empty ComboBox27 = Empty ComboBox27 = Empty ComboBox28 = Empty ComboBox29 = Empty  $TextBox54 = Empty$ ComboBox24 = Empty ComboBox25 = Empty  $TextBox51 = Empty$ TextBox52 = Empty  $TextBox53 = Empty$  $TextBox5 = Empty$  $ComboBox26 = Empty$ TextBox6.SetFocus End Sub Private Sub Cmd\_Borrar\_Click() ' BORRAR REGISTRO 'On Error GoTo ErrorHandler 'MsgBox ("Verificador: Estamos en el inicio del procedimiento actualizar es el valor de Rs.BOF = " & Rs.BOF & " y de  $Rs.EOF = " & Rs.EOF)$ Rs.MoveFirst 'Comprobamos que la caja combinada de la búsqueda no se este vacía. If  $Trim(TextBox6.Text) = 0$  Or  $(TextBox6.Text) = "Then$ MsgBox ("No se puedo realizar..." & Chr(13) & Chr(10) & Chr(13) & Chr(10) & "1) No se puede borrar un ID = 0 o que está vacío en el formulario."), vbInformation, "ATENCIÓN" TextBox6.SetFocus 'MsgBox ("Verificador: Estamos en el [si] del primer If el valor de Rs.BOF = " & Rs.BOF & " y de Rs.EOF = " & Rs.EOF) Else ' MsgBox ("Verificador: Estamos en el [no] del primer If el valor de Rs.BOF = " & Rs.BOF & " y de Rs.EOF = " & Rs.EOF) 'Verificamos el tipo de búsqueda. If TextBox6.Text <> Rs.Fields("ID") Then Rs.Find "ID = '" & TextBox6.Text & "'", , , 1 'Buscamos por el ID <sup>'</sup> MsgBox ("Verificador: Estamos en la 1er verificación [<>] el valor de Rs.BOF = " & Rs.BOF & " y de Rs.EOF = " & Rs.EOF) ' MsgBox ("Verificador: Estamos en la 2da verificación para valores NULL el valor de Rs.BOF = " & Rs.BOF  $& \cdot \vee$  de Rs.EOF = "  $& \cdot \text{Rs. EOF}$ ) 'Verificamos que si el ID es Null se reporte una revisión de la BD End If 'Verificamos si la búsqueda tiene éxito y ponemos los datos en las cajas de texto. If Rs.BOF = False And Rs.EOF = False Then ' MsgBox ("Verificador: Estemos en el si de [Rs.BOF = False And Rs.EOF = False] es el valor de Rs.BOF  $=$  " & Rs.BOF & " y de Rs.EOF = " & Rs.EOF) Dim status As String status = Hoja6.Range("H1") If status <> "Super Admin" Then ' verifica que la información consultada pertenezca a la sede MsgBox ("El procedimiento no se realizo... " & Chr(13) & Chr(10) & Chr(13) & Chr(10) & "1) Está intentando borrar datos de la territorial."), vbInformation, "ATENCIÓN" Else 'MsgBox ("Verificador: Estamos en el [no] del if de [Sede <> Sede2] del procedimiento actualizar es el valor de Rs.BOF = " & Rs.BOF & " y de Rs.EOF = " & Rs.EOF & " el valor Sede= " & Sede & " y el valor de Sede2= " & Sede2) Dim Respuesta 'MsgBox ("Verificador: Estamos en el inicio del procedimiento borrar es el valor de Rs.BOF  $=$  " & Rs.BOF & " y de Rs.EOF  $=$  " & Rs.EOF & " y los valores de Respuesta= " & Respuesta)

```
 Respuesta = MsgBox("¿Desea borrar el registro?", vbYesNo)
                  If Respuesta = vbYes Then
         'MsgBox ("Verificador: Estamos en el inicio del procedimiento borrar es el valor de Rs.BOF = " & 
Rs.BOF & " y de Rs.EOF = " & Rs.EOF & " y los valores de Respuesta= " & Respuesta)
         Rs.Delete
         Rs.MoveFirst
         MsgBox ("El registro fue borrado"), vbInformation, "ATENCIÓN"
           TextBox3_procesos = Empty
           TextBox9 = Empty
          TextBox5 = Empty TextBox6 = Empty
          TextBox1 = EmptyTextBox2 = Empty TextBox4 = Empty
          ComboBox1 = EmptyTextBox8 = Empty TextBox26 = Empty
           ComboBox2 = Empty
           ComboBox30 = Empty
          TextBox48 = EmptyTextBox47 = EmptyTextBox46 = EmptyTextBox13 = Empty ComboBox3 = Empty
          ComboBox4 = Empty TextBox17 = Empty
          TextBox16 = EmptyTextBox15 = EmptyTextBox14 = EmptyTextBox22 = Empty ComboBox6 = Empty
           ComboBox5 = Empty
           TextBox24 = Empty
          TextBox25 = EmptyTextBox18 = EmptyTextBox21 = Empty TextBox20 = Empty
          TextBox19 = EmptyTextBox23 = Empty ComboBox7 = Empty
           ComboBox8 = Empty
           ComboBox9 = Empty
          TextBox28 = EmptyComboBox16 = EmptyTextBox36 = EmptyCombobax15 = EmptyTextBox30 = EmptyTextBox31 = EmptyTextBox32 = Empty ComboBox18 = Empty
           ComboBox19 = Empty
           TextBox29 = Empty
           ComboBox10 = Empty
           TextBox38 = Empty
          Combobax11 = Empty TextBox39 = Empty
           ComboBox12 = Empty
          TextBox40 = EmptyCombobox14 = Empty
```

```
 TextBox42 = Empty
     ComboBox13 = Empty
     TextBox41 = Empty
     TextBox43 = Empty
     TextBox44 = Empty
    TextBox45 = Empty ComboBox17 = Empty
     TextBox27 = Empty
    ComboBox20 = EmptyTextBox49 = Empty ComboBox21 = Empty
    TextBox50 = Empty ComboBox23 = Empty
     ComboBox22 = Empty
     ComboBox27 = Empty
     ComboBox27 = Empty
     ComboBox28 = Empty
     ComboBox29 = Empty
    TextBox54 = EmptyComboBox24 = Empty ComboBox25 = Empty
    TextBox51 = EmptyTextBox52 = Empty TextBox53 = Empty
    TextBox5 = Empty ComboBox26 = Empty
     TextBox6.SetFocus
   Else
   Rs.Cancel
   End If
 End If
```
' MsgBox ("Verificador: Estemos en el [No] de [Rs.BOF = False And Rs.EOF = False] es el valor de Rs.BOF = " & Rs.BOF & " y de Rs.EOF = " & Rs.EOF)

 MsgBox ("Este procedimiento no se puedo realizar..." & Chr(13) & Chr(10) & Chr(13) & Chr(10) & "1) El ID digitado no esta en la base de datos, comuniquese con el coordinador jurídico."), vbInformation, "ATENCIÓN" Rs.MoveFirst

' MsgBox ("Verificador: Estemos en el [No] de [Rs.BOF = False And Rs.EOF = False] es el valor de Rs.BOF  $=$  " & Rs.BOF & " y de Rs.EOF = " & Rs.EOF)

End If

Else

End If

End Sub

Private Sub UserForm\_QueryClose(Cancel As Integer, CloseMode As Integer) ' PROGRAMAR EL BOTON CERRAR DE LA ESQUINA SUPERIOR

If CloseMode = 0 Then

Unload Me

Application.DisplayAlerts = False

If Not Rs Is Nothing Then

 Rs.Close Set Rs = Nothing End If

End If

End Sub

Private Sub TextBox1\_KeyPress(ByVal KeyAscii As MSForms.ReturnInteger) ' solo deja colocar en esta caja de texto MAYUSCULAS,NUMEROS Y OTROS KeyAscii = Asc(UCase(Chr(KeyAscii))) End Sub Private Sub TextBox9\_KeyPress(ByVal KeyAscii As MSForms.ReturnInteger)

KeyAscii = Asc(UCase(Chr(KeyAscii))) End Sub Private Sub ComboBox30\_KeyPress(ByVal KeyAscii As MSForms.ReturnInteger) KeyAscii = Asc(UCase(Chr(KeyAscii))) End Sub Private Sub TextBox4\_KeyPress(ByVal KeyAscii As MSForms.ReturnInteger) KeyAscii = Asc(UCase(Chr(KeyAscii))) End Sub Private Sub TextBox8\_KeyPress(ByVal KeyAscii As MSForms.ReturnInteger) KeyAscii = Asc(UCase(Chr(KeyAscii))) End Sub Private Sub TextBox26\_KeyPress(ByVal KeyAscii As MSForms.ReturnInteger) KeyAscii = Asc(UCase(Chr(KeyAscii))) End Sub Private Sub TextBox54\_KeyPress(ByVal KeyAscii As MSForms.ReturnInteger) KeyAscii = Asc(UCase(Chr(KeyAscii))) End Sub Private Sub TextBox48\_KeyPress(ByVal KeyAscii As MSForms.ReturnInteger) KeyAscii = Asc(UCase(Chr(KeyAscii))) End Sub Private Sub TextBox17\_KeyPress(ByVal KeyAscii As MSForms.ReturnInteger) KeyAscii = Asc(UCase(Chr(KeyAscii))) End Sub Private Sub TextBox18\_KeyPress(ByVal KeyAscii As MSForms.ReturnInteger) KeyAscii = Asc(UCase(Chr(KeyAscii))) End Sub Private Sub TextBox13\_KeyPress(ByVal KeyAscii As MSForms.ReturnInteger) KeyAscii = Asc(UCase(Chr(KeyAscii))) End Sub Private Sub TextBox14\_KeyPress(ByVal KeyAscii As MSForms.ReturnInteger) KeyAscii = Asc(UCase(Chr(KeyAscii))) End Sub Private Sub TextBox19\_KeyPress(ByVal KeyAscii As MSForms.ReturnInteger) KeyAscii = Asc(UCase(Chr(KeyAscii))) End Sub Private Sub TextBox28\_KeyPress(ByVal KeyAscii As MSForms.ReturnInteger) KeyAscii = Asc(UCase(Chr(KeyAscii))) End Sub Private Sub TextBox36\_KeyPress(ByVal KeyAscii As MSForms.ReturnInteger) KeyAscii = Asc(UCase(Chr(KeyAscii))) End Sub Private Sub ComboBox25\_KeyPress(ByVal KeyAscii As MSForms.ReturnInteger) KeyAscii = Asc(UCase(Chr(KeyAscii))) End Sub Private Sub ComboBox26\_KeyPress(ByVal KeyAscii As MSForms.ReturnInteger) KeyAscii = Asc(UCase(Chr(KeyAscii))) End Sub Private Sub ComboBox28\_KeyPress(ByVal KeyAscii As MSForms.ReturnInteger) KeyAscii = Asc(UCase(Chr(KeyAscii))) End Sub Private Sub TextBox30\_KeyPress(ByVal KeyAscii As MSForms.ReturnInteger) KeyAscii = Asc(UCase(Chr(KeyAscii))) End Sub Private Sub TextBox29\_KeyPress(ByVal KeyAscii As MSForms.ReturnInteger) KeyAscii = Asc(UCase(Chr(KeyAscii))) End Sub Private Sub TextBox55\_KeyPress(ByVal KeyAscii As MSForms.ReturnInteger) KeyAscii = Asc(UCase(Chr(KeyAscii))) End Sub Private Sub ComboBox23\_KeyPress(ByVal KeyAscii As MSForms.ReturnInteger)

KeyAscii = Asc(UCase(Chr(KeyAscii))) End Sub Private Sub TextBox6\_KeyPress(ByVal KeyAscii As MSForms.ReturnInteger) ' solo deja colocar en esta caja de texto (0123456789) PARA EL ID If Not (KeyAscii >= 48 And KeyAscii <= 57 Or KeyAscii = 8) Then KeyAscii = 0 End If End Sub Private Sub TextBox5\_KeyPress(ByVal KeyAscii As MSForms.ReturnInteger) ' solo deja colocar en esta caja de texto (0123456789/)PARA FECHAS If InStr("0123456789" & Chr(8) & Chr(13), Chr(KeyAscii)) = 0 Then KeyAscii = 0 End If End Sub Private Sub TextBox27\_KeyPress(ByVal KeyAscii As MSForms.ReturnInteger) If InStr("0123456789/" & Chr(8) & Chr(13), Chr(KeyAscii)) = 0 Then  $KeyAscii = 0$ End If End Sub Private Sub ComboBox24\_KeyPress(ByVal KeyAscii As MSForms.ReturnInteger) If InStr("0123456789" & Chr(8) & Chr(13), Chr(KeyAscii)) = 0 Then  $KeyAscii = 0$ End If End Sub Private Sub ComboBox27\_KeyPress(ByVal KeyAscii As MSForms.ReturnInteger) If InStr("0123456789" & Chr(8) & Chr(13), Chr(KeyAscii)) = 0 Then KeyAscii = 0 End If End Sub Private Sub ComboBox29\_KeyPress(ByVal KeyAscii As MSForms.ReturnInteger) If InStr("0123456789" & Chr(8) & Chr(13), Chr(KeyAscii)) = 0 Then  $KeyAscii = 0$ End If End Sub Private Sub TextBox46\_KeyPress(ByVal KeyAscii As MSForms.ReturnInteger) If InStr("0123456789" & Chr(8) & Chr(13), Chr(KeyAscii)) = 0 Then KeyAscii = 0 End If End Sub Private Sub TextBox15\_KeyPress(ByVal KeyAscii As MSForms.ReturnInteger) If InStr("0123456789" & Chr(8) & Chr(13), Chr(KeyAscii)) = 0 Then KeyAscii = 0 End If End Sub Private Sub TextBox20\_KeyPress(ByVal KeyAscii As MSForms.ReturnInteger) If InStr("0123456789" & Chr(8) & Chr(13), Chr(KeyAscii)) = 0 Then  $KevAscii = 0$ End If End Sub Private Sub TextBox50\_KeyPress(ByVal KeyAscii As MSForms.ReturnInteger) If InStr("0123456789" & Chr(8) & Chr(13), Chr(KeyAscii)) = 0 Then  $KevAscii = 0$ End If End Sub Private Sub ComboBox22\_KeyPress(ByVal KeyAscii As MSForms.ReturnInteger) If InStr("0123456789" & Chr(8) & Chr(13), Chr(KeyAscii)) = 0 Then  $KeyAscii = 0$ End If End Sub Private Sub TextBox38\_KeyPress(ByVal KeyAscii As MSForms.ReturnInteger)

If InStr("0123456789" & Chr(8) & Chr(13), Chr(KeyAscii)) = 0 Then KeyAscii = 0 End If End Sub Private Sub TextBox39\_KeyPress(ByVal KeyAscii As MSForms.ReturnInteger) If InStr("0123456789" & Chr(8) & Chr(13), Chr(KeyAscii)) = 0 Then  $KeyAscii = 0$ End If End Sub Private Sub TextBox49\_KeyPress(ByVal KeyAscii As MSForms.ReturnInteger) If InStr("0123456789" & Chr(8) & Chr(13), Chr(KeyAscii)) = 0 Then  $KevAscii = 0$ End If End Sub Private Sub TextBox40\_KeyPress(ByVal KeyAscii As MSForms.ReturnInteger) If InStr("0123456789" & Chr(8) & Chr(13), Chr(KeyAscii)) = 0 Then  $KeyAscii = 0$ End If End Sub Private Sub TextBox42\_KeyPress(ByVal KeyAscii As MSForms.ReturnInteger) If InStr("0123456789" & Chr(8) & Chr(13), Chr(KeyAscii)) = 0 Then  $KeyAscii = 0$ End If End Sub Private Sub TextBox41\_KeyPress(ByVal KeyAscii As MSForms.ReturnInteger) If InStr("0123456789" & Chr(8) & Chr(13), Chr(KeyAscii)) = 0 Then KeyAscii = 0 End If End Sub Private Sub TextBox44\_KeyPress(ByVal KeyAscii As MSForms.ReturnInteger) If InStr("0123456789/" & Chr(8) & Chr(13), Chr(KeyAscii)) = 0 Then  $KeyAscii = 0$ End If End Sub Private Sub TextBox32\_KeyPress(ByVal KeyAscii As MSForms.ReturnInteger) If InStr("0123456789/" & Chr(8) & Chr(13), Chr(KeyAscii)) = 0 Then KeyAscii = 0 End If End Sub Private Sub TextBox31\_KeyPress(ByVal KeyAscii As MSForms.ReturnInteger) If InStr("0123456789" & Chr(8) & Chr(13), Chr(KeyAscii)) = 0 Then KeyAscii = 0 End If End Sub Private Sub TextBox43\_KeyPress(ByVal KeyAscii As MSForms.ReturnInteger) If InStr("0123456789-" & Chr(8) & Chr(13), Chr(KeyAscii)) = 0 Then  $KevAscii = 0$ End If End Sub Private Sub TextBox47\_KeyPress(ByVal KeyAscii As MSForms.ReturnInteger) If InStr("0123456789" & Chr(8) & Chr(13), Chr(KeyAscii)) = 0 Then  $KevAscii = 0$ End If End Sub Private Sub TextBox16\_KeyPress(ByVal KeyAscii As MSForms.ReturnInteger) If InStr("0123456789" & Chr(8) & Chr(13), Chr(KeyAscii)) = 0 Then KeyAscii = 0 End If End Sub Private Sub TextBox21\_KeyPress(ByVal KeyAscii As MSForms.ReturnInteger)

If InStr("0123456789" & Chr(8) & Chr(13), Chr(KeyAscii)) = 0 Then KeyAscii = 0 End If End Sub Private Sub TextBox24\_KeyPress(ByVal KeyAscii As MSForms.ReturnInteger) If InStr("0123456789, " & Chr(8) & Chr(13), Chr(KeyAscii)) = 0 Then  $KeyAscii = 0$ End If End Sub Private Sub TextBox45\_KeyPress(ByVal KeyAscii As MSForms.ReturnInteger) If InStr("0123456789, " & Chr(8) & Chr(13), Chr(KeyAscii)) = 0 Then KeyAscii = 0 End If End Sub Private Sub TextBox25\_KeyPress(ByVal KeyAscii As MSForms.ReturnInteger) If InStr("0123456789, " & Chr(8) & Chr(13), Chr(KeyAscii)) = 0 Then  $KeyAscii = 0$ End If End Sub Private Sub TextBox51\_KeyPress(ByVal KeyAscii As MSForms.ReturnInteger) If InStr("0123456789" & Chr(8) & Chr(13), Chr(KeyAscii)) = 0 Then KeyAscii = 0 End If End Sub Private Sub TextBox52\_KeyPress(ByVal KeyAscii As MSForms.ReturnInteger) If InStr("0123456789" & Chr(8) & Chr(13), Chr(KeyAscii)) = 0 Then KeyAscii = 0 End If End Sub Private Sub TextBox5\_Change() Dim largo\_entrada1 As Integer '--------- PARA QUE PONGA AUTOMATICO / largo\_entrada1 = Len(Me.TextBox5) Select Case largo\_entrada1 Case 2 Me.TextBox5.Value = Me.TextBox5.Value & "/" Case 5 Me.TextBox5.Value = Me.TextBox5.Value & "/" End Select '----------- DIA If TextBox5 <> "" Then If largo  $entrada1 = 10$  Then Dim DIA, DIA1 As Variant DIA = TextBox5  $DIA1 = Mid(DIA, 1, 2)$  Select Case DIA1 Case Is > 31 MsgBox ("Esta MAL la fecha, corrijala"), , "ATENCIÓN" TextBox5 = Empty Case  $Is \le 0$  MsgBox ("Esta MAL la fecha, corrijala"), , "ATENCIÓN"  $TextBox5 = Empty$  End Select End If End If '----------- MES If TextBox5 <> "" Then If largo  $entrada1 = 10$  Then Dim MES, MES1 As Variant MES = TextBox5

```
MES1 = Mid(MES, 4, 2) Select Case MES1
      Case Is > 12
      MsgBox ("Esta MAL la fecha, corrijala"), , "ATENCIÓN"
      TextBox5 = Empty
     Case Is = 0 MsgBox ("Esta MAL la fecha, corrijala"), , "ATENCIÓN"
      TextBox5 = Empty
      End Select
      End If
End If
'------------- AÑO
If TextBox5 <> "" Then
  If largo_entrada1 = 10 Then
      Dim AÑO, AÑO1 As Variant
     A\tilde{N}O = TextBox5AÑO1 = Mid(AÑO, 7, 4) Select Case AÑO1
        Case Is > 2021
        MsgBox ("Por fuera del rango de la Ley"), , "ATENCIÓN"
       TextBox5 = EmptyCase Is \le 2010 MsgBox ("Por fuera del rango de la Ley"), , "ATENCIÓN"
       TextBox5 = Empty End Select
        End If
End If
End Sub
Private Sub TextBox46_change() 'CONFIGURA LA FECHA (DD/MM/AAAA) Y LAS CASILLAS DE MES Y AÑO 
AUTOMATICO EN FECHA DE INICIO
Dim largo_entrada As Integer
'--------- PARA QUE PONGA AUTOMATICO /
largo_entrada = Len(Me.TextBox46)
Select Case largo_entrada
   Case 2
      Me.TextBox46.Value = Me.TextBox46.Value & "/"
   Case 5
      Me.TextBox46.Value = Me.TextBox46.Value & "/"
End Select
'----------- DIA
If TextBox46 <> "" Then
  If largo entrada = 10 Then
     Dim DIA, DIA1 As Variant
     DIA = TextBox46
    DIA1 = Mid(DIA, 1, 2) Select Case DIA1
      Case Is > 31
      MsgBox ("Esta MAL la fecha, corrijala"), , "ATENCIÓN"
     TextBox46 = EmptyCase Is \le 0 MsgBox ("Esta MAL la fecha, corrijala"), , "ATENCIÓN"
     TextBox46 = Empty End Select
      End If
End If
'----------- MES
If TextBox46 <> "" Then
  If largo entrada = 10 Then
      Dim X, X1 As Variant
     X = TextBox46
```
 $X1 = Mid(X, 4, 2)$  Select Case X1 Case 1 Me.ComboBox3.Value = "ENERO" Case 2 Me.ComboBox3.Value = "FEBRERO" Case 3 Me.ComboBox3.Value = "MARZO" Case 4 Me.ComboBox3.Value = "ABRIL" Case 5 Me.ComboBox3.Value = "MAYO" Case 6 Me.ComboBox3.Value = "JUNIO" Case 7 Me.ComboBox3.Value = "JULIO" Case 8 Me.ComboBox3.Value = "AGOSTO" Case 9 Me.ComboBox3.Value = "SEPTIEMBRE" Case 10 Me.ComboBox3.Value = "OCTUBRE" Case 11 Me.ComboBox3.Value = "NOVIEMBRE" Case 12 Me.ComboBox3.Value = "DICIEMBRE" Case Is > 12 MsgBox ("Esta MAL la fecha, corrijala"), , "ATENCIÓN"  $TextBox46 = Empty$ Case  $Is = 0$  MsgBox ("Esta MAL la fecha, corrijala"), , "ATENCIÓN"  $TextBox46 = Empty$  End Select End If Else ComboBox3 = Empty End If '------------- AÑO If TextBox46 <> "" Then If largo\_entrada =  $10$  Then Dim XX, XX1 As Variant  $XX = TextBox46$  $XX1 = Mid(X, 7, 4)$  Select Case XX1 Case 2012 Me.ComboBox4.Value = 2012 Case 2013 Me.ComboBox4.Value = 2013 Case 2014 Me.ComboBox4.Value = 2014 Case 2015 Me.ComboBox4.Value = 2015 Case 2016 Me.ComboBox4.Value = 2016 Case 2017 Me.ComboBox4.Value = 2017 Case 2018 Me.ComboBox4.Value = 2018 Case 2019 Me.ComboBox4.Value = 2019

 Case 2020 Me.ComboBox4.Value = 2020 Case 2021 Me.ComboBox4.Value = 2021 Case Is > 2021 MsgBox ("Por fuera del rango de la Ley"), , "ATENCIÓN" TextBox46 = Empty Case Is <= 2011 MsgBox ("Por fuera del rango de la Ley"), , "ATENCIÓN"  $TextBox46 = Empty$  End Select End If Else ComboBox4 = Empty End If End Sub Private Sub TextBox20\_change() 'CONFIGURA LA FECHA (DD/MM/AAAA) Y LAS CASILLAS DE MES Y AÑO AUTOMATICO EN FECHA DE INICIO Dim largo\_entrada As Integer '--------- PARA QUE PONGA AUTOMATICO / largo\_entrada = Len(Me.TextBox20) Select Case largo\_entrada Case 2 Me.TextBox20.Value = Me.TextBox20.Value & "/" Case 5 Me.TextBox20.Value = Me.TextBox20.Value & "/" End Select '----------- DIA If TextBox20 <> "" Then If largo\_entrada = 10 Then Dim DIA, DIA1 As Variant DIA = TextBox20  $DIA1 = Mid(DIA, 1, 2)$  Select Case DIA1 Case Is > 31 MsgBox ("Esta MAL la fecha, corrijala"), , "ATENCIÓN"  $TextBox20 = Empty$ Case  $Is \le 0$  MsgBox ("Esta MAL la fecha, corrijala"), , "ATENCIÓN"  $TextBox20 = Empty$  End Select End If End If '----------- MES If TextBox20 <> "" Then If largo\_entrada = 10 Then Dim X, X1 As Variant  $X = TextBox20$  $X1 = Mid(X, 4, 2)$  Select Case X1 Case 1 Me.ComboBox7.Value = "ENERO" Case 2 Me.ComboBox7.Value = "FEBRERO" Case 3 Me.ComboBox7.Value = "MARZO" Case 4 Me.ComboBox7.Value = "ABRIL" Case 5 Me.ComboBox7.Value = "MAYO"

 Case 6 Me.ComboBox7.Value = "JUNIO" Case 7 Me.ComboBox7.Value = "JULIO" Case 8 Me.ComboBox7.Value = "AGOSTO" Case 9 Me.ComboBox7.Value = "SEPTIEMBRE" Case 10 Me.ComboBox7.Value = "OCTUBRE" Case 11 Me.ComboBox7.Value = "NOVIEMBRE" Case 12 Me.ComboBox7.Value = "DICIEMBRE" Case Is > 12 MsgBox ("Esta MAL la fecha, corrijala"), , "ATENCIÓN"  $TextBox20 = Empty$ Case  $Is = 0$  MsgBox ("Esta MAL la fecha, corrijala"), , "ATENCIÓN"  $TextBox20 = Empty$  End Select End If Else ComboBox7 = Empty End If '------------- AÑO If TextBox20 <> "" Then If largo\_entrada = 10 Then Dim XX, XX1 As Variant XX = TextBox20  $XX1 = Mid(X, 7, 4)$  Select Case XX1 Case 2012 Me.ComboBox8.Value = 2012 Case 2013 Me.ComboBox8.Value = 2013 Case 2014 Me.ComboBox8.Value = 2014 Case 2015 Me.ComboBox8.Value = 2015 Case 2016 Me.ComboBox8.Value = 2016 Case 2017 Me.ComboBox8.Value = 2017 Case 2018 Me.ComboBox8.Value = 2018 Case 2019 Me.ComboBox8.Value = 2019 Case 2020 Me.ComboBox8.Value = 2020 Case 2021 Me.ComboBox8.Value = 2021 Case Is > 2021 MsgBox ("Por fuera del rango de la Ley"), , "ATENCIÓN" TextBox20 = Empty Case Is <= 2011 MsgBox ("Por fuera del rango de la Ley"), , "ATENCIÓN" TextBox20 = Empty End Select End If

```
 Else
ComboBox8 = Empty
End If
End Sub
Private Sub TextBox15_Change() 'CONFIGURA LA FECHA (DD/MM/AAAA) Y LAS CASILLAS DE MES Y AÑO 
AUTOMATICO EN FECHA DE INICIO
Dim largo_entrada As Integer
'--------- PARA QUE PONGA AUTOMATICO /
largo_entrada = Len(Me.TextBox15)
Select Case largo_entrada
   Case 2
     Me.TextBox15.Value = Me.TextBox15.Value & "/"
   Case 5
     Me.TextBox15.Value = Me.TextBox15.Value & "/"
End Select
'----------- DIA
If TextBox15 <> "" Then
  If largo entrada = 10 Then
     Dim DIA, DIA1 As Variant
     DIA = TextBox15
    DIA1 = Mid(DIA, 1, 2) Select Case DIA1
     Case Is > 31
     MsgBox ("Esta MAL la fecha, corrijala"), , "ATENCIÓN"
    TextBox15 = EmptyCase Is \le 0 MsgBox ("Esta MAL la fecha, corrijala"), , "ATENCIÓN"
    TextBox15 = Empty End Select
     End If
End If
   '----------- MES
If TextBox15 <> "" Then
  If largo_entrada = 10 Then
      Dim X, X1 As Variant
    X = TextBox15X1 = Mid(X, 4, 2) Select Case X1
     Case 1
     Me.ComboBox6.Value = "ENERO"
     Case 2
     Me.ComboBox6.Value = "FEBRERO"
     Case 3
     Me.ComboBox6.Value = "MARZO"
     Case 4
     Me.ComboBox6.Value = "ABRIL"
     Case 5
     Me.ComboBox6.Value = "MAYO"
     Case 6
     Me.ComboBox6.Value = "JUNIO"
     Case 7
     Me.ComboBox6.Value = "JULIO"
     Case 8
     Me.ComboBox6.Value = "AGOSTO"
     Case 9
     Me.ComboBox6.Value = "SEPTIEMBRE"
     Case 10
     Me.ComboBox6.Value = "OCTUBRE"
     Case 11
```
 Me.ComboBox6.Value = "NOVIEMBRE" Case 12 Me.ComboBox6.Value = "DICIEMBRE" Case Is > 12 MsgBox ("Esta MAL la fecha, corrijala"), , "ATENCIÓN"  $TextBox15 = Empty$ Case  $Is = 0$  MsgBox ("Esta MAL la fecha, corrijala"), , "ATENCIÓN" TextBox15 = Empty End Select End If Else ComboBox6 = Empty End If '------------- AÑO If TextBox15 <> "" Then If largo  $entrada = 10$  Then Dim XX, XX1 As Variant  $XX = TextBox15$  $XX1 = Mid(X, 7, 4)$  Select Case XX1 Case 2012 Me.ComboBox5.Value = 2012 Case 2013 Me.ComboBox5.Value = 2013 Case 2014 Me.ComboBox5.Value = 2014 Case 2015 Me.ComboBox5.Value = 2015 Case 2016 Me.ComboBox5.Value = 2016 Case 2017 Me.ComboBox5.Value = 2017 Case 2018 Me.ComboBox5.Value = 2018 Case 2019 Me.ComboBox5.Value = 2019 Case 2020 Me.ComboBox5.Value = 2020 Case 2021 Me.ComboBox5.Value = 2021 Case Is > 2021 MsgBox ("Por fuera del rango de la Ley"), , "ATENCIÓN"  $TextBox15 = Empty$  Case Is <= 2011 MsgBox ("Por fuera del rango de la Ley"), , "ATENCIÓN"  $TextBox15 = Empty$  End Select End If Else ComboBox5 = Empty End If End Sub Private Sub TextBox31\_change() 'CONFIGURA LA FECHA (DD/MM/AAAA) Y LAS CASILLAS DE MES Y AÑO AUTOMATICO EN FECHA DE PRESENTACIÓN DEMANDA Dim largo\_entrada As Integer '--------- PARA QUE PONGA AUTOMATICO / largo\_entrada = Len(Me.TextBox31) Select Case largo\_entrada Case 2

```
 Me.TextBox31.Value = Me.TextBox31.Value & "/"
   Case 5
     Me.TextBox31.Value = Me.TextBox31.Value & "/"
End Select
'----------- DIA
If TextBox31 <> "" Then
   If largo_entrada = 10 Then
     Dim DIA, DIA1 As Variant
     DIA = TextBox31
    DIA1 = Mid(DIA, 1, 2) Select Case DIA1
     Case Is > 31
     MsgBox ("Esta MAL la fecha, corrijala"), , "ATENCIÓN"
    TextBox31 = EmptyCase Is \le 0 MsgBox ("Esta MAL la fecha, corrijala"), , "ATENCIÓN"
    TextBox31 = Empty End Select
     End If
End If
'----------- MES
If TextBox31 <> "" Then
   If largo_entrada = 10 Then
     Dim X, X1 As Variant
    X = TextBox31X1 = Mid(X, 4, 2) Select Case X1
     Case 1
     Me.ComboBox23.Value = "ENERO"
     Case 2
     Me.ComboBox23.Value = "FEBRERO"
     Case 3
     Me.ComboBox23.Value = "MARZO"
     Case 4
     Me.ComboBox23.Value = "ABRIL"
     Case 5
     Me.ComboBox23.Value = "MAYO"
     Case 6
     Me.ComboBox23.Value = "JUNIO"
     Case 7
     Me.ComboBox23.Value = "JULIO"
     Case 8
     Me.ComboBox23.Value = "AGOSTO"
     Case 9
     Me.ComboBox23.Value = "SEPTIEMBRE"
     Case 10
     Me.ComboBox23.Value = "OCTUBRE"
     Case 11
     Me.ComboBox23.Value = "NOVIEMBRE"
     Case 12
     Me.ComboBox23.Value = "DICIEMBRE"
    Case Is > 12 MsgBox ("Esta MAL la fecha, corrijala"), , "ATENCIÓN"
     TextBox31 = Empty
    Case Is = 0 MsgBox ("Esta MAL la fecha, corrijala"), , "ATENCIÓN"
     TextBox31 = Empty
     End Select
     End If
   Else
```

```
ComboBox23 = Empty
End If
'------------- AÑO
If TextBox31 <> "" Then
   If largo_entrada = 10 Then
     Dim XX, XX1 As Variant
     XX = TextBox31
    XX1 = Mid(X, 7, 4) Select Case XX1
        Case 2012
        Me.ComboBox22.Value = 2012
        Case 2013
        Me.ComboBox22.Value = 2013
        Case 2014
        Me.ComboBox22.Value = 2014
        Case 2015
        Me.ComboBox22.Value = 2015
        Case 2016
        Me.ComboBox22.Value = 2016
        Case 2017
        Me.ComboBox22.Value = 2017
        Case 2018
        Me.ComboBox22.Value = 2018
        Case 2019
        Me.ComboBox22.Value = 2019
        Case 2020
        Me.ComboBox22.Value = 2020
        Case 2021
        Me.ComboBox22.Value = 2021
        Case Is > 2021
        MsgBox ("Por fuera del rango de la Ley"), , "ATENCIÓN"
        TextBox31 = Empty
        Case Is <= 2011
        MsgBox ("Por fuera del rango de la Ley"), , "ATENCIÓN"
       TextBox31 = Empty End Select
     End If
Else
ComboBox22 = Empty
End If
End Sub
Private Sub TextBox39_Change() 'CONFIGURA LA FECHA (DD/MM/AAAA) Y LAS CASILLAS DE MES Y AÑO 
AUTOMATICO EN FECHA DE GEORREFERENCIACIÓN
Dim largo_entrada As Integer
'--------- PARA QUE PONGA AUTOMATICO /
largo_entrada = Len(Me.TextBox39)
Select Case largo_entrada
   Case 2
     Me.TextBox39.Value = Me.TextBox39.Value & "/"
   Case 5
     Me.TextBox39.Value = Me.TextBox39.Value & "/"
End Select
'----------- DIA
If TextBox39 <> "" Then
   If largo_entrada = 10 Then
     Dim DIA, DIA1 As Variant
     DIA = TextBox39
    DIA1 = Mid(DIA, 1, 2) Select Case DIA1
     Case Is > 31
```
 MsgBox ("Esta MAL la fecha, corrijala"), , "ATENCIÓN" TextBox39 = Empty Case  $Is \le 0$  MsgBox ("Esta MAL la fecha, corrijala"), , "ATENCIÓN" TextBox39 = Empty End Select End If End If '----------- MES If TextBox39 <> "" Then If largo\_entrada = 10 Then Dim X, X1 As Variant  $X = TextBox39$  $X1 = Mid(X, 4, 2)$  Select Case X1 Case 1 Me.ComboBox26.Value = "ENERO" Case 2 Me.ComboBox26.Value = "FEBRERO" Case 3 Me.ComboBox26.Value = "MARZO" Case 4 Me.ComboBox26.Value = "ABRIL" Case 5 Me.ComboBox26.Value = "MAYO" Case 6 Me.ComboBox26.Value = "JUNIO" Case 7 Me.ComboBox26.Value = "JULIO" Case 8 Me.ComboBox26.Value = "AGOSTO" Case 9 Me.ComboBox26.Value = "SEPTIEMBRE" Case 10 Me.ComboBox26.Value = "OCTUBRE" Case 11 Me.ComboBox26.Value = "NOVIEMBRE" Case 12 Me.ComboBox26.Value = "DICIEMBRE" Case  $Is > 12$  MsgBox ("Esta MAL la fecha, corrijala"), , "ATENCIÓN"  $TextBox39 = Empty$ Case  $Is = 0$  MsgBox ("Esta MAL la fecha, corrijala"), , "ATENCIÓN"  $TextBox39 = Empty$  End Select End If Else ComboBox26 = Empty End If '------------- AÑO If TextBox39 <> "" Then If largo\_entrada =  $10$  Then Dim XX, XX1 As Variant XX = TextBox39  $XX1 = Mid(X, 7, 4)$  Select Case XX1 Case 2012 Me.ComboBox27.Value = 2012

```
 Case 2013
        Me.ComboBox27.Value = 2013
        Case 2014
        Me.ComboBox27.Value = 2014
        Case 2015
        Me.ComboBox27.Value = 2015
        Case 2016
        Me.ComboBox27.Value = 2016
        Case 2017
        Me.ComboBox27.Value = 2017
        Case 2018
        Me.ComboBox27.Value = 2018
        Case 2019
        Me.ComboBox27.Value = 2019
        Case 2020
        Me.ComboBox27.Value = 2020
        Case 2021
        Me.ComboBox27.Value = 2021
        Case Is > 2021
        MsgBox ("Por fuera del rango de la Ley"), , "ATENCIÓN"
       TextBox39 = Empty Case Is <= 2011
        MsgBox ("Por fuera del rango de la Ley"), , "ATENCIÓN"
       TextBox39 = Empty End Select
       End If
Else
ComboBox27 = Empty
End If
End Sub
Private Sub TextBox40_Change() 'CONFIGURA LA FECHA (DD/MM/AAAA) Y LAS CASILLAS DE MES Y AÑO 
AUTOMATICO EN FECHA DE ITP
Dim largo_entrada As Integer
'--------- PARA QUE PONGA AUTOMATICO /
largo_entrada = Len(Me.TextBox40)
Select Case largo_entrada
   Case 2
     Me.TextBox40.Value = Me.TextBox40.Value & "/"
   Case 5
     Me.TextBox40.Value = Me.TextBox40.Value & "/"
End Select
'----------- DIA
If TextBox40 <> "" Then
  If largo_entrada = 10 Then
   Dim DIA, DIA1 As Variant
     DIA = TextBox40
    DIA1 = Mid(DIA, 1, 2) Select Case DIA1
     Case Is > 31
     MsgBox ("Esta MAL la fecha, corrijala"), , "ATENCIÓN"
    TextBox40 = EmptyCase Is \le 0 MsgBox ("Esta MAL la fecha, corrijala"), , "ATENCIÓN"
     TextBox40 = Empty
     End Select
     End If
End If
'----------- MES
If TextBox40 <> "" Then
```
 If largo\_entrada = 10 Then Dim X, X1 As Variant  $X = TextBox40$  $X1 = Mid(X, 4, 2)$  Select Case X1 Case 1 Me.ComboBox28.Value = "ENERO" Case 2 Me.ComboBox28.Value = "FEBRERO" Case 3 Me.ComboBox28.Value = "MARZO" Case 4 Me.ComboBox28.Value = "ABRIL" Case 5 Me.ComboBox28.Value = "MAYO" Case 6 Me.ComboBox28.Value = "JUNIO" Case 7 Me.ComboBox28.Value = "JULIO" Case 8 Me.ComboBox28.Value = "AGOSTO" Case 9 Me.ComboBox28.Value = "SEPTIEMBRE" Case 10 Me.ComboBox28.Value = "OCTUBRE" Case 11 Me.ComboBox28.Value = "NOVIEMBRE" Case 12 Me.ComboBox28.Value = "DICIEMBRE" Case Is > 12 MsgBox ("Esta MAL la fecha, corrijala"), , "ATENCIÓN"  $TextBox40 = Empty$ Case  $Is = 0$  MsgBox ("Esta MAL la fecha, corrijala"), , "ATENCIÓN"  $TextBox40 = Empty$  End Select End If Else ComboBox28 = Empty End If '------------- AÑO If TextBox40 <> "" Then If largo  $entrada = 10$  Then Dim XX, XX1 As Variant  $XX = TextBox40$  $XX1 = Mid(X, 7, 4)$  Select Case XX1 Case 2012 Me.ComboBox29.Value = 2012 Case 2013 Me.ComboBox29.Value = 2013 Case 2014 Me.ComboBox29.Value = 2014 Case 2015 Me.ComboBox29.Value = 2015 Case 2016 Me.ComboBox29.Value = 2016 Case 2017 Me.ComboBox29.Value = 2017 Case 2018

```
 Me.ComboBox29.Value = 2018
        Case 2019
        Me.ComboBox29.Value = 2019
        Case 2020
        Me.ComboBox29.Value = 2020
        Case 2021
        Me.ComboBox29.Value = 2021
        Case Is > 2021
        MsgBox ("Por fuera del rango de la Ley"), , "ATENCIÓN"
       TextBox40 = Empty Case Is <= 2011
        MsgBox ("Por fuera del rango de la Ley"), , "ATENCIÓN"
       TextBox40 = Empty End Select
        End If
   Else
ComboBox29 = Empty
End If
End Sub
Private Sub TextBox41_Change() 'CONFIGURA LA FECHA (DD/MM/AAAA) Y LAS CASILLAS DE MES Y AÑO 
AUTOMATICO EN FECHA DE CARACTERIZACIÓN
Dim largo_entrada As Integer
'--------- PARA QUE PONGA AUTOMATICO /
largo_entrada = Len(Me.TextBox41)
Select Case largo_entrada
   Case 2
     Me.TextBox41.Value = Me.TextBox41.Value & "/"
   Case 5
     Me.TextBox41.Value = Me.TextBox41.Value & "/"
End Select
'----------- DIA
If TextBox41 <> "" Then
   If largo_entrada = 10 Then
     Dim DIA, DIA1 As Variant
     DIA = TextBox41
    DIA1 = Mid(DIA, 1, 2) Select Case DIA1
     Case Is > 31
     MsgBox ("Esta MAL la fecha, corrijala"), , "ATENCIÓN"
    TextBox41 = EmptyCase Is \le 0 MsgBox ("Esta MAL la fecha, corrijala"), , "ATENCIÓN"
    TextBox41 = Empty End Select
     End If
End If
'----------- MES
If TextBox41 <> "" Then
  If largo_entrada = 10 Then
     Dim X, X1 As Variant
    X = TextBox41X1 = Mid(X, 4, 2) Select Case X1
     Case 1
     Me.ComboBox25.Value = "ENERO"
     Case 2
     Me.ComboBox25.Value = "FEBRERO"
     Case 3
     Me.ComboBox25.Value = "MARZO"
```
 Case 4 Me.ComboBox25.Value = "ABRIL" Case 5 Me.ComboBox25.Value = "MAYO" Case 6 Me.ComboBox25.Value = "JUNIO" Case 7 Me.ComboBox25.Value = "JULIO" Case 8 Me.ComboBox25.Value = "AGOSTO" Case 9 Me.ComboBox25.Value = "SEPTIEMBRE" Case 10 Me.ComboBox25.Value = "OCTUBRE" Case 11 Me.ComboBox25.Value = "NOVIEMBRE" Case 12 Me.ComboBox25.Value = "DICIEMBRE" Case  $Is > 12$  MsgBox ("Esta MAL la fecha, corrijala"), , "ATENCIÓN"  $TextBox41 = Empty$ Case  $Is = 0$  MsgBox ("Esta MAL la fecha, corrijala"), , "ATENCIÓN"  $TextBox41 = Empty$  End Select End If Else ComboBox25 = Empty End If '------------- AÑO If TextBox41 <> "" Then If largo\_entrada = 10 Then Dim XX, XX1 As Variant XX = TextBox41  $XX1 = Mid(X, 7, 4)$  Select Case XX1 Case 2012 Me.ComboBox24.Value = 2012 Case 2013 Me.ComboBox24.Value = 2013 Case 2014 Me.ComboBox24.Value = 2014 Case 2015 Me.ComboBox24.Value = 2015 Case 2016 Me.ComboBox24.Value = 2016 Case 2017 Me.ComboBox24.Value = 2017 Case 2018 Me.ComboBox24.Value = 2018 Case 2019 Me.ComboBox24.Value = 2019 Case 2020 Me.ComboBox24.Value = 2020 Case 2021 Me.ComboBox24.Value = 2021 Case Is > 2021 MsgBox ("Por fuera del rango de la Ley"), , "ATENCIÓN"  $TextBox41 = Empty$ 

```
 Case Is <= 2011
        MsgBox ("Por fuera del rango de la Ley"), , "ATENCIÓN"
       TextBox41 = Empty End Select
        End If
   Else
ComboBox24 = Empty
End If
End Sub
Private Sub TextBox38_Change() ' FECHA COMUNICACIÓN
Dim largo_entrada1 As Integer
'--------- PARA QUE PONGA AUTOMATICO /
largo_entrada1 = Len(Me.TextBox38)
Select Case largo_entrada1
   Case 2
     Me.TextBox38.Value = Me.TextBox38.Value & "/"
   Case 5
     Me.TextBox38.Value = Me.TextBox38.Value & "/"
End Select
'----------- DIA
If TextBox38 <> "" Then
  If largo_entrada1 = 10 Then
     Dim DIA, DIA1 As Variant
     DIA = TextBox38
    DIA1 = Mid(DIA, 1, 2) Select Case DIA1
     Case Is > 31
     MsgBox ("Esta MAL la fecha, corrijala"), , "ATENCIÓN"
    TextBox38 = EmptyCase Is \le 0 MsgBox ("Esta MAL la fecha, corrijala"), , "ATENCIÓN"
    TextBox38 = Empty End Select
     End If
End If
    ------ MES
If TextBox38 <> "" Then
   If largo_entrada1 = 10 Then
     Dim MES, MES1 As Variant
     MES = TextBox38
    MES1 = Mid(MES, 4, 2) Select Case MES1
    Case Is > 12 MsgBox ("Esta MAL la fecha, corrijala"), , "ATENCIÓN"
    TextBox38 = EmptyCase Is = 0 MsgBox ("Esta MAL la fecha, corrijala"), , "ATENCIÓN"
    TextBox38 = Empty End Select
     End If
End If
'------------- AÑO
If TextBox38 <> "" Then
  If largo_entrada1 = 10 Then
        Dim AÑO, AÑO1 As Variant
       AÑO = TextBox38
    AÑO1 = Mid(AÑO, 7, 4) Select Case AÑO1
```

```
 Case Is > 2021
        MsgBox ("Por fuera del rango de la Ley"), , "ATENCIÓN"
        TextBox38 = Empty
        Case Is <= 2010
        MsgBox ("Por fuera del rango de la Ley"), , "ATENCIÓN"
        TextBox38 = Empty
        End Select
        End If
End If
End Sub
Private Sub TextBox42_change() ' FECHA SOLICITUD CARACTERIZACIÓN
Dim largo_entrada1 As Integer
'--------- PARA QUE PONGA AUTOMATICO /
largo_entrada1 = Len(Me.TextBox42)
Select Case largo_entrada1
   Case 2
      Me.TextBox42.Value = Me.TextBox42.Value & "/"
   Case 5
      Me.TextBox42.Value = Me.TextBox42.Value & "/"
End Select
'----------- DIA
If TextBox42 <> "" Then
  If largo_entrada1 = 10 Then
      Dim DIA, DIA1 As Variant
      DIA = TextBox42
     DIA1 = Mid(DIA, 1, 2) Select Case DIA1
      Case Is > 31
      MsgBox ("Esta MAL la fecha, corrijala"), , "ATENCIÓN"
      TextBox42 = Empty
     Case Is \le 0 MsgBox ("Esta MAL la fecha, corrijala"), , "ATENCIÓN"
      TextBox42 = Empty
      End Select
      End If
End If
    ------ MES
If TextBox42 <> "" Then
   If largo_entrada1 = 10 Then
      Dim MES, MES1 As Variant
      MES = TextBox42
     MES1 = Mid(MES, 4, 2) Select Case MES1
      Case Is > 12
      MsgBox ("Esta MAL la fecha, corrijala"), , "ATENCIÓN"
     TextBox42 = EmptyCase Is = 0 MsgBox ("Esta MAL la fecha, corrijala"), , "ATENCIÓN"
      TextBox42 = Empty
      End Select
      End If
End If
'------------- AÑO
If TextBox42 <> "" Then
  If largo_entrada1 = 10 Then
      Dim AÑO, AÑO1 As Variant
      AÑO = TextBox42
     AÑO1 = Mid(AÑO, 7, 4) Select Case AÑO1
        Case Is > 2021
```

```
 MsgBox ("Por fuera del rango de la Ley"), , "ATENCIÓN"
        TextBox42 = Empty
        Case Is <= 2010
        MsgBox ("Por fuera del rango de la Ley"), , "ATENCIÓN"
        TextBox42 = Empty
        End Select
        End If
End If
End Sub
Private Sub TextBox49_Change() ' FECHA SOLICITUD CARACTERIZACIÓN 3ROS
Dim largo_entrada1 As Integer
'--------- PARA QUE PONGA AUTOMATICO /
largo_entrada1 = Len(Me.TextBox49)
Select Case largo_entrada1
   Case 2
      Me.TextBox49.Value = Me.TextBox49.Value & "/"
   Case 5
      Me.TextBox49.Value = Me.TextBox49.Value & "/"
End Select
'----------- DIA
If TextBox49 <> "" Then
  If largo_entrada1 = 10 Then
     Dim DIA, DIA1 As Variant
      DIA = TextBox49
     DIA1 = Mid(DIA, 1, 2) Select Case DIA1
      Case Is > 31
      MsgBox ("Esta MAL la fecha, corrijala"), , "ATENCIÓN"
      TextBox49 = Empty
     Case Is \le 0 MsgBox ("Esta MAL la fecha, corrijala"), , "ATENCIÓN"
     TextBox49 = Empty End Select
     End If
End If
'----------- MES
If TextBox49 <> "" Then
   If largo_entrada1 = 10 Then
      Dim MES, MES1 As Variant
     MES = TextBox49MES1 = Mid(MES, 4, 2) Select Case MES1
      Case Is > 12
      MsgBox ("Esta MAL la fecha, corrijala"), , "ATENCIÓN"
     TextBox49 = EmptyCase Is = 0 MsgBox ("Esta MAL la fecha, corrijala"), , "ATENCIÓN"
      TextBox49 = Empty
      End Select
     End If
End If
'------------- AÑO
If TextBox49 <> "" Then
  If largo_entrada1 = 10 Then
      Dim AÑO, AÑO1 As Variant
      AÑO = TextBox49
     AÑO1 = Mid(AÑO, 7, 4) Select Case AÑO1
        Case Is > 2021
```
 MsgBox ("Por fuera del rango de la Ley"), , "ATENCIÓN" TextBox49 = Empty Case Is <= 2010 MsgBox ("Por fuera del rango de la Ley"), , "ATENCIÓN" TextBox49 = Empty End Select End If End If End Sub Private Sub TextBox6\_change() ' SI NO TIENE EL ID SE BORRA TODO LO QUE HAY EN EL FORMULARIO Dim largo\_entrada As Integer Dim largo\_entrada2 As Integer largo\_entrada = Len(Me.TextBox6) largo\_entrada2 = Len(Me.TextBox2) If largo\_entrada =  $0$  Or largo\_entrada2 =  $0$  Then TextBox3\_procesos = Empty TextBox9 = Empty TextBox5 = Empty TextBox1 = Empty TextBox2 = Empty  $TextBox4 = Empty$  $Combobax1 = Empty$ TextBox8 = Empty TextBox26 = Empty ComboBox2 = Empty ComboBox30 = Empty  $TextBox48 = Empty$ TextBox47 = Empty  $TextBox46 = Empty$  $TextBox13 = Empty$ ComboBox3 = Empty ComboBox4 = Empty TextBox17 = Empty  $TextBox16 = Empty$  $TextBox15 = Empty$  $TextBox14 = Empty$ TextBox22 = Empty  $Combobax6 = Empty$  $Combobox5 = Empty$  $TextBox24 = Empty$  $TextBox25 = Empty$  $TextBox18 = Empty$  $TextBox21 = Empty$  $TextBox20 = Empty$  $TextBox19 = Empty$  $TextBox23 = Empty$  $Combobox7 = Empty$  $Combobox8 = Empty$ ComboBox9 = Empty  $TextBox28 = Empty$  $Combobax16 = Empty$ TextBox36 = Empty ComboBox15 = Empty  $TextBox30 = Empty$ TextBox31 = Empty  $TextBox32 = Empty$ ComboBox18 = Empty ComboBox19 = Empty  $TextBox29 = Empty$ ComboBox10 = Empty

TextBox38 = Empty  $Combobax11 = Empty$  $TextBox39 = Empty$ ComboBox12 = Empty TextBox40 = Empty  $Combobox14 = Empty$  $TextBox42 = Empty$ ComboBox13 = Empty  $TextBox41 = Empty$  $TextBox43 = Empty$ TextBox44 = Empty ComboBox17 = Empty  $TextBox27 = Empty$  $Combobox20 = Empty$ TextBox49 = Empty  $Combobox21 = Empty$  $TextBox50 = Empty$ ComboBox23 = Empty ComboBox22 = Empty ComboBox27 = Empty ComboBox27 = Empty  $Combobox28 = Empty$ ComboBox29 = Empty  $TextBox54 = Empty$ ComboBox24 = Empty ComboBox25 = Empty  $TextBox51 = Empty$ TextBox52 = Empty  $TextBox53 = Empty$  $TextBox5 = Empty$ ComboBox26 = Empty End If End Sub Private Sub TextBox2\_change() ' SI NO TIENE LA CEDULA SE BORRA EL FORMULARIO Dim largo\_entrada As Integer Dim largo\_entrada2 As Integer largo\_entrada = Len(Me.TextBox6) largo\_entrada2 = Len(Me.TextBox2) If  $largo_{entrad} = 0$  Or  $largo_{entrad} = 0$  Then  $TextBox6 = Empty$ TextBox3\_procesos = Empty  $TextBox9 = Empty$  $TextBox5 = Empty$ TextBox1 = Empty TextBox4 = Empty ComboBox1 = Empty  $TextBox8 = Empty$  $TextBox26 = Empty$ ComboBox2 = Empty ComboBox30 = Empty  $TextBox48 = Empty$ TextBox47 = Empty  $TextBox46 = Empty$ TextBox43 = Empty TextBox44 = Empty  $ComboBox17 = Empty$ TextBox27 = Empty ComboBox20 = Empty  $TextBox49 = Empty$ ComboBox21 = Empty

```
TextBox50 = EmptyComboBox23 = Empty
ComboBox22 = Empty
ComboBox27 = Empty
ComboBox27 = Empty
ComboBox28 = Empty
ComboBox29 = Empty
TextBox54 = EmptyComboBox24 = Empty
Combobox25 = EmptyTextBox51 = EmptyTextBox52 = Empty
TextBox53 = Empty
TextBox5 = EmptyComboBox26 = Empty
End If
End Sub
Private Sub ComboBox2_Change() ' RESPUESTAS CONDICIONAL DE SUBPROCESO ETAPA 
ADMINISTRATIVA
If ComboBox2 = "TERMINADO" Then
ComboBox30.RowSource = "TERMINADO"
Frame4.Enabled = True
If ComboBox2 = "TERMINADO" And ComboBox30 = "PARA INICIAR" Or ComboBox30 = "INICIADO PARA 
COMUNICAR" Or ComboBox30 = "PENDIENTE DE PRUEBAS" Or ComboBox30 = "ETAPA PROBATORIA" 
Or ComboBox30 = "PRESCINDE DE PRUEBAS - PENDIENTE DECISIÓN FINAL" Or ComboBox30 = 
"PRORROGADO" Or ComboBox30 = "SUSPENDIDO" Then
     ComboBox30 = Empty
     End If
ElseIf ComboBox2 = "EN TRAMITE" Then
ComboBox30.RowSource = "TRAMITE"
Frame4.Enabled = False
     If ComboBox2 = "EN TRAMITE" And ComboBox30 = "INCLUIDO" Or ComboBox30 = "NO INCLUIDO" Or 
ComboBox30 = "DESISTIMIENTO" Or ComboBox30 = "NO Inicio" Then
    ComboBox30 = Empty End If
ElseIf ComboBox2 = "" Then
ComboBox30 = Empty
ComboBox30.RowSource = ""
End If
End Sub
```
## **5.2.2.1.1 Formulario Post-fallo:**

Esta opción está habilitada para todos los usuarios del sistema y como su nombre lo indica da acceso a toda la información de los procesos que se encuentran en esa etapa. El criterio de búsqueda es por el numero de documento o por el numero de ID

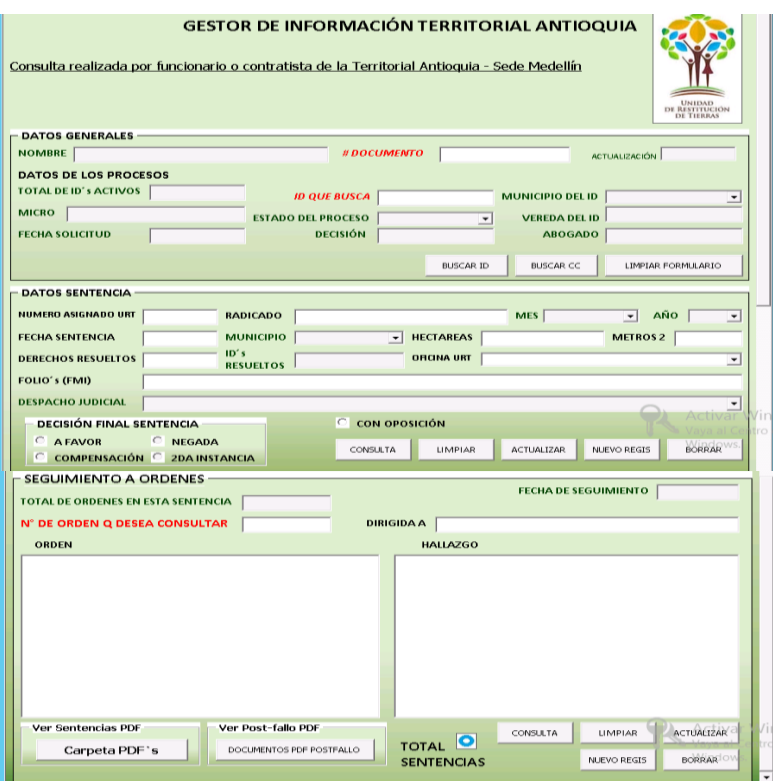

Figura 25: Formulario Post-fallo

## **Codigos Formulario Post-fallo**

Option Explicit

Dim Cn5 As New ADODB.Connection

Private WithEvents Rs As ADODB.Recordset

Private WithEvents Rs3 As ADODB.Recordset

Private WithEvents Rs4 As ADODB.Recordset Private WithEvents Rs5 As ADODB.Recordset

' ACTIVA LOS BOTONES DE MINIMIZAR O MAXIMIZAR DEL FORMULARIO NECESITAMOS CUATRO FUNCIONES API

Private Const WS\_MINIMIZEBOX As Long = &H20000

Private Const WS\_MAXIMIZEBOX As Long = &H10000

Private Const GWL\_STYLE As Long = (-16)

#If VBA7 Then

Private Declare PtrSafe Function FindWindow Lib "user32" Alias "FindWindowA" (ByVal lpClassName As String, ByVal lpWindowName As String) As Long

Private Declare PtrSafe Function DrawMenuBar Lib "user32" (ByVal hwnd As Long) As Long

Private Declare PtrSafe Function SetWindowLong Lib "user32" Alias "SetWindowLongA" (ByVal hwnd As Long, ByVal nIndex As Long, ByVal dwNewLong As Long) As Long

Private Declare PtrSafe Function GetWindowLong Lib "user32" Alias "GetWindowLongA" (ByVal hwnd As Long, ByVal nIndex As Long) As Long

#Else

Private Declare Function FindWindow Lib "user32" Alias "FindWindowA" (ByVal lpClassName As String, ByVal lpWindowName As String) As Long

Private Declare Function DrawMenuBar Lib "user32" (ByVal hwnd As Long) As Long

Private Declare Function SetWindowLong Lib "user32" Alias "SetWindowLongA" (ByVal hwnd As Long, ByVal nIndex As Long, ByVal dwNewLong As Long) As Long

Private Declare Function GetWindowLong Lib "user32" Alias "GetWindowLongA" (ByVal hwnd As Long, ByVal nIndex As Long) As Long

#End If
```
Private Sub UserForm_Initialize()
'On Error GoTo ErrorHandler
Set Rs = New ADODB.Recordset
Set Rs3 = New ADODB.Recordset
Set Rs4 = New ADODB.Recordset
Set Rs5 = New ADODB.Recordset
'ABRIMOS la Conexión a la Base de Datos
   Cn5.Open "Provider=SQLOLEDB.1;" & _
           "Password=12345;" & _
            "Persist Security Info=True;" & _
            "User ID=URT;" & _
            "Initial Catalog=BASE;" & _
            "Data Source=192.168.109.61"
'Ejecutamos el SQL para llamar al RecordSet
Rs.Source = "PROCESOS"
Rs.CursorType = adOpenKeyset
Rs.LockType = adLockOptimistic
Rs.Open "Select * from PROCESOS", Cn5
Rs.MoveFirst
   'Ejecutamos el SQL para llamar al RecordSet
Rs3.Source = "SENTENCIAS"
Rs3.CursorType = adOpenKeyset
Rs3.LockType = adLockOptimistic
Rs3.Open "Select * from SENTENCIAS", Cn5
Rs3.MoveFirst
'Ejecutamos el SQL para llamar al RecordSet
Rs4.Source = "NOMBRE_SENTENCIA"
Rs4.CursorType = adOpenKeyset
Rs4.LockType = adLockOptimistic
Rs4.Open "Select * from NOMBRE_SENTENCIA", Cn5
Rs4.MoveFirst
'Ejecutamos el SQL para llamar al RecordSet
Rs5.Source = "TOTAL_SENTENCIAS"
Rs5.CursorType = adOpenKeyset
Rs5.LockType = adLockOptimistic
Rs5.Open "Select * from TOTAL_SENTENCIAS", Cn5
Rs5.MoveFirst
   Dim lngMyHandle As Long, lngCurrentStyle As Long, lngNewStyle As Long ' ACTIVA LOS BOTONES DE 
MINIMIZAR O MAXIMIZAR DEL FORMULARIO
   If Application.Version < 9 Then
     lngMyHandle = FindWindow("THUNDERXFRAME", Me.Caption)
   Else
     lngMyHandle = FindWindow("THUNDERDFRAME", Me.Caption)
   End If
   lngCurrentStyle = GetWindowLong(lngMyHandle, GWL_STYLE)
   lngNewStyle = lngCurrentStyle Or WS_MINIMIZEBOX Or WS_MAXIMIZEBOX
   SetWindowLong lngMyHandle, GWL_STYLE, lngNewStyle
TextBox2.SetFocus
Me.ScrollBars = fmScrollBarsVertical ' confirguro la barra de desplazamiento
Me.ScrollHeight = Me.InsideHeight * 1.6
If TextBox6 <> "" And TextBox2 <> "" Or TextBox30 = "" Then
     OptionButton1.Enabled = False
     OptionButton2.Enabled = False
     OptionButton3.Enabled = False
     OptionButton4.Enabled = False
    End If
End Sub
Private Sub Cmd_buscar5_Click() ' BOTON BUSQUEDA CON CEDULA
'On Error GoTo ErrorHandler
```
Rs.MoveFirst

= " & Rs.EOF) 'Comprobamos que la caja combinada de la búsqueda no se este vacía. If  $Trim(TextBox2.Text) = 0$  Or (TextBox2.Text) = "" Then MsgBox ("Su consulta no tuvo resultados de busqueda..." & Chr(13) & Chr(10) & Chr(13) & Chr(10) & "1) No se encontraron datos con número de identificación = 0 o vacío."), vbInformation, "ATENCIÓN" TextBox2.SetFocus 'MsgBox ("Verificador: Estamos en el [si] del primer If el valor de Rs.BOF = " & Rs.BOF & " y de Rs.EOF = " & Rs.EOF) Else MsgBox ("Verificador: Estamos en el [no] del primer If el valor de Rs.BOF = " & Rs.BOF & " y de Rs.EOF = " & Rs.EOF) 'Verificamos el tipo de búsqueda. ' MsgBox ("Verificador: Estamos en el inicio de la verificación [Tx6<>ID] el valor de Rs.BOF = " & Rs.BOF & " y de Rs.EOF = " & Rs.EOF & "y el valor de TextBox6 es " & TextBox6 & " y el valor de Rs.Fields ID es " & Rs.Fields("ID")) If TextBox2.Text <> Rs.Fields("CEDULA\_DG") Then Rs.Find "CEDULA\_DG = '" & TextBox2.Text & "'", , , 1 'Buscamos por el ID ' MsgBox ("Verificador solo se utiliza si el numero buscado esta en la BD, sino da error por este mensaje: Estamos en el [si] verificación [Tx6<>ID] el valor de Rs.BOF = " & Rs.BOF & " y de Rs.EOF = " & Rs.EOF & "y el valor de TextBox6 es " & TextBox6 & " y el valor de Rs.Fields ID es " & Rs.Fields("ID")) 'Verificamos que si el ID es Null se reporte una revisión de la BD End If 'Verificamos si la búsqueda tiene éxito y ponemos los datos en las cajas de texto. If  $Rs.BOF = False$  And  $Rs.EOF = False$  Then ' MsgBox ("Verificador: Estemos en el si de [Rs.BOF = False And Rs.EOF = False] es el valor de Rs.BOF = "  $&$  Rs.BOF  $&$  "  $y$  de Rs.EOF = "  $&$  Rs.EOF) If IsNull(Rs.Fields("NOMBRE DG")) Then  $TextBox1 = "$  Else: TextBox1.Text = Rs.Fields("NOMBRE DG") End If If IsNull(Rs.Fields("MICRO DG")) Then  $TextBox4 = "$  Else: TextBox4.Text = Rs.Fields("MICRO DG") End If If IsNull(Rs.Fields("FECHA SOLICITUD DG")) Then  $TextBox5 = "$  Else: TextBox5.Text = Rs.Fields("FECHA SOLICITUD DG") End If If IsNull(Rs.Fields("ID")) Then  $TextBox6 = "$  Else: TextBox6.Text = Rs.Fields("ID") End If If IsNull(Rs.Fields("EN TRAMITE O TERMINADO DG")) Then ComboBox2 = "" Else: ComboBox2.Text = Rs.Fields("EN TRAMITE O TERMINADO DG") End If If IsNull(Rs.Fields("ESTADO ETAPA ADMINISTRATIVA DG")) Then  $TextBox7 = "$  Else: TextBox7.Text = Rs.Fields("ESTADO ETAPA ADMINISTRATIVA DG") End If If IsNull(Rs.Fields("MUNICIPIO DG")) Then ComboBox1 = "" Else: ComboBox1.Text = Rs.Fields("MUNICIPIO DG") End If If IsNull(Rs.Fields("VEREDA DG")) Then  $TextBox8 = "$ Else: TextBox8.Text = Rs.Fields("VEREDA DG")

'MsgBox ("Verificador: Estamos en el inicio del procedimiento el valor de Rs.BOF = " & Rs.BOF & " y de Rs.EOF

End If

 If IsNull(Rs.Fields("ABOGADO SUSTANCIADOR DG")) Then  $TextBox9 = "$  Else: TextBox9.Text = Rs.Fields("ABOGADO SUSTANCIADOR DG") End If If IsNull(Rs.Fields("CEDULA\_DG")) Then MsgBox ("No tiene cedula por lo que no se puede contar el número de procesos que tiene..." & Chr(13) & Chr(10) & Chr(13) & Chr(10) & "Se sugiere confirmar sí el solicitante no tiene cédula.."), vbInformation, "ATENCIÓN" en de la contrata de la contrata de la contrata de la contrata de la contrata de la contrata de la c Dato\_buscado = TextBox2 Contar  $= 0$  Rs.MoveFirst Do Until Rs.EOF If Rs.Fields("CEDULA\_DG") = Dato\_buscado Then Contar =  $Content + 1$  End If Rs.MoveNext Loop TextBox3\_procesos = Contar End If Else ' MsgBox ("Verificador: Estemos en el [No] de [Rs.BOF = False And Rs.EOF = False] es el valor de Rs.BOF = " & Rs.BOF & " y de Rs.EOF = " & Rs.EOF) MsgBox ("Su consulta no tuvo resultados de busqueda..." & Chr(13) & Chr(10) & Chr(13) & Chr(10) & "1) El número de identificación digitado no esta en la base de datos, comuniquese con el coordinador jurídico."), vbInformation, "ATENCIÓN" Rs.MoveFirst ' MsgBox ("Verificador: Estemos en el [No] de [Rs.BOF = False And Rs.EOF = False] es el valor de Rs.BOF  $=$  " & Rs.BOF & " y de Rs.EOF  $=$  " & Rs.EOF) End If End If 'MsgBox ("Verificador: Estamos en el final del procedimiento es el valor de Rs.BOF = " & Rs.BOF & " y de  $Rs.EOF = " & Rs.EOF)$ 'ErrorHandler: 'MsgBox "ERROR: " & Err.Description, vbExclamation, "Gestor SQLServer" End Sub Private Sub Cmd\_BuscarID\_Click() ' BUSQUEDA CON ID 'On Error GoTo ErrorHandler Rs.MoveFirst 'MsgBox ("Verificador: Estamos en el inicio del procedimiento el valor de Rs.BOF = " & Rs.BOF & " y de Rs.EOF = " & Rs.EOF) 'Comprobamos que la caja combinada de la búsqueda no se este vacía. If Trim(TextBox6.Text) = 0 Or (TextBox6.Text) = "" Then MsgBox ("Su consulta no tuvo resultados de busqueda..." & Chr(13) & Chr(10) & Chr(13) & Chr(10) & "1) No se encontraron datos con ID = 0 o vacío."), vbInformation, "ATENCIÓN" TextBox6.SetFocus 'MsgBox ("Verificador: Estamos en el [si] del primer If el valor de Rs.BOF = " & Rs.BOF & " y de Rs.EOF = " & Rs.EOF) Else ' MsgBox ("Verificador: Estamos en el [no] del primer If el valor de Rs.BOF = " & Rs.BOF & " y de Rs.EOF = " & Rs.EOF) 'Verificamos el tipo de búsqueda. ' MsgBox ("Verificador: Estamos en el inicio de la verificación [Tx6<>ID] el valor de Rs.BOF = " & Rs.BOF & " y de Rs.EOF = " & Rs.EOF & "y el valor de TextBox6 es " & TextBox6 & " y el valor de Rs.Fields ID es " & Rs.Fields("ID")) If TextBox6.Text <> Rs.Fields("ID") Then Rs.Find "ID = '" & TextBox6.Text & "'", , , 1 'Buscamos por el ID ' MsgBox ("Verificador solo se utiliza si el numero buscado esta en la BD, sino da error por este mensaje: Estamos en el [si] verificación [Tx6<>ID] el valor de Rs.BOF = " & Rs.BOF & " y de Rs.EOF = " & Rs.EOF & "y el valor de TextBox6 es " & TextBox6 & " y el valor de Rs.Fields ID es " & Rs.Fields("ID"))

 'Verificamos que si el ID es Null se reporte una revisión de la BD End If 'Verificamos si la búsqueda tiene éxito y ponemos los datos en las cajas de texto. If Rs.BOF = False And Rs.EOF = False Then ' MsgBox ("Verificador: Estemos en el si de [Rs.BOF = False And Rs.EOF = False] es el valor de Rs.BOF = " & Rs.BOF & " y de Rs.EOF = " & Rs.EOF) If IsNull(Rs.Fields("NOMBRE DG")) Then  $TextBox1 = ""$  Else: TextBox1.Text = Rs.Fields("NOMBRE DG") End If If IsNull(Rs.Fields("CEDULA\_DG")) Then  $TextBox2 = ""$  Else: TextBox2.Text = Rs.Fields("CEDULA\_DG") End If If IsNull(Rs.Fields("MICRO DG")) Then TextBox $4 =$  "" Else: TextBox4.Text = Rs.Fields("MICRO DG") End If If IsNull(Rs.Fields("FECHA SOLICITUD DG")) Then  $TextBox5 = "$  Else: TextBox5.Text = Rs.Fields("FECHA SOLICITUD DG") End If If IsNull(Rs.Fields("EN TRAMITE O TERMINADO DG")) Then  $ComboBox2 = "$  Else: ComboBox2.Text = Rs.Fields("EN TRAMITE O TERMINADO DG") End If If IsNull(Rs.Fields("ESTADO ETAPA ADMINISTRATIVA DG")) Then TextBox7 = "" Else: TextBox7.Text = Rs.Fields("ESTADO ETAPA ADMINISTRATIVA DG") End If If IsNull(Rs.Fields("MUNICIPIO DG")) Then  $ComboBox1 = "$  Else: ComboBox1.Text = Rs.Fields("MUNICIPIO DG") End If If IsNull(Rs.Fields("VEREDA DG")) Then  $TextBox8 = "$  Else: TextBox8.Text = Rs.Fields("VEREDA DG") End If If IsNull(Rs.Fields("ABOGADO SUSTANCIADOR DG")) Then  $TextBox9 = "$  Else: TextBox9.Text = Rs.Fields("ABOGADO SUSTANCIADOR DG") End If If IsNull(Rs.Fields("CEDULA\_DG")) Then MsgBox ("No tiene cedula por lo que no se puede contar el número de procesos que tiene..." & Chr(13) & Chr(10) & Chr(13) & Chr(10) & "Se sugiere confirmar sí el solicitante no tiene cédula.."), vbInformation, "ATENCIÓN" en de la contrata de la contrata de la contrata de la contrata de la contrata de la contrata de la c Dato\_buscado = TextBox2

```
Contar = 0 Rs.MoveFirst
    Do Until Rs.EOF
       If Rs.Fields("CEDULA_DG") = Dato_buscado Then
        Contar = Content + 1 End If
     Rs.MoveNext
    Loop
 TextBox3_procesos = Contar
 End If
```
Else

' MsgBox ("Verificador: Estemos en el [No] de [Rs.BOF = False And Rs.EOF = False] es el valor de Rs.BOF = " & Rs.BOF & " y de Rs.EOF = " & Rs.EOF) MsgBox ("Su consulta no tuvo resultados de busqueda..." & Chr(13) & Chr(10) & Chr(13) & Chr(10) & "1) El ID digitado no esta en la base de datos, comuniquese con el coordinador jurídico."), vbInformation, "ATENCIÓN" Rs.MoveFirst ' MsgBox ("Verificador: Estemos en el [No] de [Rs.BOF = False And Rs.EOF = False] es el valor de Rs.BOF  $=$  " & Rs.BOF & " y de Rs.EOF = " & Rs.EOF) End If End If 'MsgBox ("Verificador: Estamos en el final del procedimiento es el valor de Rs.BOF = " & Rs.BOF & " y de  $Rs.EOF = " & Rs.EOF)$ 'ErrorHandler: 'MsgBox "ERROR: " & Err.Description, vbExclamation, "Gestor SQLServer" End Sub Private Sub Cmd\_Limpiar5\_Click() ' LIMPIAR EL FORMULARIO  $TextBox9 = Empty$  $TextBox5 = Empty$ TextBox1 = Empty  $TextBox6 = Empty$ TextBox4 = Empty  $ComboBox1 = Empty$ TextBox8 = Empty ComboBox2 = Empty TextBox7 = Empty TextBox28 = Empty TextBox30 = Empty TextBox37 = Empty  $TextBox31 = Empty$ TextBox29 = Empty ComboBox5 = Empty ComboBox3 = Empty  $ComboBox4 = Empty$  $TextBox32 = Empty$  $TextBox33 = Empty$ ComboBox6 = Empty ComboBox19 = Empty  $TextBox39 = Empty$  $TextBox41 = Empty$ TextBox42 = Empty  $TextBox43 = Empty$ TextBox27 = Empty TextBox3\_procesos = Empty  $TextBox2 = Empty$  $TextBox40 = Empty$ TextBox44 = Empty  $TextBox45 = Empty$ OptionButton1 = False OptionButton2 = False OptionButton3 = False OptionButton4 = False OptionButton5 = False Label100.ForeColor = vbBlack Label101.ForeColor = vbBlack Label102.ForeColor = vbBlack Label103.ForeColor = vbBlack TextBox2.SetFocus End Sub

Private Sub Cmd\_consulta\_Click() ' BOTON CONSULTA DATOS DE LAS PERSONAS BENEFICIADAS EN LAS SENTENCIAS

'On Error GoTo ErrorHandler

Rs4.MoveFirst

'MsgBox ("Verificador: Estamos en el inicio del procedimiento el valor de Rs.BOF = " & Rs.BOF & " y de Rs.EOF = " & Rs.EOF)

'Comprobamos que la caja combinada de la búsqueda no se este vacía.

If  $Trim(TextBox6.Text) = 0$  Or (TextBox6.Text) = "" Then

MsgBox ("Su consulta no tuvo resultados de busqueda..." & Chr(13) & Chr(10) & Chr(13) & Chr(10) & "1) No se encontraron datos con ID = 0 o vacío."), vbInformation, "ATENCIÓN"

TextBox6.SetFocus

'MsgBox ("Verificador: Estamos en el [si] del primer If el valor de Rs.BOF = " & Rs.BOF & " y de Rs.EOF = " & Rs.EOF)

Else

 ' MsgBox ("Verificador: Estamos en el [no] del primer If el valor de Rs.BOF = " & Rs.BOF & " y de Rs.EOF = " & Rs.EOF)

'Verificamos el tipo de búsqueda.

' MsgBox ("Verificador: Estamos en el inicio de la verificación [Tx6<>ID] el valor de Rs.BOF = " & Rs.BOF & " y de Rs.EOF = " & Rs.EOF & "y el valor de TextBox6 es " & TextBox6 & " y el valor de Rs.Fields ID es " & Rs.Fields("ID"))

If TextBox6.Text <> Rs4.Fields("ID") Then

Rs4.Find "ID = '" & TextBox6.Text & "'", , , 1 'Buscamos por el ID

' MsgBox ("Verificador solo se utiliza si el numero buscado esta en la BD, sino da error por este mensaje: Estamos en el [si] verificación [Tx6<>ID] el valor de Rs.BOF = " & Rs.BOF & " y de Rs.EOF = " & Rs.EOF & "y el valor de TextBox6 es " & TextBox6 & " y el valor de Rs.Fields ID es " & Rs.Fields("ID"))

'Verificamos que si el ID es Null se reporte una revisión de la BD

End If

'Verificamos si la búsqueda tiene éxito y ponemos los datos en las cajas de texto.

If Rs4.BOF = False And Rs4.EOF = False Then

 ' MsgBox ("Verificador: Estemos en el si de [Rs4.BOF = False And Rs4.EOF = False] es el valor de Rs4.BOF = " & Rs4.BOF & " y de Rs4.EOF = " & Rs4.EOF)

If IsNull(Rs4.Fields("NUMERO\_SENTENCIA")) Then

 $TextBox28 = "$ 

Else: TextBox28.Text = Rs4.Fields("NUMERO\_SENTENCIA")

End If

 If IsNull(Rs4.Fields("RADICADO\_DEL\_JUZGADO\_O\_TRIBUNAL")) Then  $TextBox29 =$ Else: TextBox29.Text = Rs4.Fields("RADICADO\_DEL\_JUZGADO\_O\_TRIBUNAL")

End If

If IsNull(Rs4.Fields("FECHA")) Then

 $TextBox31 = ""$ 

 Else: TextBox31.Text = Rs4.Fields("FECHA") End If

If IsNull(Rs4.Fields("MUNICIPIO")) Then

ComboBox5 = ""

Else: ComboBox5.Text = Rs4.Fields("MUNICIPIO")

 End If If IsNull(Rs4.Fields("MES")) Then

 $ComboBox3 = "$ 

Else: ComboBox3.Text = Rs4.Fields("MES")

 End If If IsNull(Rs4.Fields("AÑO")) Then

ComboBox4 = ""

Else: ComboBox4.Text = Rs4.Fields("AÑO")

End If

 If IsNull(Rs4.Fields("HECTAREAS")) Then  $TextBox30 = "$ 

Else: TextBox30.Text = Rs4.Fields("HECTAREAS")

End If

If IsNull(Rs4.Fields("METROS2")) Then

```
TextBox45 = "" Else: TextBox45.Text = Rs4.Fields("METROS2")
 End If
            If IsNull(Rs4.Fields("NEGADA")) Then
 OptionButton1 = False
 Else
 OptionButton1 = True
 End If
            If IsNull(Rs4.Fields("COMPENSACION")) Then
 OptionButton2 = False
 Else
 OptionButton2 = True
 End If
            If IsNull(Rs4.Fields("A_FAVOR")) Then
 OptionButton3 = False
 Else
 OptionButton3 = True
 End If
            If IsNull(Rs4.Fields("SEGUNDA_INSTANCIA")) Then
 OptionButton4 = False
 Else
 OptionButton4 = True
 End If
            If IsNull(Rs4.Fields("CON_OPOSICION")) Then
 OptionButton5 = False
 Else
 OptionButton5 = True
 End If
         If IsNull(Rs4.Fields("DERECHOS")) Then
TextBox32 = " Else: TextBox32.Text = Rs4.Fields("DERECHOS")
 End If
           If IsNull(Rs4.Fields("ID")) Then
TextBox33 = "" Else: TextBox33.Text = Rs4.Fields("ID")
 End If
        If IsNull(Rs4.Fields("OFICINA URT")) Then
ComboBox6 ="
 Else: ComboBox6.Text = Rs4.Fields("OFICINA URT")
 End If
            If IsNull(Rs4.Fields("FOLIO_DE_MATRICULA_INMOBILIARIA")) Then
TextBox37 = " Else: TextBox37.Text = Rs4.Fields("FOLIO_DE_MATRICULA_INMOBILIARIA")
 End If
            If IsNull(Rs4.Fields("DESPACHO")) Then
 ComboBox19 = ""
 Else: ComboBox19.Text = Rs4.Fields("DESPACHO")
 End If
            If IsNull(Rs4.Fields("FECHA_ACTUALIZACION")) Then
TextBox27 = " Else: TextBox27.Text = Rs4.Fields("FECHA_ACTUALIZACION")
 End If
              Dato_buscado = TextBox29
  Contar = 0 Rs3.MoveFirst
   Do Until Rs3.EOF
                    If Rs3.Fields("RADICADO") = Dato_buscado Then
    Contar = Content + 1 End If
     Rs3.MoveNext
```
Loop

#### TextBox40 = Contar

Else

' MsgBox ("Verificador: Estemos en el [No] de [Rs4.BOF = False And Rs4.EOF = False] es el valor de Rs4.BOF = " & Rs4.BOF & " y de Rs4.EOF = " & Rs4.EOF)

 MsgBox ("Su consulta no tuvo resultados de busqueda..." & Chr(13) & Chr(10) & Chr(13) & Chr(10) & "1) El ID o el número de identificación digitado no está en la base de datos, comuniquese con el coordinador jurídico."), vbInformation, "ATENCIÓN"

Rs4.MoveFirst

' MsgBox ("Verificador: Estemos en el [No] de [Rs4.BOF = False And Rs4.EOF = False] es el valor de  $Rs4.BOF = " & Rs4.BOF & "y de Rs4.EOF = " & Rs4.EOF)$ 

 End If End If

'MsgBox ("Verificador: Estamos en el final del procedimiento es el valor de Rs4.BOF = " & Rs4.BOF & " y de  $Rs4.EOF = " & Rs4.EOF)$ 

'ErrorHandler:

'MsgBox "ERROR: " & Err.Description, vbExclamation, "Gestor SQLServer"

End Sub

Private Sub Cmd\_Actualizacion\_Click() ' ACTULIAZACION SEGMENTO PARTE PERSONAS POR **SENTENCIA** 

'On Error GoTo ErrorHandler

Rs4.MoveFirst

'MsgBox ("Verificador: Estamos en el inicio del procedimiento el valor de Rs.BOF = " & Rs.BOF & " y de Rs.EOF  $=$  " & Rs.EOF)

'Comprobamos que la caja combinada de la búsqueda no se este vacía.

If Trim(TextBox6.Text) = 0 Or (TextBox6.Text) = "" Then

MsgBox ("Su consulta no tuvo resultados de busqueda..." & Chr(13) & Chr(10) & Chr(13) & Chr(10) & "1) No se encontraron datos con ID = 0 o vacío."), vbInformation, "ATENCIÓN"

TextBox6.SetFocus

'MsgBox ("Verificador: Estamos en el [si] del primer If el valor de Rs.BOF = " & Rs.BOF & " y de Rs.EOF = " & Rs.EOF)

Else

 ' MsgBox ("Verificador: Estamos en el [no] del primer If el valor de Rs.BOF = " & Rs.BOF & " y de Rs.EOF  $=$  " & Rs.EOF)

'Verificamos el tipo de búsqueda.

' MsgBox ("Verificador: Estamos en el inicio de la verificación [Tx6<>ID] el valor de Rs.BOF = " & Rs.BOF & " y de Rs.EOF = " & Rs.EOF & "y el valor de TextBox6 es " & TextBox6 & " y el valor de Rs.Fields ID es " & Rs.Fields("ID"))

If TextBox6.Text <> Rs4.Fields("ID") Then

Rs4.Find "ID = '" & TextBox6.Text & "'", , , 1 'Buscamos por el ID

' MsgBox ("Verificador solo se utiliza si el numero buscado esta en la BD, sino da error por este mensaje: Estamos en el [si] verificación [Tx6<>ID] el valor de Rs.BOF = " & Rs.BOF & " y de Rs.EOF = " & Rs.EOF & "y el valor de TextBox6 es " & TextBox6 & " y el valor de Rs.Fields ID es " & Rs.Fields("ID"))

'Verificamos que si el ID es Null se reporte una revisión de la BD

End If

'Verificamos si la búsqueda tiene éxito y ponemos los datos en las cajas de texto.

If Rs4.BOF = False And Rs4.EOF = False Then

' MsgBox ("Verificador: Estemos en el si de [Rs4.BOF = False And Rs4.EOF = False] es el valor de Rs4.BOF = " & Rs4.BOF & " y de Rs4.EOF = " & Rs4.EOF)

 'MsgBox ("Verificador: Estamos antes de la asignacion de valor a las variables del procedimiento actualizar es el valor de Rs4.BOF = " & Rs4.BOF & " y de Rs4.EOF = " & Rs4.EOF & " el valor Sede= " & Sede & " y el valor de Sede2= " & Sede2)

Sede = Rs4.Fields("OFICINA URT")

Sede2 = Hoja6.Range("I1")

Dim status As String

status = Hoja6.Range("H1")

 If Sede = Sede2 Or Sede2 = "ANTIOQUIA - ASESORES ESPECIALES" Or status = "Super Admin" Then ' verifica que la información consultada pertenezca a la sede

If TextBox2 <> "" And TextBox1 <> "" And TextBox6 <> "" And TextBox29 <> "" Then

 Dim Respuesta Respuesta = MsgBox("¿Desea guardar los cambios realizados?", vbYesNo) If Respuesta = vbYes Then ' MsgBox ("Verificador: Estamos en el [si] del if de [Desea guardar los cambios] del procedimiento actualizar es el valor de Rs4.BOF = " & Rs4.BOF & " y de Rs4.EOF = " & Rs4.EOF & " el valor Sede= " & Sede & " y el valor de Sede2= " & Sede2) If  $TextBox28 = ""$  Then Rs4.Update "NUMERO\_SENTENCIA", Null Else: Rs4.Update "NUMERO\_SENTENCIA", TextBox28 Rs4.Update End If If  $TextBox6 = "" Then$  Rs4.Update "ID", Null Else: Rs4.Update "ID", TextBox6 Rs4.Update End If f TextBox3\_procesos = "" Then Rs4.Update "#\_PROCESOS", Null Else: Rs4.Update "#\_PROCESOS", TextBox3\_procesos Rs4.Update End If If TextBox1 = "" Then Rs4.Update "NOMBRE", Null Else: Rs4.Update "NOMBRE", Trim(TextBox1) Rs4.Update End If If TextBox30 = "" Then Rs4.Update "HECTAREAS", Null Else Rs4.Update "HECTAREAS", Trim(TextBox30.Text) Rs4.Update End If If  $TextBox45 = "" Then$  Rs4.Update "METROS2", Null Else Rs4.Update "METROS2", Trim(TextBox45.Text) Rs4.Update End If If OptionButton1 = False Then Rs4.Update "NEGADA", Null Else Rs4.Update "NEGADA", OptionButton1 = True Rs4.Update End If If OptionButton2 = False Then Rs4.Update "COMPENSACION", Null Else Rs4.Update "COMPENSACION", OptionButton2 = True Rs4.Update End If If OptionButton3 = False Then Rs4.Update "A\_FAVOR", Null Else Rs4.Update "A\_FAVOR", OptionButton3 = True Rs4.Update End If If OptionButton4 = False Then Rs4.Update "SEGUNDA\_INSTANCIA", Null Else Rs4.Update "SEGUNDA\_INSTANCIA", OptionButton4 = True

 Rs4.Update End If If OptionButton5 = False Then Rs4.Update "CON\_OPOSICION", Null Else Rs4.Update "CON\_OPOSICION", OptionButton5 = True Rs4.Update End If If TextBox37 = "" Then Rs4.Update "FOLIO\_DE\_MATRICULA\_INMOBILIARIA", Null Else: Rs4.Update "FOLIO\_DE\_MATRICULA\_INMOBILIARIA", TextBox37 Rs4.Update End If If  $TextBox31 = "" Then$  Rs4.Update "FECHA", Null Else: Rs4.Update "FECHA", TextBox31 Rs4.Update End If If TextBox29 = "" Then Rs4.Update "RADICADO\_DEL\_JUZGADO\_O\_TRIBUNAL", Null Else: Rs4.Update "RADICADO\_DEL\_JUZGADO\_O\_TRIBUNAL", TextBox29 Rs4.Update End If If ComboBox1 = "" Then Rs4.Update "MUNICIPIO", Null Else: Rs4.Update "MUNICIPIO", ComboBox1 Rs4.Update End If If ComboBox3 = "" Then Rs4.Update "MES", Null Else: Rs4.Update "MES", ComboBox3 Rs4.Update End If If ComboBox4 = "" Then Rs4.Update "AÑO", Null Else: Rs4.Update "AÑO", ComboBox4 Rs4.Update End If If TextBox32 = "" Then Rs4.Update "DERECHOS", Null Else: Rs4.Update "DERECHOS", TextBox32 Rs4.Update End If If  $ComboBox19 = "" Then$  Rs4.Update "DESPACHO", Null Else: Rs4.Update "DESPACHO", ComboBox19 Rs4.Update End If If TextBox27 = "" Or TextBox27 <> "" Then Rs4.Update "FECHA\_ACTUALIZACION", Date Rs4.Update End If usuario = Hoja6.Range("G1") If Sede = Sede2 Then If  $Sede2 = "" Or Sede2 < > "" Then$  Rs4.Update "OFICINA URT", Sede2 Rs4.Update End If End If If usuario = "" Or usuario <> "" Then

Rs4.Update "ULTIMO USUARIO URT", usuario

Rs4.Update

 End If Else

 ' MsgBox ("Verificador: Estamos en el [si] del if de [Desea guardar los cambios] del procedimiento actualizar es el valor de Rs4.BOF = " & Rs4.BOF & " y de Rs4.EOF = " & Rs4.EOF & " el valor Sede= " & Sede & " y el valor de Sede2= " & Sede2)

Rs4.CancelUpdate

 ' MsgBox ("Verificador: Estamos en el [si] del if de [Desea guardar los cambios] del procedimiento actualizar es el valor de Rs4.BOF = " & Rs4.BOF & " y de Rs4.EOF = " & Rs4.EOF & " el valor Sede= " & Sede & " y el valor de Sede2= " & Sede2)

End If

Else

 MsgBox ("No se puede actualizar un registro sin ID, # de documento de identidad, radicado de la sentencia y el nombre del solicitante, revise estos campos..."), vbInformation, "ATENCIÓN"

End If

 Else MsgBox ("La actualización no se realizo... " & Chr(13) & Chr(10) & Chr(13) & Chr(10) & "1) Su actualización es sobre datos de otra sede de la territorial."), vbInformation, "ATENCIÓN"

End If

Else

' MsgBox ("Verificador: Estemos en el [No] de [Rs4.BOF = False And Rs4.EOF = False] es el valor de  $Rs4.BOF = " & Rs4.BOF & "y de Rs4.EOF = " & Rs4.EOF)$ 

 MsgBox ("Su actualización no se puedo realizar..." & Chr(13) & Chr(10) & Chr(13) & Chr(10) & "1) El ID o con número de identificación digitado no está en la base de datos, comuniquese con el coordinador jurídico."), vbInformation, "ATENCIÓN"

Rs4.MoveFirst

' MsgBox ("Verificador: Estemos en el [No] de [Rs4.BOF = False And Rs4.EOF = False] es el valor de Rs4.BOF = " & Rs4.BOF & " y de Rs4.EOF = " & Rs4.EOF)

End If

End If

'MsgBox ("Verificador: Estamos en el final del procedimiento actualizar es el valor de Rs4.BOF = " & Rs4.BOF  $& "$  v de Rs4.EOF =  $"&$  Rs4.EOF)

'ErrorHandler:

'MsgBox "ERROR: " & Err.Description, vbExclamation, "Gestor SQLServer"

'-------------------------------------------- ACTUALIZACIÓN PROCESOS ADMINISTRATIVOS

Rs.MoveFirst

'Comprobamos que la caja combinada de la búsqueda no se este vacía.

If  $Trim(TextBox6.Text) = 0$  Or (TextBox6.Text) = "" Then

MsgBox ("Su actualización no se puedo realizar..." & Chr(13) & Chr(10) & Chr(13) & Chr(10) & "1) No se puede actualizar si el ID es = 0 o está vacío."), vbInformation, "ATENCIÓN"

TextBox6.SetFocus

'MsgBox ("Verificador: Estamos en el [si] del primer If el valor de Rs.BOF = " & Rs.BOF & " y de Rs.EOF = " & Rs.EOF)

Else

 ' MsgBox ("Verificador: Estamos en el [no] del primer If el valor de Rs.BOF = " & Rs.BOF & " y de Rs.EOF = " & Rs.EOF)

'Verificamos el tipo de búsqueda.

If TextBox6.Text <> Rs.Fields("ID") Then

Rs.Find "ID = '" & TextBox6.Text & "'", , , 1 'Buscamos por el ID

' MsgBox ("Verificador: Estamos en la 1er verificación [<>] el valor de Rs.BOF = " & Rs.BOF & " y de Rs.EOF

 $=$  " & Rs.EOF)

End If

'Verificamos si la búsqueda tiene éxito y ponemos los datos en las cajas de texto.

If Rs.BOF = False And Rs.EOF = False Then

' MsgBox ("Verificador: Estemos en el si de [Rs.BOF = False And Rs.EOF = False] es el valor de Rs.BOF  $=$  " & Rs.BOF & " y de Rs.EOF = " & Rs.EOF)

 If Sede = Sede2 Or Sede2 = "ANTIOQUIA - ASESORES ESPECIALES" Or status = "Super Admin" Then ' verifica que la información consultada pertenezca a la sede

Dim Respuesta2

 Respuesta2 = MsgBox("¿Desea guardar los cambios realizados en la base de Procesos Juridicos?", vbYesNo)

If Respuesta2 = vbYes Then

 ' MsgBox ("Verificador: Estamos en el [si] del if de [Desea guardar los cambios] del procedimiento actualizar es el valor de Rs.BOF = " & Rs.BOF & " y de Rs.EOF = " & Rs.EOF & " el valor Sede= " & Sede & " y el valor de Sede2= " & Sede2)

If ComboBox19  $=$  "" Then Rs.Update "DESPACHO JUDICIAL DEMANDA", Null Else: Rs.Update "DESPACHO JUDICIAL DEMANDA", ComboBox19 Rs.Update End If If TextBox29 = "" Then Rs.Update "RADICADO SENTENCIA", Null Else: Rs.Update "RADICADO SENTENCIA", TextBox29 Rs.Update End If If  $TextBox31 = ""Then$  Rs.Update "FECHA FALLO SENTENCIA", Null Else: Rs.Update "FECHA FALLO SENTENCIA", TextBox31 Rs.Update End If

Else

 ' MsgBox ("Verificador: Estamos en el [si] del if de [Desea guardar los cambios] del procedimiento actualizar es el valor de Rs.BOF = " & Rs.BOF & " y de Rs.EOF = " & Rs.EOF & " el valor Sede= " & Sede & " y el valor de Sede2= " & Sede2)

Rs.CancelUpdate

 ' MsgBox ("Verificador: Estamos en el [si] del if de [Desea guardar los cambios] del procedimiento actualizar es el valor de Rs.BOF = " & Rs.BOF & " y de Rs.EOF = " & Rs.EOF & " el valor Sede= " & Sede & " y el valor de Sede2= " & Sede2)

End If

Else

 MsgBox ("La actualización no se realizo... " & Chr(13) & Chr(10) & Chr(13) & Chr(10) & "1) Su actualización es sobre datos de otra sede de la territorial."), vbInformation, "ATENCIÓN"

 End If Else

' MsgBox ("Verificador: Estemos en el [No] de [Rs.BOF = False And Rs.EOF = False] es el valor de Rs.BOF

= " & Rs.BOF & " y de Rs.EOF = " & Rs.EOF)

 MsgBox ("Su actualización no se puedo realizar..." & Chr(13) & Chr(10) & Chr(13) & Chr(10) & "1) El ID digitado no esta en la base de datos, comuniquese con el coordinador jurídico."), vbInformation, "ATENCIÓN" Rs.MoveFirst

' MsgBox ("Verificador: Estemos en el [No] de [Rs.BOF = False And Rs.EOF = False] es el valor de Rs.BOF  $=$  " & Rs.BOF & " y de Rs.EOF = " & Rs.EOF)

End If

End If

'MsgBox ("Verificador: Estamos en el final del procedimiento actualizar es el valor de Rs.BOF = " & Rs.BOF & "  $y$  de Rs.EOF =  $"$  & Rs.EOF)

'ErrorHandler:

'MsgBox "ERROR: " & Err.Description, vbExclamation, "Gestor SQLServer"

End Sub

Private Sub Cmd\_NuevoRegistro\_Click() 'PARA EL SEGUNDO SEGMENTO NOMBRE POR SENTENCIA 'On Error GoTo ErrorHandler

Rs4.MoveFirst

'MsgBox ("Verificador: Estamos en el inicio del procedimiento Nuevo Registro, el valor de Rs4.BOF = " & Rs4.BOF  $\&$  " y de Rs4.EOF = "  $\&$  Rs4.EOF)

'Comprobamos que la caja combinada de la búsqueda no se este vacía.

If  $Trim(TextBox6.Text) = 0$  Or (TextBox6.Text) = "" Then

'MsgBox ("Verificador: el primer If [tx6 = 0 o vacio] es verdad, el valor de Rs4.BOF = " & Rs4.BOF & " y de  $Rs4.EOF = " & Rs4.EOF)$ 

MsgBox ("No se puede incluir este registro..." & Chr(13) & Chr(10) & Chr(13) & Chr(10) & "1) No se pueden ingresar registros con ID o con número de identificación = 0 o vacío."), vbInformation, "ATENCIÓN"

### TextBox6.SetFocus

Else

 ' MsgBox ("Verificador: el primer If [tx6 = 0 o vacio] es Falso, el valor de Rs4.BOF = " & Rs4.BOF & " y de  $Rs4.EOF = " & Rs4.EOF)$ 

 ' MsgBox ("Verificador: Estamos en el inicio del procedimiento [TextBox6.Text <> Rs4.FieldsID] el valor de Rs4.BOF = " & Rs4.BOF & " y de Rs4.EOF = " & Rs4.EOF & " y el valor de TextBox6 es " & TextBox6 & " y el valor de Rs4.Fields ID es " & Rs4.Fields("ID"))

If TextBox6.Text <> Rs4.Fields("ID") Then

Rs4.Find "ID = '" & TextBox6.Text & "'", , , 1 'Buscamos por el ID

End If

 ' MsgBox ("Verificador: Estamos en el final del procedimiento [TextBox6.Text <> Rs4.FieldsID] el valor de Rs4.BOF = " & Rs4.BOF & " y de Rs4.EOF = " & Rs4.EOF)

If  $Rs4.BOF = False And Rs4.EOF = False Then$ 

' MsgBox ("Verificador: el procedimiento [Rs4.BOF = False And Rs4.EOF = False] es verdadero, por lo q se encontro el registro, el valor de Rs4.BOF = " & Rs4.BOF & " y de Rs4.EOF = " & Rs4.EOF & " y el valor de TextBox6 es " & TextBox6 & " y el valor de Rs4.Fields ID es " & Rs4.Fields("ID"))

 MsgBox ("Este registro ya existe, por lo que no se puede incluir nuevamente..."), vbInformation, "ATENCIÓN"

Else

Rs4.MoveLast

' MsgBox ("Verificador: el procedimiento [Rs4.BOF = False And Rs4.EOF = False] es falso, por lo q NO se encontro el registro, el valor de Rs4.BOF = " & Rs4.BOF & " y de Rs4.EOF = " & Rs4.EOF & " y el valor de TextBox6 es " & TextBox6 & " y el valor de Rs4.Fields ID es " & Rs4.Fields("ID"))

Dim usuario As String

If TextBox2 <> "" And TextBox1 <> "" And TextBox6 <> "" And TextBox29 <> "" Then

 ' MsgBox ("Verificador: el procedimiento [TextBox2 <> "" And TextBox1 <> ""] es verdadera, y SI se puede incluir el registro, el valor de Rs4.BOF = " & Rs4.BOF & " y de Rs4.EOF = " & Rs4.EOF & " y el valor de TextBox6 es " & TextBox6 & " y el valor de TextBox2 es " & TextBox2 & " y el valor de TextBox1 es " & TextBox1)

> Rs4.AddNew Rs4.Fields("IDENTIFICACION") = TextBox2 Rs4.Fields("NOMBRE") = TextBox1 Rs4.Fields("ID") = TextBox6 Rs4.Fields("RADICADO\_DEL\_JUZGADO\_O\_TRIBUNAL") = TextBox29 If TextBox28 = "" Then Rs4.Fields("NUMERO\_SENTENCIA") = Null Else: Rs4.Fields("NUMERO\_SENTENCIA") = TextBox28 End If If TextBox3\_procesos = "" Then Rs4.Fields("#\_PROCESOS") = Null Else: Rs4.Fields("#\_PROCESOS") = TextBox3\_procesos End If If  $TextBox30 = "" Then$  Rs4.Fields("HECTAREAS") = Null Else: Rs4.Fields("HECTAREAS") = Trim(TextBox30) End If If TextBox45 = "" Then Rs4.Fields("METROS2") = Null Else: Rs4.Fields("METROS2") = Trim(TextBox45) End If If OptionButton1 = False Then Rs4.Fields("NEGADA") = Null Else Rs4.Fields("NEGADA") = OptionButton1 End If If OptionButton2 = False Then Rs4.Fields("COMPENSACION") = Null Else Rs4.Fields("COMPENSACION") = OptionButton2

 End If If OptionButton3 = False Then Rs4.Fields("A\_FAVOR") = Null Else Rs4.Fields("A\_FAVOR") = OptionButton3 End If If OptionButton4 = False Then Rs4.Fields("SEGUNDA\_INSTANCIA") = Null Else Rs4.Fields("SEGUNDA\_INSTANCIA") = OptionButton4 End If If OptionButton5 = False Then Rs4.Fields("CON\_OPOSICION") = Null Else Rs4.Fields("CON\_OPOSICION") = OptionButton5 End If If TextBox37 = "" Then Rs4.Fields("FOLIO\_DE\_MATRICULA\_INMOBILIARIA") = Null Else: Rs4.Fields("FOLIO\_DE\_MATRICULA\_INMOBILIARIA") = TextBox37 End If If TextBox31 = "" Then Rs4.Fields("FECHA") = Null Else: Rs4.Fields("FECHA") = TextBox31 End If If  $ComboBox1 = "" Then$  Rs4.Fields("MUNICIPIO") = Null Else: Rs4.Fields("MUNICIPIO") = ComboBox1 End If If ComboBox3 = "" Then Rs4.Fields("MES") = Null Else: Rs4.Fields("MES") = ComboBox3 End If If ComboBox4 = "" Then Rs4.Fields("AÑO") = Null Else: Rs4.Fields("AÑO") = ComboBox4 End If If TextBox32 = "" Then Rs4.Fields("DERECHOS") = Null Else: Rs4.Fields("DERECHOS") = TextBox32 End If If  $ComboBox19 = "" Then$ Rs4.Fields("DESPACHO") = Null Else: Rs4.Fields("DESPACHO") = ComboBox19 End If If ComboBox6 = "" Then Rs4.Fields("OFICINA URT") = Null Else: Rs4.Fields("OFICINA URT") = ComboBox6 End If ' MsgBox ("Verificador: Estamos en el inicio del procedimiento actualizar es el valor de Rs4.BOF = " & Rs4.BOF & " y de Rs4.EOF = " & Rs4.EOF & " y los valores de Usuario= " & usuario & " lo valores de Sede= " & Sede) usuario = Hoja6.Range("G1").Value ' MsgBox ("Verificador: Estamos en el inicio del procedimiento actualizar es el valor de Rs4.BOF = " & Rs4.BOF & " y de Rs4.EOF = " & Rs4.EOF & " y los valores de Usuario= " & usuario & " lo valores de Sede= " & Sede) Rs4.Fields("ULTIMO USUARIO URT") = usuario ' MsgBox ("Verificador: Estamos en el inicio del procedimiento actualizar es el valor de Rs4.BOF = " & Rs4.BOF & " y de Rs4.EOF = " & Rs4.EOF & " y los valores de Usuario= " & usuario & " lo valores de Sede= " & Sede)

 Dim Respuesta Respuesta = MsgBox("¿Desea guardar el nuevo registro?", vbYesNo) ' MsgBox ("Verificador: Estamos en el inicio [si desea guardar?] del procedimiento actualizar es el valor de Rs4.BOF = " & Rs4.BOF & " y de Rs4.EOF = " & Rs4.EOF & " y los valores de la Respuesta= " & Respuesta) If Respuesta = vbYes Then Rs4.Update Else Rs4.CancelUpdate End If ' MsgBox ("Verificador: Estamos en el final [si desea guardar?] del procedimiento actualizar es el valor de Rs4.BOF = "  $\&$  Rs4.BOF  $\&$  " y de Rs4.EOF = "  $\&$  Rs4.EOF) Else ' MsgBox ("Verificador: la verificación [TextBox6 <> "" And TextBox2 <> "" And TextBox1 <> ""] es falsa, y NO se puede incluir el registro, el valor de Rs4.BOF = " & Rs4.BOF & " y de Rs4.EOF = " & Rs4.EOF & " y el valor de TextBox6 es " & TextBox6 & " y el valor de TextBox2 es " & TextBox2 & " y el valor de TextBox1 es " & TextBox1) MsgBox ("No se puede ingresar un nuevo registro sin ID, # de documento de identidad, radicado de la sentencia y el nombre del solicitante, revise estos campos..."), vbInformation, "ATENCIÓN" End If End If End If 'MsgBox ("Verificador: Estamos en el final del procedimiento Nuevo Registro es el valor de Rs4.BOF = " & Rs4.BOF & " y de Rs4.EOF = " & Rs4.EOF) 'ErrorHandler: 'MsgBox "ERROR: " & Err.Description, vbExclamation, "Gestor SQLServer" End Sub Private Sub Cmd\_Borrar\_Click() 'On Error GoTo ErrorHandler 'MsgBox ("Verificador: Estamos en el inicio del procedimiento actualizar es el valor de Rs4.BOF = " & Rs4.BOF & " y de Rs4.EOF = " & Rs4.EOF) Rs4.MoveFirst 'Comprobamos que la caja combinada de la búsqueda no se este vacía. If Trim(TextBox2.Text) = 0 Or (TextBox2.Text) = "" Then MsgBox ("No se puedo realizar..." & Chr(13) & Chr(10) & Chr(13) & Chr(10) & "1) No se puede borrar un ID o con número de identificación = 0 o que está vacío en el formulario."), vbInformation, "ATENCIÓN" TextBox2.SetFocus 'MsgBox ("Verificador: Estamos en el [si] del primer If el valor de Rs4.BOF = " & Rs4.BOF & " y de Rs4.EOF = " & Rs4.EOF) Else ' MsgBox ("Verificador: Estamos en el [no] del primer If el valor de Rs4.BOF = " & Rs4.BOF & " y de Rs4.EOF = " & Rs4.EOF) 'Verificamos el tipo de búsqueda. If TextBox2.Text <> Rs4.Fields("IDENTIFICACION") Then Rs4.Find "IDENTIFICACION = " & TextBox2.Text & "", , , 1 'Buscamos por el ID ' MsgBox ("Verificador: Estamos en la 1er verificación [<>] el valor de Rs4.BOF = " & Rs4.BOF & " y de  $Rs4.EOF = " & Rs4.EOF)$  TextBox2.SetFocus End If 'Verificamos si la búsqueda tiene éxito y ponemos los datos en las cajas de texto. If Rs4.BOF = False And Rs4.EOF = False Then ' MsgBox ("Verificador: Estemos en el si de [Rs4.BOF = False And Rs4.EOF = False] es el valor de Rs4.BOF = " & Rs4.BOF & " y de Rs4.EOF = " & Rs4.EOF) Dim status As String status = Hoja6.Range("H1") If status <> "Super Admin" Then ' verifica que la información consultada pertenezca a la sede

 'MsgBox ("Verificador: Estamos en el [si] del if de [Sede <> Sede2] del procedimiento actualizar es el valor de Rs4.BOF = " & Rs4.BOF & " y de Rs4.EOF = " & Rs4.EOF & " el valor Sede= " & Sede & " y el valor de Sede2= " & Sede2)

 MsgBox ("El procedimiento no se realizo... " & Chr(13) & Chr(10) & Chr(13) & Chr(10) & "1) Está intentando borrar datos de otra sede de la territorial."), vbInformation, "ATENCIÓN"

Else

 'MsgBox ("Verificador: Estamos en el [no] del if de [Sede <> Sede2] del procedimiento actualizar es el valor de Rs4.BOF = " & Rs4.BOF & " y de Rs4.EOF = " & Rs4.EOF & " el valor Sede= " & Sede & " y el valor de Sede2= " & Sede2)

#### Dim Respuesta

 'MsgBox ("Verificador: Estamos en el inicio del procedimiento borrar es el valor de Rs4.BOF = " & Rs4.BOF & " y de Rs4.EOF = " & Rs4.EOF & " y los valores de Respuesta= " & Respuesta)

 Respuesta = MsgBox("¿Desea borrar el registro?", vbYesNo) If Respuesta = vbYes Then

 'MsgBox ("Verificador: Estamos en el inicio del procedimiento borrar es el valor de Rs4.BOF = " & Rs4.BOF & " y de Rs4.EOF = " & Rs4.EOF & " y los valores de Respuesta= " & Respuesta)

 Rs4.Delete Rs4.MoveFirst

MsgBox ("El registro fue borrado"), vbInformation, "ATENCIÓN"

 TextBox9 = Empty  $TextBox5 = Empty$  $TextBox1 = Empty$  $TextBox6 = Empty$  TextBox4 = Empty ComboBox1 = Empty  $TextBox8 = Empty$  ComboBox2 = Empty TextBox7 = Empty TextBox28 = Empty  $TextBox30 = Empty$  TextBox37 = Empty  $TextBox31 = Empty$  $TextBox29 = Empty$  ComboBox5 = Empty  $ComboBox3 = Empty$  ComboBox4 = Empty TextBox32 = Empty TextBox33 = Empty ComboBox6 = Empty ComboBox19 = Empty  $TextBox39 = Empty$  $TextBox41 = Empty$  $TextBox42 = Empty$  $TextBox43 = Empty$  $TextBox27 = Empty$  TextBox3\_procesos = Empty TextBox2 = Empty TextBox40 = Empty  $TextBox44 = Empty$  TextBox45 = Empty OptionButton1 = False OptionButton2 = False OptionButton3 = False OptionButton4 = False OptionButton5 = False Label100.ForeColor = vbBlack Label101.ForeColor = vbBlack Label102.ForeColor = vbBlack Label103.ForeColor = vbBlack TextBox2.SetFocus

 Else Rs4.Cancel End If End If

Else

' MsgBox ("Verificador: Estemos en el [No] de [Rs4.BOF = False And Rs4.EOF = False] es el valor de Rs4.BOF = " & Rs4.BOF & " y de Rs4.EOF = " & Rs4.EOF)

 MsgBox ("Este procedimiento no se puedo realizar..." & Chr(13) & Chr(10) & Chr(13) & Chr(10) & "1) El ID o con número de identificación digitado no está en la base de datos, comuniquese con el coordinador jurídico."), vbInformation, "ATENCIÓN"

Rs4.MoveFirst

' MsgBox ("Verificador: Estemos en el [No] de [Rs4.BOF = False And Rs4.EOF = False] es el valor de Rs4.BOF = " & Rs4.BOF & " y de Rs4.EOF = " & Rs4.EOF)

End If

 End If End Sub

Private Sub Cmd\_limpiar3\_Click() ' INFORMACIÓN DEL SEGUNDO SEGMENTO PERSONAS CON **SENTENCIA**  $TextBox28 = Empty$ 

 $TextBox29 = Empty$ ComboBox3 = Empty

ComboBox4 = Empty

 $TextBox31 = Empty$ 

ComboBox5 = Empty

TextBox30 = Empty

 $TextBox32 = Empty$ 

TextBox33 = Empty

ComboBox6 = Empty TextBox37 = Empty

ComboBox19 = Empty

 $TextBox40 = Empty$ 

 $TextBox45 = Empty$ 

OptionButton1 = False

OptionButton2 = False

OptionButton3 = False

OptionButton4 = False

OptionButton5 = False

Label100.ForeColor = vbBlack

Label101.ForeColor = vbBlack

Label102.ForeColor = vbBlack Label103.ForeColor = vbBlack

End Sub

Private Sub Cmd\_consulta5\_Click() ' CONSULTA DE LA INFORMACIÓN DE LAS SENTENCIAS

Dim numero\_asigando As Integer

Dim Nordenes As Integer

Dim consulta As String

Dim consulta\_orden As Integer If TextBox28 = "" Or TextBox28 = 0 Then

consulta\_orden = 0

Else

numero\_asigando = TextBox28

End If

If TextBox44 = "" Or TextBox44 = 0 Then

consulta\_orden = 0

Else

consulta\_orden = TextBox44

End If

consulta = (numero\_asigando & " orden " & consulta\_orden) 'On Error GoTo ErrorHandler

Rs3.MoveFirst

'MsgBox ("Verificador: Estamos en el inicio del procedimiento el valor de Rs3.BOF = " & Rs3.BOF & " y de Rs3.EOF = " & Rs3.EOF) 'Comprobamos que la caja combinada de la búsqueda no se este vacía. If  $Trim$ (consulta) =  $0$  Or (consulta) = "" Then MsgBox ("Su consulta no tuvo resultados de busqueda..." & Chr(13) & Chr(10) & Chr(13) & Chr(10) & "1) No se encontraron datos con ordenes con valor 0 o vacío."), vbInformation, "ATENCIÓN" TextBox44.SetFocus 'MsgBox ("Verificador: Estamos en el [si] del primer If el valor de Rs3.BOF = " & Rs3.BOF & " y de Rs3.EOF = " & Rs3.EOF) Else ' MsgBox ("Verificador: Estamos en el [no] del primer If el valor de Rs3.BOF = " & Rs3.BOF & " y de Rs3.EOF = " & Rs3.EOF) 'Verificamos el tipo de búsqueda. ' MsgBox ("Verificador: Estamos en el inicio de la verificación [Tx6<>ID] el valor de Rs3.BOF = " & Rs3.BOF & " y de Rs3.EOF = " & Rs3.EOF) If consulta <> Rs3.Fields("NORDEN") Then Rs3.Find "NORDEN='" & consulta & "'", , , 1 'Buscamos por el ID ' MsgBox ("Verificador solo se utiliza si el numero buscado esta en la BD, sino da error por este mensaje: Estamos en el [si] verificación [Tx6<>ID] el valor de Rs3.BOF = " & Rs3.BOF & " y de Rs3.EOF = " & Rs3.EOF & "y el valor de TextBox44 es " & TextBox44 & " y el valor de Rs3.Fields Orden es " & Rs3.Fields("#\_ORDEN")) 'Verificamos que si el ID es Null se reporte una revisión de la BD End If 'Verificamos si la búsqueda tiene éxito y ponemos los datos en las cajas de texto. If Rs3.BOF = False And Rs3.EOF = False Then ' MsgBox ("Verificador: Estemos en el si de [Rs3.BOF = False And Rs3.EOF = False] es el valor de Rs3.BOF = " & Rs3.BOF & " y de Rs3.EOF = " & Rs3.EOF) If IsNull(Rs3.Fields("DIRIGIDO")) Then  $TextBox39 = ""$  Else: TextBox39.Text = Rs3.Fields("DIRIGIDO") End If If IsNull(Rs3.Fields("ORDEN")) Then  $TextBox41 = "$  Else: TextBox41.Text = Rs3.Fields("ORDEN") End If If IsNull(Rs3.Fields("FECHA\_DE\_SEGUIMIENTO")) Then  $TextBox42 = "$  Else: TextBox42.Text = Rs3.Fields("FECHA\_DE\_SEGUIMIENTO") End If If IsNull(Rs3.Fields("ACCION\_DE\_SEGUIMIENTO")) Then  $TextBox43 = ""$  Else: TextBox43.Text = Rs3.Fields("ACCION\_DE\_SEGUIMIENTO") End If If IsNull(Rs3.Fields("FECHA\_ACTUALIZACION")) Then  $TextBox27 = "$  Else: TextBox27.Text = Rs3.Fields("FECHA\_ACTUALIZACION") End If Else ' MsgBox ("Verificador: Estemos en el [No] de [Rs3.BOF = False And Rs3.EOF = False] es el valor de Rs3.BOF = " & Rs3.BOF & " y de Rs3.EOF = " & Rs3.EOF) MsgBox ("Su consulta no tuvo resultados de busqueda..." & Chr(13) & Chr(10) & Chr(13) & Chr(10) & "1) La orden digitada no está en la base de datos, comuniquese con el coordinador jurídico."), vbInformation, "ATENCIÓN" Rs3.MoveFirst ' MsgBox ("Verificador: Estemos en el [No] de [Rs3.BOF = False And Rs3.EOF = False] es el valor de Rs3.BOF = " & Rs3.BOF & " y de Rs3.EOF = " & Rs3.EOF) End If End If 'MsgBox ("Verificador: Estamos en el final del procedimiento es el valor de Rs3.BOF = " & Rs3.BOF & " y de Rs3.EOF = " & Rs3.EOF)

'ErrorHandler: 'MsgBox "ERROR: " & Err.Description, vbExclamation, "Gestor SQLServer" End Sub Private Sub Cmd\_Actualizar\_Hallazgos\_Click() ' BOTON ACTUALIZACIÓN DE DATOS Dim numero\_asigando As Integer Dim Nordenes As Integer Dim consulta As String Dim consulta\_orden As Integer If TextBox28 = "" Or TextBox28 = 0 Then consulta\_orden =  $0$ Else numero\_asigando = TextBox28 End If If TextBox44 = "" Or TextBox44 = 0 Then consulta\_orden =  $0$ Else consulta\_orden = TextBox44 End If consulta = (numero\_asigando & " orden " & consulta\_orden) 'On Error GoTo ErrorHandler 'MsgBox ("Verificador: Estamos en el inicio del procedimiento actualizar es el valor de Rs3.BOF = " & Rs3.BOF  $8$  " y de Rs3.EOF = "  $8$  Rs3.EOF) Rs3.MoveFirst 'Comprobamos que la caja combinada de la búsqueda no se este vacía. If  $Trim$ (consulta) =  $0$  Or (consulta) = "" Then MsgBox ("Su actualización no se puedo realizar..." & Chr(13) & Chr(10) & Chr(13) & Chr(10) & "1) No se puede actualizar si la orden es = 0 o está vacío."), vbInformation, "ATENCIÓN" TextBox44.SetFocus 'MsgBox ("Verificador: Estamos en el [si] del primer If el valor de Rs3.BOF = " & Rs3.BOF & " y de Rs3.EOF = " & Rs3.EOF) Else ' MsgBox ("Verificador: Estamos en el [no] del primer If el valor de Rs3.BOF = " & Rs3.BOF & " y de Rs3.EOF = " & Rs3.EOF) 'Verificamos el tipo de búsqueda. If consulta <> Rs3.Fields("NORDEN") Then Rs3.Find "NORDEN = '" & consulta & "'", , , 1 'Buscamos por el ID ' MsgBox ("Verificador: Estamos en la 1er verificación [<>] el valor de Rs3.BOF = " & Rs3.BOF & " y de Rs3.EOF = " & Rs3.EOF) TextBox2.SetFocus End If 'Verificamos si la búsqueda tiene éxito y ponemos los datos en las cajas de texto. If Rs3.BOF = False And Rs3.EOF = False Then ' MsgBox ("Verificador: Estemos en el si de [Rs3.BOF = False And Rs3.EOF = False] es el valor de Rs3.BOF  $=$  " & Rs3.BOF & " y de Rs3.EOF  $=$  " & Rs3.EOF) 'MsgBox ("Verificador: Estamos antes de la asignacion de valor a las variables del procedimiento actualizar es el valor de Rs3.BOF = " & Rs3.BOF & " y de Rs3.EOF = " & Rs3.EOF & " el valor Sede= " & Sede & " y el valor de Sede2= " & Sede2) Sede = Rs3.Fields("OFICINA URT") Sede2 = Hoja6.Range("I1") Dim status As String status = Hoja6.Range("H1") If Sede = Sede2 Or Sede2 = "ANTIOQUIA - ASESORES ESPECIALES" Or status = "Super Admin" Then ' verifica que la información consultada pertenezca a la sede If TextBox44 <> "" And TextBox39 <> "" And TextBox41 <> "" And TextBox29 <> "" Then Dim Respuesta Respuesta = MsgBox("¿Desea guardar los cambios realizados?", vbYesNo) If Respuesta = vbYes Then ' MsgBox ("Verificador: Estamos en el [si] del if de [Desea guardar los cambios] del procedimiento actualizar es el valor de Rs3.BOF = " & Rs3.BOF & " y de Rs3.EOF = " & Rs3.EOF & " el valor Sede= " & Sede & " y el valor de Sede2= " & Sede2)

```
 If TextBox28 = "" Then
 Rs3.Update "NUMERO_SENTENCIA", Null
 Else: Rs3.Update "NUMERO_SENTENCIA", TextBox28
 Rs3.Update
 End If
              If TextBox29 = "" Then
 Rs3.Update "RADICADO", Null
 Else: Rs3.Update "RADICADO", TextBox29
 Rs3.Update
 End If
               If ComboBox6 = "" Then
 Rs3.Update "OFICINA_URT", Null
 Else: Rs3.Update "OFICINA_URT", ComboBox6
 Rs3.Update
 End If
              If ComboBox5 = "" Then
 Rs3.Update "MUNICIPIO", Null
 Else: Rs3.Update "MUNICIPIO", ComboBox5
 Rs3.Update
 End If
              If ComboBox19 = "" Then
 Rs3.Update "DESPACHO", Null
 Else: Rs3.Update "DESPACHO", ComboBox19
 Rs3.Update
 End If
              If TextBox31 = "" Then
 Rs3.Update "FECHA_SENTENCIA", Null
 Else: Rs3.Update "FECHA_SENTENCIA", TextBox31
 Rs3.Update
 End If 
 If TextBox39 = "" Then
 Rs3.Update "DIRIGIDO", Null
 Else: Rs3.Update "DIRIGIDO", TextBox39
 Rs3.Update
 End If
              If TextBox41 = "" Then
 Rs3.Update "ORDEN", Null
 Else: Rs3.Update "ORDEN", TextBox41
 Rs3.Update
 End If
             If TextBox42 = "" Then Rs3.Update "FECHA_DE_SEGUIMIENTO", Date
 Rs3.Update
 End If
               If TextBox43 = "" Then
 Rs3.Update "ACCION_DE_SEGUIMIENTO", Null
 Else: Rs3.Update "ACCION_DE_SEGUIMIENTO", TextBox43
 Rs3.Update
 End If
              If TextBox27 = "" Or TextBox27 <> "" Then
 Rs3.Update "FECHA_ACTUALIZACION", Date
 Rs3.Update
 End If
              usuario = Hoja6.Range("G1").Value
 If Sede = Sede2 Then
  If Sede2 = "" Or Sede2 < > "" Then Rs3.Update "OFICINA URT", Sede2
   Rs3.Update
   End If
```
End If

usuario = Hoja6.Range("G1")

If usuario =  $"$ " Or usuario <>  $"$ " Then

Rs3.Update "ULTIMO USUARIO URT", usuario

Rs3.Update

 End If Else

 ' MsgBox ("Verificador: Estamos en el [si] del if de [Desea guardar los cambios] del procedimiento actualizar es el valor de Rs3.BOF = " & Rs3.BOF & " y de Rs3.EOF = " & Rs3.EOF & " el valor Sede= " & Sede & " y el valor de Sede2= " & Sede2)

Rs3.CancelUpdate

 ' MsgBox ("Verificador: Estamos en el [si] del if de [Desea guardar los cambios] del procedimiento actualizar es el valor de Rs3.BOF = " & Rs3.BOF & " y de Rs3.EOF = " & Rs3.EOF & " el valor Sede= " & Sede & " y el valor de Sede2= " & Sede2)

End If

Else

 MsgBox ("No se puede actualizar una orden sin el número de la misma, entidad vinculada, tipo de orden asignada y radicado de la sentencia, revise los campos..."), vbInformation, "ATENCIÓN"

End If

End If

 Else MsgBox ("La actualización no se realizo... " & Chr(13) & Chr(10) & Chr(13) & Chr(10) & "1) Su actualización es sobre datos de otra sede de la territorial."), vbInformation, "ATENCIÓN"

Else

' MsgBox ("Verificador: Estemos en el [No] de [Rs3.BOF = False And Rs3.EOF = False] es el valor de Rs3.BOF = " & Rs3.BOF & " y de Rs3.EOF = " & Rs3.EOF)

 MsgBox ("Su actualización no se puedo realizar..." & Chr(13) & Chr(10) & Chr(13) & Chr(10) & "1) La orden digitada no está en la base de datos, comuniquese con el coordinador jurídico."), vbInformation, "ATENCIÓN" Rs3.MoveFirst

' MsgBox ("Verificador: Estemos en el [No] de [Rs3.BOF = False And Rs3.EOF = False] es el valor de Rs3.BOF = " & Rs3.BOF & " y de Rs3.EOF = " & Rs3.EOF) End If

End If

'MsgBox ("Verificador: Estamos en el final del procedimiento actualizar es el valor de Rs3.BOF = " & Rs3.BOF & " y de Rs3.EOF = " & Rs3.EOF)

'ErrorHandler:

'MsgBox "ERROR: " & Err.Description, vbExclamation, "Gestor SQLServer"

End Sub

Private Sub Cmd\_nuevo\_registro5\_Click()

Dim numero\_asigando As Integer

Dim Nordenes As Integer

Dim consulta As String

Dim consulta\_orden As Integer If TextBox28 = "" Or TextBox28 = 0 Then

consulta\_orden = 0

Else

numero\_asigando = TextBox28 End If

```
If TextBox44 = "" Or TextBox44 = 0 Thenconsulta_orden = 0
Else
consulta_orden = TextBox44
End If
consulta = (numero_asigando & " orden " & consulta_orden)
'On Error GoTo ErrorHandler
Rs3.MoveFirst
'MsgBox ("Verificador: Estamos en el inicio del procedimiento Nuevo Registro, el valor de Rs3.BOF = " & 
Rs3.BOF & " y de Rs3.EOF = " & Rs3.EOF)
```
'Comprobamos que la caja combinada de la búsqueda no se este vacía.

If  $Trim$ (consulta) =  $0$  Or (consulta) = "" Then

'MsgBox ("Verificador: el primer If [tx6 = 0 o vacio] es verdad, el valor de Rs3.BOF = " & Rs3.BOF & " y de Rs3.EOF = " & Rs3.EOF)

MsgBox ("No se puede incluir este registro..." & Chr(13) & Chr(10) & Chr(13) & Chr(10) & "1) No se pueden ingresar registros con la orden = 0 o vacío."), vbInformation, "ATENCIÓN"

TextBox44.SetFocus

Else

 ' MsgBox ("Verificador: el primer If [tx6 = 0 o vacio] es Falso, el valor de Rs3.BOF = " & Rs3.BOF & " y de  $Rs3.EOF = " & Rs3.EOF)$ 

' MsgBox ("Verificador: Estamos en el inicio del procedimiento [TextBox6.Text <> Rs3.FieldsID] el valor de Rs3.BOF = " & Rs3.BOF & " y de Rs3.EOF = " & Rs3.EOF & " y el valor de TextBox6 es " & TextBox6 & " y el valor de Rs3.Fields ID es " & Rs3.Fields("ID"))

If consulta <> Rs3.Fields("NORDEN") Then

Rs3.Find "NORDEN = '" & consulta & "'", , , 1 'Buscamos por el ID

End If

 ' MsgBox ("Verificador: Estamos en el final del procedimiento [TextBox6.Text <> Rs3.FieldsID] el valor de  $Rs3.BOF = " & Rs3.BOF & y de Rs3.EOF = " & Rs3.EOF)$ 

If Rs3.BOF = False And Rs3.EOF = False Then

' MsgBox ("Verificador: el procedimiento [Rs3.BOF = False And Rs3.EOF = False] es verdadero, por lo q se encontro el registro, el valor de Rs3.BOF = " & Rs3.BOF & " y de Rs3.EOF = " & Rs3.EOF & " y el valor de TextBox6 es " & TextBox6 & " y el valor de Rs3.Fields ID es " & Rs3.Fields("ID"))

 MsgBox ("Este registro ya existe, por lo que no se puede incluir nuevamente..."), vbInformation, "ATENCIÓN"

Else

Rs3.MoveLast

' MsgBox ("Verificador: el procedimiento [Rs3.BOF = False And Rs3.EOF = False] es falso, por lo q NO se encontro el registro, el valor de Rs3.BOF = " & Rs3.BOF & " y de Rs3.EOF = " & Rs3.EOF & " y el valor de TextBox6 es " & TextBox6 & " y el valor de Rs3.Fields ID es " & Rs3.Fields("ID"))

If TextBox44 <> "" And TextBox39 <> "" And TextBox41 <> "" And TextBox29 <> "" Then

 ' MsgBox ("Verificador: el procedimiento [TextBox2 <> "" And TextBox1 <> ""] es verdadera, y SI se puede incluir el registro, el valor de Rs3.BOF = " & Rs3.BOF & " y de Rs3.EOF = " & Rs3.EOF & " y el valor de TextBox6 es " & TextBox6 & " y el valor de TextBox2 es " & TextBox2 & " y el valor de TextBox1 es " & TextBox1)

> Rs3.AddNew Rs3.Fields("NORDEN") = consulta If TextBox28 = "" Then Rs3.Fields("NUMERO\_SENTENCIA") = Null Else: Rs3.Fields("NUMERO\_SENTENCIA") = TextBox28 End If If TextBox29 = "" Then Rs3.Fields("RADICADO") = Null Else: Rs3.Fields("RADICADO") = TextBox29 End If If ComboBox6 = "" Then Rs3.Fields("OFICINA\_URT") = Null Else: Rs3.Fields("OFICINA\_URT") = ComboBox6 End If If  $ComboBox5 = "" Then$  Rs3.Fields("MUNICIPIO") = Null Else: Rs3.Fields("MUNICIPIO") = ComboBox5 End If If ComboBox19 = "" Then Rs3.Fields("DESPACHO") = Null Else: Rs3.Fields("DESPACHO") = ComboBox19 End If If  $TextBox31 = "" Then$ Rs3.Fields("FECHA\_SENTENCIA") = Null

 Else: Rs3.Fields("FECHA\_SENTENCIA") = TextBox31 End If If TextBox39 = "" Then Rs3.Fields("DIRIGIDO") = Null Else: Rs3.Fields("DIRIGIDO") = TextBox39 End If If TextBox41 = "" Then Rs3.Fields("ORDEN") = Null Else: Rs3.Fields("ORDEN") = TextBox41 End If If TextBox42 = "" Then Rs3.Fields("FECHA\_DE\_SEGUIMIENTO") = Null Else: Rs3.Fields("FECHA\_DE\_SEGUIMIENTO") = TextBox42 End If If  $TextBox43 = "" Then$  Rs3.Fields("ACCION\_DE\_SEGUIMIENTO") = Null Else: Rs3.Fields("ACCION\_DE\_SEGUIMIENTO") = TextBox43 End If If TextBox27 = "" Or TextBox27 <> "" Then Rs3.Fields("FECHA\_ACTUALIZACION") = Date End If ' MsgBox ("Verificador: Estamos en el inicio del procedimiento actualizar es el valor de Rs3.BOF = " & Rs3.BOF & " y de Rs3.EOF = " & Rs3.EOF & " y los valores de Usuario= " & usuario & " lo valores de Sede= " & Sede) Dim usuario As String Sede = Hoja6.Range("I1").Value usuario = Hoja6.Range("G1").Value ' MsgBox ("Verificador: Estamos en el inicio del procedimiento actualizar es el valor de Rs3.BOF = " & Rs3.BOF & " y de Rs3.EOF = " & Rs3.EOF & " y los valores de Usuario= " & usuario & " lo valores de Sede= " & Sede) Rs3.Fields("OFICINA URT") = Sede Rs3.Fields("ULTIMO USUARIO URT") = usuario ' MsgBox ("Verificador: Estamos en el inicio del procedimiento actualizar es el valor de Rs3.BOF = " & Rs3.BOF & " y de Rs3.EOF = " & Rs3.EOF & " y los valores de Usuario= " & usuario & " lo valores de Sede= " & Sede) Dim Respuesta Respuesta = MsgBox("¿Desea guardar el nuevo registro?", vbYesNo) ' MsgBox ("Verificador: Estamos en el inicio [si desea guardar?] del procedimiento actualizar es el valor de Rs3.BOF = " & Rs3.BOF & " y de Rs3.EOF = " & Rs3.EOF & " y los valores de la Respuesta= " & Respuesta) If Respuesta = vbYes Then Rs3.Update Else Rs3.CancelUpdate End If ' MsgBox ("Verificador: Estamos en el final [si desea guardar?] del procedimiento actualizar es el valor de Rs3.BOF = " & Rs3.BOF & " y de Rs3.EOF = " & Rs3.EOF) Else ' MsgBox ("Verificador: la verificación [TextBox6 <> "" And TextBox2 <> "" And TextBox1 <> ""] es falsa, y NO se puede incluir el registro, el valor de Rs3.BOF = " & Rs3.BOF & " y de Rs3.EOF = " & Rs3.EOF &

" y el valor de TextBox6 es " & TextBox6 & " y el valor de TextBox2 es " & TextBox2 & " y el valor de TextBox1 es " & TextBox1) MsgBox ("No se puede ingresar una nueva orden sin el número de la misma, entidad

vinculada, tipo de orden asignada y radicado de la sentencia, revise los campos..."), vbInformation, "ATENCIÓN" End If

End If

End If

'MsgBox ("Verificador: Estamos en el final del procedimiento Nuevo Registro es el valor de Rs3.BOF = " &  $Rs3.BOF$  & " y de  $Rs3.EOF = "$  &  $Rs3.EOF$ ) 'ErrorHandler: 'MsgBox "ERROR: " & Err.Description, vbExclamation, "Gestor SQLServer" End Sub Private Sub Cmd\_BorrarOrdenes\_Click() Dim numero\_asigando As Integer Dim Nordenes As Integer Dim consulta As String Dim consulta\_orden As Integer If TextBox28 = "" Or TextBox28 = 0 Then consulta  $orden = 0$ Else numero\_asigando = TextBox28 End If If TextBox44 = "" Or TextBox44 = 0 Then consulta\_orden =  $0$ Else consulta\_orden = TextBox44 End If consulta = (numero\_asigando & " orden " & consulta\_orden) 'On Error GoTo ErrorHandler 'MsgBox ("Verificador: Estamos en el inicio del procedimiento actualizar es el valor de Rs3.BOF = " & Rs3.BOF & " y de Rs3.EOF = " & Rs3.EOF) Rs3.MoveFirst 'Comprobamos que la caja combinada de la búsqueda no se este vacía. If  $Trim$ (consulta) =  $0$  Or (consulta) = "" Then MsgBox ("No se puedo realizar..." & Chr(13) & Chr(10) & Chr(13) & Chr(10) & "1) No se puede borrar una orden = 0 o que está vacío en el formulario."), vbInformation, "ATENCIÓN" TextBox44.SetFocus 'MsgBox ("Verificador: Estamos en el [si] del primer If el valor de Rs3.BOF = " & Rs3.BOF & " y de Rs3.EOF = " & Rs3.EOF) Else ' MsgBox ("Verificador: Estamos en el [no] del primer If el valor de Rs3.BOF = " & Rs3.BOF & " y de Rs3.EOF = " & Rs3.EOF) 'Verificamos el tipo de búsqueda. If consulta <> Rs3.Fields("NORDEN") Then Rs3.Find "NORDEN = '" & consulta & "'", , , 1 'Buscamos por el ID ' MsgBox ("Verificador: Estamos en la 1er verificación [<>] el valor de Rs3.BOF = " & Rs3.BOF & " y de Rs3.EOF = " & Rs3.EOF) TextBox44.SetFocus End If 'Verificamos si la búsqueda tiene éxito y ponemos los datos en las cajas de texto. If Rs3.BOF = False And Rs3.EOF = False Then ' MsgBox ("Verificador: Estemos en el si de [Rs3.BOF = False And Rs3.EOF = False] es el valor de Rs3.BOF = " & Rs3.BOF & " y de Rs3.EOF = " & Rs3.EOF) Dim status As String status = Hoja6.Range("H1") If status <> "Super Admin" Then ' verifica que la información consultada pertenezca a la sede 'MsgBox ("Verificador: Estamos en el [si] del if de [Sede <> Sede2] del procedimiento actualizar es el valor de Rs3.BOF = " & Rs3.BOF & " y de Rs3.EOF = " & Rs3.EOF & " el valor Sede= " & Sede & " y el valor de Sede2= " & Sede2) MsgBox ("El procedimiento no se realizo... " & Chr(13) & Chr(10) & Chr(13) & Chr(10) & "1) Está intentando borrar datos de la territorial."), vbInformation, "ATENCIÓN" Else 'MsgBox ("Verificador: Estamos en el [no] del if de [Sede <> Sede2] del procedimiento actualizar es el valor de Rs3.BOF = " & Rs3.BOF & " y de Rs3.EOF = " & Rs3.EOF & " el valor Sede= " & Sede & " y el valor de Sede2= " & Sede2) Dim Respuesta

```
 'MsgBox ("Verificador: Estamos en el inicio del procedimiento borrar es el valor de Rs3.BOF 
= " & Rs3.BOF & " y de Rs3.EOF = " & Rs3.EOF & " y los valores de Respuesta= " & Respuesta)
                    Respuesta = MsgBox("¿Desea borrar el registro?", vbYesNo)
                    If Respuesta = vbYes Then
          'MsgBox ("Verificador: Estamos en el inicio del procedimiento borrar es el valor de Rs3.BOF = " & 
Rs3.BOF & " y de Rs3.EOF = " & Rs3.EOF & " y los valores de Respuesta= " & Respuesta)
          Rs3.Delete
          Rs3.MoveFirst
          MsgBox ("El registro fue borrado"), vbInformation, "ATENCIÓN"
         TextBox40 = Empty TextBox44 = Empty
          TextBox39 = Empty
         TextBox41 = Empty TextBox42 = Empty
         TextBox43 = Empty TextBox44.SetFocus
                    Else
          Rs3.Cancel
          End If
        End If
       Else
      ' MsgBox ("Verificador: Estemos en el [No] de [Rs3.BOF = False And Rs3.EOF = False] es el valor de 
Rs3.BOF = " & Rs3.BOF & " y de Rs3.EOF = " & Rs3.EOF)
     MsgBox ("Este procedimiento no se puedo realizar..." & Chr(13) & Chr(10) & Chr(13) & Chr(10) & "1) La 
orden digitada no está en la base de datos, comuniquese con el coordinador jurídico."), vbInformation, 
"ATENCIÓN"
     Rs3.MoveFirst
      ' MsgBox ("Verificador: Estemos en el [No] de [Rs3.BOF = False And Rs3.EOF = False] es el valor de 
Rs3.BOF = " & Rs3.BOF & " y de Rs3.EOF = " & Rs3.EOF)
     End If
     End If
End Sub
Private Sub Cmd_limpiarsentencia_Click()
TextBox44 = EmptyTextBox39 = Empty
TextBox41 = Empty
TextBox42 = Empty
TextBox43 = Empty
TextBox44.SetFocus
End Sub
Private Sub UserForm_QueryClose(Cancel As Integer, CloseMode As Integer) ' PROGRAMAR EL BOTON 
CERRAR DE LA ESQUINA SUPERIOR
  If CloseMode = 0 Then
        Unload Me
        Application.DisplayAlerts = False
             If Not Rs Is Nothing And Not Rs3 Is Nothing And Not Rs5 Is Nothing Then
                    Rs.Close
          Set Rs = Nothing
          Rs3.Close
          Set Rs3 = Nothing
          Rs4.Close
          Set Rs4 = Nothing
          Rs5.Close
          Set Rs5 = Nothing
                    End If
   End If
End Sub
Private Sub Cmd_Buscarcarpetapdf_Click()
Call AbrirCarpetaProgramfiles
```
End Sub Private Sub Cmd\_VisorSentencias\_Click() Load Frm\_VisorSentencias Frm\_VisorSentencias.Show False End Sub Private Sub TextBox2\_KeyPress(ByVal KeyAscii As MSForms.ReturnInteger) If Not (KeyAscii >= 48 And KeyAscii <= 57 Or KeyAscii = 8) Then  $KevAscii = 0$ End If End Sub Private Sub TextBox41\_KeyPress(ByVal KeyAscii As MSForms.ReturnInteger) KeyAscii = Asc(UCase(Chr(KeyAscii))) End Sub Private Sub TextBox43\_KeyPress(ByVal KeyAscii As MSForms.ReturnInteger) KeyAscii = Asc(UCase(Chr(KeyAscii))) End Sub Private Sub TextBox6\_KeyPress(ByVal KeyAscii As MSForms.ReturnInteger) If Not (KeyAscii >= 48 And KeyAscii <= 57 Or KeyAscii = 8) Then  $KeyAscii = 0$ End If End Sub Private Sub TextBox44\_KeyPress(ByVal KeyAscii As MSForms.ReturnInteger) If InStr("0123456789" & Chr(8) & Chr(13), Chr(KeyAscii)) = 0 Then KeyAscii = 0 End If End Sub Private Sub TextBox29\_KeyPress(ByVal KeyAscii As MSForms.ReturnInteger) If InStr("0123456789" & Chr(8) & Chr(13), Chr(KeyAscii)) = 0 Then KeyAscii = 0 End If End Sub Private Sub ComboBox4\_KeyPress(ByVal KeyAscii As MSForms.ReturnInteger) If InStr("0123456789" & Chr(8) & Chr(13), Chr(KeyAscii)) = 0 Then  $KeyAscii = 0$ End If End Sub Private Sub TextBox30\_KeyPress(ByVal KeyAscii As MSForms.ReturnInteger) If InStr("0123456789, " & Chr(8) & Chr(13), Chr(KeyAscii)) = 0 Then KeyAscii = 0 End If End Sub Private Sub TextBox31\_KeyPress(ByVal KeyAscii As MSForms.ReturnInteger) If InStr("0123456789" & Chr(8) & Chr(13), Chr(KeyAscii)) = 0 Then KeyAscii = 0 End If End Sub Private Sub TextBox28\_KeyPress(ByVal KeyAscii As MSForms.ReturnInteger) If InStr("0123456789" & Chr(8) & Chr(13), Chr(KeyAscii)) = 0 Then KeyAscii = 0 End If End Sub Private Sub TextBox32\_KeyPress(ByVal KeyAscii As MSForms.ReturnInteger) If InStr("0123456789" & Chr(8) & Chr(13), Chr(KeyAscii)) = 0 Then KeyAscii = 0 End If End Sub Private Sub TextBox45\_KeyPress(ByVal KeyAscii As MSForms.ReturnInteger) If InStr("0123456789" & Chr(8) & Chr(13), Chr(KeyAscii)) = 0 Then  $KevAscii = 0$ End If

End Sub Private Sub TextBox33\_KeyPress(ByVal KeyAscii As MSForms.ReturnInteger) If InStr("0123456789" & Chr(8) & Chr(13), Chr(KeyAscii)) = 0 Then KeyAscii = 0 End If End Sub Private Sub TextBox39\_KeyPress(ByVal KeyAscii As MSForms.ReturnInteger) KeyAscii = Asc(UCase(Chr(KeyAscii))) End Sub Private Sub Img\_SentenciaTotal\_Click() Load Frm\_TotalSentencias Frm\_TotalSentencias.Show End Sub Private Sub TextBox31\_change() Dim largo\_entrada As Integer '--------- PARA QUE PONGA AUTOMATICO / largo\_entrada = Len(Me.TextBox31) Select Case largo\_entrada Case 2 Me.TextBox31.Value = Me.TextBox31.Value & "/" Case 5 Me.TextBox31.Value = Me.TextBox31.Value & "/" End Select '----------- DIA If TextBox31 <> "" Then If largo  $entrada = 10$  Then Dim DIA, DIA1 As Variant DIA = TextBox31  $DIA1 = Mid(DIA, 1, 2)$  Select Case DIA1 Case Is > 31 MsgBox ("Esta MAL la fecha, corrijala"), , "ATENCIÓN"  $TextBox31 = Empty$ Case  $Is \le 0$  MsgBox ("Esta MAL la fecha, corrijala"), , "ATENCIÓN"  $TextBox31 = Empty$  End Select End If End If '----------- MES If TextBox31 <> "" Then If largo  $entrada = 10$  Then Dim X, X1 As Variant  $X = TextBox31$  $X1 = Mid(X, 4, 2)$  Select Case X1 Case 1 Me.ComboBox3.Value = "ENERO" Case 2 Me.ComboBox3.Value = "FEBRERO" Case 3 Me.ComboBox3.Value = "MARZO" Case 4 Me.ComboBox3.Value = "ABRIL" Case 5 Me.ComboBox3.Value = "MAYO" Case 6 Me.ComboBox3.Value = "JUNIO" Case 7

 Me.ComboBox3.Value = "JULIO" Case 8 Me.ComboBox3.Value = "AGOSTO" Case 9 Me.ComboBox3.Value = "SEPTIEMBRE" Case 10 Me.ComboBox3.Value = "OCTUBRE" Case 11 Me.ComboBox3.Value = "NOVIEMBRE" Case 12 Me.ComboBox3.Value = "DICIEMBRE" Case  $Is > 12$  MsgBox ("Esta MAL la fecha, corrijala"), , "ATENCIÓN"  $TextBox31 = Empty$ Case  $Is = 0$  MsgBox ("Esta MAL la fecha, corrijala"), , "ATENCIÓN"  $TextBox31 = Empty$  End Select End If Else ComboBox3 = Empty End If '------------- AÑO If TextBox31 <> "" Then If largo\_entrada = 10 Then Dim XX, XX1 As Variant XX = TextBox31  $XX1 = Mid(X, 7, 4)$  Select Case XX1 Case 2012 Me.ComboBox4.Value = 2012 Case 2013 Me.ComboBox4.Value = 2013 Case 2014 Me.ComboBox4.Value = 2014 Case 2015 Me.ComboBox4.Value = 2015 Case 2016 Me.ComboBox4.Value = 2016 Case 2017 Me.ComboBox4.Value = 2017 Case 2018 Me.ComboBox4.Value = 2018 Case 2019 Me.ComboBox4.Value = 2019 Case 2020 Me.ComboBox4.Value = 2020 Case 2021 Me.ComboBox4.Value = 2021 Case Is > 2021 MsgBox ("Por fuera del rango de la Ley"), , "ATENCIÓN"  $TextBox31 = Empty$  Case Is <= 2011 MsgBox ("Por fuera del rango de la Ley"), , "ATENCIÓN" TextBox31 = Empty End Select End If Else ComboBox4 = Empty End If

```
End Sub
Private Sub TextBox29_Change()
Dim largo_entrada As Integer
'--------- CON EL RADICADO SE PONA AUTOMATICO EL DESPACHO
largo_entrada = Len(Me.TextBox29)
Select Case largo_entrada
   Case 12
     Me.TextBox29.Value = Me.TextBox29.Value & "-"
   Case 17
     Me.TextBox29.Value = Me.TextBox29.Value & "-"
   Case 23
     Me.TextBox29.Value = Me.TextBox29.Value & "-"
End Select
'----------- DESPACHO DE LA SENTENCIA
If TextBox29 <> "" Then
  If largo entrada = 26 Then
     Dim juzgado, juzgado1 As Variant
     juzgado = TextBox29
    juzgado1 = Mid(juzgado, 10, 3) Dim instancia, instancia1 As Variant
     instancia = TextBox29
     instancia1 = Mid(instancia, 25, 2)
     Dim lugar, lugar1 As Variant
     lugar = TextBox29
    lugar1 = Mid(lugar, 2, 4)If juzgado1 = "001" And instancia1 = "00" And lugar1 = "5000" Then
     Me.ComboBox19.Value = "JUZGADO PRIMERO CIVIL ESPECIALIZADO EN RESTITUCION DE 
TIERRAS DE MEDELLIN - ANTIOQUIA"
     ComboBox5 = ComboBox1.Value
     TextBox33 = TextBox6.Value
    Elself juzgado1 = "001" And instancia1 = "01" And lugar1 = "5000" Then
     Me.ComboBox19.Value = "TRIBUNAL SUPERIOR - SALA ESPECIALIZADA DE RESTITUCION DE 
TIERRAS"
     ComboBox5 = ComboBox1.Value
     TextBox33 = TextBox6.Value
    Elself juzgado1 = "002" And instancia1 = "00" And lugar1 = "5000" Then
     Me.ComboBox19.Value = "JUZGADO SEGUNDO CIVIL ESPECIALIZADO EN RESTITUCION DE 
TIERRAS DE MEDELLIN - ANTIOQUIA"
     ComboBox5 = ComboBox1.Value
     TextBox33 = TextBox6.Value
    Elself juzgado1 = "002" And instancia1 = "01" And lugar1 = "5000" Then
     Me.ComboBox19.Value = "TRIBUNAL SUPERIOR - SALA ESPECIALIZADA DE RESTITUCION DE 
TIERRAS"
     ComboBox5 = ComboBox1.Value
     TextBox33 = TextBox6.Value
    Elself juzgado1 = "101" And instancia1 = "00" And lugar1 = "5000" Then
     Me.ComboBox19.Value = "JUZGADO ITINERANTE CIVIL ESPECIALIZADO EN RESTITUCION DE 
TIERRAS DE MEDELLIN - ANTIOQUIA"
     ComboBox5 = ComboBox1.Value
     TextBox33 = TextBox6.Value
    Elself juzgado1 = "101" And instancia1 = "01" And lugar1 = "5000" Then
     Me.ComboBox19.Value = "TRIBUNAL SUPERIOR - SALA ESPECIALIZADA DE RESTITUCION DE 
TIERRAS"
     ComboBox5 = ComboBox1.Value
     TextBox33 = TextBox6.Value
    Elself juzgado1 = "001" And instancia1 = "00" And lugar1 = "5045" Then
     Me.ComboBox19.Value = "JUZGADO PRIMERO CIVIL ESPECIALIZADO EN RESTITUCION DE 
TIERRAS DE APARTADO - ANTIOQUIA"
     ComboBox5 = ComboBox1.Value
     TextBox33 = TextBox6.Value
```

```
Elself juzgado1 = "001" And instancia1 = "01" And lugar1 = "5045" Then
     Me.ComboBox19.Value = "TRIBUNAL SUPERIOR - SALA ESPECIALIZADA DE RESTITUCION DE 
TIERRAS"
     ComboBox5 = ComboBox1.Value
     TextBox33 = TextBox6.Value
    Elself juzgado1 = "002" And instancia1 = "00" And lugar1 = "5045" Then
     Me.ComboBox19.Value = "JUZGADO SEGUNDO CIVIL ESPECIALIZADO EN RESTITUCION DE 
TIERRAS DE APARTADO - ANTIOQUIA"
     ComboBox5 = ComboBox1.Value
     TextBox33 = TextBox6.Value
    Elself juzgado1 = "002" And instancia1 = "01" And lugar1 = "5045" Then
     Me.ComboBox19.Value = "TRIBUNAL SUPERIOR - SALA ESPECIALIZADA DE RESTITUCION DE 
TIERRAS"
     ComboBox5 = ComboBox1.Value
     TextBox33 = TextBox6.Value
    Elself juzgado1 = "101" And instancia1 = "00" And lugar1 = "5045" Then
     Me.ComboBox19.Value = "JUZGADO ITINERANTE CIVIL ESPECIALIZADO EN RESTITUCION DE 
TIERRAS DE APARTADO - ANTIOQUIA"
     ComboBox5 = ComboBox1.Value
     TextBox33 = TextBox6.Value
    Elself juzgado1 = "101" And instancia1 = "01" And lugar1 = "5045" Then
     Me.ComboBox19.Value = "TRIBUNAL SUPERIOR - SALA ESPECIALIZADA DE RESTITUCION DE 
TIERRAS"
     ComboBox5 = ComboBox1.Value
     TextBox33 = TextBox6.Value
    Elself juzgado1 = "001" And instancia1 = "00" And lugar1 = "5154" Then
     Me.ComboBox19.Value = "JUZGADO PRIMERO CIVIL ESPECIALIZADO EN RESTITUCION DE 
TIERRAS DE BAJO CAUCA - ANTIOQUIA"
     ComboBox5 = ComboBox1.Value
     TextBox33 = TextBox6.Value
    Elself juzgado1 = "001" And instancia1 = "01" And lugar1 = "5154" Then
     Me.ComboBox19.Value = "TRIBUNAL SUPERIOR - SALA ESPECIALIZADA DE RESTITUCION DE 
TIERRAS"
     ComboBox5 = ComboBox1.Value
     TextBox33 = TextBox6.Value
    Elself juzgado1 = "002" And instancia1 = "00" And lugar1 = "5154" Then
     Me.ComboBox19.Value = "JUZGADO SEGUNDO CIVIL ESPECIALIZADO EN RESTITUCION DE 
TIERRAS DE BAJO CAUCA - ANTIOQUIA"
     ComboBox5 = ComboBox1.Value
     TextBox33 = TextBox6.Value
    Elself juzgado1 = "002" And instancia1 = "01" And lugar1 = "5154" Then
     Me.ComboBox19.Value = "TRIBUNAL SUPERIOR - SALA ESPECIALIZADA DE RESTITUCION DE 
TIERRAS"
     ComboBox5 = ComboBox1.Value
     TextBox33 = TextBox6.Value
    Elself juzgado1 = "101" And instancia1 = "00" And lugar1 = "5154" Then
     Me.ComboBox19.Value = "JUZGADO ITINERANTE CIVIL ESPECIALIZADO EN RESTITUCION DE 
TIERRAS DE BAJO CAUCA - ANTIOQUIA"
     ComboBox5 = ComboBox1.Value
     TextBox33 = TextBox6.Value
    Elself juzgado1 = "101" And instancia1 = "01" And lugar1 = "5154" Then
     Me.ComboBox19.Value = "TRIBUNAL SUPERIOR - SALA ESPECIALIZADA DE RESTITUCION DE
TIERRAS"
     ComboBox5 = ComboBox1.Value
     TextBox33 = TextBox6.Value
       End If
     End If
   Else
ComboBox19 = Empty
End If
```
End Sub Private Sub TextBox6\_change() ' SI LA CASILLA DE CEDULA ESTA VACIA SE LIMPIAN LOS BOTONES DE LA PRIMER SECCIÓN Dim largo\_entrada As Integer Dim largo\_entrada2 As Integer largo\_entrada = Len(Me.TextBox6) largo\_entrada2 = Len(Me.TextBox2) If  $largo$ \_entrada = 0 Or  $largo$ \_entrada2 = 0 Then  $TextBox1 = Empty$ TextBox2 = Empty TextBox27 = Empty TextBox3\_procesos = Empty  $TextBox4 = Empty$  $TextBox8 = Empty$ TextBox5 = Empty TextBox7 = Empty  $TextBox9 = Empty$  $ComboBox1 = Empty$ ComboBox2 = Empty End If If TextBox6 = "" Or TextBox2 = "" Then OptionButton5.Enabled = False Else OptionButton5.Enabled = True End If End Sub Private Sub TextBox2\_change() ' SI LA CASILLA DE CEDULA ESTA VACIA SE LIMPIAN LOS BOTONES DE LA PRIMER SECCIÓN Dim largo\_entrada As Integer Dim largo\_entrada2 As Integer largo\_entrada = Len(Me.TextBox6) largo\_entrada2 = Len(Me.TextBox2) If largo\_entrada = 0 Or largo\_entrada2 = 0 Then  $TextBox1 = Empty$  $TextBox6 = Empty$  $TextBox27 = Empty$ TextBox3\_procesos = Empty  $TextBox4 = Empty$  $TextBox8 = Empty$  $TextBox5 = Empty$ TextBox7 = Empty  $TextBox9 = Empty$  $ComboBox1 = Empty$ ComboBox2 = Empty End If If TextBox2 = "" Or TextBox6 = "" Then OptionButton5.Enabled = False Else OptionButton5.Enabled = True End If End Sub Private Sub TextBox30\_Change() ' SI EL TEXTO HECTAREAS TIENE DATOS SE DESACTIVAN LOS BOTONES DE COMPENSACIÓN Y NEGADA Dim largo\_entrada As Integer largo\_entrada = Len(Me.TextBox30) If  $TextBox30 = ""$  Then OptionButton1 = False OptionButton2 = False OptionButton3 = False OptionButton4 = False

```
If largo_entrada = 0 Then
   OptionButton1.Enabled = True
   Label100.ForeColor = vbRed
   OptionButton2.Enabled = False
   Label101.ForeColor = vbBlack
   OptionButton3.Enabled = False
   Label102.ForeColor = vbBlack
   OptionButton4.Enabled = True
   Label103.ForeColor = vbRed
     End If
Else
OptionButton1 = False
OptionButton2 = False
OptionButton3 = False
OptionButton4 = False
  If largo entrada > 0 Then
     OptionButton1.Enabled = False
   Label100.ForeColor = vbBlack
   OptionButton2.Enabled = True
   Label101.ForeColor = vbRed
   OptionButton3.Enabled = True
   Label102.ForeColor = vbRed
   OptionButton4.Enabled = False
   Label103.ForeColor = vbBlack
     End If
End If
End Sub
Private Sub Frame1_MouseMove(ByVal Button As Integer, ByVal Shift As Integer, ByVal X As Single, ByVal Y 
As Single)
Label105.ForeColor = vbBlack
End Sub
Private Sub Label105_Click()
Dim radicado As String
radicado = TextBox29.Value
OptionButton5 = False
Me.ComboBox19.Value = Empty
Me.TextBox29.Value = Empty
Me.TextBox29.Value = radicado
Label105.ForeColor = vbRed
End Sub
Private Sub OptionButton5_Click()
Me.ComboBox19.Value = "TRIBUNAL SUPERIOR - SALA ESPECIALIZADA DE RESTITUCION DE TIERRAS"
End Sub
Private Sub Cmd_AbrirArchivo_Click()
Call AbrirCarpetaProgramfiles1
End Sub
```
# **5.2.2.1.3 Formulario Estadistica:**

Esta opción nos muestra datos generales de los procesos que se llevan en etapa administrativa, judicial y post-fallo de la sede Medellin. Esta opción está habilitada para usuarios con roles específicos.

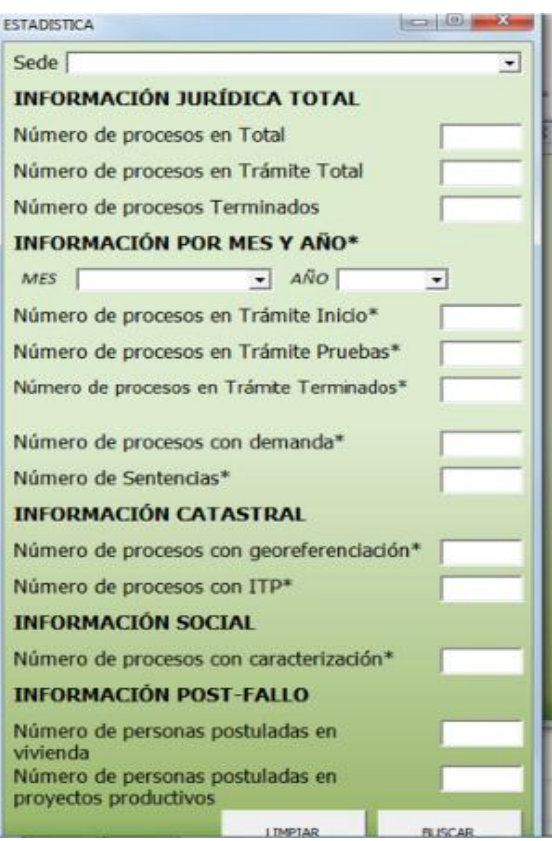

### Figura 25: Formulario Estadistica

## **Códigos Formulario Estadistica**

Private Sub UserForm\_Initialize() ' ACTIVA LOS BOTONES DE MINIMIZAR O MAXIMIZAR DEL FORMULARIO 'On Error GoTo ErrorHandler Set Rs = New ADODB.Recordset Set Rs1 = New ADODB.Recordset Set Rs2 = New ADODB.Recordset Set Rs3 = New ADODB.Recordset Set Rs4 = New ADODB.Recordset Set Rs5 = New ADODB.Recordset 'ABRIMOS la Conexión a la Base de Datos Cn7.Open "Provider=SQLOLEDB.1;" & \_ "Password=12345;" & \_ "Persist Security Info=True;" & "User ID=URT;" & \_ "Initial Catalog=BASE;" & \_ "Data Source=192.168.109.61" 'Ejecutamos el SQL para llamar al RecordSet Rs= Procesos administrativos y judiciales Rs.Source = "PROCESOS" Rs.CursorType = adOpenKeyset Rs.LockType = adLockOptimistic Rs.Open "Select \* from PROCESOS", Cn7 Rs.MoveFirst

'Ejecutamos el SQL para llamar al RecordSet Rs1= Vivienda Rs1.Source = "VIVIENDA"

Rs1.CursorType = adOpenKeyset

```
Rs1.LockType = adLockOptimistic
Rs1.Open "Select * from VIVIENDA", Cn7
Rs1.MoveFirst
'Ejecutamos el SQL para llamar al RecordSet Rs2= Proyectos Productivos
Rs2.Source = "PROYECTOS"
Rs2.CursorType = adOpenKeyset
Rs2.LockType = adLockOptimistic
Rs2.Open "Select * from PROYECTOS", Cn7
Rs2.MoveFirst
'Ejecutamos el SQL para llamar al RecordSet Rs3 = Ordenes de las sentencias
Rs3.Source = "SENTENCIAS"
Rs3.CursorType = adOpenKeyset
Rs3.LockType = adLockOptimistic
Rs3.Open "Select * from SENTENCIAS", Cn7
Rs3.MoveFirst
'Ejecutamos el SQL para llamar al RecordSet Rs4 = Personas por sentencias
Rs4.Source = "NOMBRE_SENTENCIA"
Rs4.CursorType = adOpenKeyset
Rs4.LockType = adLockOptimistic
Rs4.Open "Select * from NOMBRE_SENTENCIA", Cn7
Rs4.MoveFirst
'Ejecutamos el SQL para llamar al RecordSet Rs.5 = Total Sentencias
Rs5.Source = "TOTAL_SENTENCIAS"
Rs5.CursorType = adOpenKeyset
Rs5.LockType = adLockOptimistic
Rs5.Open "Select * from TOTAL_SENTENCIAS", Cn7
Rs5.MoveFirst
   Dim lngMyHandle As Long, lngCurrentStyle As Long, lngNewStyle As Long ' ACTIVA LOS BOTONES DE 
MINIMIZAR O MAXIMIZAR DEL FORMULARIO
   If Application.Version < 9 Then
     lngMyHandle = FindWindow("THUNDERXFRAME", Me.Caption)
   Else
     lngMyHandle = FindWindow("THUNDERDFRAME", Me.Caption)
   End If
   lngCurrentStyle = GetWindowLong(lngMyHandle, GWL_STYLE)
   lngNewStyle = lngCurrentStyle Or WS_MINIMIZEBOX Or WS_MAXIMIZEBOX
   SetWindowLong lngMyHandle, GWL_STYLE, lngNewStyle
   End Sub
Private Sub Cmd_Buscar_Click()
Dim Contar(51) As Integer
Sede = ComboBox6
If Sede <> "" Then
MsgBox ("Esta busqueda se demora 1 minuto, espere por favor..." & Chr(13) & Chr(10) & Chr(13) & Chr(10) & 
"Despues haga clic en cualquier parte del fomulario..."), vbInformation, "ATENCIÓN"
' 1 TOTAL DE PROCESOS ACTIVOS
Context(0) = 0Rs.MoveFirst
Do Until Rs.EOF
If Sede = "TOTAL ANTIOQUIA" And Rs.Fields("ID") <> "" Then
\text{Contar}(0) = \text{Contar}(0) + 1ElseIf Sede = Rs.Fields("OFICINA URT") And Rs.Fields("ID") <> "" Then
Content(0) = Content(0) + 1End If
Rs.MoveNext
Loop
TextBox1 = Contar(0)'-----------------
' 2 TOTAL PROCESOS EN TRAMITE
Content(1) = 0Rs.MoveFirst
```

```
Do Until Rs.EOF
If Sede = "TOTAL ANTIOQUIA" And Rs.Fields("EN TRAMITE O TERMINADO DG") = "EN TRAMITE" Then
Content(1) = Content(1) + 1ElseIf Sede = Rs.Fields("OFICINA URT") And Rs.Fields("EN TRAMITE O TERMINADO DG") = "EN TRAMITE" 
Then
Content(1) = Content(1) + 1End If
Rs.MoveNext
Loop
TextBox2 = Contar(1)'-----------------
' 3 TOTAL PROCESOS EN TERMINADO
Context(2) = 0Rs.MoveFirst
Do Until Rs.EOF
If Sede = "TOTAL ANTIOQUIA" And Rs.Fields("EN TRAMITE O TERMINADO DG") = "TERMINADO" Then
Content(2) = Content(2) + 1ElseIf Sede = Rs.Fields("OFICINA URT") And Rs.Fields("EN TRAMITE O TERMINADO DG") = "TERMINADO" 
Then
Content(2) = Content(2) + 1End If
Rs.MoveNext
Loop
TextBox3 = Contar(2)'------------
' 4 TOTAL PROCESOS EN INICIO POR MES Y AÑO
Dim MES As String
Dim AÑO As String
MES = ComboBox3
A\tilde{N}O = ComboBox4
Context(3) = 0Rs.MoveFirst
Do Until Rs.EOF
If Sede = "TOTAL ANTIOQUIA" And MES = "" And AÑO = Rs.Fields("AÑO INICIO") Then
Content(3) = Content(3) + 1ElseIf Sede = "TOTAL ANTIOQUIA" And MES = Rs.Fields("MES INICIO") And AÑO = "" Then
\text{Contar}(3) = \text{Contar}(3) + 1ElseIf Sede = "TOTAL ANTIOQUIA" And MES = Rs.Fields("MES INICIO") And AÑO = Rs.Fields("AÑO INICIO") 
Then
Content(3) = Content(3) + 1ElseIf Sede = Rs.Fields("OFICINA URT") And MES = "" And AÑO = Rs.Fields("AÑO INICIO") Then
Content(3) = Content(3) + 1ElseIf Sede = Rs.Fields("OFICINA URT") And MES = Rs.Fields("MES INICIO") And AÑO = "" Then
Content(3) = Content(3) + 1ElseIf Sede = Rs.Fields("OFICINA URT") And MES = Rs.Fields("MES INICIO") And AÑO = Rs.Fields("AÑO 
INICIO") Then
Content(3) = Content(3) + 1ElseIf Sede = "TOTAL ANTIOQUIA" And Rs.Fields("MES INICIO") <> "" And Rs.Fields("AÑO INICIO") <> "" And 
MES = "" And AÑO = "" ThenContent(3) = Content(3) + 1ElseIf Sede = Rs.Fields("OFICINA URT") And Rs.Fields("MES INICIO") <> "" And Rs.Fields("AÑO INICIO") <> 
"" And MES = "" And AÑO = "" Then
\text{Contar}(3) = \text{Contar}(3) + 1End If
Rs.MoveNext
Loop
TextBox12 = Contar(3)'-----------
' 5 TOTAL PROCESOS EN PRUEBAS POR MES Y AÑO
Contar(4) = 0
```

```
Rs.MoveFirst
Do Until Rs.EOF
If Sede = "TOTAL ANTIOQUIA" And MES = "" And AÑO = Rs.Fields("AÑO PRUEBAS") Then
Content(4) = Content(4) + 1ElseIf Sede = "TOTAL ANTIOQUIA" And MES = Rs.Fields("MES PRUEBAS") And AÑO = "" Then
Content(4) = Content(4) + 1ElseIf Sede = "TOTAL ANTIOQUIA" And MES = Rs.Fields("MES PRUEBAS") And AÑO = Rs.Fields("AÑO 
PRUEBAS") Then
Content(4) = Content(4) + 1ElseIf Sede = Rs.Fields("OFICINA URT") And MES = "" And AÑO = Rs.Fields("AÑO PRUEBAS") Then
Content(4) = Content(4) + 1ElseIf Sede = Rs.Fields("OFICINA URT") And MES = Rs.Fields("MES PRUEBAS") And AÑO = "" Then
Content(4) = Content(4) + 1ElseIf Sede = Rs.Fields("OFICINA URT") And MES = Rs.Fields("MES PRUEBAS") And AÑO = Rs.Fields("AÑO 
PRUEBAS") Then
Content(4) = Content(4) + 1ElseIf Sede = "TOTAL ANTIOQUIA" And Rs.Fields("MES PRUEBAS") <> "" And Rs.Fields("AÑO PRUEBAS") 
\le "" And MES = "" And A\widetilde{N}O = "" Then
Content(4) = Content(4) + 1ElseIf Sede = Rs.Fields("OFICINA URT") And Rs.Fields("MES PRUEBAS") <> "" And Rs.Fields("AÑO 
PRUEBAS") \iff "" And MES = "" And AÑO = "" Then
Content(4) = Content(4) + 1End If
Rs.MoveNext
Loop
TextBox13 = Contar(4)'-----------
' 6 TOTAL PROCESOS EN FINAL POR MES Y AÑO
Context(5) = 0Rs.MoveFirst
Do Until Rs.EOF
If Sede = "TOTAL ANTIOQUIA" And MES = "" And AÑO = Rs.Fields("AÑO FINAL") Then
Content(5) = Content(5) + 1ElseIf Sede = "TOTAL ANTIOQUIA" And MES = Rs.Fields("MES FINAL") And AÑO = "" Then
Content(5) = Content(5) + 1ElseIf Sede = "TOTAL ANTIOQUIA" And MES = Rs.Fields("MES FINAL") And AÑO = Rs.Fields("AÑO FINAL") 
Then
Content(5) = Content(5) + 1ElseIf Sede = Rs.Fields("OFICINA URT") And MES = "" And AÑO = Rs.Fields("AÑO FINAL") Then
Content(5) = Content(5) + 1ElseIf Sede = Rs.Fields("OFICINA URT") And MES = Rs.Fields("MES FINAL") And AÑO = "" Then
Content(5) = Content(5) + 1ElseIf Sede = Rs.Fields("OFICINA URT") And MES = Rs.Fields("MES FINAL") And AÑO = Rs.Fields("AÑO 
FINAL") Then
Content(5) = Content(5) + 1ElseIf Sede = "TOTAL ANTIOQUIA" And Rs.Fields("MES FINAL") <> "" And Rs.Fields("AÑO FINAL") <> "" And 
MES = "" And AÑO = "" ThenContent(5) = Content(5) + 1ElseIf Sede = Rs.Fields("OFICINA URT") And Rs.Fields("MES FINAL") <> "" And Rs.Fields("AÑO FINAL") <> "" 
And MES = "" And A\tilde{N}O = "" Then
Content(5) = Content(5) + 1End If
Rs.MoveNext
Loop
TextBox14 = Contar(5)'------------
'7 TOTAL PROCESOS DEMANDA
Contar(6) = 0Rs.MoveFirst
Do Until Rs.EOF
```
```
If Sede = "TOTAL ANTIOQUIA" And MES = "" And AÑO = Rs.Fields("AÑO_DEMANDA") Then
Content(6) = Content(6) + 1ElseIf Sede = "TOTAL ANTIOQUIA" And MES = Rs.Fields("MES_DEMANDA") And AÑO = "" Then
Content(6) = Content(6) + 1Elself Sede = "TOTAL ANTIOQUIA" And MES = Rs.Fields("MES_DEMANDA") And AÑO =Rs.Fields("AÑO_DEMANDA") Then
Content(6) = Content(6) + 1ElseIf Sede = Rs.Fields("OFICINA URT") And MES = "" And AÑO = Rs.Fields("AÑO_DEMANDA") Then
Content(6) = Content(6) + 1ElseIf Sede = Rs.Fields("OFICINA URT") And MES = Rs.Fields("MES_DEMANDA") And AÑO = "" Then
Content(6) = Content(6) + 1Elself Sede = Rs.Fields('OFICINA URT") And MES = Rs.Fields('MES_DEMANDA") And AÑO =Rs.Fields("AÑO_DEMANDA") Then
Content(6) = Content(6) + 1ElseIf Sede = "TOTAL ANTIOQUIA" And Rs.Fields("MES_DEMANDA") <> "" And Rs.Fields("AÑO_DEMANDA") 
<> "" And MES = "" And AÑO = "" Then
Content(6) = Content(6) + 1ElseIf Sede = Rs.Fields("OFICINA URT") And Rs.Fields("MES_DEMANDA") <> "" And 
Rs.Fields("AÑO_DEMANDA") \ll " And MES = "'' And AÑO = "'' ThenContext(6) =Contar(6) + 1
End If
Rs.MoveNext
Loop
TextBox4 = Contrar(6)'---------------------
' 8 TOTAL GEOREFERENCIACION
Content(7) = 0Rs.MoveFirst
Do Until Rs.EOF
If Sede = "TOTAL ANTIOQUIA" And MES = "" And AÑO = Rs.Fields("AÑO_GEO") Then
Content(7) = Content(7) + 1Elself Sede = "TOTAL ANTIOQUIA" And MES = Rs. Fields("MES GEO") And AÑO = " Then
Content(7) = Content(7) + 1ElseIf Sede = "TOTAL ANTIOQUIA" And MES = Rs.Fields("MES_GEO") And AÑO = Rs.Fields("AÑO_GEO") 
Then
Content(7) = Content(7) + 1ElseIf Sede = Rs.Fields("OFICINA URT") And MES = "" And AÑO = Rs.Fields("AÑO_GEO") Then
Content(7) = Content(7) + 1ElseIf Sede = Rs.Fields("OFICINA URT") And MES = Rs.Fields("MES_GEO") And AÑO = "" Then
Content(7) = Content(7) + 1Elself Sede = Rs.Fields("OFICINA URT") And MES = Rs.Fields("MES_GEO") And A\tilde{N}O =
Rs.Fields("AÑO_GEO") Then
Content(7) = Content(7) + 1ElseIf Sede = "TOTAL ANTIOQUIA" And Rs.Fields("MES_GEO") <> "" And Rs.Fields("AÑO_GEO") <> "" And 
MES = "" And AÑO = "" ThenContent(7) = Content(7) + 1ElseIf Sede = Rs.Fields("OFICINA URT") And Rs.Fields("MES_GEO") <> "" And Rs.Fields("AÑO_GEO") <> "" 
And MES = "" And AÑO = "" Then
\text{Contar}(7) = \text{Contar}(7) + 1End If
Rs.MoveNext
Loop
TextBox6 = Contar(7)'----------------------
'9 TOTAL INFORMES ITP
Context(8) = 0Rs.MoveFirst
Do Until Rs.EOF
If Sede = "TOTAL ANTIOQUIA" And MES = "" And AÑO = Rs.Fields("AÑO_ITP") Then
Context(8) =Contar(8) + 1
```

```
ElseIf Sede = "TOTAL ANTIOQUIA" And MES = Rs.Fields("MES_ITP") And AÑO = "" Then
Content(8) = Content(8) + 1ElseIf Sede = "TOTAL ANTIOQUIA" And MES = Rs.Fields("MES_ITP") And AÑO = Rs.Fields("AÑO_ITP") Then
Content(8) = Content(8) + 1ElseIf Sede = Rs.Fields("OFICINA URT") And MES = "" And AÑO = Rs.Fields("AÑO_ITP") Then
Context(8) =Contar(8) + 1
ElseIf Sede = Rs.Fields("OFICINA URT") And MES = Rs.Fields("MES_ITP") And AÑO = "" Then
Context(8) =Contar(8) + 1
ElseIf Sede = Rs.Fields("OFICINA URT") And MES = Rs.Fields("MES_ITP") And AÑO = Rs.Fields("AÑO_ITP") 
Then
\text{Contar}(8) = \text{Contar}(8) + 1ElseIf Sede = "TOTAL ANTIOQUIA" And Rs.Fields("MES_ITP") <> "" And Rs.Fields("AÑO_ITP") <> "" And MES 
= "" And A\tilde{N}O = "" Then
Context(8) =Contar(8) + 1
ElseIf Sede = Rs.Fields("OFICINA URT") And Rs.Fields("MES_ITP") <> "" And Rs.Fields("AÑO_ITP") <> "" And 
MES = "'' And A\tilde{N}O = "'' Then
Content(8) = Content(8) + 1End If
Rs.MoveNext
Loop
TextBox7 = Contar(8)'---------------------
'10 TOTAL PROCESOS CON CARACTERIZACION
Context(9) = 0Rs.MoveFirst
Do Until Rs.EOF
If Sede = "TOTAL ANTIOQUIA" And MES = "" And AÑO = Rs.Fields("AÑO_CARACTERIZACION") Then
Content(9) = Content(9) + 1ElseIf Sede = "TOTAL ANTIOQUIA" And MES = Rs.Fields("MES_CARACTERIZACION") And AÑO = "" Then
\text{Contar}(9) = \text{Contar}(9) + 1Elself Sede = "TOTAL ANTIOQUIA" And MES = Rs. Fields("MES_CARACTERIZACION") And AÑO =
Rs.Fields("AÑO_CARACTERIZACION") Then
Content(9) = Content(9) + 1ElseIf Sede = Rs.Fields("OFICINA URT") And MES = "" And AÑO = Rs.Fields("AÑO_CARACTERIZACION") 
Then
Context(9) =Contar(9) + 1
ElseIf Sede = Rs.Fields("OFICINA URT") And MES = Rs.Fields("MES_CARACTERIZACION") And AÑO = "" 
Then
\text{Contar}(9) = \text{Contar}(9) + 1Elself Sede = Rs.Fields("OFICINA URT") And MES = Rs.Fields("MES_CARACTERIZACION") And A\tilde{N}O =Rs.Fields("AÑO_CARACTERIZACION") Then
Content(9) = Content(9) + 1ElseIf Sede = "TOTAL ANTIOQUIA" And Rs.Fields("MES_CARACTERIZACION") <> "" And 
Rs.Fields("AÑO_CARACTERIZACION") <> "" And MES = "" And AÑO = "" Then
Content(9) = Content(9) + 1ElseIf Sede = Rs.Fields("OFICINA URT") And Rs.Fields("MES_CARACTERIZACION") <> "" And 
Rs.Fields("AÑO_CARACTERIZACION") <> "" And MES = "" And AÑO = "" Then
\text{Contar}(9) = \text{Contar}(9) + 1End If
Rs.MoveNext
Loop
TextBox8 = Contar(9)'---------------------
'11 busca el dato total de personas postuladas a vivienda
Contr(10) = 0Rs1.MoveFirst
Do Until Rs1.EOF
If Sede = "TOTAL ANTIOQUIA" And Rs1.Fields("IDENTIFICACION") <> "" Then
Content(10) = Content(10) + 1ElseIf Sede = Rs1.Fields("OFICINA URT") And Rs1.Fields("IDENTIFICACION") <> "" Then
```

```
\text{Contar}(10) = \text{Contar}(10) + 1End If
Rs1.MoveNext
Loop
TextBox10 = Contar(10)'-----------------
'busca el dato total de personas postuladas en proyectos productivos
Contar(11) = 0Rs2.MoveFirst
Do Until Rs2.EOF
If Sede = "TOTAL ANTIOQUIA" And Rs2.Fields("IDENTIFICACION") <> "" Then
Content(11) = Content(11) + 1ElseIf Sede = Rs2.Fields("OFICINA URT") And Rs2.Fields("IDENTIFICACION") <> "" Then
Content(11) = Content(11) + 1End If
Rs2.MoveNext
Loop
TextBox11 = Contar(11)'-----------------
'busca el dato total de sentencias
Contar(12) = 0Rs5.MoveFirst
Do Until Rs5.EOF
If Sede = "TOTAL ANTIOQUIA" And MES = "" And AÑO = Rs5.Fields("AÑO") Then
Content(12) = Content(12) + 1ElseIf Sede = "TOTAL ANTIOQUIA" And MES = Rs5.Fields("MES") And AÑO = "" Then
Content(12) = Content(12) + 1ElseIf Sede = "TOTAL ANTIOQUIA" And MES = Rs5.Fields("MES") And AÑO = Rs5.Fields("AÑO") Then
Content(12) = Content(12) + 1ElseIf Sede = Rs5.Fields("OFICINA URT") And MES = "" And AÑO = Rs5.Fields("AÑO") Then
Content(12) = Content(12) + 1ElseIf Sede = Rs5.Fields("OFICINA URT") And MES = Rs5.Fields("MES") And AÑO = "" Then
Content(12) = Content(12) + 1ElseIf Sede = Rs5.Fields("OFICINA URT") And MES = Rs5.Fields("MES") And AÑO = Rs5.Fields("AÑO") Then
Content(12) = Content(12) + 1ElseIf Sede = "TOTAL ANTIOQUIA" And Rs5.Fields("MES") <> "" And Rs5.Fields("AÑO") <> "" And MES = "" 
And AÑO = "" Then
Content(12) = Content(12) + 1ElseIf Sede = Rs5.Fields("OFICINA URT") And Rs5.Fields("MES") <> "" And Rs5.Fields("AÑO") <> "" And MES 
= "" And A\tilde{N}O = "" Then
Content(12) = Content(12) + 1End If
Rs5.MoveNext
Loop
TextBox5 =Contar(12)
'_______________________________________________
```
Else

MsgBox ("Especifique de cual Sede está consultando la estadistica..."), vbInformation, "ATENCIÓN" End If End Sub Private Sub Cmd\_Limpiar\_Click() ComboBox6 = Empty ComboBox3 = Empty ComboBox4 = Empty TextBox1 = Empty TextBox2 = Empty TextBox3 = Empty  $TextBox4 = Empty$  $TextBox5 = Empty$  $TextBox6 = Empty$ 

TextBox7 = Empty TextBox8 = Empty TextBox10 = Empty TextBox11 = Empty TextBox12 = Empty TextBox13 = Empty TextBox14 = Empty End Sub Private Sub UserForm\_QueryClose(Cancel As Integer, CloseMode As Integer) ' PROGRAMAR EL BOTON CERRAR DE LA ESQUINA SUPERIOR If CloseMode = 0 Then Unload Me Application.DisplayAlerts = False If Not Rs Is Nothing And Not Rs1 Is Nothing And Not Rs2 Is Nothing And Not Rs3 Is Nothing And Not Rs4 Is Nothing And Not Rs5 Is Nothing Then Rs.Close Set Rs = Nothing Rs1.Close Set Rs1 = Nothing Rs2.Close Set Rs2 = Nothing Rs3.Close Set Rs3 = Nothing Rs4.Close Set Rs4 = Nothing Rs5.Close Set Rs5 = Nothing End If End If End Sub

# **5.2.2.2 Formulario Observaciones**

Esta opcion estará habilitada para usuarios especificos con roles de Administrador. Al presionar esta opción se despliega el siguiente cuadro de opciones:

En la opción de **ID** se ingresa el código de la solicitud a la cual se va a realizar la novedad.

En la opción **Municipio** se escoge el nombre del municipio donde se encuentra ubicado el predio de la solicitud de restitucion del solicitante.

En la opción **Documento de Identidad** se coloca el numero de documento de identidad del solicitante.

En el recuadro de **Observaciones/Novedades**, se digita las anotaciones que requiere el id en un determinado proceso.

En la opción **Etapa del Proceso**, se elige de la lista desplegable, el estado del proceso en el que se encuentra el ID.

En la opción **Dirigido A**, se elige de la lista desplegable a la persona responsable de responder la observación y/o novedad.

En la Opcion **Quien Reporta**, se ingresa el nombre de la persona que genera la observación.

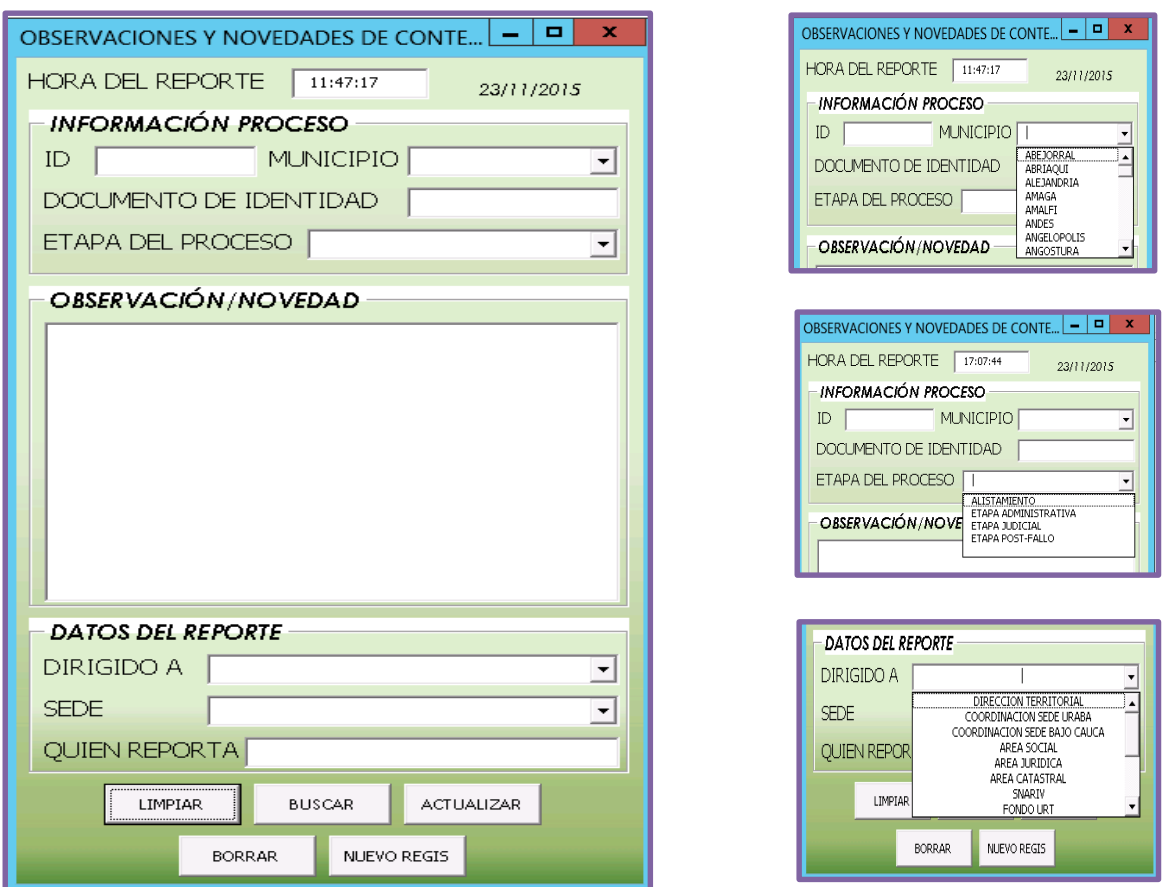

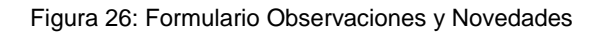

# **5.2.2.3 Formulario Administrador Gestor de Información**

Este botón solo estará activado para el usuario con rol de Super-administrador, quien da la opción para Crear usuarios, Eliminar Usuarios, Visualizar y descargar la base de Datos en Excel y Descargar la Vitacora de acceso al sistema. Al preconar esta opción, se despliegan las siguientes opciones:

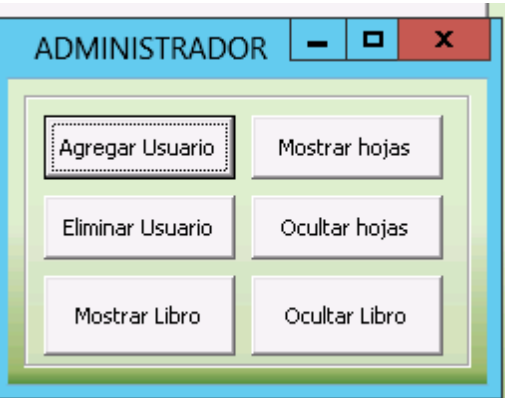

Figura 27: Formulario Admistrador Gestor de Información

## **Codigo Formulario Administrador Gestor de Información**

Private Sub UserForm\_Initialize() ' ACTIVA LOS BOTONES DE MINIMIZAR O MAXIMIZAR DEL FORMULARIO Dim lngMyHandle As Long, lngCurrentStyle As Long, lngNewStyle As Long If Application.Version < 9 Then lngMyHandle = FindWindow("THUNDERXFRAME", Me.Caption) Else lngMyHandle = FindWindow("THUNDERDFRAME", Me.Caption) End If lngCurrentStyle = GetWindowLong(lngMyHandle, GWL\_STYLE) lngNewStyle = lngCurrentStyle Or WS\_MINIMIZEBOX Or WS\_MAXIMIZEBOX SetWindowLong lngMyHandle, GWL\_STYLE, lngNewStyle Call Admin\_Principal End Sub Private Sub Cmd\_Agregarusuario\_Click() frm\_NuevoUsuario.Show End Sub Private Sub Cmd\_Eliminarusuario\_Click() frm\_EliminarUsuario.Show End Sub Private Sub Cmd\_mostrarhojas\_Click() Call MostrarHojas End Sub Private Sub Cmd\_mostrartodo\_Click()  $ThisWorkbook. Application. Visible = True$ End Sub Private Sub Cmd\_ocultarhojas\_Click() Call OcultarHojas End Sub Private Sub Cmd\_Ocultarlibro\_Click() ThisWorkbook.Application.Visible = False End Sub

En la opcion Agregar Usuario, como su nombre lo indica permite el registro de un nuevo usuario del sistema y se le asigna el rol correspondiente.

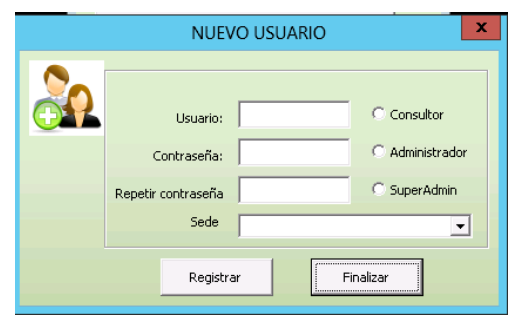

Figura 28: Formulario Nuevo Usuario

#### **Codigo Formulario Nuevo Usuario**

```
Private Sub Cmd_Finalizar_Click()
Unload Me
End Sub
Private Sub Cmd_Registrar_Click() ' Registrar nuevos tipos de usuario
Dim Fila As Integer
   Dim final As Integer
   Dim Registro As Integer
    Fila = 1 To 1000
       If Hoja2.Cells(Fila, 1) = "" Then
          final = Fila Exit For
        End If
      Next
        For Registro = 2 To final
        If Hoja2.Cells(Registro, 1) = Me.txt_nUser Then
           Me.txt_nUser.BackColor = &H8080FF
           MsgBox ("El usuario ya existe" + Chr(13) + "Ingrese un usuario diferente")
           Me.txt_nUser.SetFocus
           Exit Sub
           Exit For
        End If
      Next
          If Me.txt_pass1 = Me.txt_pass2 Then
           Me.txt_nUser.BackColor = &HFFFFFF
           Hoja2.Cells(final, 1) = Me.txt_nUser
           Hoja2.Cells(final, 2) = Me.txt_pass1
           Hoja2.Cells(final, 4) = Me.ComboBox6
                                If Me.OptionButton3.Value = True Then
                   Hoja2.Cells(final, 3) = "Administrador"
                End If
                                If Me.OptionButton1.Value = True Then
                   Hoja2.Cells(final, 3) = "Consultor"
                End If
                                If Me.OptionButton4.Value = True Then
                   Hoja2.Cells(final, 3) = "Super Admin"
                End If
                                 '-----------------------------------------------
          Me.txt_nUser = ""
           Me.txt_pass1 = ""
           Me.txt_pass2 = ""
           Me.ComboBox6 = ""
          Me.OptionButton3 = Empty
```

```
Me.OptionButton1 = Empty
         Me.OptionButton4 = Empty
          Me.txt_nUser.SetFocus
        Else
          MsgBox "Las contraseñas deben coincidir"
   End If
End Sub
```
La opcion Eliminar Usuarios permite la eliminacion de un usuario.

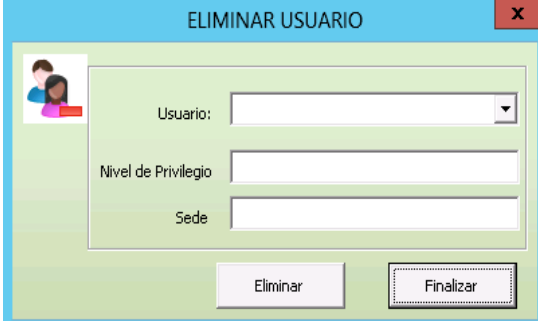

Figura 29: Formulario Eliminar Usuario

# **Codigo Formulario Eliminar Usuario**

```
Private Sub Cmd_Eliminar_Click()
Dim Fila As Integer
   Dim final As Integer
   For Fila = 2 To 1000
     If Hoja2.Cells(Fila, 1) = "" Then
       final = Fila - 1 Exit For
      End If
   Next
If MsgBox("¿Seguro que quiere eliminar este Usuario?", vbQuestion + vbYesNo) = vbYes Then
             For Fila = 2 To final
             If Me.ComboBox1 = Hoja2.Cells(Fila, 1) Then
               Hoja2.Cells(Fila, 1).EntireRow.Delete
               Exit For
             End If
           Next
                 MsgBox "Usuario eliminado", vbInformation + vbOKOnly
   Else
        Exit Sub
End If
   Me.ComboBox1 = ""
   Me.txt_Status = ""
   Me.TextBox1 = ""
End Sub
Private Sub Cmd_Finalizar_Click()
Unload Me
End Sub
Private Sub ComboBox1_Change()
Dim Fila As Integer
Dim final As Integer
If ComboBox1.Value = "" Then
   Me.txt_Status = ""
```

```
End If
   For Fila = 2 To 1000
      If Hoja2.Cells(Fila, 1) = "" Then
       final = Fila - 1 Exit For
      End If
   Next
   For Fila = 2 To final
      If ComboBox1 = Hoja2.Cells(Fila, 1) Then
       Me.txt\_Status = Hoja2.Cells(Fila, 3)TextBox1 = Hoja2.Cells(Fila, 4) Exit For
      End If
   Next
End Sub
Private Sub ComboBox1_Enter()
Dim Fila As Integer
Dim final As Integer
Dim lista As String
For Fila = 1 To ComboBox1.ListCount
   ComboBox1.RemoveItem 0
Next Fila
   For Fila = 2 To 1000
      If Hoja2.Cells(Fila, 1) = "" Then
       final = Fila - 1 Exit For
      End If
   Next
    For Fila = 2 To final
      lista = Hoja2.Cells(Fila, 1)
      ComboBox1.AddItem (lista)
   Next End Sub
```
## **Conclusiones**

Como resultado de la investigacion presentada, es posible concluir que existe una gran dificultan para la integración de los datos y la optimización del trabajo en cada una de las etapas de los procesos administrativo, judiciales y post-fallo que se llevan en la oficina territorial Medellin. Para la mayoría de los colaboradores el sistema de Tierras que se maneja actualmente, no cubre con las necesidades reales en el desarrollo de sus actividades laborales, no es confiable la información que se aprecia en el sistema, ya que se encuentra desactualizada, con datos erróneos y muchas veces no se encuentra disponible para la consulta de los procesos.

Por otro lado, en el análisis de los resultados obtenidos en las encuestas realizadas, se observa un alto grado de insatisfacción de los encuestados frente al Sistema de Tierras actual, ya qe para ellos no cumple con las políticas de seguridad informática que debe tener cualquier sistema de información, la disponibilidad es insuficiente, la integridad es vulnerable y la confiabilidad es nula.

Debido a esto se puede concluir que la problemática se puede disminuir dentro de la sede si existe un sistema de información interna que permita a los colaboradores tener a la mano información segura, confiable y sobre todo disponible en cualquier momento para las consultas. No es un sistema que reemplazaría al sistema de Tierras actual, ya que este es un sistema implementado a nivel nacional, si no mas bien, un sistema de consulta interna cubriendo las necesidades reales de la sede en cuanto a la ejecución de las actividades dentro de los procesos administrativo judicial y post-fallo de la sede Medellin.

En pruebas realizadas del diseño, junto con algunos lideres misionales de la sede, dejan un alto grado de satisfacción y complacencia con el nuevo sistema, lo ven optimo para las consultas de sus procesos y muy fácil de manejar, lo que implica dentrá una aceptación positiva.

# **Bibliografía**

Cano, J. L. (2010). *Business Intelligence: Competir con Informacion.* España.

Hurtado, J. (2007). *Metodologia de la Investigacion.*

Javier García de Jalón, J. I. (1999). *APRENDER VISUAL 6.0.*

Laudon, K. C. (2000). *Sistemas de Informacion Gerencia.*

Moreno, Y. G. (2009). *Recoleccion de la Informacion.*

Rodriguez, J., & Daureo, M. (2003). *Sistemas de informacion: Aspectos Tecnicos y Legales.* Almerío.

Saroka, R. H. (2002). *Sistemasde Informacion en la Era Digital.* Argentina: Fundacion OSDE.

- sierra, M. (s.f.). *Bases de datos*. Obtenido de http://www.aprenderaprogramar.com/index.php?option=com\_attachments&task=downl oad&id=500
- Tierras, U. d. (2015). *La restitución de Tierras en Colombia: del sueño a la realidad.* Bogotá D.C. Obtenido de www.restituciondetierras.gov.co